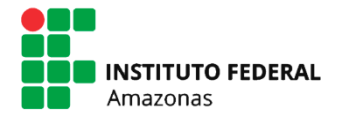

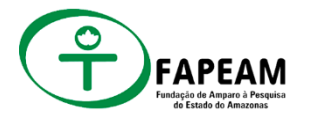

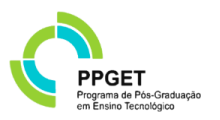

## **INSTITUTO FEDERAL DE EDUCAÇÃO, CIÊNCIA E TECNOLOGIA DO AMAZONAS PRÓ-REITORIA DE PESQUISA, PÓS-GRADUAÇÃO E INOVAÇÃO DIRETORIA DE PESQUISA E PÓS-GRADUAÇÃO PROGRAMA DE PÓS-GRADUAÇÃO EM ENSINO TECNOLÓGICO**

IZAC MARTINS DA SILVA

## **EXPERIMENTAÇÃO REMOTA E SIMULAÇÕES 3D APLICADAS AO ESTUDO DA PROPAGAÇÃO DAS ONDAS ELETROMAGNÉTICAS POR MEIO DA APRENDIZAGEM BASEADA EM PROJETOS**

Manaus - AM 2023

## IZAC MARTINS DA SILVA

## **EXPERIMENTAÇÃO REMOTA E SIMULAÇÕES 3D APLICADAS AO ESTUDO DA PROPAGAÇÃO DAS ONDAS ELETROMAGNÉTICAS POR MEIO DA APRENDIZAGEM BASEADA EM PROJETOS**

Dissertação apresentada ao Mestrado Profissional em Ensino Tecnológico, do Instituto Federal de Educação, Ciência e Tecnologia do Amazonas para a obtenção do título de Mestre em Ensino Tecnológico, sob a orientação do Prof. DSc. Vítor Bremgartner da Frota e coorientação da Profa. Dra. Marisa Almeida Cavalcante.

Área de concentração: Processos e Produtos Para o Ensino Tecnológico

Linha de pesquisa: Alternativas Mediadoras para a Eficácia do Ensino e Aprendizagem em Contextos Tecnológicos

#### **Biblioteca do IFAM – Campus Manaus Centro**

S586e Silva, Izac Martins da. Experimentação remota e simulações 3d aplicadas ao estudo da propagação das ondas eletromagnéticas por meio da aprendizagem baseada em projetos / Izac Martins da Silva. – Manaus, 2023. 221 p.: il. color. Dissertação (Programa de Pós-Graduação em Ensino Tecnológico). – Instituto Federal de Educação, Ciência e Tecnologia do Amazonas, *Campus* Manaus Centro, 2023. Orientador: Prof. DSc. Vítor Bremgartner da Frota. Coorientadora: Profa. Dra. Marisa Almeida Cavalcante. 1. Ensino tecnológico. 2. Experimentação remota. 3. Simuladores Android e VR. 4. Aprendizagem baseada em projetos. 5. Propagação das ondas eletromagnéticas. I. Frota, Vítor Bremgartner da. (Orient.). II. Cavalcante, Marisa Almeida (Coorient.). III. Instituto Federal de Educação,

CDD 371.33

Ciência e Tecnologia do Amazonas. IV. Título.

### **IZAC MARTINS DA SILVA**

## "EXPERIMENTAÇÃO REMOTA E SIMULAÇÕES 3D APLICADAS AO ESTUDO DA PROPAGAÇÃO DAS ONDAS ELETROMAGNÉTICAS POR MEIO DA APRENDIZAGEM BASEADA EM PROJETOS"

Dissertação apresentada ao Mestrado do Programa Profissional de Pós-Graduação em Ensino Tecnológico do Instituto Federal de Ciência Educação.  $\mathbf{e}$ Tecnologia do Amazonas como requisito para obtenção do título de Mestre em Ensino Tecnológico. Linha de Pesquisa: Alternativas Mediadoras para a Eficácia do Ensino e Aprendizagem em Contextos Tecnológicos.

Aprovado em 18 de dezembro de 2023.

**BANCA EXAMINADORA** of Bremgartner da Frota - Orientador Instituto Federal do Amazonas (IFAM)

Dr. Jose Anglada Rivera - Membro Titular Interno Instituto Federal do Amazonas (IFAM)

Dr. José Francisco de Magalhães Netto - Membro Titular Externo (UFAM)

### **AGRADECIMENTOS**

Primeiramente e acima de tudo, agradeço a Deus por Sua orientação e força ao longo desta jornada, por todo o amparo nos momentos mais difíceis, como os problemas de saúde que prolongaram um pouco essa árdua caminhada.

À minha esposa, Ana Paula B. Mileo da Silva, sou grato pelo seu apoio inabalável, companheirismo e paciência ao longo destes quase três anos, por ser o alicerce da minha força.

Estendo minha sincera gratidão aos meus pais, Plinio e Ruth, cujo apoio constante e orações foram uma fonte contínua de incentivo em cada desafio que enfrentei, assim como meus irmãos por me socorrerem quando precisei.

Sou grato à Dra. Marisa Almeida Cavalcante, minha professora, orientadora e principal defensora durante meus estudos de graduação. Sua motivação constante e crença no meu potencial, mesmo quando eu duvidava de mim mesmo, foram cruciais.

Um agradecimento especial ao meu professor, orientador e amigo, Dr. Vitor Bremgartner da Frota. Sua compreensão, apoio e valiosa assistência foram inestimáveis. Obrigado por ter me aceitado como orientando tornando isso tudo possível.

Minha apreciação também se estende ao MSc. Glebson Moisés Espindola da Silva, professor de Física do IFAM/CMDI, por gentilmente permitir a implementação do meu projeto em suas aulas.

Gostaria de reconhecer a Professora Celeste Marreiro de Araújo, pelas contribuições inestimáveis para edição e correção desse trabalho.

Aos meus amigos Felipe Cabral e Luciane Cavalcante, assim como Jhonata Souza e Laryssa Braga, seus apoios foram grandemente apreciados.

Ao programa de Pós-Graduação - Mestrado Profissional em Ensino Tecnológico do IFAM.

À Fundação de Amparo à Pesquisa Estado do Amazonas – FAPEAM, por me conceder apoio financeiro para que eu pudesse me dedicar integralmente aos estudos.

Ao RExlab, em especial ao Dr. Juarez Bento da Silva, pelo apoio técnico, tecnológico e intelectual na construção das ferramentas de prática-experimental.

Aos colegas de turma (PPGET/2021), em especial ao Professor Kleber Bastos pela parceria.

#### **RESUMO**

Este trabalho tem como finalidade apresentar os resultados de uma pesquisa que se propôs a realizar uma Sequência Didática fundamentada metodologicamente na Aprendizagem Baseada em Projetos, com uso de algumas ferramentas de prática-experimental, para o estudo da propagação das ondas eletromagnéticas com ênfase nos raios X. Esse processo possibilita adaptações para modelos de ensino presenciais, híbridos ou não presenciais. O estudo das ondas eletromagnéticas é convencionalmente ministrado no Ensino Médio dando destaque ao seguimento do espectro na luz visível. Em contrapartida, nossa proposta apresenta uma situação problema, focada nos raios X e sua aplicação à radiologia, que pretende estimular os alunos a ingressarem em uma jornada investigativa, com a finalidade de propor uma solução à situação apresentada. Para auxiliar e complementar a pesquisa teórica, são escolhidas as ferramentas de prática-experimental de experimento controlado remotamente, simulador tridimensional Android e simulador de realidade virtual, as quais são desenvolvidas ao longo desse trabalho e metodologicamente estruturadas e integradas as fases de uma ABP, adaptadas em introdução, primeira pesquisa, construção do artefato, segunda fase de pesquisa, apresentação e publicação. Os resultados relativos desses artefatos demonstram que são estatisticamente válidos, para a coleta de dados experimentais confiáveis e compatíveis com uma grande variedade de TDICs de forma síncrona ou assíncrona e tendo potencial de serem complementares entre si, ou ainda expandindo as possibilidades de implementação de ao menos um deles em diferentes contextos de sala de aula. Paralelamente, os resultados da implementação do Produto Educacional apontam evidências, através de estudos quantitativos e qualitativos, da eficácia da proposta em duas turmas de Física do 3º ano do ensino médio, assim como discussões sobre suas limitações e benefícios. Por consequência da realização desse trabalho, foi possível materializar e disponibilizar para a sociedade o Produto Educacional intitulado "Navegando nas Ondas Eletromagnéticas: uma Sequência Didática de ABP voltada ao estudo da propagação dos raios X", com versatilidade de implementação tanto em conteúdo quanto como no formato de aulas presenciais ou remotas.

**Palavras-chave**: Experimentação Remota. Simuladores Android e VR. Aprendizagem Baseada em Projetos. Propagação das ondas eletromagnéticas.

### **ABSTRACT**

This work aims to present the results of a study that sought to conduct a Didactic Sequence methodologically grounded in Project-Based Learning, using some practical-experimental tools, to investigate the propagation of electromagnetic waves with an emphasis on X-rays. This process allows for adaptations to in-person, hybrid, or remote teaching models. The study of electromagnetic waves is conventionally taught in high school, with an emphasis on the visible light spectrum. In contrast, our proposal presents a problem-based situation, focused on X-rays and their application in radiology, aiming to stimulate students to embark on an investigative journey with the purpose of proposing a solution to the presented situation. To assist and complement the theoretical research, practical-experimental tools are chosen, including remotely controlled experimental setups, a three-dimensional Android simulator, and a virtual reality simulator, which are developed throughout this work and methodologically structured and integrated into the phases of Project-Based Learning (PBL), adapted into introduction, initial research, artifact construction, second research phase, presentation, and publication. The results pertaining to these artifacts demonstrate that they are statistically valid for the collection of reliable experimental data and compatible with a wide range of Information and Communication Technologies (ICTs) synchronously or asynchronously, with the potential to complement each other or even expand the possibilities of implementing at least one of them in different classroom contexts. Simultaneously, the results of implementing the Educational Product provide evidence, through quantitative and qualitative studies, of the effectiveness of the proposal in two 3rd-year high school Physics classes, as well as discussions about its limitations and benefits. As a result of this work, it was possible to materialize and make available to society the Educational Product titled "Navigating Electromagnetic Waves: A Project-Based Learning Didactic Sequence for the Study of X-ray Propagation," which is versatile in terms of implementation, both in terms of content and the format of in-person or remote classes.

Keywords: Remote Experimentation. Android and VR Simulators. Project-Based Learning. Electromagnetic Wave Propagation.

## **LISTA DE FIGURAS**

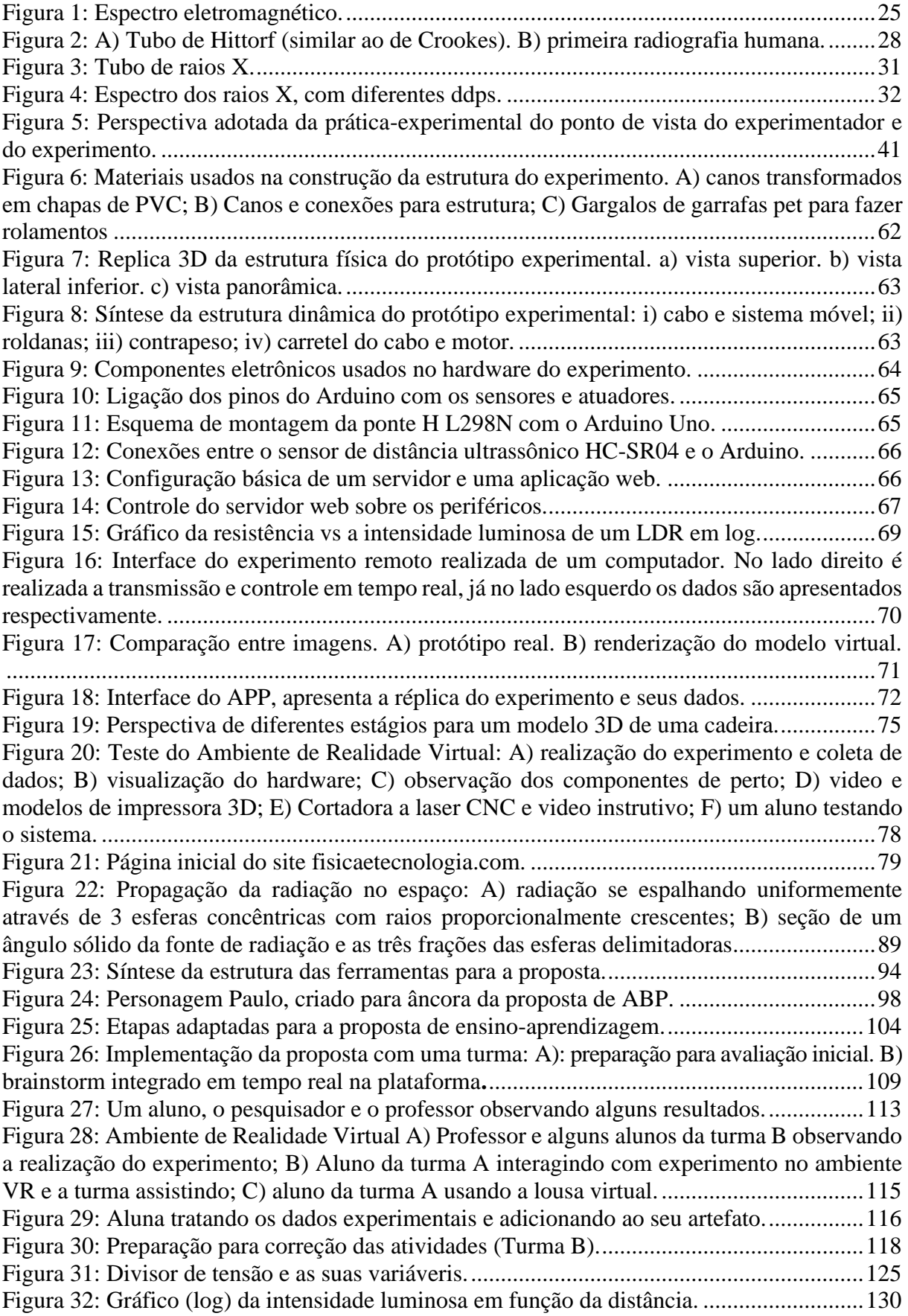

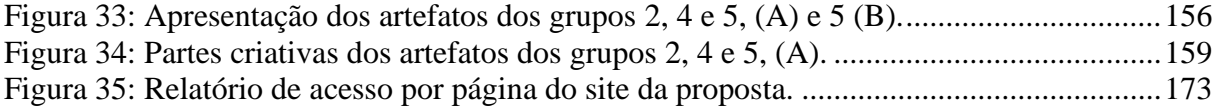

## **LISTA DE GRÁFICOS**

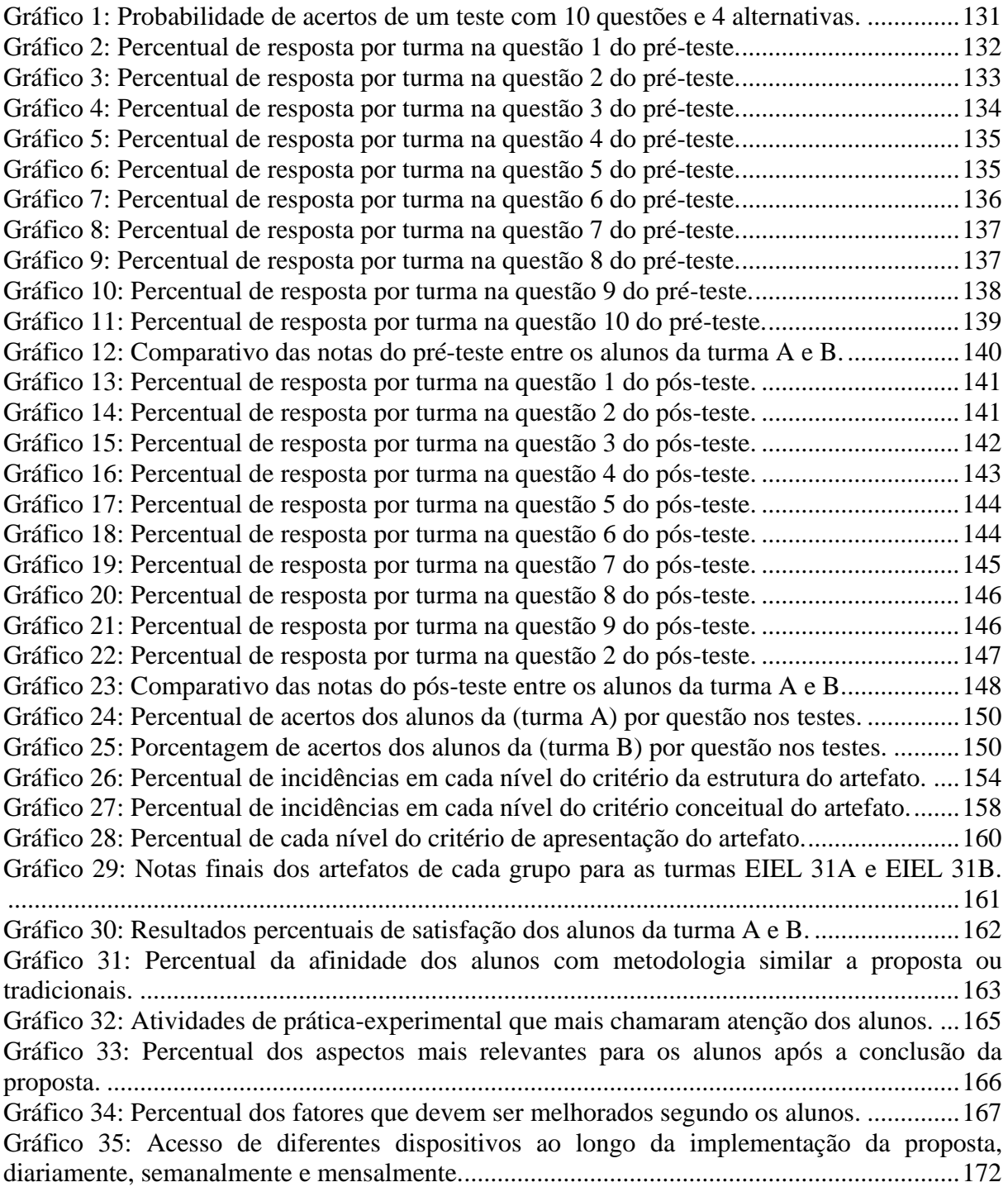

## **LISTA DE QUADROS**

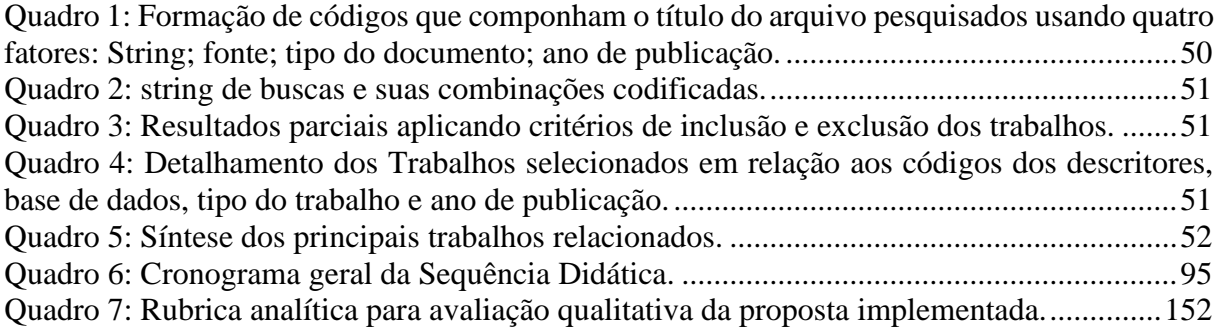

## **LISTA DE TABELAS**

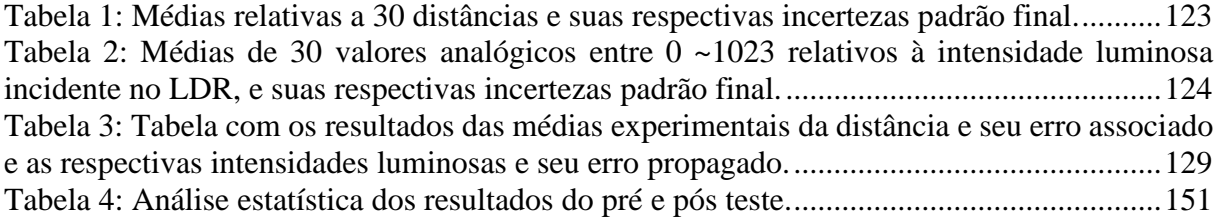

## **LISTA DE ABREVIATURAS E SIGLAS**

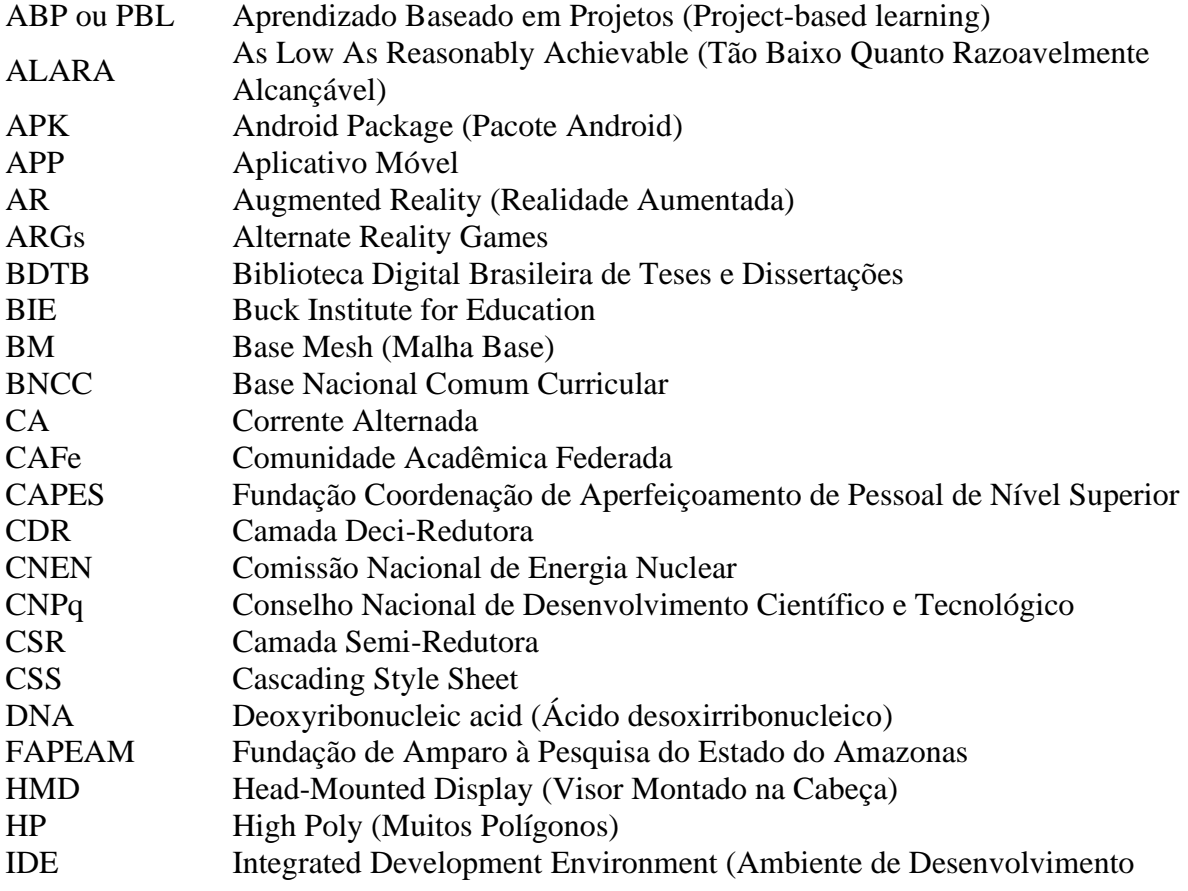

Integrado)

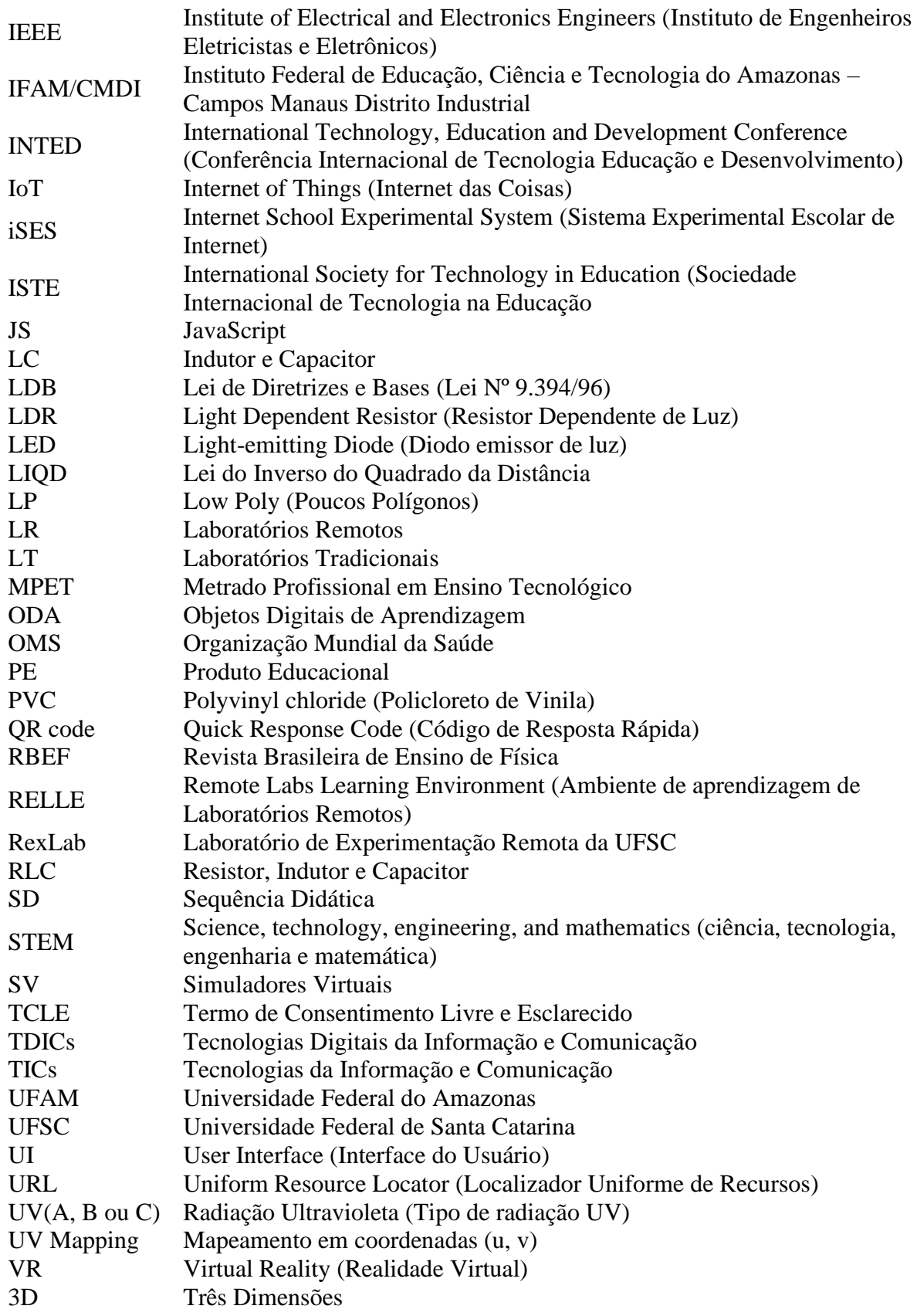

# **SUMÁRIO**

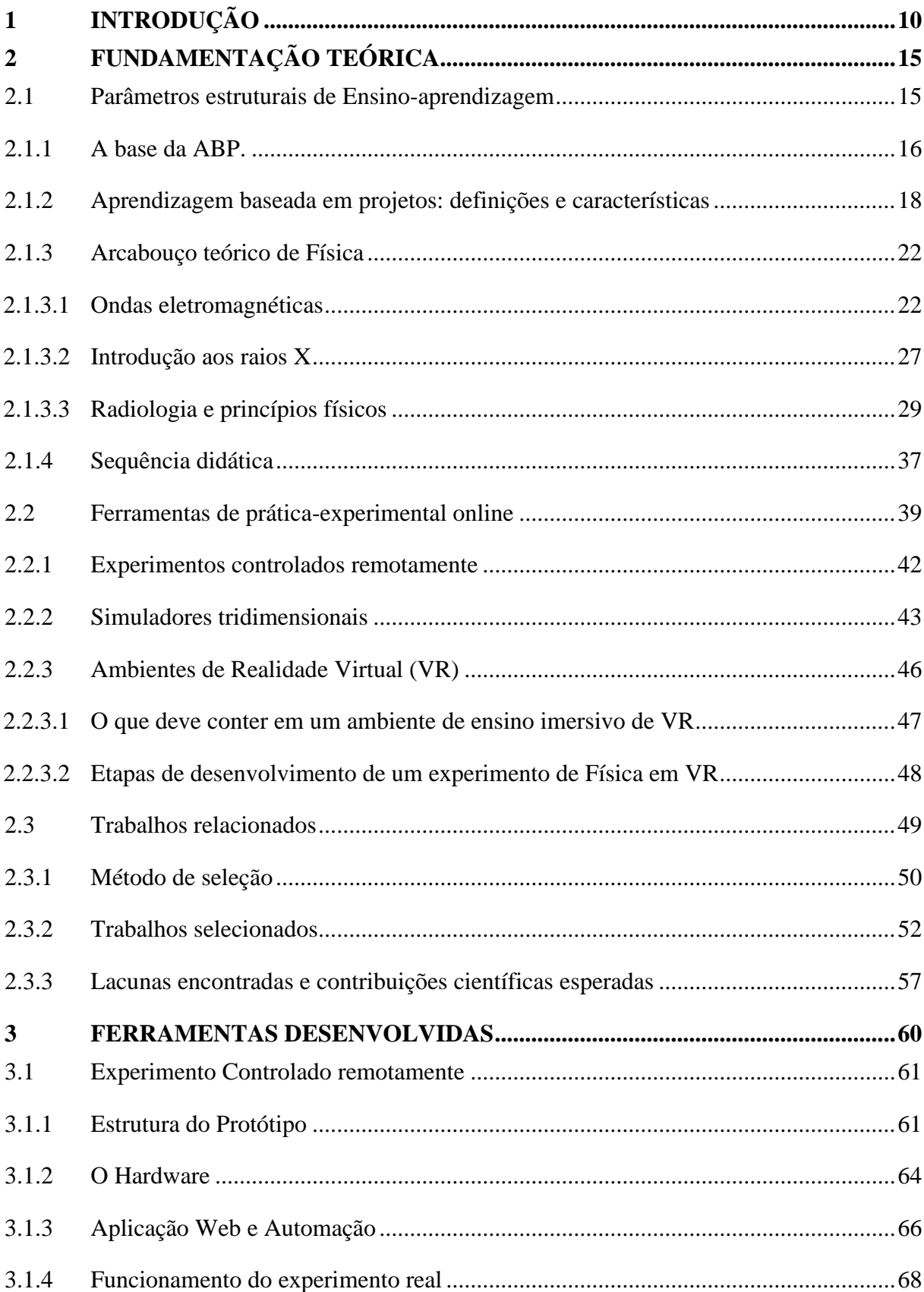

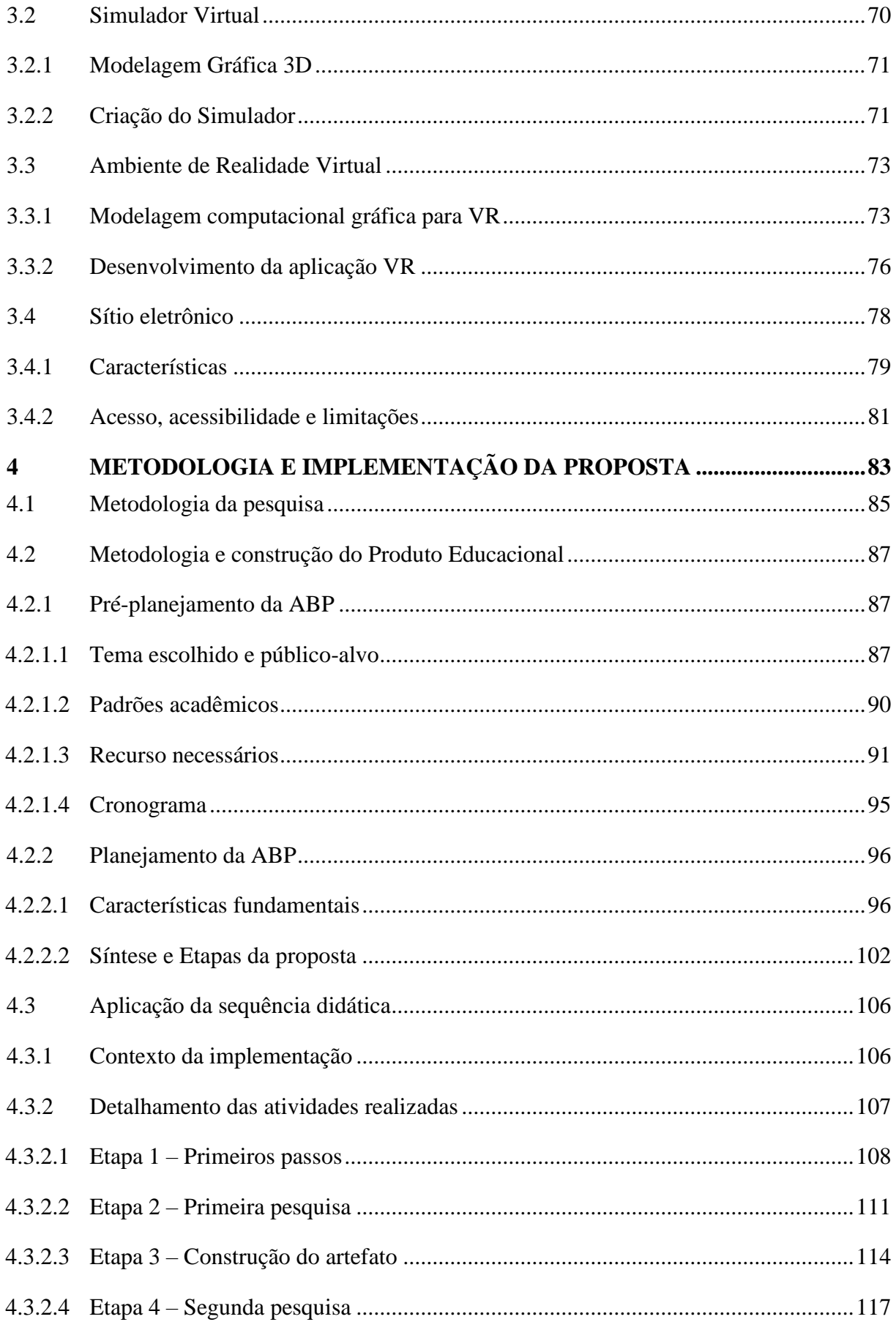

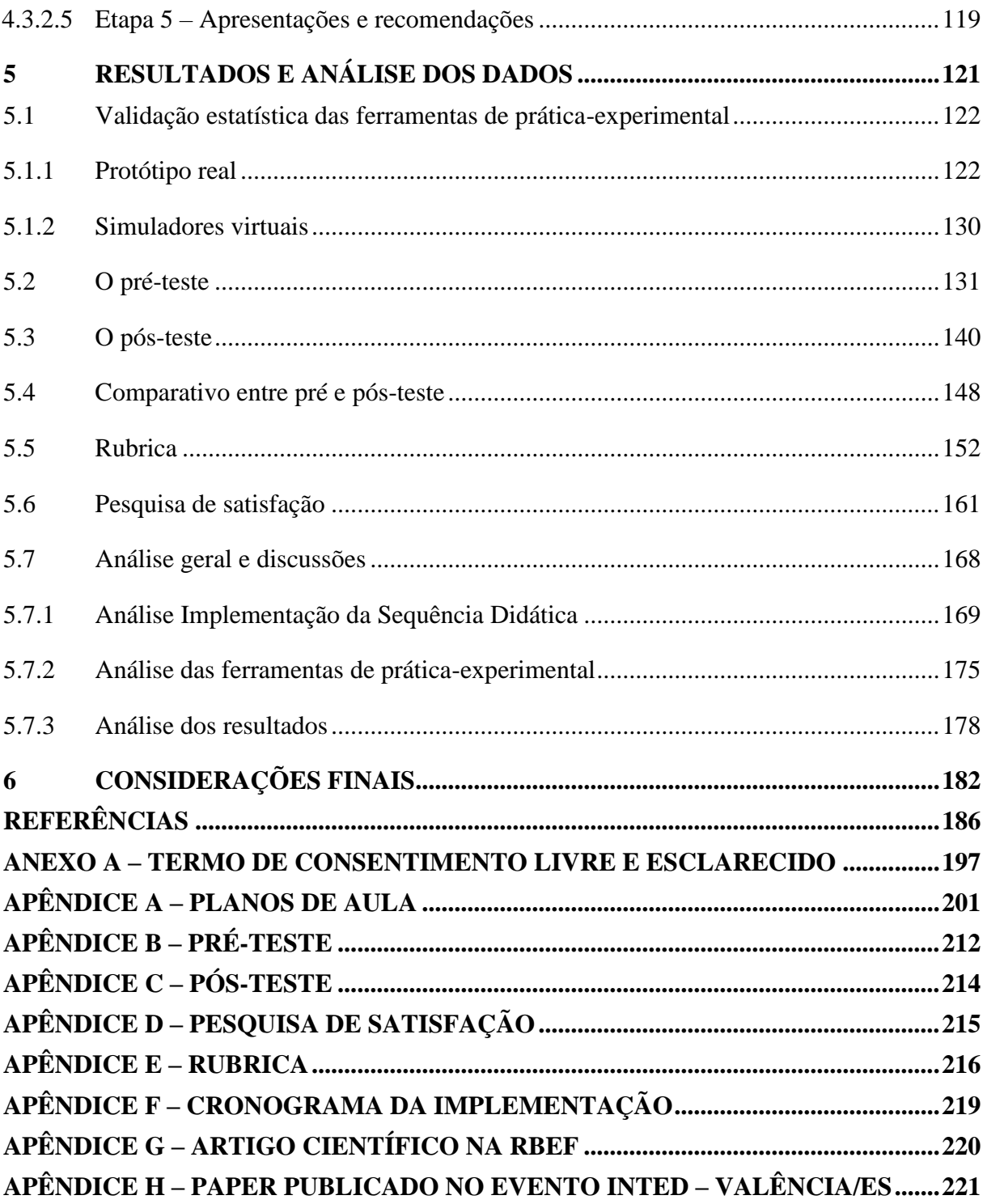

## <span id="page-14-0"></span>1 **INTRODUÇÃO**

Os avanços das tecnologias, em particular as digitais, ao longo das últimas décadas vêm mudando intrinsecamente a sociedade, reformulando a forma com que as pessoas interagem em todas as áreas. Contudo, para educação a velocidade desse desenvolvimento não corresponde às demais, principalmente pela resistência que modelo tradicional de ensino, ainda extremamente popular nas instituições de ensino do país (Silva; Ribeiro; Lima, 2016), imprime nas propostas que divergem de suas características básicas. Logo, um desafio contemporâneo é promover a disruptura do modelo passivo/receptivo para um modelo ativo que permita aos professores apropriarem-se das tecnologias e aplicá-las com intencionalidade bem definida à educação (Silva; Blikstein, 2020).

Sabe-se que a aprendizagem pode acontecer de várias formas e com diferentes métodos, todavia sua eficiência pode ser proporcional ao grau de relevância do tema e autonomia na proposta exercida pelo aprendiz (Ausubel, 2000, p. 15). Dessa forma, quanto mais significativo e ativo for o processo de ensino e aprendizagem, maior a probabilidade do estudante se apropriar do conteúdo apresentado. Assim, metodologias de ensino-aprendizagem que fomentam o papel de protagonista do aluno, que constrói ativamente seu conhecimento, mediado pelo professor, são fortemente recomendadas, principalmente quando aplicadas com uso de tecnologias educacionais (Blikstein, 2016).

Contudo, a implementação desses processos fica ainda mais difícil nas modalidades de ensino mediadas por tecnologia ou no ensino híbrido, que tem como foco unir o melhor do mundo online, como pesquisas e acesso à Internet, e das aulas presenciais, com a interação entre pares, permitindo uma constante adaptação com tecnologias digitais, com intencionalidade e características bem definidas, além de certo controle do estudante sobre espaço, tempo e velocidade de aprendizado, mediados pelo professor e/ou tutores (Christensen; Horn; Staker, 2013).

Por outro lado, o ensino de Física no Brasil é comumente relatado como um acúmulo de números e equações desconexo com a realidade dos alunos, o que é agravado em temas abstratos como o estudo das ondas eletromagnéticas (Gomes, 2017), que são oscilações originadas por campos elétricos e magnéticos variáveis, que se propagam em diversos meios, inclusive no vácuo. Logo, fomentar processos de ensino-aprendizagem com a finalidade de dar significado contextualizando fenômenos invisíveis para realidade do aluno é algo muito importante.

Contudo, uma limitação comum para ensino de Física, tanto presencial quanto mediados por tecnologia, é escassez de ferramentas de prática-experimental que possibilite o aluno visualizar, interagir e testar a teoria na prática dos temas que são estudados. Entretanto, entre os principais tipos de ferramentas temos os Laboratórios Tradicionais (LT), com a utilização ou criação de experimentos montados e/ou operados presencialmente pelos alunos (Santos; Dickman, 2019). Também temos os Laboratórios Remotos (LR), que permitem interação e visualização de experimentos reais, mas controlados remotamente (Barros; Dias, 2019). Por fim, os Simuladores Virtuais (SV), que demonstram uma aproximação dos experimentos reais, com potencial de visualização e interação superior às anteriores, porém com advertências aos seus dados por se tratar de um modelo da realidade (Dias; Pinheiro; Barroso, 2002). Para a melhoria do processo de ensino-aprendizagem, a prática-experimental como um todo, tem seus resultados positivos, independente se são LT, LR ou SV (Vilela *et al.*, 2019), entretanto, suas disponibilidades são limitadas e escassas.

Portanto, é importante a difusão de novas ferramentas de prática-experimental, que possam ser usadas em metodologias ativas, adaptáveis ao ensino tecnológico presencial ou à distância, passando pelo híbrido que une ambos através de uma metodologia bem definida, podendo ser utilizado por dispositivos de Tecnologias Digitais de Informação e Comunicação TDICs, mais populares entre os alunos (Cetic, 2020a), permitindo a visualização de experimentos que ajudem na compreensão de fenômenos físicos e a obtenção de dados confiáveis, independentes de espaço e tempo.

Isso posto, o modelo de ensino escolhido é a Aprendizagem Baseada em Projetos (ABP), por meio da qual os alunos podem confrontar problemas reais da sociedade, com significado relevante para eles e ter um certo grau de liberdade nas escolhas de como irão abordá-los, trabalhando cooperativamente para realizar um projeto e construir o artefato solicitado (Bender, 2019).

Sendo assim, o trabalho tem o foco em disponibilizar um experimento controlado remotamente e simuladores virtuais, como TDICs de prática-experimental, os quais serão usados na construção da proposta didática de um projeto de ABP, com a finalidade de responder o questionamento: *Como uma sequência didática de Aprendizagem Baseada em Projetos, fazendo uso de experimentação remota e simuladores tridimensionais, pode auxiliar no processo de ensino-aprendizagem das ondas eletromagnéticas com ênfase na propagação dos* 

#### *raios X?*

Com a finalidade de responder à questão proposta, apontamos três questões de pesquisa, para nortear nossa jornada:

a) Quais as dificuldades mais frequentes para implementação de uma SD fundamentada na ABP para o estudo das ondas eletromagnéticas com ênfase na propagação dos raios X?

b) Como desenvolver e quais os benefícios de uma experimentação remota e simulações 3D para o estudo da propagação de radiações eletromagnéticas, que possam ser integrados em uma proposta presencial ou remota de ABP?

c) Como avaliar o impacto de uma proposta de Aprendizagem Baseada em Projetos, fazendo uso de experimentação remota e simuladores 3D, no processo de ensino-aprendizagem de ondas eletromagnéticas com ênfase na propagação dos raios X?

Logo, o objetivo desse trabalho é descrito como: elaborar uma Sequência Didática de Aprendizagem Baseada em Projetos que faça uso de Experimentação Remota e Simulações Virtuais 3D que estimule o domínio conceitual, competências e habilidades relativas à BNCC, voltados para o ensino-aprendizagem das ondas eletromagnéticas aplicados à propagação de raios X, em alunos do 3º ano do ensino médio.

Já os objetivos específicos foram delineados em: (i) Delimitar as dificuldades mais frequentes para implementar uma SD fundamentada na ABP, para o estudo das radiações eletromagnéticas voltadas para a propagação dos raios X; (ii) Criar e justificar, um experimento controlado remotamente, um simulador Android e um simulador em realidade virtual para estudar o comportamento da propagação de um tipo de radiação eletromagnética, que possa ser usado presencialmente ou remotamente; (iii) Avaliar possíveis contribuições no processo de ensino-aprendizagem de alunos submetidos a uma proposta que integre experimentação remota e simulações 3D, no modelo de Aprendizagem Baseada em Projetos para o processo de ensinoaprendizagem das ondas eletromagnéticas voltados à propagação de raios X.

Para tanto, foi necessário desenvolver um ambiente que pudesse reunir todos as características necessárias para facilitar a implementação por professores e utilização dos alunos, cominando na criação de um site que permite o alinhamento entre as ferramentas didáticas, metodologias e comunicação mútua entre os sujeitos do processo de ensinoaprendizagem.

Esse trabalho se justifica, inicialmente, pelo crescimento da demanda do ensino mediado por tecnologia, em particular o Ensino Superior a Distância, que vinha aumentando continuamente nas últimas duas décadas, em especial o crescimento de 892% entre os anos de 2006 até 2018 (Trevisol; Toledo, 2021). Contudo, no fim de 2019 com a propagação do vírus SARS-CoV-2, relativo à pandemia da covid 19, foi vivenciada uma modificação do cotidiano da população mundial nas mais diversas dimensões da vida, afetando direta e indiretamente milhões de pessoas que tiveram que se adaptar em um curto espaço de tempo ao distanciamento social recomendado pela Organização Mundial da Saúde (OMS). Com isso a necessidade de tecnologias digitais que ajudem na realização de tarefas de forma remota, cresceu exponencialmente em todas as áreas.

Na educação não foi diferente, os professores e os alunos tiveram que se adaptar, e o Amazonas inclusive, saiu na frente dos demais estados, pois em função das dificuldades de acesso a regiões longínquas do maior estado do país, já possuía um projeto de ensino remoto via TV.

> A pandemia causada pela COVID-19 levou ao fechamento de todas as escolas públicas e privadas no mundo inteiro, no Amazonas não seria diferente. Diante dessa situação global o governo do Estado do Amazonas resolve então utilizar seu centro de mídias para dar continuidade ao ano letivo, lançando o programa aula em casa, em que aulas gravadas nos centro de mídia são disponibilizadas para os estudantes das redes municipal e estadual através de uma emissora de TV aberta estatal (TV encontro das águas) sendo transmitidas em três canais da emissora para as cidades de Manaus, Iranduba, Manaquiri, Careiro da Várzea e Rio Preto da Eva, o aplicativo MANO, o YOUTUBER e os portais AVA e SABER MAIS da SEDUC-AM (Santos; Cruz, 2020, p. 48).

Isso evidencia a importância de projetos de ensino que possibilitem independência geoespacial entre os entes envolvidos, mas a transmissão de aulas via TV não é o ideal pela dificuldade de comunicação entre os alunos e professores, para tanto é fundamental um método que propicie a comunicação síncrona e assíncrona e o livre compartilhamento de arquivos através de ferramentas da web. Segundo (Cavalcante; Santos, 2021; Gusso *et al.*, 2020) a implementação imediata de Ensino Remoto Emergencial (ERE), precisou observar três pontos: se professores e estudantes tinham acesso à Internet e se possuíam TDICs para esse fim; estudantes e professores tinham condições de saúde, tanto física quanto psicológicas, para dar início às atividades; e se havia planejamento síncrono e assíncrono para estruturar as atividades a serem executadas.

Tais questionamentos apontam as limitações no âmbito da falta de TDICs para todos, da dificuldade na manipulação das tecnologias digitais e no planejamento de atividades não presenciais (CETIC, 2020b). Por conseguinte, faz-se necessário expandir a disponibilidade de ferramentas gratuitas que fomentem o ensino tecnológico independentemente da localização dos entes envolvidos no processo, e com disponibilidade para as TDICs mais populares, promovendo a democratização do ensino (Arguedas-Matarrita, 2019; Heck *et al.*, 2016), possibilitando o uso de metodologias ativas, mesmo que remotamente (Gonçalves, 2020).

Entretanto, o usa das metodologias ativas não devem ser tratados levianamente, pois apesar da aprendizagem Baseada em Projetos (ABP) ter uma sólida comprovação de eficácia como estratégia de ensino ativa (Bender, 2014), em vários trabalhos publicados relacionados com o ensino de Física, a ABP é metodologicamente deturpada ou não fundamentada (Pasqualetto; Veit; Araujo, 2017; Fernandes, 2018), o que é agravado quando relacionado ao Ensino Remoto. Logo, essa proposta se justifica pela escassez de ferramentas e casos de implementação fundamentadas teoricamente na ABP.

Esse trabalho é organizado em cinco capítulos, dispostos em uma sequência lógica propiciando ao leitor a percepção da jornada percorrida para a construção e aplicação de uma sequência didática resultando em um Produto Educacional.

No capítulo 1, é feita uma introdução do trabalho apresentando as principais características que serão estudadas, assim como a exposição das questões de pesquisa, objetivos e justificativa.

No capítulo 2 é referente à fundamentação teórica, em que serão apresentados os pilares estruturais em que esse trabalho se alicerça, sendo subdividido no embasamento estrutural da ABP e das ferramentas de prática-experimental, da mesma forma uma apresentação dos trabalhos relacionados com esses dois temas.

No capítulo 3, são apresentados os processos de desenvolvimento das ferramentas tecnológicas criadas para a proposta, que são uma Experimentação Remota, um Simulador Virtual para smartphones, um simulador em Realidade Virtual e a plataforma da proposta.

O capítulo 4, explicará o processo metodológico do projeto de ensino-aprendizagem fundamentados na Aprendizagem baseada em projetos, assim como a implementação da proposta em duas turmas do 3º ano do ensino médio.

No capítulo 5, são apresentados os resultados obtidos para cada uma das avaliações distintas que serão implementadas nesse trabalho, seguidos da análise dos dados e discussões sobre temas relevantes. Por fim, são feitas considerações finais apontando as principais conclusões obtidas do processo de criação avalição e análise desse trabalho.

## <span id="page-19-0"></span>**2 FUNDAMENTAÇÃO TEÓRICA**

Esse trabalho será dimensionado por dois pilares teóricos para sua sustentação, o primeiro deles é focado no ensino-aprendizagem, buscando embasamento legal e conceitual para a proposta ativa da Aprendizagem Baseada em Projetos; o segundo pilar observa a tecnologia das ferramentas de prática-experimental, fundamentando o processo de desenvolvimento dos protótipos e validando seu funcionamento.

### <span id="page-19-1"></span>**2.1 Parâmetros estruturais de Ensino-aprendizagem**

Segundo o art. 26 da Lei Nº 9.394/96 de Diretrizes e Bases (LDB), o teor dos currículos da educação básica nacional, deve ser comum para todas as instituições de ensino brasileiras, contudo complementadas em características regionais e locais relativas à sociedade, à cultura, à economia (Brasil, 1996). Mais especificamente no seu §1º, nos diz que "os currículos a que se refere o caput devem abranger, obrigatoriamente, o estudo da língua portuguesa e da matemática, o conhecimento do mundo físico e natural e da realidade social e política, especialmente do Brasil" (Brasil, 1996), complementando no §7º, "A integralização curricular poderá incluir, a critério dos sistemas de ensino, projetos e pesquisas envolvendo os temas transversais de que trata o caput" (Brasil, 1996). À vista disso, a LDB indica que os currículos podem unir o conhecimento científico com as particularidades do contexto social em que está inserida a escola, dando um caráter contextualizado para os temas estudados, na construção de projetos e pesquisas.

Esse fato é ratificado pela Base Nacional Comum Curricular (BNCC), que na seção do ensino médio, fala da relação entre as juventudes e o ensino, assim como qual seria o papel das escolas nesse encontro.

> [...] que garanta aos estudantes ser protagonistas de seu próprio processo de escolarização, reconhecendo-os como interlocutores legítimos sobre currículo, ensino-aprendizagem. [...] Para formar esses jovens como sujeitos críticos, criativos, autônomos e responsáveis, cabe às escolas de Ensino Médio proporcionar experiências e processos que lhes garantam as aprendizagens necessárias para a leitura da realidade, o enfrentamento dos novos desafios da contemporaneidade (sociais, econômicos e ambientais) e a tomada de decisões éticas e fundamentadas [...] (Brasil, 2018, p. 463).

Dessa forma, é possível observar que os documentos normativos da educação brasileira, convergem para um sistema de ensino ativo, centrado no aluno e evidenciando seu protagonismo na relação entre temas curriculares e transversais de forma contextualizada. Logo, a escolha da Aprendizagem Baseada em projetos, como proposta didática, se justifica, pois possibilita a utilização de problemas reais com relevância para o contexto dos alunos na construção ativa de conhecimentos, que permitem a proposição de potenciais soluções.

#### <span id="page-20-0"></span>2.1.1 A base da ABP.

Segundo Rahman *et al.* (2018), a base epistemológica da ABP está fundamentada sobre os aspectos estruturais do construtivismo, o que remete para o sueco Jean Willian Fritz Piaget, que foi um biólogo, psicólogo e epsitemólogo, ele dedicou sua vida para o estudo do conhecimento e aprendizado, sendo considerado um dos pensadores mais importantes do século XX. Criador da epistemologia genética, a qual estuda a gênese do pensamento humano, a base de uma das teorias do conhecimento mais renomada, o construtivismo, que em síntese diz que o sujeito<sup>[1](#page-20-1)</sup> constrói o seu próprio conhecimento pela interação recíproca dele com o objeto<sup>[2](#page-20-2)</sup> (Piaget, 1983).

O processo de aprendizagem, segundo Piaget, pode ser descrito em três estágios, assimilação, acomodação e equilibração, onde o sujeito inicialmente encontra-se inerte a qualquer ação externa, ou seja, em equilíbrio, porém quando o sujeito interage com o objeto provoca um desequilíbrio, nesse ponto o sujeito pratica uma ação com objeto com a finalidade de sair desse estado. Dessa forma, o sujeito assimila uma parte do objeto, aquela que tenha algum significado para ele (assimilação), passando assim a reinterpretar o que foi assimilado ressignificando e tomando posse do conhecimento (acomodação). Por fim, o sujeito volta ao estado de equilíbrio transitório similar ao inicial, esperando o próximo ciclo de aprendizagem (equilibração). Alguns alertas são feitos por ele como podemos ver a seguir.

> O primeiro receio (para alguns, a esperança) de que se anule o papel do mestre em tais experiências, e que, visando ao pleno êxito das massas, seja necessário deixar os alunos totalmente livres para trabalhar ou brincar segundo melhor lhes aprouver. Mas é evidente que o educador continua indispensável, a título de animador, para criar as

<span id="page-20-1"></span> $1$  O termo "sujeito" é constantemente usado para evidenciar aquele que aprende algo.

<span id="page-20-2"></span> $2$  O "objeto" é composto pela união de todos os entes da aprendizagem excluído o sujeito: (professor, material, assuntos tratados etc.)

situações de armar os dispositivos iniciais capazes de suscitar problemas úteis à criança, e para organizar, em seguida, contra exemplos que levem à reflexão e obriguem ao controle das situações demasiado apressadas: o que se deseja é que o professor deixe de ser um conferencista e que se estimule a pesquisa e o esforço, ao invés de se contentar como a transmissão de soluções já prontas (Piaget, 1973, p. 18).

Portanto, é possível observar o papel do professor nesse processo de animador, gerando questionamentos que tirem os alunos da inércia do aprendizado por recepção. Consequentemente, algumas metodologias ativas podem ser usadas como estratégias úteis no processo de ensino-aprendizagem, corroborando com o desenvolvimento de procedimentos educacionais e pedagógicos fomentadores do processo de ação-reflexão-ação (Freire, 2006).

Existem várias metodologias ativas, e a escolha de uma deve partir do pressuposto conhecimento sensível do professor perante os alunos e o meio que engloba o ecossistema singular escolar, contudo será observado neste trabalho a abordagem educacional ativa da Aprendizado Baseado em Projetos, a qual alicerçará toda a construção do conhecimento pelo aluno, a fim de desenvolver habilidades que possam ser usadas para solucionar a proposta.

No contexto do processo descrito, o educador aprende enquanto educa, transformandose também em sujeito tal como o aluno, no procedimento mútuo descrito como ensinoaprendizagem, "o educador já não é mais o que apenas educa, mas, o que, enquanto educa, é educado, em diálogo com o educando que, ao ser educado, também educa" (Freire, 1987, p. 68).

Por fim, o conceito desse problema poder ser mais aprofundado, dando características intrínsecas da sociedade contextualizada do aluno, tal fato é descrito por Paulo Freire ao falar dos temas geradores de alto poder interdisciplinar<sup>[3](#page-21-0)</sup> com caráter modificador perante a sociedade.

> Os temas que foram captados dentro de uma totalidade, jamais serão tratados esquematicamente. Seria uma lástima se, depois de investigados na riqueza de sua interpretação com outros aspectos da realidade, ao serem 'tratados', perdessem esta riqueza, esvaziando-se de sua força na estreiteza dos especialismos. Feita a delimitação temática, caberá a cada especialista, dentro de seu campo, apresentar à equipe interdisciplinar o projeto de 'redução' de seu tema (Freire, 1987, p. 133).

Com isso, ele demonstra o rompimento com o senso positivista de fragmentação do

<span id="page-21-0"></span><sup>3</sup> Seu conceito para esse trabalho é a integração das áreas do conhecimento, economia, política e tecnologia.

conhecimento, fomentando a integração dos temas estudados como algo indissociável e mais próximo da realidade efetiva do aluno. Essas bases conceituais, sobre o sujeito, o objeto e o meio, fundamentarão as diretrizes pedagógico-metodológicas adotadas neste trabalho.

<span id="page-22-0"></span>2.1.2 Aprendizagem baseada em projetos: definições e características

Com este pano de fundo, as estratégias e diretrizes do processo de ensino-aprendizagem, fundamentadas teoricamente, têm elevada importância para caracterização da metodologia ativa empregada.

Segundo Bender (2014), um consenso entre diversos autores, define a Aprendizagem Baseada em Projetos (ABP), como um eficaz modelo de ensino que proporciona ao aprendiz a possibilidade de criar soluções para demandas do mundo real, as quais tenham significado para o grupo de alunos, trabalhando cooperativamente na criação de artefatos que satisfaça o projeto proposto.

Por outro lado, o Buck Institute for Education (BIE), diz que não existe um conceito fechado:

> Entretanto, o BIE define a ABP focada em padrões como *um método sistemático de ensino que envolve os alunos na aquisição de conhecimentos e de habilidades por meio de um extenso processo de investigação estruturado em tomo de questões complexas e autênticas e de produtos e tarefas cuidadosamente planejados*. Essa definição abrange um espectro que varia desde projetos breves de uma ou duas semanas, baseados em um único assunto em uma sala de aula, até projetos interdisciplinares durante todo o ano letivo e que envolvem a participação da comunidade e de adultos fora da escola (Buck Institute For Education, 2008, p. 18, grifo do autor).

Ou ainda podendo ser definido como "uma unidade de instrução baseada em inquéritos, na qual os alunos aprendem principalmente através da investigação e exploração" (Cooper; Murphy, 2021, p. 39, tradução nossa).

Esse método de ensino-aprendizagem ativo é muito promissor tendo em vista a facilidade de implementação de atividades que mesclem tecnologias, resolução de problemas e cooperação, estando "[...] muito bem posicionada para se tornar o principal modelo de ensino neste século, e é recomendável que os educadores sigam essa abordagem de ensino inovadora" (Bender, 2014, p. 10).

Segundo Cooper e Murphy (2021, p. 39), ao observar vários trabalhos feitos por

proponentes da abordagem de ensino na ABP, muitos projetos realizados não podem ser considerados exemplo de ABP, pois o que diferencia um projeto de ABP de abordagens que simplesmente usam projetos, é a aproximação com as seguintes características: atribui aos alunos o papel central no processo de aprendizagem, tendo em vista o impulso latente para aprender e executar trabalhos com propósitos relevantes; correlaciona o conteúdo da disciplina e o projeto, tentando envolver os alunos com os conceitos centrais trabalhados; faz uso de questões motrizes, que tem como finalidade tirar os alunos da inércia e passividade no processo de ensino-aprendizagem, estimulando-os à exploração e pesquisa de temas pertinentes; aplica ferramentas e habilidades que auxiliem na construção do projeto; usando a pesquisa ou raciocínio; caracteriza produtos que têm como finalidade, apresentar soluções para um problema real e com significado; deve ser desenhada proporcionando aos alunos feedback, gerando a oportunidade do aprendizado com experiências; são estruturadas usando avaliações que requerem uma série de habilidades e conhecimentos; estimula a cooperação entre os aprendizes no processo de desenvolvimento (BIE, 2008, p. 18).

Consequentemente, para ser considerada uma proposta de ABP fundamentada, é esperado que o processo de criação e aplicação tenham a intencionalidade expressa na integralização consciente dos aspectos estruturais referenciados, e para esse trabalho, Bender (2014) será a principal fonte referencial-processual, pois sua obra faz uma compilação de várias experiências de diferentes pesquisadores ao implementar a ABP.

Em consonância com o autor, um projeto desses deve passar inicialmente pela etapa do pré-planejamento da ABP, em que o tema da proposta é escolhido baseado na relevância para o público-alvo. Em seguida, os padrões acadêmicos normativos são analisados par direcionamento dos objetivos de aprendizagem, em consequência os recursos tecnológicos disponíveis são pesquisados pelo professor e integrados aos demais recursos necessários para sua implementação. Por fim, deve-se mensurar o tempo da criação ou adaptação desses recursos e da realização da proposta através de um cronograma para realização das atividades planejadas (Bender, 2014, p. 54-60).

Diferentemente da etapa anterior, a segunda etapa denominada como planejamento da ABP, é realizada conjuntamente com os alunos e pode ser subdividida em 6 fases. A primeira é a introdução, planejamento e divisão em equipes do projeto de ABP, que consiste em expor e examinar os parâmetros e motivações da pesquisa, estruturados sobre uma questão principal, fomentando o debate entre os alunos, divididos em grupos, para expor suas estratégias para realização colaborativa, assim como a criação de um cronograma de realização delegando

atividades individuais para a criação de um artefato que proponha uma solução à questão apresentada.

A próxima fase é a pesquisa inicial - coleta de informações, em que estratégias de pesquisa são apresentadas para os alunos como Webquests, Entrevistas, YouTube, jornais, livros, centro de mídia. Contudo é importante que as fontes usadas passem por uma curadoria prévia, com a finalidade de mensurar se o conteúdo está alinhado conceitualmente e metodologicamente com o esperado. Essas ferramentas devem ser conduzidas por mini lições relativas aos tópicos estruturais, para ajudar no embasamento teórico do artefato.

A terceira fase da etapa de planejamento é relativa à criação, desenvolvimento, avaliação inicial da apresentação e de artefatos prototípicos, em que as equipes devem se municiar de imagens, vídeos e demais mídias necessárias para desenvolver o artefato assim como sua apresentação. É recomendada a criação de um esboço sequencial gráfico para auxiliar na montagem dos argumentos que farão parte do artefato, com a finalidade de uma autoavaliação dos grupos para detecção de melhorias ou correções de eventuais erros.

O próximo momento é destinado à segunda fase de pesquisa, em que informações adicionais devem ser buscadas para sanar as lacunas detectadas anteriormente, como as possibilidades de escolha de artefatos e metodologias são muitas, essa parte pode ser a mais complexa para o professor. Ao término da pesquisa, deve ser feita uma revisão avaliativa no artefato em construção.

A quinta fase engloba o período crucial da elaboração da apresentação final. Nesse intervalo, é realizada a revisão completa do artefato, garantindo sua estrutura sólida e aprimorando-o com os ajustes necessários para a apresentação final. Marcando o momento decisivo em que todas as atividades são concluídas e o projeto está pronto para ser apresentado.

Por fim, na sexta fase temos a publicação do produto ou dos artefatos, sendo destinada para avaliação final da turma inteira, usando as ferramentas e procedimentos necessários para mensurar se os objetivos da aprendizagem foram alcançados. Também é o período de publicação dos artefatos para a sociedade e em alguns casos, para o gerador da demanda inicial.

Mais detalhes estruturais são apresentados posteriormente na construção metodológica do trabalho, em que as recomendações do autor serão adaptadas para a realização da nossa proposta de ensino-aprendizado contextualizada localmente.

Por outro lado, em relação a sua implementação, segundo vários proponentes da ABP, é primordial ter atenção à necessidade de integração das tecnologias inovadoras, assim como os diversos tipos de mídia disponíveis, referentes ao acesso, às simulações, aos jogos e compartilhamento de informações (Bender, 2014, p. 71-74), pois tais ferramentas têm o potencial de motivar os alunos, logo, é importante que o professor esteja disposto a sempre que possível, buscar atualização frente as tecnologias contemporâneas aos alunos.

> Apesar de ser algo dolorido para muitos educadores mais velhos, temos de considerar nesse cenário o modo como esses alunos tecnologicamente sofisticados veem alguns de seus professores mais experientes! Visto que a maioria deles possui grande experiência com tecnologias de comunicação modernas, as escolas simplesmente devem se adaptar por meio da implementação de práticas de ensino, como a ABP, que utilizam as tecnologias modernas ao máximo, a fim de atrair o interesse de préadolescentes e adolescentes (Boss; Krauss, 2007; Dretzin, 2010 *apud* Bender, 2014, p. 73).

Dentre as tecnologias voltadas para o ensino, o autor dá destaque às ferramentas com acesso à Internet, como o computador, tablet e smartphones, todavia ele faz um alerta: "Os professores devem ter acesso a seis ou oito dispositivos com conexão à Internet em cada sala de aula ao incorporarem a ABP" (Bender, 2014, 76). Apesar de não ser uma condição obrigatória, poder contar com essas ferramentas facilita muito a implementação de um projeto de ABP, tendo em vista a versatilidade desses dispositivos que permitem acessar os mais diversos conteúdos.

Da mesma forma, o uso de ferramentas de construção de apresentação, manipulação de mídias e produção de material audiovisual é extremamente estimulado, lembrando que novas tecnologias com propósitos similares são constantemente atualizadas ou substituídas.

Já no que se refere às atividades práticas, o autor nos diz que:

Além disso, todos os professores devem usar essas modernas ferramentas de ensino; o uso de softwares de jogo e simulação está expressamente estipulado como um padrão recomendado de ensino do século XXI pela International Society for Technology in Education (ISTE) (Bender, 2014, p. 78).

Essas ferramentas têm potencial elevado de eficácia para o ensino porque elas são consideradas mais envolventes para os alunos do que as aulas comuns. Por outro lado, os jogos de realidade alternativa, do inglês Alternate Reality Games (ARGs), podem ou não estar ligados a uma TDIC. Essas ferramentas de ensino mesclam informações do mundo real com um mundo alternativo através de pistas e enigmas ocultos, hospedados em um website, com o uso das mais diversas mídias desenhadas para estimular a interação dos participantes, com a finalidade de concluir um propósito (Bender, 2014, p. 80-81).

Cabe ao professor pesquisar a disponibilidade das ferramentas necessárias para implementar em sua proposta de ABP, esse é um desafio que deve ser frequentemente revisitado, em função da possível descontinuidade de algumas ferramentas ou serviços on-line, pois apesar de existir muito material disponível na Internet, muitas das referências narradas pelo autor já não se encontram ativas.

#### <span id="page-26-0"></span>2.1.3 Arcabouço teórico de Física

Vários temas correlacionados são abordados na construção do arcabouço teórico dessa proposta, que passa pelo estudo das ondas eletromagnéticas, dos raios X e da radiologia. Contudo, para conseguir construir um encadeamento lógico e exequível dentro das aulas dimensionadas, cada tema foi abordado introdutoriamente sem esgotá-los, haja visto que é apresentado parte do eletromagnetismo, parte da Física moderna, de cursos técnicos, de radiologia e Física nuclear.

### <span id="page-26-1"></span>2.1.3.1 Ondas eletromagnéticas

Para o ensino de Física do 3º ano do ensino médio, as ondas eletromagnéticas são normalmente introduzidas pela perspectiva histórica da integração dos trabalhos de grandes cientistas como Gauss, Coulomb, Ampere e Faradey, pelo físico e matemático escocês James Clerk Maxwell, que através das suas 4 equações, unificou o estudo do eletromagnetismo. Tal contribuição tem magnitude comparável com os trabalhos de Newton em relação à mecânica (Ramalho; Nicolau; Toledo, 2009).

Ondas eletromagnéticas são oscilações ou perturbações que se propagam em diferentes meios incluindo o vácuo, compostas pela interação mútua e contínua dos campos elétricos e magnéticos, os quais são ortogonais entre si, e seu produto vetorial  $\vec{E} \times \vec{B}$  é perpendicular aos dois campos simultaneamente, seguindo a mesma direção e sentido da propagação dessa onda, caracterizando tais oscilações como ondas transversais que viajam no vácuo na velocidade da luz obtida pela equação  $c = \frac{1}{\sqrt{2}}$  $\frac{1}{\sqrt{\varepsilon_0\mu_0}}$ . (Halliday; Resnick; Walker, 2016). Em que  $\varepsilon_0$ , é a constante elétrica do vácuo ou permissividade do vácuo, e  $\mu_0$  é a constante magnética do vácuo ou permeabilidade do vácuo.

Essas oscilações podem ser caracterizadas por seu comprimento de onda  $(\lambda)$ , sendo a distância entre dois pontos cíclicos da onda gerada, assim como pela frequência  $(f)$ , que é a quantidade de oscilações cíclicas contidas em um intervalo de 1 segundo e pela velocidade  $(c)$ de propagação. Essas grandezas se relacionam através da equação  $c = f \cdot \lambda \approx 3.0 \times 10^8$  m/s que é aproximadamente a velocidade da luz no vácuao (Guimarães; Piqueira; Carron, 2016). Essas ondas possuem tambem amplitude (A), que é o valor máximo da perturbação do campo elétrico ou magnético em relação à sua posição de equilíbrio e está relacionado à intensidade da energia carregada. Entretanto cabe uma observação nesse ponto, pois não se pode confundir o valor da energia da onda eletromagnética que é proporcional a sua frequência com sua amplitude, que pode ser vista como a intensidade que está relacionada à densidade de feixes de radiação emitidos em um determinado volume.

Elas são separadas em grupos relativos às características. Em ordem crescente de frequência temos as ondas de rádio, micro-ondas, luz visível, ultravioleta, raios X e raios gama. Suas aplicabilidades estão intimamente ligadas ao cotidiano humano nas mais diversas áreas.

As ondas de rádio possuem o comprimento de onda que pode variar entre alguns centímetros e centenas de quilômetros ou se observarmos pela frequência, ela pode variar aproximadamente na ordem de  $10^2$  a  $10^9$  Hz (Guimarães; Piqueira; Carron, 2016). Basicamente, elas são usadas na comunicação entre um emissor e receptor, em seu campo de ação estão inclusas as transmissões de rádio, televisão, telefone e Internet.

As radiações denominadas micro-ondas, são aquelas que possuem frequências entre 1 e 100 GHz, ou ainda se analisadas em função do comprimento de onda, elas podem ter de 1 mm a 1 m. Sendo usadas em radares, telefonia celular e em fornos de micro-ondas (Halliday; Resnick; Walker, 2016).

O terceiro tipo de radiação eletromagnética é denominada infravermelho que são aquelas de frequência com ordem de grandeza entre  $10^{12}$  e  $10^{14}$  Hz. Já os comprimentos de onda delas oscilam aproximadamente entre  $10^{-6}$  e  $10^{-3}$  m (Gaspar, 2013). Elas são principalmente usadas nos controles remotos, para transmitir comandos em curta distâncias e na detecção de imagens térmicas, pois os corpos com temperatura acima do zero absoluto<sup>[4](#page-27-0)</sup> emitem radiações proporcionais a sua temperatura, essa radiação é convertida em cores para detectar pontos com maior energia térmica, as tecnologias que fazem uso desse princípio físico são amplamente

<span id="page-27-0"></span><sup>4</sup> Zero absoluto é -273,15 graus Celsius (°C) ou 0 graus Kelvin (ºK). Nessa temperatura, acredita-se que todas as partículas e moléculas de um sistema tenham a energia mínima possível e parem de se mover.

usadas pelas forças armadas para detecção de fontes de calor, como pessoas ou veículos.

Por outro lado, todas as cores interpretadas pelo olho humano compreendem uma estreita faixa da radiação eletromagnética chamada de luz visível, que vai do vermelho,  $\lambda$  = 750 nm, até o violeta,  $\lambda = 400$  nm com a frequência equivalente a  $f_{\text{verelho}} = 4 \cdot 10^{14}$  Hz e  $f_{pioleta} = 7.5 \cdot 10^{14}$  Hz. Esse intervalo de radiação consegue sensibilizar a retina do olho humano, provocando a sensação de visão. Em ordem crescente de frequência, as cores estão dispostas no espectro eletromagnético na seguinte sequência: vermelho, laranja, amarelo, verde, azul, anil e violeta.

As radiações ultravioletas são aquelas cuja frequências estão aproximadamente entre  $10^{15}$  e  $10^{17}$  Hz e os comprimentos de onda, de 400 nm até 100 nm, ela se difere das anteriores pois possui o poder de penetração nos tecidos superficiais humanos com eventuais riscos e benefícios em função do tempo de exposição e da energia associada à onda, como podemos ver a seguir.

> A radiação UV faz a síntese da vitamina D na pele. A falta dessa vitamina causa o raquitismo nas crianças, um distúrbio no qual os ossos tornam-se dolorosos e moles, curvando-se facilmente. Cerca de 10 minutos por dia de exposição ao Sol, antes das 10 horas ou 21 depois das 16 horas, associados a uma dieta alimentar adequada são suficientes para o ser humano manter sua cota de vitamina D (OKUNO; VILELA, 2005, p. 56 *apud* Franco, 2018 p. 20-21).

A principal fonte de UV é o sol e ela pode ser subdividida em três principais faixas: UVA, UVB e UVC, entretanto essas radiações são filtradas pela camada de ozônio, criando um escudo natural para as frequências mais danosas à vida humana e permitindo passar parte das frequências mais benéficas. Segundo Franco (2018), as principais características das 3 faixas de radiação podem ser sintetizadas abaixo.

A radiação UVA incidente na terra é levemente atenuada pela camada ozônio  $(O_3)$ , essa radiação é fundamental para sintetizar a vitamina D no organismo humano, relativo à exposição moderada. Contudo, para níveis de exposição prolongada seus efeitos estão associados ao bronzeamento da pele, mas podendo causar envelhecimento precoce a longo prazo.

A segunda subdivisão, a UVB que incide na terra é consideravelmente absorvida pela camada de proteção estratosférica. Ela é considerada prejudicial à saúde humana, por causar queimaduras e até câncer de pele, quando a exposição for contínua por um longo período. Entretanto, em pequenas doses, ela pode ajudar na produção de vitamina D.

Por fim, a radiação UVC é integralmente absorvida pelos gases oxigênio  $(O_2)$  e ozônio

(O3), fazendo com que a barreira invisível da estratosfera proteja os seres humanos da exposição a esses raios energéticos que possuem propriedades ionizantes. Contudo, essa radiação é usada em ambientes controlados para esterilização de água e materiais cirúrgicos, pois possui ação bactericida.

O sexto grupo das radiações eletromagnéticas é denominado raios X, que possuem comprimentos de onda muito pequenos, da ordem de 10-10 m, levando a frequências muito altas, da ordem de  $10^{20}$  Hz. Elas são radiações extremamente energéticas, consequentemente com alto poder de penetração no corpo humano (Guimarães; Piqueira; Carron, 2016). Sua aplicabilidade é ampla, sendo usada na medicina para geração de imagens do interior do corpo humano, assim como no tratamento de câncer. Outras aplicações estão direcionadas para teste de qualidade de produtos, na vistoria de bagagens e pessoas em aeroportos.

O último grupo que as ondas eletromagnéticas são divididas é o das radiações gama, são aquelas que possuem o menor comprimento de onda entre todas, assim como a frequência mais elevada:

> Os raios gama são radiações eletromagnéticas de frequência muito alta (de  $10^{22}$  a  $10^{24}$  Hz), possuem massa de repouso nula, velocidade da luz e podem ser detidos por um bloco de chumbo, podem arrancar elétron por efeito Compton. Seu decaimento gama obedece à equação  $I = I_0 e - \mu x$ , onde  $\mu$  é o coeficiente de absorção e *x*, a espessura (Medeiros, 2008 *apud* Silva, 2019, p. 12).

<span id="page-29-0"></span>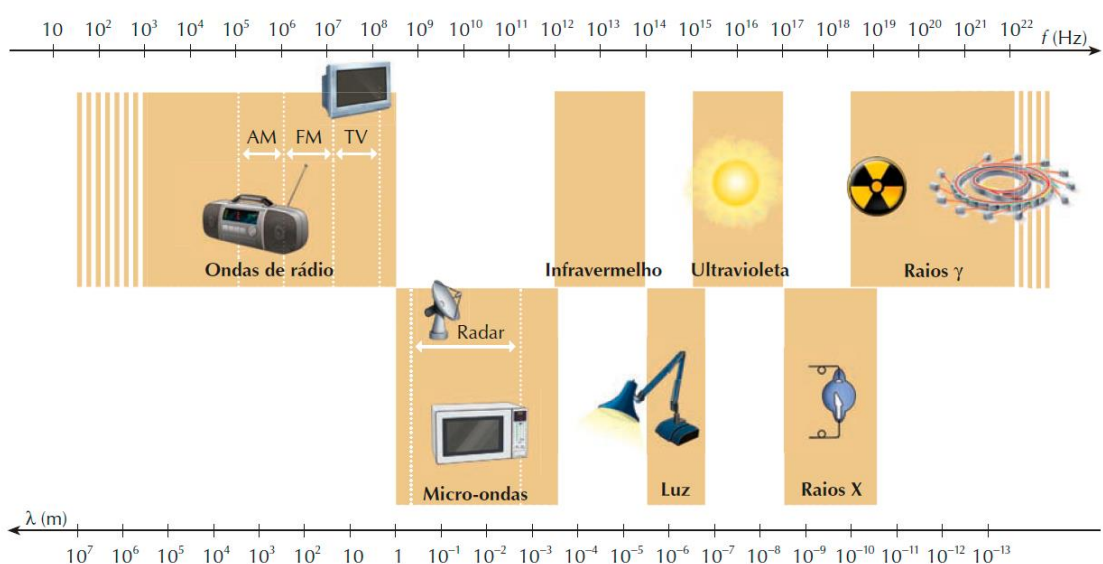

Figura 1: Espectro eletromagnético.

Fonte: HALLIDAY; RESNICK; WALKER, 2016.

As radiações gama têm aplicabilidade em diferentes áreas, como medicina, indústria,

agricultura, pesquisa científica e detecção de materiais. Elas são usadas para diagnóstico e tratamento de doenças, esterilização de produtos, melhoramento genético de plantas, pesquisa em física nuclear e astrofísica, e análise de composição de substâncias.

A união de todas as radiações eletromagnéticas mencionadas gera o espectro eletromagnético, o que é sintetizado na [Figura 1](#page-29-0) acima.

As sete radiações do espectro eletromagnético também são divididas em função de sua capacidade ou não de ionizar a matéria, ou seja, as radiações não ionizantes são aquelas que não possuem energia para remover elétrons de átomos ou moléculas, o que significa que não causam ionização. Essa categoria de radiação inclui ondas de rádio, micro-ondas, infravermelho, luz visível e parte do ultravioleta. Já as radiações ionizantes possuem capacidade de desestabilizar a estrutura estável de átomos e moléculas, causando sua ionização. Parte do ultravioleta, assim como os raios X e os raios gama, possuem essas características e podem representar um risco à saúde humana em função do tipo de exposição.

Quanto a sua origem, as ondas eletromagnéticas podem ser geradas de formas diferentes, para aquelas com comprimento de onda macroscópicos, elas podem ser obtidas através de um circuito  $RLC<sup>5</sup>$  $RLC<sup>5</sup>$  $RLC<sup>5</sup>$  alimentado por uma fonte  $CA<sup>6</sup>$  $CA<sup>6</sup>$  $CA<sup>6</sup>$ , possuindo como principal componente um oscilador LC, em que cargas e correntes variam senoidalmente com sua frequência (Halliday; Resnick; Walker, 2016). O circuito estando acoplado a um transformador com uma antena do tipo dipolo elétrico permite a produção de uma corrente senoidal na antena gerando a onda eletromagnética que é espalhada radialmente, podendo ser detectada em um ponto adjacente do espaço. Esse fenômeno acontece pela aceleração de cargas elétricas que geram um campo magnético induzido que, por sua vez, geram um campo elétrico e assim sucessivamente.

Já para os casos em que as ondas obtidas têm o comprimento de onda na escala atômica, temos a formação por transições de energia, em que as ondas eletromagnéticas são geradas pela transição de energia em átomos ou moléculas. Quando os elétrons deles fazem transições entre diferentes estados de energia, eles emitem ou absorvem fótons, que são pacotes discretos de energia. Esses fótons são ondas eletromagnéticas com frequências específicas. Exemplos de fontes que geram ondas eletromagnéticas por transições de energia incluem lasers, lâmpadas de luz visível e aparelho de radiografia.

<span id="page-30-0"></span><sup>5</sup> RLC é um circuito composto por um resistor R, um indutor L e um capacitor C.

<span id="page-30-1"></span><sup>6</sup> Uma fonte CA é uma fonte de corrente alternada, ou seja, o sentido de movimentação das cargas oscila em função do tempo em sentidos opostos.

Por outro lado, as ondas eletromagnéticas podem sofrer vários efeitos durante sua propagação e interação com a matéria, incluindo reflexão, refração, absorção, dispersão, difração, interferência e outros (Scarinci; Marineli, 2014). Esses efeitos podem resultar em mudanças na direção, velocidade, absorção de energia, separação em componentes de frequência, dobramento ao redor de obstáculos e padrões de intensidade variados, dependendo das características da onda e das propriedades do meio em que se propaga.

#### <span id="page-31-0"></span>2.1.3.2 Introdução aos raios X

Segundo Martins (1998), no final do ano de 1895 aos 50 anos de idade, o físico e engenheiro mecânico alemão, Wilhelm Röntgen fazia experimentos com um tubo de raios catódicos, quando percebeu algo de estranho.

> Em uma conferência que apresentou no dia 23 de janeiro de 1896, Röntgen disse que estava realizando experimentos com raios catódicos e que notou a fluorescência de um papel pintado com platino-cianeto de bário que estava sobre a mesa, embora o tubo de Hittorf estivesse completamente envolto em papelão preto (Jauncey 1945, p. 364 *apud* Martins, 1998, p. 377).

Em síntese, o experimento realizado por Röntgen consiste no uso de um tubo de vidro, observado na Figura 2, com gás rarefeito que possuía dois eletrodos no seu interior, o cátodo (- ) e o ânodo (+). Esses terminais foram submetidos a uma alta tensão, propiciando que elétrons fossem acelerados do cátodo até o ânodo, fazendo com que o gás dentro do tubo fosse ionizado, em consequência gerasse uma luminescência, contudo esse fenômeno já era conhecido entre os Físicos contemporâneos. Entretanto, ao adicionar um papelão preto ao redor do aparato experimental, e sabendo que os raios catódicos estavam confinados no tubo, Röntgen observou uma luminosidade pouco distante do experimento em um papel coberto com uma substância química chamada platino-cianeto de bário.

Após muitos testes, o pesquisador alemão conseguiu extrair algumas características básicas dessa radiação estranha, como: elas se propagam em linha reta, consequentemente produzindo sombras regulares; elas eram capazes de penetrar em grandes espessuras de diversos materiais, sendo proporcional a sua densidade; os metais, principalmente o chumbo, absorviam essa luminosidade com maior facilidade; eram capazes de produzir fluorescência em diversos outros materiais; sensibilizavam chapas fotográficas; não sofriam influência de campos magnéticos (Martins, 1998, p. 379).

Entre os vários testes realizados em diversos materiais, Röntgen realizou a primeira radiografia humana, da mão de sua esposa Bertha, possibilitando visualizar os ossos de sua mão, assim como dois anéis visto no dedo médio, como mostra a [Figura 2.](#page-32-0) Pelo fato de não saber a real natureza daquela radiação recém-descoberta, o físico as nomeou de raios X.

<span id="page-32-0"></span>Figura 2: A) Tubo de Hittorf (similar ao de Crookes). B) primeira radiografia humana.

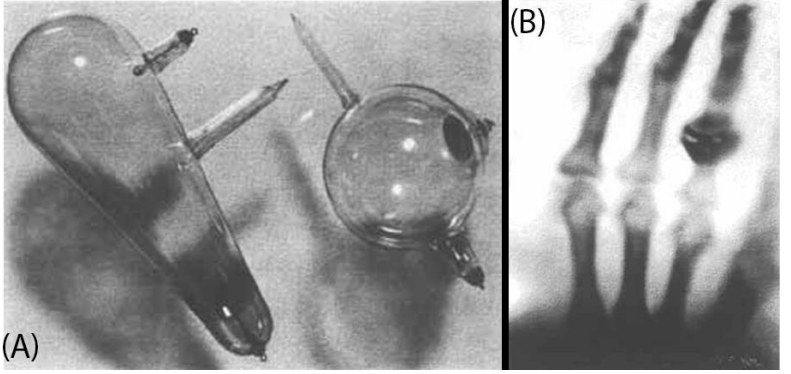

Fonte: Martins, 1998.

Entretanto. por vários anos procurou-se descobrir a natureza dessa radiação. Posteriormente, em 1912, o físico Max von Laue e seus colaboradores realizaram experimentos com raios X difratados em cristais, confirmando que os raios X eram uma forma de radiação eletromagnética e determinando seu comprimento de onda através desses experimentos pioneiros de difração de raios X em cristais (Nussenzveig, 1998).

Por outro lado, cabe uma pequena ressalva que além dos raios X, outros raios foram descobertos com poder de penetração, referentes ao estudo da radioatividade natural, em que foi verificado a existência de 3 tipos de radiação:

> RAIOS OU PARTÍCULAS ALFA Partículas positivas são desviadas em um campo magnético em sentido contrário dos raios catódicos. Foi Rutherford, em 1903, que determinou o seu desvio através de um campo elétrico ou um campo magnético, e que as partículas alfa constituem núcleos de hélio. A interpretação da desintegração alfa foi realizada por Gamow em 1927, utilizando a teoria do efeito túnel. RAIOS OU PARTÍCULAS BETA - São mais penetrantes que as partículas  $\alpha$ . São elétrons, e foram estudados inicialmente por. Giesel, Meyer, Schweidler, Becquerel, Kauf mann e Bragg. O estudo da desintegração beta, um dos trabalhos mais importantes da física nuclear, foi realizado por Fermi em 1934. RAIOS GAMA São radiações eletromagnéticas emitidas pelo núcleo. Inicialmente

> foram confundidas com os Raios-X (CNEN, 2020, p. 6-7).

Essas partículas, que compõem a estrutura básica do estudo da radioatividade, foram

descobertas por Henri Becquerel em 1896, aprofundados pelo casal Curie e Rutherford, a partir de 1898 e 1899 (Cordeiro; Peduzzi, 2013), no entanto para o escopo desse trabalho focaremos no estudo da radiação eletromagnética dos raios X.

O princípio físico dos raios X é amplamente usado em várias áreas distintas, como na pesquisa científica, em que eles são uma ferramenta valiosa nos estudos de estrutura de materiais, análise de cristais, investigação de estruturas moleculares e estudos de difração de raios X, assim como em experimentos de física de partículas e em investigações astronômicas.

Essa radiação também é usada em sistemas de segurança, como scanners de bagagem em aeroportos e em sistemas de inspeção de cargas. Eles ajudam a identificar objetos perigosos, como armas ou substâncias proibidas que possam estar ocultos. Outra aplicação é na indústria, na qual os raios X são usados como inspeção de qualidade em linhas de produção, pois são capazes de detectar falhas estruturais, trincas, vazamentos e outros defeitos em peças e componentes sem danificá-los. Isso é particularmente útil em setores como a indústria automotiva, aeroespacial e metalúrgica.

Na medicina, eles são amplamente utilizados para o diagnóstico, monitoramento e tratamento de pacientes. A radiografia convencional é usada para obter imagens de ossos e estruturas internas do corpo, auxiliando no diagnóstico de fraturas, doenças pulmonares, problemas dentários e muito mais. Além disso, os raios X também são usados em exames de mamografia para detecção precoce do câncer de mama e em procedimentos de radioterapia para tratamento de câncer.

Portanto, essas técnicas fazem parte da chamada Física médica, que tem uma de suas áreas de atuação a geração de imagens e a radioterapia, que integram o estudo da radiologia. Logo, faz-se necessária uma observação em alguns fatores teóricos e técnicos relativos ao estudo desse campo, pois é preciso buscar fontes para compreensão do funcionamento de normas, processos e procedimentos pertinente ao uso da radiação dos raios X no contexto médico.

### <span id="page-33-0"></span>2.1.3.3 Radiologia e princípios físicos

A radiologia é uma especialidade médica que utiliza técnicas de imagem, como radiografias, tomografias computadorizadas, ressonância magnética, ultrassonografias e medicina nuclear, para diagnosticar e tratar diversas doenças e condições médicas. Por meio do uso de radiação ionizante, a radiologia permite a visualização do interior do corpo humano, ajudando os médicos a identificarem lesões, anomalias e alterações nos órgãos e tecidos.

Como somente as radiografias fazem parte do escopo desse trabalho, uma síntese sobre o processo de utilização dos equipamentos, conceitos físicos, instalações físicas, efeitos biológicos e radioproteção, será apresentada a seguir.

A radiografia é uma técnica de imagem médica amplamente utilizada na radiologia, nesse procedimento uma fonte de raios X emite uma pequena quantidade de radiação ionizante através do corpo do paciente. Esses raios X são absorvidos de forma diferente pelos tecidos e ossos do corpo em função da sua densidade (Dillenseger; Moerschel, 2012). Para realização desse exame é usado um aparato técnico fundamental, composto primeiramente pelo gerador de alta tensão, responsável por elevar a tensão oriunda da rede elétrica convencional e alimentando o sistema com alta quilovoltagem e baixa amperagem.

Em seguida, temos o painel de controle, que é a interface entre o operador da máquina e o aparelho de raios X, em que suas principais características envolvem a designação da tensão (kV), amperagem (mA) que serão usados na geração dos raios X, assim como o tempo de exposição (ms) que o paciente será submetido à exposição da radiação ionizante. A união dessas 3 variáveis com a distância entre a fonte de raios X e o paciente é chamada de técnica (Dillenseger; Moerschel, 2012, p. 224-271), em que cada tipo de exame, para diferentes partes do corpo e com diferentes finalidades seguem uma técnica particular.

O próximo item fundamental é a parte do sistema responsável pela emissão dos raios X, sendo subdividida em: torre – que dá sustentação e mobilidade paralelo ao plano de sustentação do equipamento; braço – que permite a elevação e direcionamento do sistema emissor de radiação; cabeçote – parte que confina a fonte de raios X, direcionando a saída de radiação; colimador – responsável por regular a área de abertura para passagem dos fótons ionizantes; tubo de raios X – componente do equipamento onde acontece a geração dos raios X (Dillenseger; Moerschel, 2012, p. 100-118). Outro item primordial é a mesa de exames, onde encontra-se em seu interior o Bucky, que armazena o chassi e o receptor de imagem, o qual gera o resultado do exame. Já para procedimentos com o paciente em pé, o Bucky mural tem os mesmos componentes que a mesa, só que para manobras na vertical.

Por fim, para se proteger da radiação, o uso de uma região com blindagem é essencial para os operadores dos aparatos radiológicos, com a finalidade de atenuar a radiação emitida pela fonte, essas barreiras podem ser biombos móveis ou blindagens fixas.

Agora que os componentes essenciais de uma sala de radiografia já foram apresentados,

é importante observar como são gerados os raios X aplicados à radiologia. Segundo Dillenseger e Moerschel (2012), o processo acontece no tubo de raios X [Figura 3,](#page-35-0) que é um tudo de vidro com alta resistência com vácuo interno, possuindo em seu interior dois polos, cátodo (-) e o ânodo (+). O cátodo possui um filamento, normalmente de tungstênio, que será o emissor de elétrons, já o ânodo tem um formato de disco de tungstênio, que será o alvo dos elétrons.

Uma corrente elétrica passa pelo cátodo, que através do efeito Joule torna o filamento de tungstênio incandescente, excitando os elétrons da camada mais externa do material gerando uma nuvem de elétrons através do efeito termiônico, que por sua vez são atraídos pelo campo elétrico criado pela alta ddp entre os terminais. Os elétrons são acelerados atingindo o ânodo com altas velocidades, sendo proporcionais à intensidade da diferença de potencial que o sistema fora submetido. Para focalizar a emissão dos elétrons o filamento possui uma capa focalizadora, evitando que os elétrons se espalhem, aumentando a concentração de cargas efetivas para o processo.

<span id="page-35-0"></span>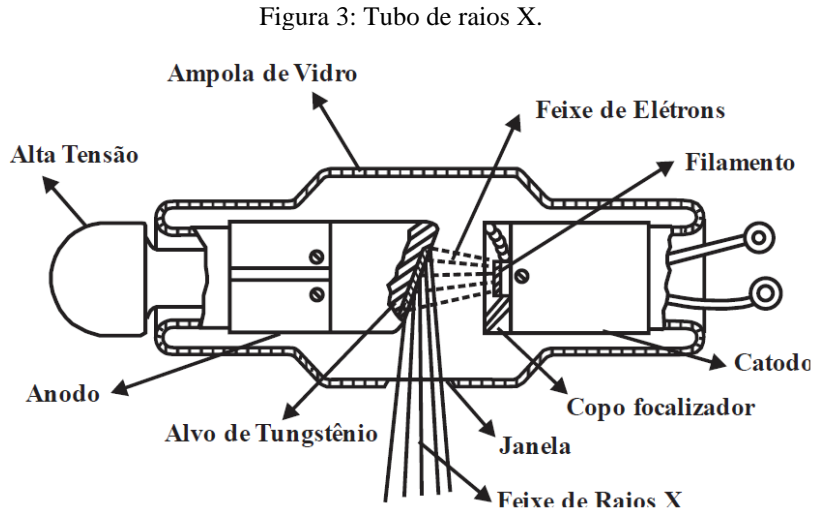

Fonte: Tauhata *et al.*, 2013.

Nesse processo, os elétrons adquirem energia cinética, que ao colidir com ânodo (disco de tungstênio), são desaceleradas bruscamente, transformando a energia cinética em energia térmica, aproximadamente 99%, e uma pequena parte em raios X, próximo de 1%.

O processo de geração dessa radiação acontece de duas formas, a primeira e mais frequente surge quando um elétron proveniente do cátodo passa nas proximidades do núcleo de um átomo do ânodo, ao interagir com campo elétrico do núcleo ou com a eletrosfera. A trajetória do elétron é modificada provocando uma desaceleração abrupta, a diferença de
energia é emitida sob a forma de raios X (Tauhata *et al.*, 2013, p. 35), por isso ela é chamada de radiação de frenagem ou bremsstrahlung, que em alemão significa Bremsen = frear e Strahlung = radiação.

A segunda forma de geração dos raios X se dá quando um elétron, com determinada energia específica, incide em um outro elétron no átomo do ânodo. Nesse processo, o elétron atingido é ejetado do átomo, gerando uma vacância na estrutura tornando o sistema instável. Logo, outro elétron de uma camada imediatamente externa muda de camada para preencher esse espaço vazio. Ao fazê-lo, um fóton é emitido com uma energia equivalente à diferença de energia entre as duas camadas. Por esse motivo essa radiação é chamada característica (Tauhata *et al.*, 2013, p. 32). Portanto, ela é dependente dos níveis de energia da eletrosfera, consequentemente gerando radiação com energias discretas.

<span id="page-36-0"></span>A união entre as duas formas dessa radiação dá origem ao espectro de raios X [Figura 4,](#page-36-0) expressa pela intensidade, que é uma medida da quantidade de energia transportada em função da frequência, proporcional à energia da radiação emitida, caracterizada pela produção de uma curva referente à radiação de frenagem contínua e alguns picos relativos às radiações características discretas.

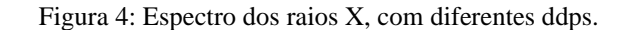

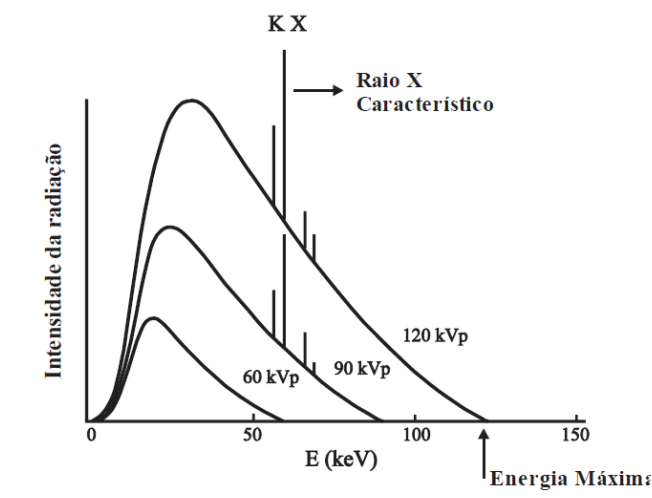

Fonte: Tauhata *et al.*, 2013.

Consequentemente, os raios X gerados podem interagir com a matéria de várias formas, essa interação vista pela perspectiva da radiologia acontece quando os raios X são transmitidos, absorvidos ou espalhados. Essa interação é proporcional à energia do fóton incidente, assim como o número atômico, da densidade e da espessura do meio.

Os raios X têm como características se propagar em linha reta e ser divergente partindo da fonte. Para formação de imagens radiológicas, a interação dessa radiação ionizante com a matéria se dá por quatro diferentes formas (Dillenseger; Moerschel, 2012, p. 6-7), primeiramente o Efeito Compton, que acontece quando um fóton de raios X colide com um elétron do átomo da matéria, em que parte da energia do fóton é transferida para o elétron, proporcionando o espalhamento da radiação incidente, com menor energia. Sendo assim, não são benéficas para a geração de imagens nítidas, borrando a radiografia.

A segunda forma dessa interação com a matéria é o efeito fotoelétrico ou absorção fotoelétrica, em que o fóton de raios X interage com um elétron orbital de um átomo da matéria, transferindo sua energia integralmente para o elétron (Tauhata *et al.*, 2013, p. 79). Por consequência, tem a capacidade de formar imagens nítidas para radiologia em função da absorção da radiação X pelos tecidos, sendo especialmente significativo em materiais com alto número atômico, como os ossos.

O efeito Thomson, também conhecido como espalhamento clássico ou coerente, ocorre quando um fóton de raios X interage com um elétron, mas sem transferência significativa de energia. Nesse tipo de espalhamento, o fóton mantém sua energia original e muda de direção devido à força eletrostática entre o fóton e o elétron. Logo, ele promove também imagens borradas.

Pode-se afirmar ainda, que a não interação da radiação com o tecido, também ajuda no processo de formação de imagens radiológicas, significando a ausência de matéria com determinadas características esperadas.

Por outro lado, a exposição à radiação X pelos seres vivos podem ter efeitos biológicos, divididos em efeito tecidual e o efeito estocástico. O efeito tecidual refere-se aos danos causados nos tecidos biológicos pelo acúmulo de radiação ionizante. Quando os raios X interagem com os tecidos do corpo humano, podem causar danos diretos às células, afetando seu funcionamento e levando a efeitos adversos (Tauhata *et al.*, 2013, p. 128). Esses efeitos podem ser imediatos, como a morte celular, ou tardios, manifestando-se como mutações genéticas ou risco aumentado de desenvolver câncer.

O efeito estocástico, por sua vez, é um tipo de efeito biológico probabilístico e não depende da dose de radiação recebida. Nesse caso, a radiação X pode causar danos ao DNA das células, resultando em mutações genéticas que podem levar a doenças, como o câncer, ou ao desenvolvimento de problemas hereditários nas gerações futuras. A probabilidade de ocorrência desses efeitos estocásticos aumenta com a exposição à radiação, mas não há um limite de dose

abaixo do qual esses efeitos se tornem nulos (Tauhata *et al.*, 2013, p. 129). Portanto, é importante minimizar a exposição à radiação X e adotar práticas de segurança radiológicas para proteger a saúde dos profissionais e pacientes.

Esses processos são denominados de radioproteção que é o conjunto de medidas e práticas que visam proteger as pessoas e o meio ambiente contra os efeitos prejudiciais da radiação ionizante (Tauhata *et al.*, 2013). Seu objetivo é garantir que a exposição à radiação seja mantida em níveis aceitáveis, minimizando os riscos à saúde.

Existem três princípios fundamentais da radioproteção, conhecidos como "ALARA" (As Low As Reasonably Achievable - Tão Baixo Quanto Razoavelmente Alcançável), são eles: justificação do uso da radiação, ou seja, deve haver uma razão válida assim como benefícios comprovados que superem os riscos envolvidos na sua utilização; Otimização do processo de uso da radiação, garantindo que a dose seja estritamente necessária, considerando os aspectos técnicos, econômicos e sociais envolvidos; estabelecimento dos limites de dose que não podem ser excedidos. Esses limites são definidos pelas autoridades reguladoras, como as agências de proteção radiológica e variam de acordo com o tipo de exposição e a natureza da atividade (CNEN, 2006, p. 52).

Além desses princípios, a radioproteção envolve medidas de segurança, segundo CNEN, (2006, p. 55-56) fundamentadas pela exposição à radiação no menor tempo possível, com a maior distância da fonte e fazendo o uso de barreiras de atenuação para reduzir os riscos ao público envolvido. No Brasil, as normas relacionadas ao uso profissional de radiação ionizante são estabelecidas e regulamentadas pela Comissão Nacional de Energia Nuclear (CNEN) através da Resolução RDC Nº 330/19. A CNEN emite uma série de resoluções que estabelecem as diretrizes e requisitos técnicos para diversas áreas, como medicina nuclear, radioterapia, radiologia diagnóstica, indústria nuclear, entre outras. Entre essas regras são estabelecidas as estruturas básicas para construção e utilização de salas de raios X, assim como as preocupações necessárias para aqueles que são submetidos a essa radiação de forma ativa ou passiva.

Para o estudo de casos aplicados à radiologia é necessário adquirir conhecimentos introdutórios sobre algumas variáveis radiológicas e seus conceitos (Tauhata *et al.*, 2013, p. 318; CNEN, 2006, p. 41-51), que de forma simplificada podem ser determinadas como:

- Limite de dose (P): dose máxima por período estabelecida pela legislação brasileira, para cada tipo de indivíduo que fique exposto aos raios X por um determinado tempo.
- Fator de ocupação (T): fração do tempo que o mesmo indivíduo ficará em uma determinada área nas vizinhanças da fonte de radiação.
- Fator de uso (U): fração do uso para cada tipo de exames relacionado com a direção do

feixe primário e a incidência com as respectivas barreiras.

- Distância adicional  $(d_{\text{pri}})$ : é a distância média (lateral, inferior ou superior) após uma determinada barreira até os órgãos vitais de uma pessoa que esteja nas proximidades externas dessas barreiras.
- Kerma (kinectic energy released per unit of mass) (K): É a quantidade de radiação por unidade de massa do material irradiado. Em alguns casos pode ser relacionada como dose absorvida (Tauhata *et al.*, 2013, p. 155; CNEN, 2006, p. 49), sendo usado na dosimetria de radiação para avaliar exposição e riscos associados à radiação ionizante.
- Camada Semi-Redutora (CSR): É a camada que atenua pela metade a radiação incidente.

Essas e outras variáveis podem ser encontradas tabeladas nos documentos normativos brasileiros e são usadas para o estudo da propagação da intensidade da radiação e para sua atenuação quando necessário. Tal procedimento é denominado cálculo de blindagem (CNEN, 2006, p. 62) e consiste na determinação da espessura mínima necessária de uma barreira para diminuir o valor da radiação incidente em um dado ponto para níveis aceitáveis de radiação, relativos a vários fatores concomitantes. Esses cálculos podem ser realizados de algumas formas, levando em consideração vários critérios. Contudo, delimitamos a abordagem para a determinação da radiação primária que sai do cabeçote de raios X pelo colimador e da barreira primária que atenua a radiação excedente que passa pelo paciente.

Sabe-se que a radiação viaja em linha reta divergindo de uma fonte obedecendo a lei do inverso do quadrado. Tal relação matemática descreve como a densidade de uma grandeza física que passa por um ângulo sólido em uma determinada área, diminui sua concentração dessa grandeza ao se afastar de uma fonte puntiforme no espaço, pelo espalhamento da mesma quantidade de fluxo, mas em uma área exponencialmente maior em função do aumento da distância. Essa lei é aplicável a várias situações, incluindo propagação de energia, campos gravitacionais, campos elétricos. Para o nosso caso de estudo dos raios X, dizemos que a intensidade da radiação é proporcional ao inverso do quadrado da distância (Dillenseger; Moerschel, 2012; Silva; Cavalcante; Frota, 2022), através dessa relação é possível chegar na Equação (1):

$$
I \propto d^{-2}
$$
  

$$
I = I_0 \cdot d^{-2}
$$
 (1)

Em que  $I_0$  é uma constante de proporcionalidade dependente de vários fatores particulares, a cada caso estudado. Segundo Tauhata *et al.* (2013), para o cálculo de blindagem em instalações que fazem uso dos raios X, a taxa da dose de radiação a uma distância  $d$ , é dada pela Equação (2):

$$
\dot{D}_a = \frac{WUT}{d^2} \tag{2}
$$

Sabendo que  $d = d_{fonte} + d_{pri}$ , a distância total é igual a distância da fonte até a barreira mais a distância da barreira até os órgãos vitais de uma pessoa que esteja nas proximidades da barreira primária. Paralelamente W é a carga de trabalho da fonte de radiação que também pode ser usada na prática radiológica por  $W = K_p^1 \cdot N$ , ou seja, a carga de trabalho emitida por um determinado tempo pode ser expressa pelo Kerma por paciente a 1 metro de distância vezes a quantidade de exames realizados no mesmo período (cf. Aula 18 Blindagem..., 2020). Portanto, sabendo a intensidade da radiação que chega a um determinado ponto da fonte sem barreiras (Blindagem..., 2020; Tauhata *et al.*, 2013) pode ser expressa pela Equação (3):

$$
I_k T = \frac{K_p^1 N U}{d^2} T \tag{3}
$$

De posse dessa intensidade (kermar), pode se estimar percentualmente quanto deve-se reduzir para atingir níveis adequados de radiação seguindo os parâmetros regulamentadores, para tanto é multiplicada a intensidade pelo fator de transmissão da barreira primária  $B<sub>P</sub>$ , sendo igual ao limite de dose pelo fator de ocupação, chegando na Equação (4):

$$
I_{bar} = I_k \cdot B_P = \frac{P}{T} \tag{4}
$$

Consequentemente, sabendo a intensidade da radiação e o fator de transmissão ou mesmo sabendo o limite de dose e o fator de ocupação, é possível determinar a intensidade da radiação a uma dada distância do outro lado de uma barreira primária.

Por outro lado, para saber como chegar nessa atenuação podem ser usados múltiplos da camada semi-redutora (HVL ou CSR) ou camada deci-redutora (TVL ou CDR) (CNEN, 2006, p. 63). Para o nosso estudo, usaremos somente conceitos da CSR, as quais atenuam em 50% a intensidade da radiação incidente para cada camada utilizada. Logo, é possível perceber que essa atenuação tem o comportamento logarítmico e que nunca será 0, expressa pela Equação (5):

$$
n = \log_2\left(\frac{1}{B_p}\right) \tag{5}
$$

Sendo assim possível chegar na espessura da barreira necessária de forma simples ao encontrar o valor tabelado da espessura da CSR do material escolhido e multiplicá-lo pelo número de camadas necessárias  $(n)$ , chegando na Equação (6):

$$
d_{bar} = n \cdot CSR \tag{6}
$$

A cadeia teórica percorrida permitiu uma introdução em vários temas da Física básica, Física Moderna e a Física Nuclear, aplicados à prática desses conceitos inseridos no funcionamento de tecnologias voltadas à Radiologia.

# 2.1.4 Sequência didática

A Sequência Didática (SD) ou de ensino, segundo Zabala (1998), é um conjunto organizado de atividades pedagógicas que visa alcançar objetivos de aprendizagem específicos. Essa abordagem envolve a seleção de conteúdos relevantes, o planejamento de estratégias de ensino, a determinação de métodos de avaliação e a consideração das necessidades e características dos alunos.

A SD é estruturada de forma a promover a construção progressiva do conhecimento, partindo de conceitos mais simples e avançando para conceitos mais complexos, a qual geralmente inclui atividades variadas, como exploração de materiais, discussões em grupo, experimentos, pesquisa, análise de casos, entre outros.

O objetivo principal de uma SD é proporcionar uma aprendizagem significativa, ou seja, uma aprendizagem que faça sentido para os alunos, relacionando os novos conhecimentos com suas experiências prévias e aplicando-os em situações reais. Além disso, uma Sequência Didática bem planejada também leva em consideração a diversidade de estilos de aprendizagem e promove a participação ativa dos alunos no processo educacional.

Desta forma, haverá uma grande diferença entre um ensino que considere conteúdo de aprendizagem, por exemplo, a observação dos fenômenos naturais, e o que situe num lugar de destaque as atitudes ou determinadas habilidades sociais, o que determinará um tipo de conteúdo, algumas atividades e, sobretudo, um tipo de sequência (Zabala, 1998, p. 54).

Logo, para sua implementação voltada à Física, que é uma ciência baseada na observação e interpretação de fenômenos, a estruturação da SD para essas atividades deve seguir características bem definidas que priorizem a descoberta e o compartilhamento do conhecimento entre os alunos ao longo do processo.

Consequentemente em oposição à estrutura do método expositivo passivo que uma Sequência Didática pode assumir, para estruturas centradas na construção do conhecimento pelo aluno, algumas fases são sugeridas (Zabala, 1998, p. 55):

Primeiramente a apresentação de uma atividade motivadora relacionada com uma situação conflitante da realidade experiencial dos alunos. Para tanto, podem ser usados diversos tipos de mídia para tornar mais dinâmica e orgânica a apresentação inicial.

Em seguida, é feita a explicação das perguntas ou problemas que estão intrínsecas a essa situação, essas questões devem emergir da apresentação inicial, deixando claro para os alunos quais os objetivos esperam-se serem alcançados na realização das atividades.

Para tanto é necessário, buscar conhecimento prévios dos alunos através de respostas intuitivas ou levantamento de hipóteses sobre o tema. Essa etapa pode ser realizada em grupo, compartilhando informações entre os alunos, para propor possíveis soluções ou caminhos procedimentais para realização da atividade proposta.

Outra etapa primordial, que fica a cargo do professor, é o planejamento e escolha das fontes de informação, em que o material necessário deve passar por uma curadoria prévia, com a finalidade de filtrar o conteúdo e delimitar o processo de pesquisa para maximizar os resultados em função do tempo disponível.

Em seguida, é realizada a fase da pesquisa em que os alunos realizarão as investigações no material escolhido anteriormente para selecionar as informações necessárias, podendo classificar e analisar os dados obtidos para tomada de decisões, com a finalidade de responder as indagações iniciais, assim como confrontar as hipóteses. Logo, resultando na eficiência ou não da proposta.

A expressão e comunicação dos resultados alcançados encerram o ciclo da Sequência Didática. Nessa fase, os alunos apresentam seus experimentos, compartilham suas descobertas e discutem suas conclusões com os colegas. A expressão e comunicação dos resultados

promovem o desenvolvimento das habilidades de comunicação científica, permitindo que os alunos transmitam de forma clara e precisa suas experiências e aprendizados. Nessa etapa o professor poderá avaliar as competências e habilidades adquiridas pelos alunos, através do prisma das diretrizes educacionais que preconizam a aprendizagem sobre o tema escolhido.

Em síntese, a utilização de sequências didáticas demanda educadores desafiadores, dispostos a superar as dificuldades inerentes à sua implementação. Essas dificuldades podem estar relacionadas à falta de recursos, ao tempo limitado em sala de aula e à necessidade de adaptação ao contexto dos alunos (Zabala, 1998). No entanto, ao enfrentar esses desafios, os educadores têm a oportunidade de aprimorar seus conhecimentos, explorando novas abordagens e estratégias pedagógicas. Além disso, as sequências didáticas favorecem o desenvolvimento do pensamento crítico e transformador dos alunos, permitindo que eles se engajem ativamente na construção do conhecimento e na reflexão sobre o mundo ao seu redor. Dessa forma, as sequências didáticas se apresentam como uma ferramenta valiosa para promover uma educação mais significativa e estimulante.

### **2.2 Ferramentas de prática-experimental online**

Os artefatos de que tratam esse trabalho, se restringem àqueles que no processo de ensino-aprendizagem, permitem o acesso e utilização do sujeito independentemente da localização do objeto estudado, condicionadas apenas à disponibilidade de TDICs e de intermet para seu acesso integralmente gratuito. Portanto, as ferramentas de prática-experimental que abordaremos são os experimentos controlados remotamente e Simuladores Virtuais.

O uso desses artefatos voltados para o ensino ainda é relativamente recente, segundo Silva (2006), os primeiros relatos de laboratórios de simulação virtual datam do começo dos anos 90 e não muito distante, no final dessa mesma década surgem os primeiros laboratórios virtuais com acesso remoto no mundo, e ao longo de mais de duas décadas vários trabalhos foram desenvolvidos nessas áreas, contudo o acesso contínuo e gratuito delimita as possibilidades atuais. Gonçalves (2020), analisou simuladores e laboratórios remotos voltados para o ensino de Ciências na educação básica em que identificou 29 plataformas que disponibilizam tais ferramentas. Entretanto, seguindo critérios técnicos e pedagógicos, delimitou em cinco fontes de referência que obtiveram no mínimo 80% de relevância em critérios técnicos de acessibilidade, controle e qualidade, e 100% em pedagógicos, voltados à

versatilidade de aplicações em diferentes realidades educacionais. Logo, essas plataformas possuem grande relevância como modelo de estrutura a ser seguido para o desenvolvimento de instrumentos e sistemas com a mesma finalidade.

O primeiro deles é o PhET<sup>[7](#page-44-0)</sup>, fundado em 2002 pelo ganhador do Prêmio Nobel, Carl Wieman, da Universidade de Colorado Boulder nos Estados Unidos que oferta, de maneira gratuita, simulações voltadas para Ciências e Matemática. Outra plataforma de simulação é Olabs<sup>[8](#page-44-1)</sup>, criado pelo Ministério de Eletrônica e Tecnologia da Informação da Índia, na qual é solicitado apenas um registro para o acesso irrestrito de conteúdo para aulas práticas de Física, Química, Biologia, Matemática e inglês.

Por outro lado, o laboratório online WebLab-Deusto<sup>[9](#page-44-2)</sup> possui trabalhos relacionados tanto com simuladores como em experimentação remota, o qual foi desenvolvido pela Universidade Deusto na Espanha, proporcionando o acesso irrestrito aos experimentos reais, simulações e vídeos demonstrativos voltados para ensino médio e superior. Já o Sistema Experimental Intenet School  $iSES<sup>10</sup>$  $iSES<sup>10</sup>$  $iSES<sup>10</sup>$ , na República Tcheca, também disponibiliza acesso gratuito aos laboratórios online tanto para simulação quanto para aquisição de dados reais remotamente, com experimentos nas áreas de Física e Química.

Como referência nacional, o autor destaca o RExLab<sup>[11](#page-44-4)</sup>, que teve sua gênese no ano de 1997, estando na vanguarda de desenvolvimento de tecnologias voltadas para práticaexperimental online no mundo. Atualmente quase 25 anos depois, a plataforma de experimentação remota e simulação desenvolvida pela Universidade Federal de Santa Catarina UFSC, recebeu apoio da CAPES e CNPq, assim como de empresas privadas e universidades, no âmbito nacional e internacional. O laboratório online dispõe de uma gama de experimentos nas áreas de Física, Biologia e Robótica com acesso livre e gratuito, além de disponibilizar todos os seus projetos de forma open-source, para quem desejar replicar seus trabalhos, possibilita a indexação de experimentos de outras instituições na sua plataforma com alta visibilidade internacional.

Segundo Tulha, Carvalho e Coluci (2019), a maioria dos trabalhos relacionados ao desenvolvimento de laboratórios remotos no Brasil está relacionada a um grupo de pesquisa chamado RexNet, que é uma rede internacional de laboratórios, e em 2018 já contavam com 12

<span id="page-44-0"></span> $^7$  https://phet.colorado.edu/pt\_BR/

<span id="page-44-1"></span><sup>8</sup> http://www.olabs.edu.in/

<span id="page-44-2"></span><sup>9</sup> https://weblab.deusto.es/website/

<span id="page-44-3"></span><sup>10</sup> https://www.ises.info/index.php/en

<span id="page-44-4"></span><sup>11</sup> https://rexlab.ufsc.br/

universidades de 5 diferentes países da América Central, América do Sul e Europa. No Brasil a Universidade Federal Do Rio Grande Do Sul, a Universidade Estadual Paulista – UNESP e Universidade Federal de Santa Catarina fazem parte dessa rede, tendo como centro agregador o RExLab – UFSC.

O entendimento para esse trabalho, do espectro que abrange as diferentes formas de prática-experimental, convergem aos adotados pelo RExLab, embasados Zutin *et al.* (2010), que conforme a [Figura 5,](#page-45-0) apresenta uma configuração que classifica as práticas referenciadas do ponto de vista do usuário, podendo ser presencial, associado ao Hands-on<sup>[12](#page-45-1)</sup>, ou remota, chamado de online, ou pela perspectiva do experimento, assumindo as formas real e virtual, havendo ainda zonas híbridas da interseção de dois tipos de experimento, pois "O uso combinado de plataformas de certa forma apresenta bons resultados, seja o uso de simuladores e laboratórios remotos para ensino a distância, ou no caso de simuladores, laboratórios remotos e presenciais[...]" (Varela Branco; Aparecida Coelho; Alves, 2017).

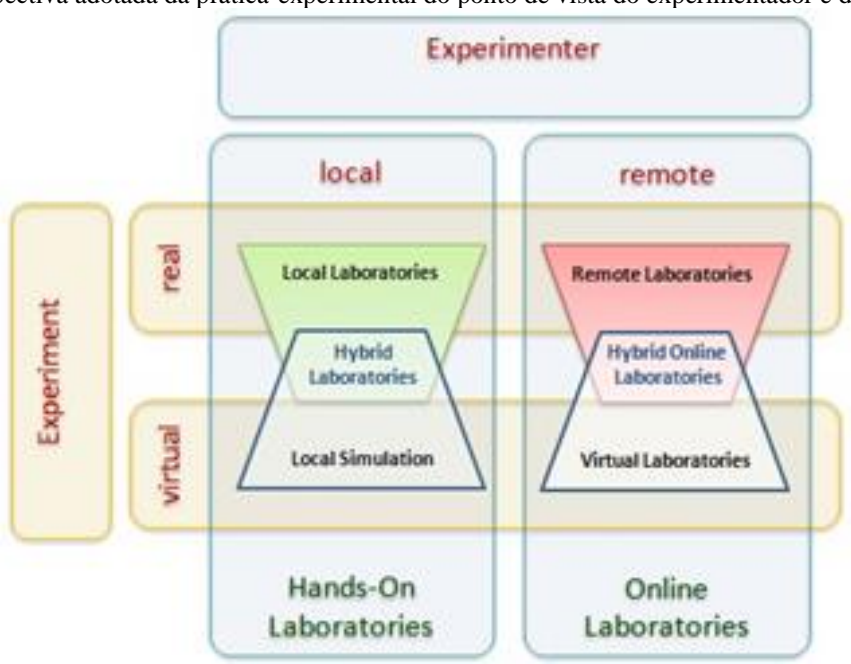

<span id="page-45-0"></span>Figura 5: Perspectiva adotada da prática-experimental do ponto de vista do experimentador e do experimento.

Fonte: ZUTIN *et al.*, 2010.

Serão apresentadas algumas características fundamentais, técnicas e pedagógicas, para a delimitação de experimentos controlados remotamente e simuladores voltados ao ensino, para

<span id="page-45-1"></span> $12$  Hands-on: Também chamada de mão na massa, são experiências de aprendizado, em que o aluno trabalha na construção de produtos, usando a criatividade para resolução de problemas.

sua replicação e convergindo com as principais referências nacionais e internacionais visando a maximização da qualidade e recursos limitados.

#### 2.2.1 Experimentos controlados remotamente

Os Laboratórios Remotos LR ou também chamado de laboratórios on-line, em síntese, são ambientes em que alunos e professores possam acessar experimentos reais localizados em espaços diferentes daqueles que as atividades são ministradas, através do uso da Internet. Contudo, alguns atributos são indispensáveis para os LR que são o foco deste trabalho, como por exemplo a boa qualidade técnica em função do baixo custo financeiro de produção, visando a inclusão digital através da melhoria da disponibilidade irrestrita e diuturna de recursos educacionais, construídos com materiais reaproveitados e mutáveis, possibilitando sua utilização em diferentes contextos e metodologias, buscando minimizar os perigos e riscos para integridade física dos usuários e dos equipamentos. Segundo o atual coordenador geral e que participou na criação do RExLab:

> [...] pode-se descrever um laboratório on-line como um conjunto de recursos compartilhados em rede com a finalidade de que os usuários possam por em prática, mediante o acesso remoto, o monitoramento dos experimentos e a gestão destes recursos, os conhecimentos adquiridos nas aulas das instituições de ensino sem ter que contar com material sofisticado ou com componentes caros e difíceis de serem obtido. A fim de proporcionar uma experiência similar a obtida em um laboratório de práticas (Silva, 2006, p. 128).

Os experimentos geridos pelo RELLE (do inglês Remote Labs Learning Environment), que é o Ambiente Virtual de Aprendizagem o qual permite a manipulação e o gerenciamento de experimentos remotos, hospedam trabalhos que fazem parte do grupo de pesquisa RexNet, são bons exemplos de LR, e compõem as referências técnicas usadas nesse trabalho, pois na construção deles "é comum notar a reutilização de protocolos de desenvolvimento" (Tulha; Carvalho E Coluci, 2019, p. 207). Dentre essa rede de pesquisadores cabe um destaque para o grupo do RExLab, que além de ser uma das principais referências, vem dando suporte técnico e tecnológico para nosso trabalho.

Segundo Tulha, Carvalho e Coluci (2019, p. 206), as pesquisas que tratam do desenvolvimento de laboratórios remotos no Brasil, convergem em três principais fases: criação, aplicação e avaliação.

A criação é referente às características técnicas e conceituais do experimento remoto, como, por exemplo o hardware, software, as disciplinas usadas, os conceitos envolvidos, a integração da atividade prática com os objetivos da aprendizagem, escolha de complementação com jogos digitais e mundo virtuais, "melhorando a visibilidade e usabilidade do experimento" (Tulha; Carvalho E Coluci, 2019, p. 206). Suas principais diretrizes técnicas, em síntese, funcionam na comunicação ininterrupta de um sistema que recebe os comandos do usuário pelo serviço de front-end<sup>[13](#page-47-0)</sup>, e envia para o servidor back-end<sup>[14](#page-47-1)</sup>, que por sua vez manda das requisições para os controladores de sensores e atuadores, responsável por toda a aquisição de dados. De posse das informações o caminho inverso é percorrido até retornar ao usuário as informações solicitadas, para tanto são usadas as linguagens JavaScript e HTML, assim como vários frameworks<sup>[15](#page-47-2)</sup> (Gonçalves, 2020, p. 70).

Na etapa de Aplicação, são delimitadas e planejadas as atividades de implementação, em que o público-alvo é definido, observando a faixa etária e nível de ensino dos alunos envolvidos. As estratégias de ensino, que fundamentam a intencionalidade da proposta, devem ser bem definidas nesse ponto, dando origem a um plano de atividade que norteará as possibilidades da sua implementação.

Por fim, o bloco de Avaliação é responsável por estruturar metodologicamente, os principais pontos para coleta, tratamento e análise dos dados, com a finalidade de testar e validar os experimentos, assim como sua proposta de aplicação. O grau de confiabilidade da ferramenta é proporcional às metodologias aplicadas nesses processos, logo é importante muita atenção na escolha, implementação e relatos deles, para proporcionar a possibilidade da falsificabilidade<sup>[16](#page-47-3)</sup> das ferramentas.

# 2.2.2 Simuladores tridimensionais

Os Simuladores Virtuais SV, de uma forma geral, são softwares que replicam fenômenos ou procedimentos da vida real, com a finalidade de ofertar uma experiência visual

<span id="page-47-0"></span><sup>&</sup>lt;sup>13</sup> Serviço responsável pela interface gráfica e interação do usuário na solicitação e apresentação de dados oriundos da aplicação web.

<span id="page-47-1"></span> $14 \text{ E}$  tudo que tem por trás da aplicação web, ele trabalha com o gerenciamento e controle de dados.

<span id="page-47-2"></span><sup>&</sup>lt;sup>15</sup> É uma estrutura genérica de códigos, que agiliza processos de desenvolvimento de softwares.

<span id="page-47-3"></span><sup>16</sup> Teoria proposta por Karl Popper na década de 1930, como resposta para o problema da indução. Nesse contexto está relacionada possibilidade inerente a uma proposição ser posta à prova, para comprovação ou não de sua veracidade.

e interativa para o usuário, que se assemelhe à prática de uma atividade real, com a vantagem de possibilitar, analisar fenômenos que não poderiam ser observados em um laboratório tradicional. Segundo McKagan *et al.* (2008, p. 407, tradução nossa), "Enfatizamos as conexões entre os fenômenos da vida real e a ciência subjacente e buscamos tornar os modelos visuais e conceituais dos físicos acessíveis aos alunos". Algumas características básicas diferenciam essas ferramentas, como o nível de visibilidade, relativo à existência e dimensões disponibilizadas na interface gráfica, também pelo nível de interatividade concedido ao usuário, pela confiabilidade dos dados apresentados e por fim, pelo tipo de acesso, podendo ser on-line ou off-line.

A maior referência em SVs voltada para o ensino de Física, tanto em aspectos tecnológicos como pedagógicos é o PhET que, segundo Gonçalves (2020), se enquadra como uma plataforma de Simuladores voltados para o ensino-aprendizagem de Física, Química, Matemática e Biologia, podendo ser usada com ou sem Internet, possuindo alto grau de interatividade e uma interface gráfica bidimensional.

Alguns pontos positivos são levantados por vários autores que trabalharam no desenvolvimento e implementação de SVs integrados à plataforma do PhET, dentre eles um trabalho com a participação do seu fundador e ganhador do Prêmio Nobel, no qual segundo Wieman, Adams e Perkins (2008), indica que um SV bem projetado atrai a atenção do aluno para conceitos científicos, através da exibição visual atrelada à interação direta, ofertando a carga cognitiva intrínseca ao experimento de forma gradual. Já Podolefsky, Perkins e Adams (2009), relatam que os SVs possibilitam a manipulação de objetos diferenciadamente, em que algumas visualizações seriam impossíveis com equipamentos reais, entretanto, ficam limitados ao nível de exposição planejado. Logo, os SVs permitem uma boa porta de entrada com baixo risco para exploração científica, restringindo o que o estudante pode realizar. Outros pontos são indicados por McKagan *et al.* (2008), evidenciando que os SV do PhET ajudam a inserir a Física em contextos familiares ao aluno, possibilitando uma conexão com o tema abordado, o mundo real e conhecimentos prévios, de forma mais direta que nos laboratórios tradicionais, pois a simulação elimina preocupações desnecessárias comuns à experimentação real.

A eficácia da utilização da ferramenta é indicada através de uma larga testagem e entrevistas em centenas de usuários e, segundo Wieman, Adams e Perkins (2008), esses SVs são vistos pelos alunos com o mesmo grau de importância que um cientista tem por seu experimento de pesquisa, pois incentivam a exploração autêntica e produtiva de fenômenos científicos, através de modelos animados. O trabalho também relata a observação de características vinculadas ao engajamento dos alunos e consequentemente à eficácia da proposta, tais como o uso de "ambientes visuais dinâmicos que são diretamente controlados pelo usuário; desafios que não são nem muito difíceis nem muito fáceis; complexidade visual suficiente para criar curiosidade sem ser avassalador" (Wieman; Adams; Perkins, 2008, p. 683, tradução nossa).

O processo de desenvolvimento de um SV, é descrito por McKagan *et al.* (2008, p. 409), em que o ciclo de criação começa com o trabalho conjunto de especialistas em conteúdo e interface, focados nos objetivos de aprendizado e os parâmetros pedagógicos, para concepção de uma versão inicial, seguida por várias entrevistas para determinar se o SV é intuitivo o suficiente para que os alunos possam utilizá-lo e alcançar os objetivos de aprendizagem. Com os resultados obtidos, são feitas revisões no projeto inicial. Essa etapa de entrevistar e atualizar o SV pode ser repetida dependendo do tamanho da atividade proposta. A próxima fase é representada pela aplicação direta em uma sala de aula, em que o uso do aluno é observado e avaliado de forma informal, para assim poderem chegar a um design final do SV, pronto para uso do público.

Embora os simuladores tenham sido bem definidos anteriormente, é preciso estender um pouco mais o horizonte de eventos do desenvolvimento de um SV, tendo em vista que "As simulações são ambientes animados, interativos e parecidos com jogos onde os alunos aprendem através de exploração" (Mckagan *et al.* 2008, p. 406). Logo, algumas características de jogos educacionais devem ser incorporadas no processo. Para que um jogo educacional tenha embasamento técnico e pedagógico, é importante estruturar alguns conceitos básicos essenciais. Segundo Loh (2009) são necessárias 9 etapas para se caracterizar como educacional um jogo, as quais são divididas em 5 áreas de atuação: análise, projeto, desenvolvimento, execução e avaliação.

Na análise é destacado o público-alvo e diversão, já no projeto são enumerados a narrativa do jogo, o conteúdo de aprendizagem a ser passado, a tecnologia a ser empregada e tópicos particulares a estes. Dentro da etapa do desenvolvimento consta toda a parte técnica do procedimento, já na execução entram os testes de protótipo e detecção de erros e por fim, temos a fase de avaliação que é responsável pela difusão do material.

Diferentemente do primeiro autor, Kickmeier-Rust *et al.* (2006) executa suas 10 etapas em somente 3 áreas, deixando de fora do processo a execução e avaliação, fato esse que pode se destacar como um ponto negativo, entretanto, ele dá ênfase para as demais áreas.

A indicação do currículo, identificação de tópicos de aprendizagem e definição de

objetivos da aprendizagem fazem parte da sua análise prévia do processo. Já na fase do projeto, o autor reúne muitos pontos importantes tais como delimitação do gênero do jogo, estória do jogo, criar domínio de conhecimentos, competência e performance, aprendizagem e design do jogo, sendo subdividido em: situações de aprendizagem, métodos de aprendizagens, avaliação situações de jogo e estória.

Os critérios escolhidos para nortear o desenvolvimento do SV, são embasados na união das principais etapas de criação de um simulador e um jogo educacional, tendo em vista que a proposta não se enquadra integralmente em um dos dois tipos de ferramenta.

Por outro lado, os simuladores podem ser diferenciados entre si pelo grau de interação e imersão do usuário, principalmente os tradicionais, dos que usam tecnologias de realidade virtual VR. Dessa forma, uma pesquisa adicional foi realizada somente com simuladores virtuais que fazem uso do VR, o qual será apresentado a seguir.

## 2.2.3 Ambientes de Realidade Virtual (VR)

A Realidade Virtual (VR) vem sendo aprimorada desde meados do século passado (Fan; Zhi, 2020), e com o passar do tempo, essa tecnologia vem se tornando cada vez mais difundida. Atualmente existem vários tipos diferentes de dispositivos de VR, cada vez mais populares e acessíveis (Jiugen; Anqi; Ruonan, 2020), que permitem implementações dela em várias áreas, como saúde, indústria, entretenimento e educação (Ogrizović; Perić Hadžić; Jardas, 2021; Silva *et al.*, 2021). VR pode ser definido como um tipo de tecnologia que permite a criação de ambientes virtuais gerados por computador, com aquisição, processamento e apresentação de dados retroalimentados entre o usuário e a plataforma, com nível variável de imersão resultante do gradiente multissensorial observado pelo participante (Jiugen; Jing; Ruonan, 2020; Ogrizović; Perić Hadžić; Jardas, 2021).

A realidade pode ser dividia dependendo do nível da sensação de realidade proporcionada ao usuário. Para o ensino, os principais relatos giram em torno da VR baseada em imagens 360º (Trentsios; Wolf; Frerich, 2020), que consiste em um ambiente gerado por imagens estáticas ou vídeos capturados por uma câmera especial, em que o usuário pode acessar o resultado por um computador, um smartphone ou com um Head-Mounted Display<sup>[17](#page-50-0)</sup> (HMD,

<span id="page-50-0"></span><sup>&</sup>lt;sup>17</sup> Head-Mounted Display é um dispositivo semelhante a um capacete, que através de displays ópticos posicionados em frente aos olhos do usuário gera a interface gráfica entre o mundo real e virtual.

47

ou óculos VR) simples, sem controladores. A característica principal dessa modalidade de realidade virtual é que o usuário só possuirá até 3 graus de liberdade, ficando restrito a movimentos translacionais fixados previamente, o que restringe muito à imersão.

Por outro lado, os sistemas de VR baseados em modelos 3D podem possuir características mais imersivas, dependendo do nível de programação desejado (Ogrizović; Perić Hadžić; Jardas, 2021; Trentsios; Wolf; Frerich, 2020). Suas principais características giram em sua versatilidade para criar cenários realistas ou fictícios, em que as próprias leis da física não os limitam. Esses ambientes podem assumir até 6 graus de liberdade, possibilitando ao usuário interação de 3 eixos rotacionais e 3 eixos translacionais de movimentos (Mystakidis, 2022). Em contrapartida, para usá-los é necessário ter um HMD, com controladores, o que permitirá a interação do usuário com o meio. Alguns HMDs mais modernos, permitem a interação do mundo real e virtual sem o uso de controles, através da tecnologia de rastreamento de movimentos espaciais (Mystakidis, 2022). Contudo, é importante estar preparado para lidar com caso da chamada "VR-sickness" (Mystakidis, 2022; Pirker *et al.*, 2018; Trentsios; Wolf; Frerich, 2020), que é um conjunto de sintomas físicos e mentais que podem ocorrer durante ou após o uso de dispositivos de VR. Dentre eles podemos sitar náusea, tontura, dor de cabeça, visão turva e fadiga. Entretanto, é considerado normal entre os novos usuários da tecnologia e para combatê-lo basta suspender a atividade VR por um curto espaço de tempo.

Contudo, o foco da pesquisa se deu em duas frentes; a primeira, sobre o que deve conter em um ambiente de ensino imersivo de VR; e a segunda, sobre quais etapas devem ser percorridas no processo de desenvolvimento de um experimento de física em VR.

## 2.2.3.1 O que deve conter em um ambiente de ensino imersivo de VR

Para que uma sala de aula VR seja imersiva, ela deve possuir alguns pontos para se classificar como tal. Primeiramente, ela deve ser realista, proporcionando a sensação de ter sido realmente transportada para um novo ambiente (Wang; Wang, 2020); da mesma forma é necessária que a experiência seja interativa (Pirker *et al.*, 2018), para que o aluno possa participar ativamente; a cena da atividade planejada deve conter o conteúdo didático e pedagógico bem elaborado, em conformidade aos documentos normativos educacionais e ao nível de escolaridade do público-alvo e ser diferente do formato tradicional (Fan; Zhi, 2020).

Nesse ponto, há uma divisão de caminhos que podem ser assumidos dependendo do

projeto, para trabalhos que criam uma instância de VR individual é pressuposto que nesse cenário o ambiente deve ser claro e autoexplicativo, com indicações das limitações e possibilidades que o usuário tem ao entrar nesse espaço imersivo. Por outro lado, para trabalhos que tenham a proposta de criar um único ambiente de uma sala comum para todos os entes envolvidos no processo de ensino-aprendizagem, as características mudam com a presença virtual do professor ou tutor no ambiente. Dessa forma, as cenas não precisam ser autoexplicativas.

Entretanto, ambientes com tais características são comumente chamados de Metaverso, que pode ser caracterizado com um universo paralelo que usa VR, desenvolvido a partir de computação gráfica, que usuários de qualquer lugar do mundo podem acessar e interagir usando seus corpos digitais e personalizáveis denominados de avatares (Mystakidis, 2022).

## 2.2.3.2 Etapas de desenvolvimento de um experimento de Física em VR

A grande maioria dos trabalhos que unem os temas abordados não disponibiliza detalhadamente o processo de criação dos experimentos de prática em VR (Silva *et al.*, 2021), contudo, algumas informações metodológicas foram levantadas através da união dos relatos nos trabalhos pesquisados, principalmente no que tange as características de aplicação em VR (Chou; Lee; Shih, 2018) para replicar um experimento de Física real já existente (Jiugen; Jing; Ruonan, 2020), e levando em conta que a satisfação dos alunos, ao usar essa ferramenta, é um dos fatores mais importantes para o engajamento dos alunos na proposta (Zhang *et al.*, 2020), pois quanto maior a qualidade gráfica, maior é o nível de aceitação (Mystakidis, 2022). Reunindo informações dos autores pesquisados, um ambiente de aprendizagem imersivo que faça uso de experimentações físicas pode ser desenvolvido seguindo as fases abaixo.

Modelagem computacional gráfica, fica responsável por:

- Delimitar os conceitos teóricos e pedagógicos a serem abordados, buscando estratégias para sua integração de forma harmônica e fluida.
- Escolha do software de modelagem 3D, podendo variar dependendo das diretrizes do projeto. Os softwares mais comuns são: Autodesk 3ds Max; Blender; Maya.
- Modelagem geométrica, é um processo de modelagem física, em que as características reais do objeto, incluindo massa, volume e até brilho, devem ser preservadas.

Desenvolvimento da aplicação VR:

- Idealização das cenas desejadas, parte responsável pelo esboço do que deseja ser executado ao término da aplicação.
- Escolha da Engine gráfica, que são plataformas de desenvolvimento de software que permitem a criação de aplicações gráficas. Entre as principais temos: Unity e Unreal.
- Escolha do Hardware VR, as opções de dispositivos são dinâmicas, contudo, podem ser classificadas pelo nível de interatividade e autonomia. Os principais modelos são: Samsung Gear VR, PlayStation VR, oculus Rift e o mais recente, Meta Quest 2.
- Desenvolvimento da parte interativa entre o usuário e o sistema, fazendo uso de linguagem de programação relativa à plataforma escolhida.
- Design da interface de usuário UI, que é o meio entre o usuário a aplicação VR, sendo baseado na criação de um ambiente intuitivo, simples e amigável.
- Testes preliminares, período para avaliação, detecção de erros, correção e reavaliação da aplicação, o que pode ser cíclico durante a permanência dos erros. Divulgação e aplicações:
- Consolidação da aplicação e geração do arquivo final: Após passar pelos testes será gerado o APK e instalado diretamente nos dispositivos VR para realização da bateria te testes finais.
- Em um dispositivo VR: executar teste de segurança para o usuário e dispositivo; teste de instalação; teste de interação de interface do usuário; teste de conteúdo e do experimento.
- Por fim, a vinculação do APK no site da proposta, para sua posterior utilização.

# **2.3 Trabalhos relacionados**

Com a finalidade de embasar e direcionar nossa jornada de pesquisa e desenvolvimento, faz-se necessária a consulta de trabalhos atuais correlacionados com nossos temas. Para tanto, foram usados métodos de organização, busca, filtragem, critérios de seleção, e análise dos dados para uma melhor estrutura do processo.

### 2.3.1 Método de seleção

Para otimizar as buscas por temas relevantes nos textos, será usada uma ferramenta gratuita para análise do corpus (AntConc), e para melhor organização nos títulos dos arquivos, foi criado [\(Quadro 1\)](#page-54-0), um sistema de codificação que classifica os textos em relação ao descritor de busca, a bases de dados, ao tipo do documento e ao ano de publicação. Um exemplo para um arquivo que use a string de busca 2, pesquisado através da Scielo, no formato de um artigo publicado em 2020 teria o formato SB2-G-A-20.

| String de<br><b>Busca</b> | <b>Fonte</b>               | Código | TOMU, tipo do documento, ano de publicação.<br><b>Tipo</b> | Código | Ano da<br>publicação | Código |
|---------------------------|----------------------------|--------|------------------------------------------------------------|--------|----------------------|--------|
| SB1                       | Google<br><b>Acadêmico</b> | G      | Artigo                                                     | A      | 2016                 | 16     |
| SB2                       | <b>Scielo</b>              | S      | Dissertação                                                | D      | 2017                 | 17     |
| SB <sub>3</sub>           | <b>BDTD</b>                | в      | Tese                                                       |        | 2018                 | 18     |
| SB <sub>4</sub>           | <b>CAFe</b>                | С      |                                                            |        | 2019                 | 19     |
| -                         | <b>IEEE</b>                |        |                                                            |        | 2020                 | 20     |

<span id="page-54-0"></span>Quadro 1: Formação de códigos que componham o título do arquivo pesquisados usando quatro fatores: String; fonte; tipo do documento; ano de publicação.

Fonte: Autoria própria, 2021.

O [Quadro 1](#page-54-0) de codificação carrega em síntese a estrutura bases da revisão bibliográfica realizada. Primeiramente, foram usadas três palavras chaves para gerar a string de busca, tanto em português com em inglês, mas pela especificidade dos temas envolvidos poucos resultados foram retornados. Para buscar uma solução, adicionamos as combinações de dois a dois dos termos de busca, gerando quatro possibilidades e expandindo exponencialmente o retorno [\(Quadro 2\)](#page-55-0). Ou seja, as strings de busca, pesquisadas tanto em português quanto em inglês, tiveram os formatos: Tema + Modelo de Ensino + Ferramentas de prática-experimental; Tema + Modelo de Ensino; Tema + Ferramentas de prática-experimental; Modelo de Ensino + Ferramentas de prática-experimental.

As bases de dados escolhidas foram Google Acadêmico (G), Scielo (S), BDTD (B), CAFe (C) e IEEE (I), onde as strings foram empregadas observando as particularidades de cada sítio de busca. Foram escolhidos três tipos de documentos, artigos, dissertações e teses, aplicando um filtro no intervalo entre 2016 e 2020.

<span id="page-55-0"></span>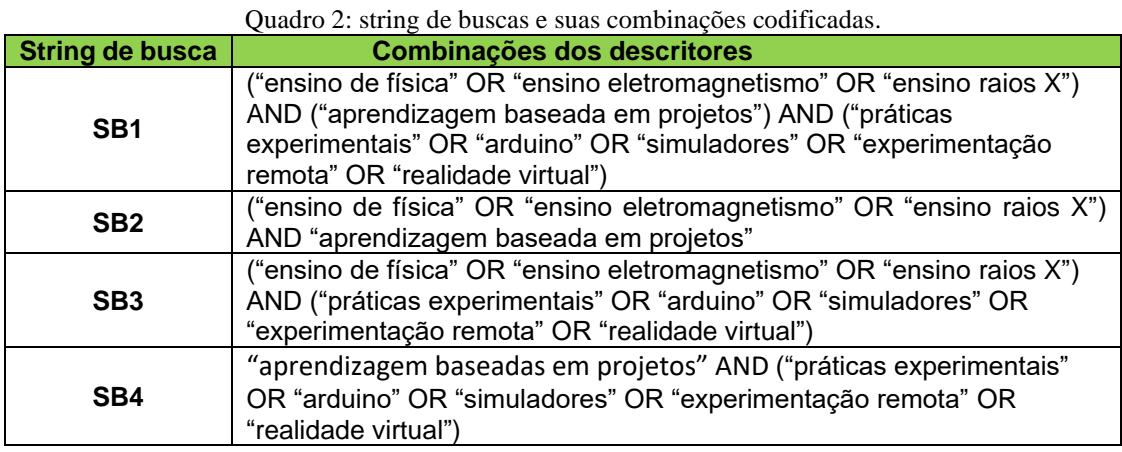

Fonte: Autoria própria, 2021.

A segunda filtragem foi obtida usando o critério de exposição de evidências, por parte dos autores, das dificuldades, limitações, benefícios, eficácia das propostas para o processo de ensino-aprendizagem, chegando assim a 33 títulos, sendo aplicada uma busca das variáveis relevantes nos textos e preenchido um quadro com o posicionamento de cada trabalho em relação ao público-alvo da proposta; aos tipos de experimentação; às ferramentas de práticaexperimentais; às metodologias implementadas; às dificuldades observadas no processo; às limitações das propostas; e às contribuições evidenciadas para o processo de ensinoaprendizagem [\(Quadro 3\)](#page-55-1), agrupando os 33 títulos por diversos parâmetros [\(Quadro 4\)](#page-55-2).

<span id="page-55-1"></span>

| Síntese do processo  |                    |                   |                  |              |  |  |
|----------------------|--------------------|-------------------|------------------|--------------|--|--|
| <b>Base</b>          | <b>Disponíveis</b> | <b>Escolhidos</b> | <b>Refutados</b> | Selecionados |  |  |
| Google Acadêmico (G) | 2865               |                   |                  |              |  |  |
| Scielo (S)           | 16                 |                   | 15               |              |  |  |
| BDTD (B)             | 35                 |                   |                  |              |  |  |
| CAFe (C)             | 51                 |                   |                  |              |  |  |
| IEEE (i)             | 164                |                   |                  |              |  |  |

Quadro 3: Resultados parciais aplicando critérios de inclusão e exclusão dos trabalhos.

<span id="page-55-2"></span>Fonte: Autoria própria, 2021

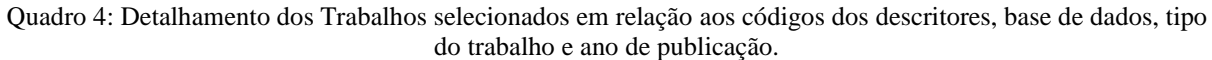

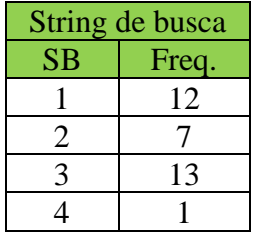

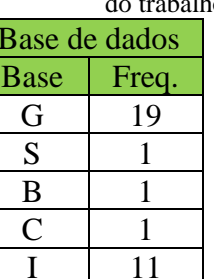

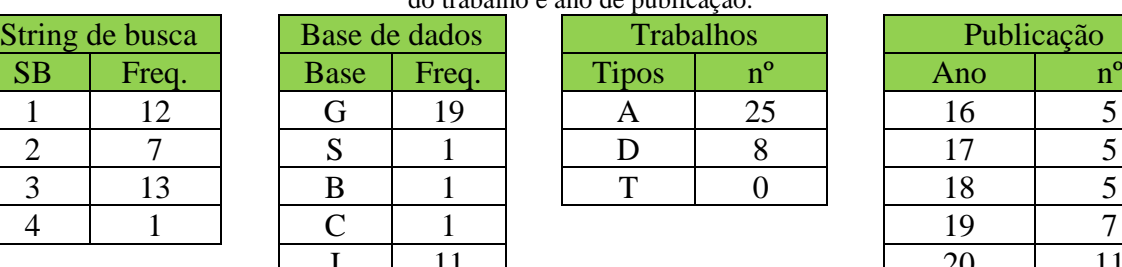

|              |       | ao mabalho e ano de publicação. |             |            |  |  |
|--------------|-------|---------------------------------|-------------|------------|--|--|
| ase de dados |       | <b>Trabalhos</b>                |             | Publicação |  |  |
| ase          | Freq. | <b>Tipos</b>                    | $n^{\rm o}$ | Ano        |  |  |
| G            | 19    | A                               | 25          | 16         |  |  |
| Ś            |       |                                 |             |            |  |  |
| B            |       |                                 |             |            |  |  |
| Ċ            |       |                                 |             |            |  |  |
|              |       |                                 |             |            |  |  |
|              |       |                                 |             |            |  |  |

Fonte: Autoria própria, 2021.

Em síntese, os resultados parciais indicaram que a maior concentração de trabalhos é direcionada para o ensino médio, enquanto as ferramentas fazem uso de TICs, experimentação (remota/real, remota/virtual, presencial/virtual e presencial/real). Em relação às dificuldades e limitações de implementação das propostas, são destacadas a carência de equipamentos e infraestrutura nas instituições de ensino, assim como falta de capacitação dos profissionais da educação para planejar e aplicar propostas, que unam práticas experimentais com Aprendizagem Baseada em Projetos e os currículos escolares. É importante ressaltar que em trabalhos onde a Aprendizagem Baseada em Projetos não prioriza a prática-experimental, há relatos de problemas em generalização e apropriação de conceitos físicos (Bernhard, 2020; Dantas; Massoni, 2019; Massoni; Dantas; Barp, 2019; Rengifo; Bravo, 2020).

Por outro lado, os indícios de contribuições do uso da Aprendizagem Baseada em Projetos usando as práticas experimentais, segundo os textos, convergem para a melhoria da motivação, engajamento, interesse e autonomia dos alunos; relacionamento interpessoal da turma; o trabalho colaborativo; a aplicação da teoria na prática. Sendo assim, foi possível levantar alguns pontos positivos e negativos de forma geral, e para esse trabalho, firam filtrados os textos que mais se aproximam da nossa proposta.

# 2.3.2 Trabalhos selecionados

Para escolher os melhores trabalhos em relação à apresentação dos resultados que demonstrem as afirmações defendidas pelos autores, e a proximidade com os pilares estruturais dessa pesquisa, que são Aprendizagem Baseada em Projetos e práticas-experimental remota e/ou simulada para o ensino da propagação da radiação X, foi delimitado em sete títulos, duas dissertações e cinco artigos, resumidos no [Quadro 5.](#page-56-0)

<span id="page-56-0"></span>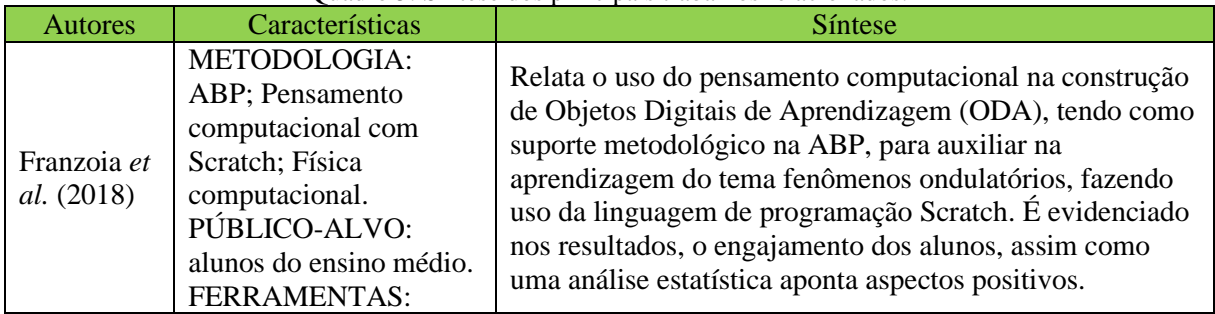

Quadro 5: Síntese dos principais trabalhos relacionados.

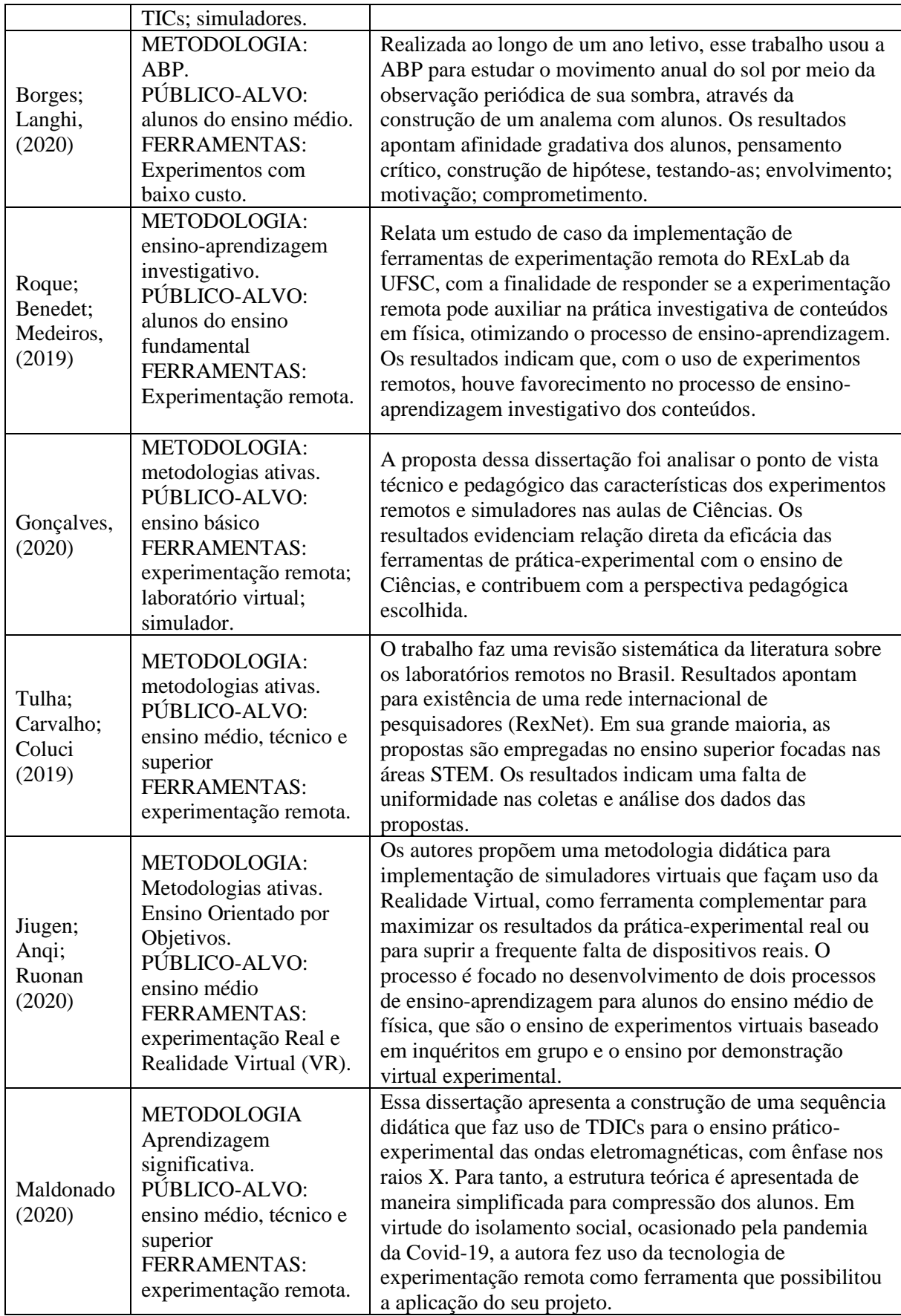

Fonte: Autoria própria, 2021.

O primeiro trabalho, Franzoia *et al.* (2018) é do tipo experimental, analisando as possíveis influências das variáveis escolhidas frente a respostas dos objetos, além de gerar e testar as hipóteses se há ou não impactos da implementação da proposta sobre a aprendizagem. Um levantamento e descrição da amostragem é bem detalhado, levando em consideração da homogeneidade do grupo que será submetido à proposta e o controle (Franzoia *et al.*, 2018, p. 1067). Os alunos fazem uso de laboratórios de informática para realizar a proposta de ABP na construção ativa de um ODA relacionados a fenômenos ondulatórios, usado a IDE do scratch, ao longo de 8 aulas.

Os resultados estatísticos trazem evidências da melhoria do rendimento acadêmico dos alunos, assim como a diminuição na dispersão relativa às notas, o que sugere uma redução na diferença entre o desempenho dos alunos e usando o método T-sudent, em que foi confirmada a hipótese da contribuição da proposta para o ensino-aprendizagem em Física (Franzoia *et al.*, 2018, p. 1070).

Por outro lado, o segundo trabalho selecionado, de Borges e Langhi (2020) traz uma abordagem mais qualitativa da aplicação da Aprendizagem Baseada em projetos ao longo de todo um ano letivo, onde a proposta é criar e explicar a projeção da sombra que o sol faz no mesmo horário em diferentes épocas do ano (analema), fazendo uso de simuladores e laboratórios virtuais. No processo, é destacada a resistência dos alunos em participar do projeto, em virtude da novidade da metodologia ativa que os tornou protagonistas do processo. Entretanto, com o passar do tempo, teve o engajamento do grupo estimulando a pesquisa, pensamento científico, relacionamento interpessoal, discussões em equipe.

De forma genérica, os indicadores para o sucesso da implementação obtida nesse estudo de caso são destacados por Borges e Langhi (2020, p. 14): estabelecer concepções individuais do tema; superar as adversidades estruturais e pedagógicas; fomentar momentos de reflexão coletiva; quando necessário explicar fenômenos usando modelos tridimensionais; envolvimento das partes na produção do artefato educacional final; registar e interpretar hipóteses; comprometimento dos alunos na construção do produto final; infraestrutura básica e apoio institucional. Por fim, é enfatizada pelos autores a importância da experimentação na inserção de metodologias ativas, através de atividades observacionais e modelos tridimensionais para o ensino do tema escolhido.

Os dois próximos trabalhos estão relacionados com experimentação remota, simulação experimental e laboratórios virtuais. Entretanto, no do trabalho de Roque, Benedet e Medeiros (2019), foi enfatizada a experimentação remota oriunda de três experimentos do RExLab que, desde 1997, trabalha na produção e compartilhamento gratuito dessas ferramentas. Segundo os autores, a versatilidade da ferramenta pode ser implementada síncrona ou assincronamente no processo de aprendizagem, minimizou o ponto negativo da limitação da banda disponível de Internet, pois os alunos puderam complementar a experimentação em ambientes não formais de aprendizagem. Os resultados demonstram elevado nível de satisfação, engajamento e interesse por parte dos alunos e professores envolvidos, com pequenas ressalvas relativas à infraestrutura e conexão disponibilizada.

Já na dissertação de Gonçalves (2020), são analisadas grandes referências mundiais em experimentação remota, laboratórios virtuais e simuladores, sendo selecionados PhET, RExLab, OLabs, WebLab-Deusto e iSES. Os critérios usaram a lente técnica e pedagógica, com a finalidade de mensurar a variedade e complexidade que cada plataforma pode ofertar. Dentro dos critérios técnicos foram pontuados: eficiência; segurança de acesso; idiomas; simulação on-line; simulação off-line; responsivo. Já no lado pedagógico, os parâmetros são: adaptabilidade de recursos; grau de liberdade do usuário; material de apoio ao professor; estímulo às práticas investigativas; potencial contribuição para uso de metodologias ativas de ensino.

Os resultados apontam alto grau de relevâncias às ferramentas, com a menor nota para indiana OLabs (83,3%) e a maior nota para estadunidense PhET (100%). Entre os benefícios da implementação dessas práticas experimentais pode-se destacar, "motivação, aprendizagem colaborativa e trabalho em equipe, além de outras vantagens cognitivas, como a concentração, relação de causa e efeito, estímulo ao raciocínio lógico etc" (Gonçalves, 2020, p. 85), contudo é evidenciado pelo autor, que a adesão dessas ferramentas experimentais ainda é baixa no Brasil tanto em função da ausência de estímulo, quanto pela capacitação dos docentes no uso.

Já no trabalho de Tulha, Carvalho e Coluci (2019), foi feita uma revisão sistemática dos laboratórios remotos do Brasil para analisar o papel dessas ferramentas na educação Brasileira. Entre os pontos estruturais do estudo temos os processos de metodologias de ensino, implementação, avaliações e desenvolvimento de laboratórios on-line. Entre as estratégias de ensino usadas, percebe-se uma incidência alta de metodologias ativas, voltadas para as áreas STEM, principalmente na disciplina de Física. Embora tenham relatos de implementação no ensino médio regular e técnico, a principal incidência das propostas é no nível superior. Os processos de implementação e avaliação não são uniformes ou seguem diretrizes bem definidas, "nota-se uma lacuna de técnicas de avaliação bem estabelecidas e genéricas o suficiente para englobar diferentes aplicações dos laboratórios remotos" (Tulha; Carvalho; Coluci, 2019, p. 207), o que converge para a ausência de avaliações metodologicamente definidas, que possam comprovar a efetividade da implementação de laboratórios de experimentação remota para o processo de ensino-aprendizagem.

Por outro lado, em relação aos aspectos técnicos e tecnológicos, é possível observar uma certa semelhança nos processos de desenvolvimento justificado pela participação de muitos dos autores em uma rede de pesquisadores chamada RexNet, que "[...] em 2018 conta com 12 universidades de 5 diferentes países, tendo o Laboratório de Experimentação Remota (RexLab) da Universidade Federal de Santa Catarina como centro agregador" (Tulha; Carvalho; Coluci, 2019, p. 205). As etapas de desenvolvimentos são divididas em três. Primeiramente, a fase de criação, responsável pela delimitação das disciplinas e conteúdos envolvidos, criação do experimento e integração com as tecnologias; seguida pela fase de aplicação, responsável pela definição do público-alvo, escolha das metodologias de ensino e elaboração dos planos de aulas; já na última fase temos a avaliação, responsável pelas escolhas das metodologias das avaliações, a coleta de dados e a validação técnica das ferramentas.

O próximo trabalho, criado por Jiugen, Anqi e Ruonan (2020), tem como objetivo a exploração e aplicação de experimentos de Física fazendo o uso da realidade virtual, mais conhecida pela sua sigla em inglês virtual reality (VR), na qual os autores propõem um modelo para a implementação dessa tecnologia nesse contexto. Os experimentos físicos são tradicionalmente conduzidos em laboratórios com equipamentos reais, no entanto a VR oferece a possibilidade de criar ambientes virtuais que podem simular esses experimentos de forma mais eficiente e econômica.

Os autores começaram revisando a literatura existente sobre a aplicação da VR em experimentos físicos. Eles destacaram os benefícios potenciais dessa tecnologia, como a capacidade de simular fenômenos complexos, proporcionar interatividade e envolvimento ativo dos estudantes, além de possibilitar a repetição dos experimentos de forma segura. Em seguida, propuseram dois modelos para a implementação da VR em experimentos físicos. A abordagem desse trabalho divide o uso da VR para o ensino experimental de Física em dois tipos (Jiugen; Anqi; Ruonan, 2020, p. 241-242), o ensino demonstrativo, em que os alunos observam virtualmente as condições intrínsecas aos fenômenos físicos em conjunto com a metodologia ativa de orientação por tarefas; e a metodologia de ensino por inquérito em grupo, focados em uma aprendizagem ativa e dinâmica sobre um tema proposto, com as características de fazer perguntas, coletar dados, formar explicações, avaliar e testar resultados.

Os resultados do estudo de caso mostraram que a VR pode ser uma ferramenta eficaz na realização de práticas de Física, com resultados comparáveis aos experimentos tradicionais, podendo gerar nos alunos satisfação e engajamento ao utilizar a VR para realização dessas atividades.

A dissertação de Maldonado (2020) teve como objetivo fornecer uma prática educativa que contextualize e utilize tecnologias educacionais no estudo das Ondas Eletromagnéticas, especificamente os Raios X, abordados na Física Moderna e Contemporânea. A autora criou uma sequência didática baseada na aprendizagem significativa de Ausubel para o terceiro ano do Ensino Médio, durante 8 aulas de 50 min, com o objetivo de promover um conhecimento crítico sobre os Raios X.

Essa pesquisa resultou no desenvolvimento de uma Sequência Didática que contempla as seguintes práticas pedagógicas, inicialmente o uso de Mapas Conceituais, para sintetizar e guiar o processo de ensino-aprendizagem, assim como a pesquisa e o trabalho como princípios educativos, como método para estimular os alunos a construírem seus entendimentos sobre o tema proposto. Também é usado o mobile learning, em que o processo de ensino-aprendizado ocorre através de dispositivos eletrônicos com Tecnologias Digitais da Informação e Comunicação TIDCs, de fácil manuseamento. A última prática usada é a realização de experimentos de Raios X do tipo EXPERT 4.0 (PHYWE) controlado remotamente fazendo o uso de dispositivos com acesso à Internet. Para realização dos experimentos de raios X foram usados frutas e objetos, comuns no cotidiano dos alunos da região (Maldonado, 2020, p. 55).

Os resultados indicaram que a proposta didática com o uso de tecnologias educacionais foi bem recebida pelos estudantes e proporcionou uma experiência de aprendizagem mais dinâmica e envolvente. Os estudantes demonstraram maior interesse e motivação pelo assunto, além de apresentarem um melhor desempenho na compreensão dos conceitos abordados (Maldonado, 2020, p. 80-81).

## 2.3.3 Lacunas encontradas e contribuições científicas esperadas

Após a apreciação dos trabalhos selecionados, é possível destacar que não encontramos pesquisas que integrem todos os parâmetros usados para construção dessa proposta, tendo em vista a associação de distintas ferramentas de prática-experimental e procedimentos didáticos oriundos de um tema específico. Entre as lacunas encontradas podemos destacar a falta de

compartilhamento metodológico detalhado da construção das ferramentas de práticaexperimental, a falta de avaliações qualitativas e quantitativas complementares das propostas de Aprendizagem baseadas em projetos e por fim, a falta de propostas que possam ser usadas tanto presencialmente como remotamente.

Com a elaboração desse trabalho, espera-se gerar a contribuição científica referente a construção de uma Experimentação Remota (ER), um Simulador Virtual (SV) Android e um Simulador Virtual (SV) em Realidade Virtual (VR) de um mesmo experimento físico sobrea a Lei do inverso do Quadrado da Distância (LIQD) (Hoff; Lima, 2014; Vieira; Lara; Amaral, 2014), para observar o comportamento da propagação da radiação eletromagnética. Em seguida, integrar essas ferramentas de prática-experimental ao método da Aprendizagem Baseadas em Projetos (ABP), em um formato de ensino que possa ser implementado em aulas presenciais ou remotas.

Dessa forma é possível destacar inovação tecnológica na construção e disponibilização dessas ferramentas, as quais não foram encontradas associadas em um mesmo trabalho, promovendo a disseminação de conhecimentos técnicos com a finalidade de facilitar sua replicação futura. Tais ferramentas podem ser usadas conjuntamente pelos alunos de forma complementar dando diferentes perspectivas do mesmo fenômeno ou separadamente em contextos escolares limitados.

É importante destacar entre as ferramentas citadas o SV em VR, pois a tecnologia ainda é pouco explorada e muito promissora por possibilitar a imersão e interação do aluno em um ambiente que pode extrapolar a realidade para facilitar a compreensão de fenômenos físicos, assim como proporcionar a aproximação multissensorial das pessoas remotamente. Nesse sentido o ambiente VR desenvolvido possibilita visualizar e interagir com o experimento, vídeos, dados e tabelas, assim como observar o comportamento atômica do fenômeno, o que não pode ser visto em sua versão real da ER.

O formato flexível de utilização da proposta permite ser implementado em aulas presenciais, desde que tenha dispositivos conectados à Internet para os alunos, tais como smartphones, tablets ou computadores. Favorecendo diferentes contextos sociais, tendo em vista o crescente acesso à Internet (CETIC, 2020a).

A proposta tem o potencial de avançar no conhecimento existente da implementação de uma ABP, caracterizada pela integração de várias ferramentas didáticas e experimentais em uma única plataforma, fundamentada teoricamente nas principais caracteristicas e fases da ABP segundo Bender (2014). Possibilitando amplificar o alcance desse modelo de ensino no Brasil, tendo em vista as limitações metodológicas apresentadas em alguns trabalhos nacionais.

#### **3 FERRAMENTAS DESENVOLVIDAS**

Apesar de termos vários grupos de pesquisa pelo mundo com trabalhos disponibilizados gratuitamente para prática-experimental de Física, é possível observar que temos limitações de acesso, conteúdo e atividades complementares que trabalhem conjuntamente o mesmo fenômeno por diferentes perspectivas. Logo, difundir o processo de desenvolvimento de diferentes ferramentas de prática complementares focadas no mesmo tema pode ser uma contribuição para suas difusões e expansão das possibilidades de implementação da práticaexperimental.

Algumas das ferramentas experimentais usadas nesse trabalho, tiveram sua prototipação inicial em um projeto de iniciação científica realizado entre os anos de 2018 e 2019, onde o autor participou como voluntário, mas com incentivo do CNPq. O projeto estava vinculado ao grupo de pesquisa UFAMakes sitiado na Universidade Federal do Amazonas - UFAM, contando com a colaboração mútua entre o Departamento de Física e do Instituto de Computação.

Atualmente o protótipo de Experimentação Remota, está localizado no Instituto Federal de Educação, Ciência e Tecnologia do Amazonas, Campos Manaus Distrito Industrial - IFAM/CMDI, sendo apoiado financeiramente pela Fundação de Amparo à Pesquisa do Estado do Amazonas FAPEAM, através de uma bolsa de mestrado, fato esse que proporcionou atualizações estruturais no hardware e no software, possibilitando uma comprovação estatística de sua efetividade enquanto ferramenta de aquisição de dados para fins didáticos, tanto no que diz respeito à experimentação remota quanto às simulações virtuais.

O principal diferencial inovador apresentado pelas ferramentas de experimentação remota e simulador para Android, é seu caráter complementar, em que um ambiente virtual interativo tridimensional simula um experimento real que pode ser controlado remotamente pelos dispositivos mais populares no país, que são os smartphones, sendo disponibilizados initerruptamente pela Internet.

Paralelamente, tentando sanar algumas limitações do simulador Android, construímos um simulador em realidade virtual (VR), que possibilita a imersão em uma réplica de um laboratório real e a possibilidade de observar, interagir e coletar dados do mesmo experimento de que trata as demais ferramentas.

Segundo Tulha, Carvalho e Coluci (2019, p. 206), essa associação de ferramentas melhora a visibilidade e usabilidade do experimento para os alunos. De mesmo modo Voss *et*  *al.* (2014), relata que disponibilizar esses recursos educacionais, independente do espaço, tempo e meio é o grande desafio a ser atingido.

Além das três ferramentas já mencionadas, para reunir toda a proposta em um meio que pudesse ser acessado livremente pelos professores e alunos, criamos um site a fim de possibilitar a integração das ferramentas com a proposta de ensino-aprendizagem, gerando um ambiente de aprendizagem que possa ser usado em encontros síncronos ou assíncronos, respeitando a velocidade de aprendizado de cada aluno, pois possibilita que ele revisite as atividades apresentadas pelo professor sempre que desejar.

Por consequência, com a finalidade de fomentar a disponibilidade e expansão de todas as ferramentas, será exposto o processo de criação técnica delas, explicando de maneira sucinta cada etapa, que permitirá o posterior uso com segurança e integridade dos dados para os alunos e professores. Para tanto, foram usadas diversas áreas do conhecimento, como designer, modelagem 3D, diferentes tipos de programação para Arduino, IoT, Mobile, VR e Web, voltados para criação de ferramentas e ambientes de aprendizagem que propiciem o ensino ativo e prático de Física.

### **3.1 Experimento Controlado remotamente**

O RExLab foi a principal referência usada nesse trabalho, tendo em vista a ampla expertise do grupo de pesquisa que desde 1997 desenvolvem tecnologias voltadas à experimentação remota com baixos gastos. Logo, as diretrizes básicas desse projeto tiveram a relação da melhor qualidade em função do menor custo, como parâmetro norteador para seu desenvolvimento, dando assim uma característica dinâmica ao processo, tendo em vista a constante mudança tecnológica que relativizam rapidamente esses recursos em função do tempo.

Basicamente, sua versão atualizada pode ser dividida em estrutura física estática e dinâmica, no hardware e princípios do funcionamento, seguida pela automação e controle remoto pela aplicação web. O processo de desenvolvimento narrado a seguir também pode ser encontrado em nosso artigo (Silva; Cavalcante; Frota, 2022).

#### 3.1.1 Estrutura do Protótipo

Convergindo com a ideia de gerar um produto com menor preço possível, a manufatura dos componentes físicos do artefato foi realizada usando materiais de baixo custo e recicláveis, como garrafas pet, tubos e conexões de PVC soldáveis de 100, 25 e 20 mm [\(Figura 6\)](#page-66-0). Um dos fatores que permitiram a utilização do PVC na confecção de várias peças distintas, foi a produção de chapas de PVC[18](#page-66-1), partindo de canos cortados longitudinalmente de 100 mm e posteriormente aquecidos em forno, possibilitando a modelagem de chapas retangulares, as quais podem ser usadas para as mais diversas finalidades. A conexão dos demais canos foi feita por interferência, sem o uso de colas, tornando possível fazer alterações estruturais no protótipo.

<span id="page-66-0"></span>Figura 6: Materiais usados na construção da estrutura do experimento. A) canos transformados em chapas de PVC; B) Canos e conexões para estrutura; C) Gargalos de garrafas pet para fazer rolamentos

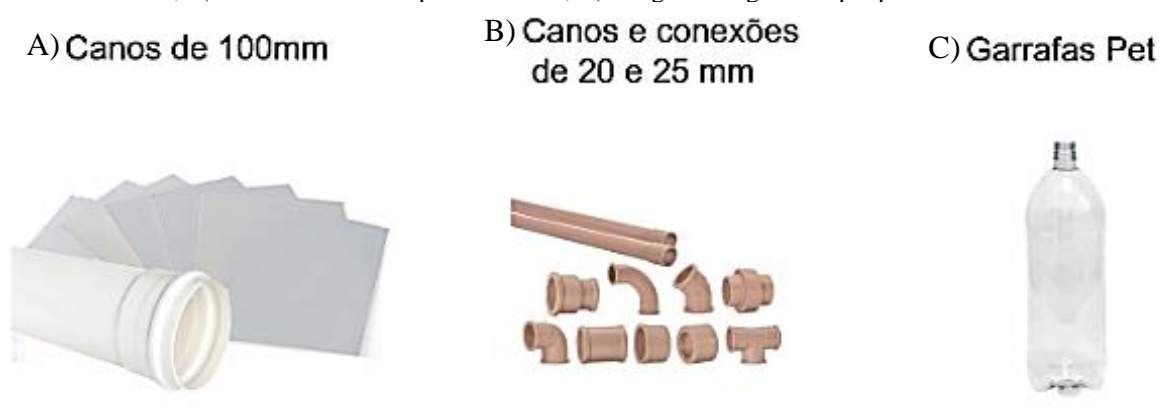

Fonte: autoria própria, 2021.

O experimento é formado em sua parte física, por uma seção estática e outra dinâmica. A parte fixa sustenta todo o aparato e serve de delimitador para parte dinâmica, que executa um movimento análogo ao de um elevador. O resultado da estrutura física pode ser visto na [Figura](#page-67-0)  [7.](#page-67-0)

A [Figura 8](#page-67-1) é uma representação simplificada da estrutura dinâmica acionada quando o experimento é iniciado. Primeiramente o motor recebe um comando que rotaciona o carretel (iv), enrolando o fio, o qual passa através da primeira roldana (ii), localizada na parte inferior central do mecanismo. Esse fio, destacado na cor azul na imagem, é conectado a um sistema de contrapeso (iii), estando também ligado a um fio elétrico resistente à tração, responsável pelo acionamento e desligamento da fonte luminosa, passando através das duas roldanas localizadas na parte superior central e frontal do protótipo e por fim, chegando no sistema móvel onde é

<span id="page-66-1"></span><sup>&</sup>lt;sup>18</sup> Processo detalhado da manufatura de chapas de PVC, disponível em: https://youtu.be/aZUvmLhFEdI.

fixada a fonte de luz (i). Há um leve desbalanceamento no equilíbrio entre o aparato móvel e seu contrapeso, em que a parte da fonte luminosa tem a massa maior, contudo o peso gerado por essa diferença de massa do sistema é menor do que o necessário para movê-lo, tendo em vista que o motor exerce uma força de frenagem quando não acionado. portanto, a força de tração gerada pela tenção elétrica aplicada no motor tem módulos bem diferentes em função do sentido do movimento.

<span id="page-67-0"></span>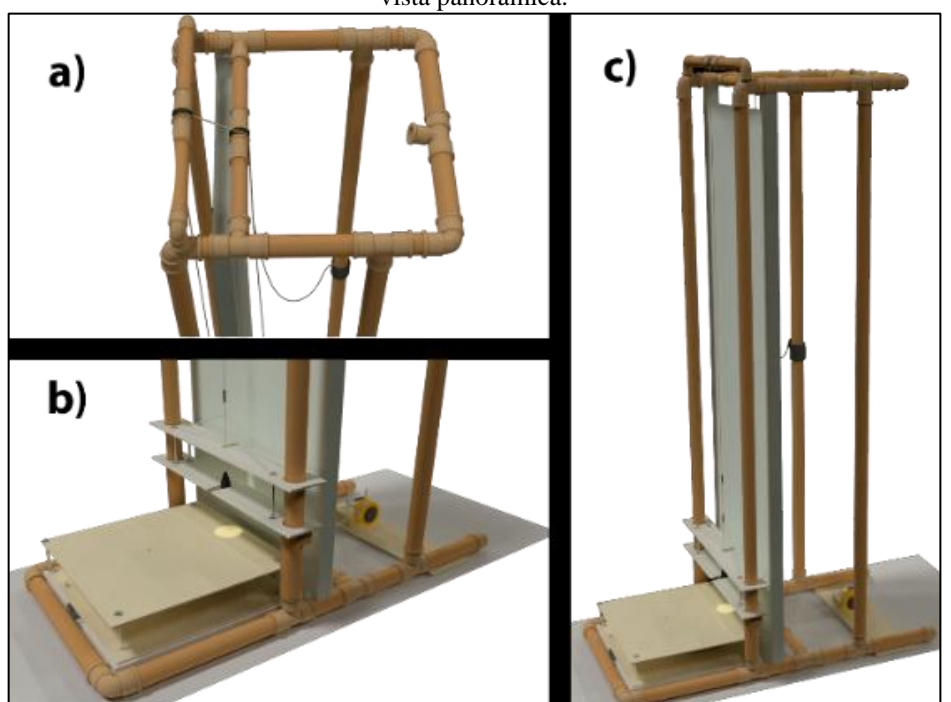

Figura 7: Replica 3D da estrutura física do protótipo experimental. a) vista superior. b) vista lateral inferior. c) vista panorâmica.

Fonte: autoria própria, 2021.

<span id="page-67-1"></span>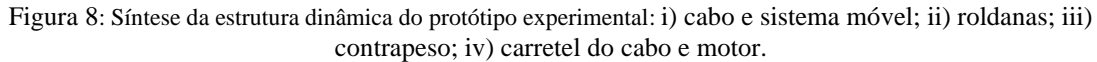

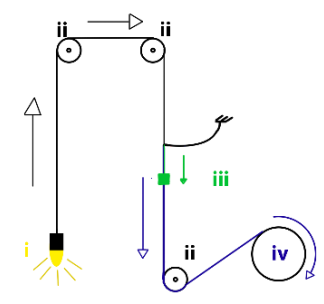

Fonte: autoria própria, 2021.

Cálculos mais detalhados sobre a dinâmica e estática do sistema são desnecessários, pois

os sensores embutidos suprem as eventuais variações devidos a possíveis elasticidades dos cabos ou vibrações do sistema, não interferindo na futura obtenção de dados.

#### 3.1.2 O Hardware

O sistema eletrônico da ER foi dimensionado para poder passar por atualizações e modificações dependendo da demanda, fazendo com que os componentes usados não sejam soldados, mas plugados através de conectores, dando uma característica mutável para o protótipo. O hardware usados é composto por uma placa de Arduino; uma protoboard; um LDR; uma lâmpada LED; um LED vermelho; alguns resistores; alguns jumpers; um controlador de ponte H L298n; um sensor de distância ultrassônico HC-SR04; um motor de carro de controle remoto e um Raspberry Pi 3, como podemos ver na [Figura 9.](#page-68-0)

<span id="page-68-0"></span>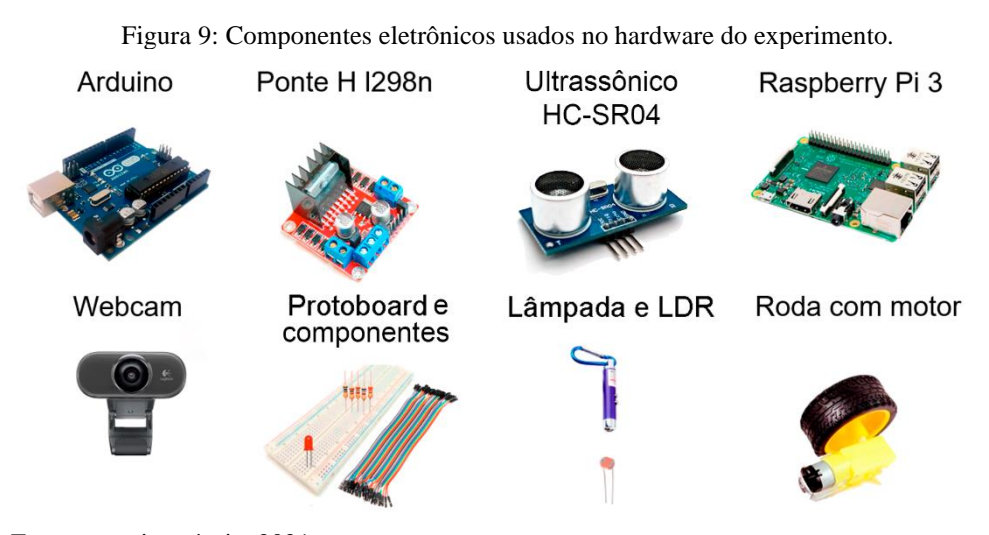

Fonte: autoria própria, 2021.

Diferentemente do que vem sendo propagado nos trabalhos que usam placas de prototipagem eletrônica como ferramenta de coleta de dados (Vilela *et al.*, 2019; Pereira; *et al.*, 2021), inclusive os que o fazem remotamente (Barros; Dias, 2019; Silva; Frota; Cavalcante, 2020; Tulha; Carvalho; Coluci, 2019; Vilela *et al.*, 2019), nesse projeto, o Arduino trabalha como uma ponte de comunicação entre sistema web e os sensores e atuadores, por isso, toda a responsabilidade de requisição e respostas entre o usuário e o experimento ficam a cargo do servidor web, alocado no Raspberry pi 3. Mais detalhes serão apresentados na próxima seção.

As conexões esquemáticas entre a placa e periféricos são demonstradas na [Figura 10.](#page-69-0) A

primeira parte desse circuito é o divisor de tensão entre o fotorresistor LDR e um resistor de  $10kΩ$ , mensurado através da porta A0, seguido pelo simples sistema luminoso de um LED (porta D13), que alerta quando a intensidade luminosa é inferior a um parâmetro determinado pelo usuário. Já o controle da fonte luminosa, é feito através da porta D12.

<span id="page-69-0"></span>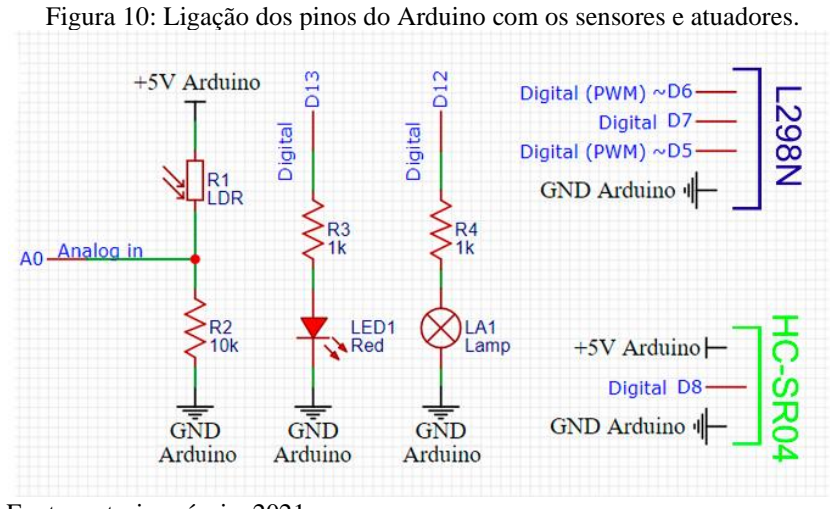

Fonte: autoria própria, 2021.

O sistema dinâmico do projeto usa um módulo de ponte H, o drive L298n, que é responsável pela rotação em ambos os sentidos e variação de potência do motor, o qual controla a parte móvel, permitindo a subida e descida da fonte luminosa. Contudo, é necessária sua própria fonte de alimentação externa de 12V, para não sobrecarregar a tensão do sistema, o que poderia gerar uma queda de tensão da seção responsável pela leitura de dados oriundos do LDR, o que comprometeria a integridade dos dados gerados pelo experimento. Sua ligação é esquematizada na [Figura 11.](#page-69-1)

<span id="page-69-1"></span>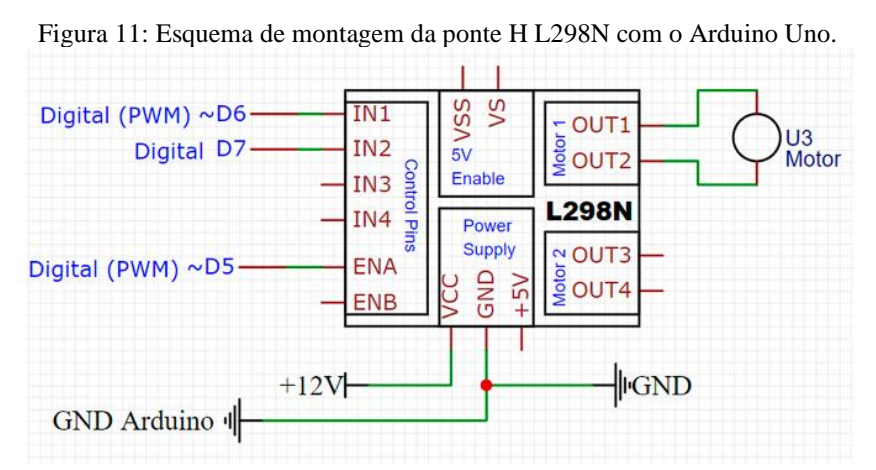

Fonte: autoria própria, 2021.

Para medir o intervalo de distância entre a fonte luminosa e o LDR é usado o sensor ultrassônico HC-SR04, que permite uma tolerância maior para calibração inicial do experimento e reduz a necessidade de manutenções externas. Sua montagem é esquematizada na [Figura 12.](#page-70-0)

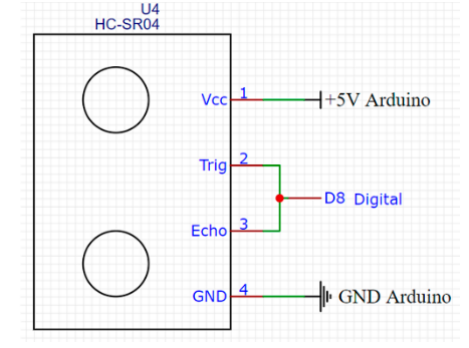

<span id="page-70-0"></span>Figura 12: Conexões entre o sensor de distância ultrassônico HC-SR04 e o Arduino.

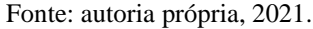

# 3.1.3 Aplicação Web e Automação

É entendido como aplicação Web um sistema projetado para utilização através de um navegador de Internet, podendo ser acessado por qualquer dispositivo conectado à rede como computadores, tablets, smartphones, smarTVs etc.

<span id="page-70-2"></span>Foram feitas diferentes versões usando vários softwares, hardwares e sistemas operacionais, resultando na configuração estável exposta no sítio<sup>[19](#page-70-1)</sup> [\(Figura 13\)](#page-70-2), que lista todas as tecnologias envolvidas para um olhar mais profundo.

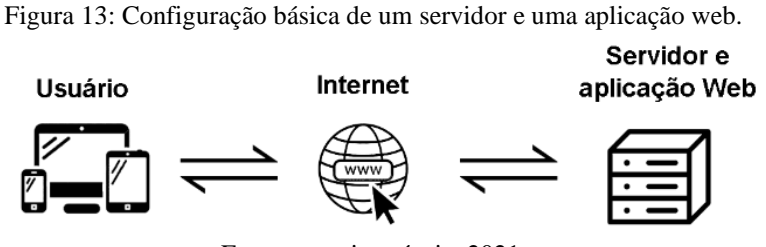

Fonte: autoria própria, 2021.

Em síntese, o servidor foi desenvolvido em Node.JS usando a linguagem de

<span id="page-70-1"></span><sup>19</sup> https://www.fisicaetecnologia.com/material/experimentação-remota/tecnologias

programação JavaScript (JS), com a Linguagem de Marcação de HiperTexto HTML, responsável pela estrutura da página e Cascading Style Sheet (CSS), para adicionar estilos no documento web. Além de toda estrutura do servidor, o sistema controla os sensores e atuadores do Arduino, com um código já existente na sua IDE (Ambiente de Desenvolvimento Integrado), que possibilita essa conexão entre um servidor e a placa de prototipagem de forma simples, através da ativação do código Standard Firmata<sup>[20](#page-71-0)</sup>.

Os Códigos de desenvolvimento do experimento controlado remotamente JS, HTML e CSS[21](#page-71-1) consistem em poucas linhas para criar o servidor, conectar com o Arduino e controlar o experimento, recebendo de volta informações que são tratadas, organizadas e exibidas em tempo real para o usuário [\(Figura 13](#page-70-2) e [Figura 14\)](#page-71-2). Com o término do procedimento experimental, o aluno pode exportar os dados e trabalhar como recomendado pelo professor, podendo utilizá-los diretamente no software Excel para plotar diversos gráficos dependendo da finalidade escolhida no plano de ensino-aprendizagem da aula.

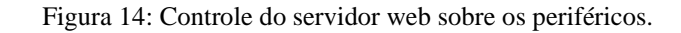

<span id="page-71-2"></span>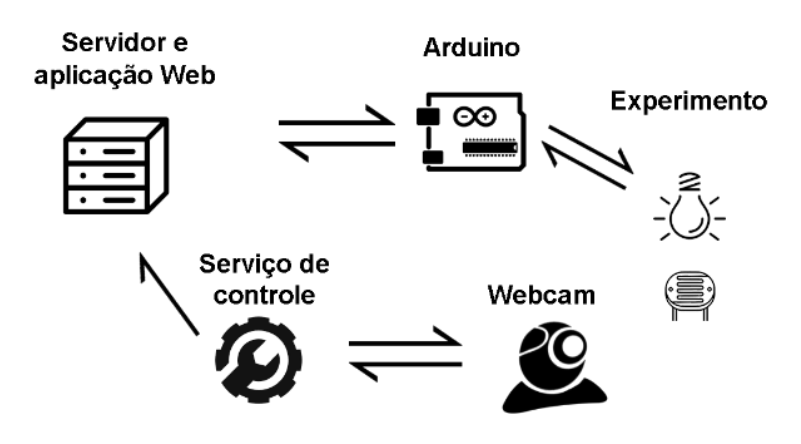

Fonte: autoria própria, 2021.

O sistema opera autonomamente e garante reinicialização em casos de queda de energia, ou em erros críticos no servidor, voltando a manter conexão com a rede sem intervenção técnica.

O valor do protótipo foi de aproximadamente U\$ 200, entre componentes mecânicos e eletrônicos, tendo um custo relativamente baixo em função do potencial ofertado da ferramenta aos professores e alunos.

<span id="page-71-0"></span><sup>20</sup> https://roboticsbackend.com/arduino-standard-firmata-tutorial/

<span id="page-71-1"></span><sup>21</sup> https://github.com/IMSFisica/LDRvsLuz
### 3.1.4 Funcionamento do experimento real

Unindo todas as etapas anteriores, o protótipo é gerado e funciona da seguinte forma: quando acionado, o Raspberry se comunicará com o Arduino, que por sua vez acionará a fonte luminosa, o LDR retornará o valor da intensidade da medida analógica oriunda de um divisor de tensão entre o LDR e um resistor simples, paralelamente o sensor ultrassônico retorna a distância entre a fonte e o sensor de luz. Em seguida, o motor é acionado fazendo com que a estrutura móvel, na qual a fonte luminosa está fixada, eleve-se pausadamente, aumentando a distância entre a lâmpada e o resistor dependente de luz linearmente. Esse processo repete-se a cada 2 segundos, por 24 iterações. Assim, com os dados primários, são calculadas todas as variáveis que forem convenientes, sendo enviadas ao solicitante em tempo real. Ao término do experimento o sistema volta à posição inicial e se autocalibra para próxima utilização.

A Figura 12, lado esquerdo, mostra o circuito que recebe um sinal analógico periódico, oriundo do divisor de tensão (porta A0). Paralelamente também temos um sistema de alerta luminoso (porta D13), em percentual de luminosidade, para constatação visual de parâmetros iniciais pelo usuário, enquanto a fonte luminosa (porta D12) se distancia do sensor periodicamente, o valor analógico flutua entre 0 e 1023, que é relacionável diretamente entre 0 e 5 V. Logo, todo o cálculo das variáveis é realizado em função do módulo lido do LDR, e relativo a uma distância específica, obtida pelo sensor HC-SR04.

Em função da ordem escolhida entre o LDR e o resistor  $R_2$ , é realizado uma regra de três simples, entre os valores máximos e mínimos para equacionar a tensão em  $R_2$ , assim podese chegar na tensão  $U_{LDR}$  em Volts, como vista na Equação (7).

$$
U_{LDR} = 5\left(1 - \frac{N}{1023}\right) \tag{7}
$$

O  $N$  é o valor analógico (0~1023) lido na porta  $A0$ . Como a corrente é a mesma em todos os pontos envolvidos nesse circuito e sabendo os valores  $U_{R_2}$  e  $R_2 = 10k\Omega$ , é possível calcular facilmente a corrente pela Equação (8).

$$
i = i_{R_2} = i_{LDR} = \frac{N}{2046}
$$
 (8)

De posse de todas as tensões, e as correntes envolvidas, é possível relacionar as equações e chegar na resistência relativa no LDR  $R_{LDR}$ , através da Equação (9).

$$
R_{LDR} = 10 \left( \frac{1023}{N} - 1 \right) \tag{9}
$$

<span id="page-73-0"></span>Em seguida, é feita uma análise gráfica em escala logarítmica, baseada em Santos (2014), considerada linear a relação da resistência em função da intensidade luminosa no intervalo fechado de 10 a 100  $lx$ , como visto na [Figura 15.](#page-73-0)

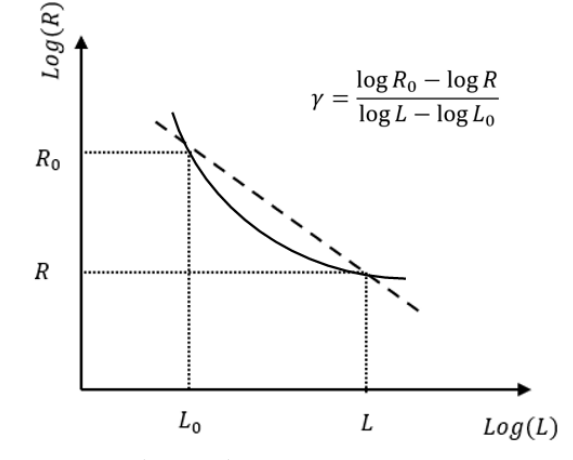

Figura 15: Gráfico da resistência vs a intensidade luminosa de um LDR em log.

Portanto, chegamos na Equação (10), que é uma aproximação para  $L_{LDR}$  em lux<sup>[22](#page-73-1)</sup>, em que  $L_0 = 10$  lx é a intensidade luminosa inicial,  $R_0 = 56k\Omega$  é a resistência equivalente e  $\gamma =$ 0,71 é a taxa de variação. Todos os valores podem ser obtidos no datasheet do fabricante do LDR, entretanto para maior exatidão, o componente foi submetido a testes, para mensurar as resistências relativas aos dois valores extremos de intensidade luminosa, assim calculando seu  $\gamma_{100/10}$ , pelo log( $R_{L_{100}}/R_{L_{10}}$ ). Os dados foram coletados do LDR usando um Luxímetro Hikari HLX-912 e um multímetro Hikari HM-1001, com 24 ciclos de repetição, a uma temperatura de  $30,1^{\circ}C$ .

Fonte: autoria própria, 2021.

<span id="page-73-1"></span><sup>22</sup> Lux é normalmente utilizado para quantificar a intensidade luminosa observável em uma superfície, ou seja, pode ser classificado como a densidade do fluxo luminoso, relativo a uma área incidente, sua unidade de medida é lx.

$$
L = 2933,4788 \left( \left( \frac{1023}{N} - 1 \right) 10 \right)^{(-1,40906)}
$$
(10)

Por fim, podemos comparar as distâncias medidas com as suas respectivas intensidades luminosas, para encontrar a função que mais se aproxima, comparando-as com a LIQD, chegamos na Equação (11).

$$
L = \alpha \cdot d^n \tag{11}
$$

O  $\alpha$  é um coeficiente de proporcionalidade e  $n$  é o expoente da variável, ambos retirados da regressão dos dados obtidos experimentalmente, a confirmando que a Lei do Inverso do Quadrado da Distância pode ser confrontada.

<span id="page-74-0"></span>Figura 16: Interface do experimento remoto realizada de um computador. No lado direito é realizada a transmissão e controle em tempo real, já no lado esquerdo os dados são apresentados respectivamente.

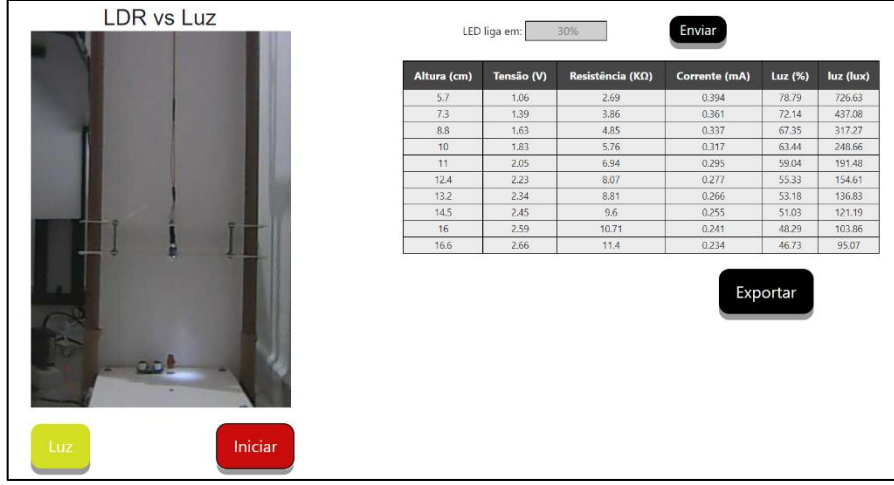

Fonte: autoria própria, 2021.

Na [Figura 16](#page-74-0) é apresentada a interface de utilização para computador ao longo do experimento, assim como os dados sendo medidos, coletados e disponibilizados em tempo real.

#### **3.2 Simulador Virtual**

O processo de concepção do simulador, que reproduz fielmente o experimento anteriormente mostrado, será descrito da mesma forma que a criação da aplicação web, expondo

70

as principais tecnologias aplicadas de forma sucinta. O formato escolhido do protótipo é de aplicativo Android, pois é o sistema operacional mais popular entre os dispositivos móveis no Brasil, tendo compatibilidade com qualquer sistema igual ou superior ao Android 5.1.

### 3.2.1 Modelagem Gráfica 3D

O Software Blender<sup>[23](#page-75-0)</sup> foi escolhido como principal ferramenta de modelagem por ser open-source com todos os componentes necessários de distribuição gratuita, possibilitando a produção de modelos 3D, animações, simulações físicas, edição de vídeo, texturização, renderização e jogos, tudo isso com alta qualidade.

<span id="page-75-1"></span>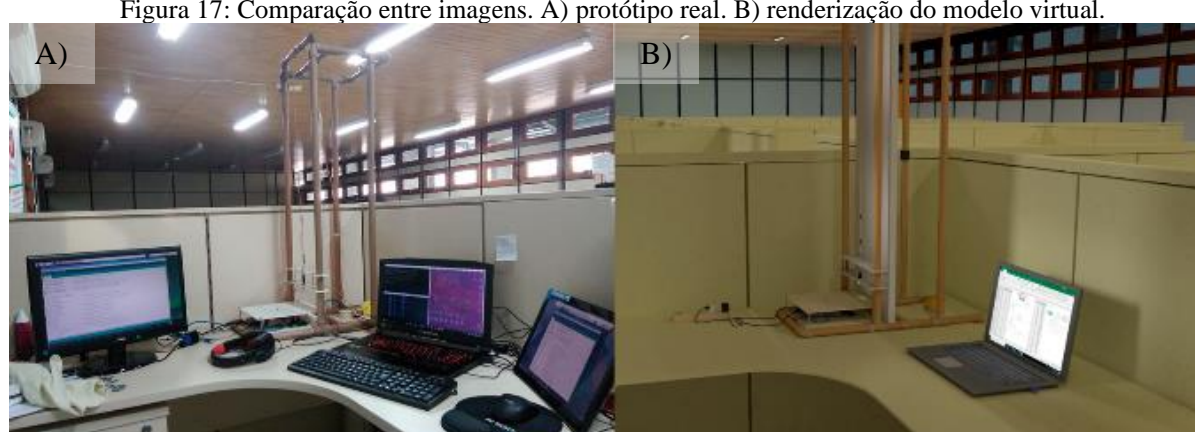

Figura 17: Comparação entre imagens. A) protótipo real. B) renderização do modelo virtual.

Fonte: autoria própria, 2021.

Esse processo, em síntese, consiste na criação de todos os componentes do experimento real de forma virtual, passando pela modelagem geométrica, texturização de materiais, animações de movimento, renderização de imagens, criação de vídeos e exportação de modelos. O resultado alcançado pode ser observado na [Figura 17](#page-75-1) com um ótimo nível de renderização em função da gratuidade da ferramenta, demandando somente tempo de trabalho para criação de material gráfico 3D com seu uso.

### 3.2.2 Criação do Simulador

<span id="page-75-0"></span><sup>23</sup> https://www.blender.org/

A principal ferramenta usada nessa etapa é o Unity  $3D^{24}$  $3D^{24}$  $3D^{24}$ , que importa do Blender, os modelos anteriormente gerados. Ela é uma importante aliada na criação de jogos e simuladores para as mais diversas plataformas do mercado, como Windows, Linux, Mac, Android, iOS, Xbox, Playstation, entre outros. Dando a possibilidade de programar em duas linguagens, C# ou Javascript, o software possui uma extensa gama de documentação gratuita na web. Suas etapas de desenvolvimento didático obedecem às fases de criação de um jogo educacional ou simulador (Kickmeier-Rust *et al.*, 2006; Loh, 2009): análise do tema; delimitação do projeto, desenvolvimento técnico, testes preliminares, avaliação e publicação.

Em síntese, foi usada a linguagem C# para criação de toda a interação, apresentação do conteúdo e animação usados no simulador. Os dados são obtidos através de uma prévia coleta do experimento real e atribuindo um erro randômico de  $\pm 0.02\%$  para cada medida fundamental. Cujas equações são igualmente usadas nesse processo [\(Figura 18\)](#page-76-1).

<span id="page-76-1"></span>

| 70<br><b>Enviar</b>       |           | Figura 18: Interface do APP, apresenta a réplica do experimento e seus dados.<br><b>LDR</b> vs Luz |                           |               |            |             |  |  |  |
|---------------------------|-----------|----------------------------------------------------------------------------------------------------|---------------------------|---------------|------------|-------------|--|--|--|
|                           | Dist (cm) | Tensão (V)                                                                                         | Resistência ( $K\Omega$ ) | Corrente (mA) | Luz $(\%)$ | $Luz$ (Lux) |  |  |  |
| O LED Vermelho acende     | 7,99      | 1,21                                                                                               | 3,19                      | 0,38          | 75,8       | 571,37      |  |  |  |
| quando a intensidade da   | 8,98      | 1,36                                                                                               | 3,75                      | 0,36          | 72,73      | 455,78      |  |  |  |
| luz for menor ou igual a: | 10,28     | 1,52                                                                                               | 4,35                      | 0,35          | 69,7       | 369,82      |  |  |  |
|                           | 11,07     | 1,68                                                                                               | 5,05                      | 0,33          | 66,43      | 299,13      |  |  |  |
| 70%                       | 11,96     | 1,83                                                                                               | 5,78                      | 0,32          | 63,38      | 247,73      |  |  |  |
|                           | 12,97     | 1,9                                                                                                | 6,15                      | 0,31          | 61,92      | 226,85      |  |  |  |
|                           | 15,23     | 2,24                                                                                               | 8,13                      | 0,28          | 55,16      | 153,1       |  |  |  |
|                           | 16,17     | 2,33                                                                                               | 8,74                      | 0,27          | 53,36      | 138,22      |  |  |  |
|                           | 16,93     | 2,4                                                                                                | 9,21                      | 0,26          | 52,06      | 128,49      |  |  |  |
|                           | 18,15     | 2,55                                                                                               | 10,39                     | 0,25          | 49,05      | 108,43      |  |  |  |
|                           | 19,42     | 2,62                                                                                               | 10,99                     | 0,24          | 47,64      | 100,1       |  |  |  |
|                           | 20,02     | 2,7                                                                                                | 11,78                     | 0,23          | 45,92      | 90,82       |  |  |  |
|                           | 21,41     | 2,84                                                                                               | 13,1                      | 0,22          | 43,28      | 78,14       |  |  |  |
| <b>Tampa</b>              | 21,89     | 2,87                                                                                               | 13,47                     | 0,21          | 42,61      | 75,2        |  |  |  |
|                           | 26,08     | 3,15                                                                                               | 17,01                     | 0,19          | 37,02      | 54,1        |  |  |  |
|                           | 26,93     | 3,19                                                                                               | 17,57                     | 0,18          | 36,26      | 51,67       |  |  |  |
|                           | 28,13     | 3,26                                                                                               | 18,75                     | 0,17          | 34,78      | 47,17       |  |  |  |
|                           | 28,97     | 3,32                                                                                               | 19,71                     | 0,17          | 33,66      | 43,96       |  |  |  |
| <b>Mover</b>              | 30,16     | 3,38                                                                                               | 20,85                     | 0, 16         | 32,42      | 40,62       |  |  |  |
|                           |           |                                                                                                    |                           |               |            |             |  |  |  |
|                           |           |                                                                                                    |                           |               |            |             |  |  |  |
| <b>Iniciar</b>            |           |                                                                                                    |                           |               |            |             |  |  |  |

Fonte: autoria própria, 2021.

Depois da criação do arquivo de instalação do aplicativo (APK), passamos para a fase de publicação na Play Store que gerou o único custo relevante do projeto virtual (US\$ 50). Dessa forma, foi possível disponibilizar o aplicativo para download<sup>[25](#page-76-2)</sup>, que já teve centenas de usuários em vários países, como Brasil, Índia, Singapura, China, Ucrânia, França, Marrocos, Costa do Marfim, entre outros.

<span id="page-76-0"></span><sup>24</sup> https://unity.com/pt

<span id="page-76-2"></span><sup>25</sup> https://play.google.com/store/apps/details?id=com.IzacPhysics.LDR

O experimento virtual possui algumas vantagens como a possibilidade de execução concomitantemente por vários alunos, com ou sem acesso à Internet, desde que tenha o aplicativo instalado previamente. Outra disponibilidade que a parte virtual permite é a visualização de todos os componentes usados no trabalho, conectados da mesma forma que no real. A listagem e descrição de todas as tecnologias usadas nas fases de modelagem e criação do simulador estão disponíveis no sítio<sup>[26](#page-77-0)</sup>.

# **3.3 Ambiente de Realidade Virtual**

Em síntese, ambientes virtuais, que façam uso da VR voltados para experimentação e observação de fenômenos físicos, são uma promissora alternativa para limitações tanto em simulações como em práticas reais. Tendo em vista que tais ambientes têm a possibilidade de transportar o usuário para lugares diferentes como laboratórios equipados para realização de experimentos, ou ainda espaços além da realidade para observação de fenômenos de difícil compreensão, como aqueles que ocorrem nas escalas macroscópicas e microscópicas. Além disso, é possível destacar outras características gerais desses ambientes, como um alto potencial de interação do usuário com o meio, assim como a elevada possibilidade de imersão no ambiente. Entretanto esse e outros fatores são proporcionais ao nível de programação dedicado ao sistema.

Portanto, nosso intuito é a criação de um simulador VR que possibilite o usuário visualizar, interagir e coletar dados de um experimento, complementando a experiência de aprendizado e pesquisa em Física. Os resultados apresentados a seguir podem ser divididos na construção dos elementos gráficos e a construção do aplicativo VR.

### 3.3.1 Modelagem computacional gráfica para VR

Esse processo é responsável pela criação de imagens e modelos tridimensionais usando computadores e softwares especializados. Existem várias etapas envolvidas na modelagem computacional gráfica, cada uma delas pode ser realizada usando diferentes ferramentas e técnicas, dependendo do objetivo do projeto. Por ser uma área em constante evolução, novos

<span id="page-77-0"></span><sup>26</sup> https://www.fisicaetecnologia.com/material/aplicativos/tecnologias-app

procedimentos vêm sendo atualizados regularmente. Apresentaremos a seguir, uma proposta de articulação desse processo baseado nos trabalhos relacionados e na experiência de desenvolvimento.

Primeiramente começa-se com a coleta das informações dos objetos e lugares que serão modelados. Para tanto, alguns conceitos de desenho técnico devem ser observados, como por exemplo a escala dos objetos, que é a relação entre o tamanho real de um objeto e o tamanho representado em um desenho, assim como estabelecer as faces ortogonais de cada um dos elementos. Um banco de imagens, desenhos ou vídeos deve ser feito e vinculado com as medidas de todas as distâncias relevantes para a construção do modelo virtual dos elementos desejados.

Em seguida, a modelagem 3D é o processo de criar representações tridimensionais de objetos a partir de primitivas geométricas simples, como cubos, esferas e cones, deformando seus polígonos. Assim como no simulador Android, o software Blender foi usado neste processo devido à sua versatilidade e facilidade de uso. Entretanto, antes de começar a modelar é preciso ter alguns cuidados, como evitar os polígonos de um objeto 3D com mais de 4 vértices não coplanares para evitar pinching<sup>[27](#page-78-0)</sup>. Outro fator é que como o processo é feito para VR, diferentemente do simulador Android, é importante deixar cada elemento com a menor quantidade de polígonos possíveis, assim como obedecer a uma lógica ordenada de nomenclatura organizada.

Dito isso, o fluxo de trabalho foi realizado primeiramente na construção da Base Mesh (BM), que é uma versão simplificada dos modelos 3D, com modificadores não destrutíveis, possibilitando economia de processamento, velocidade e adaptabilidade do processo. Posteriormente é feita uma cópia de BM e aplicados todos os modificadores. Essa etapa é denominada de Low Poly (LP), em que temos a malha propriamente dita com as principais características do objeto, o sufixo (\_low), que deve ser adicionado a todos os elementos que compõem o modelo. Consequentemente é feito o UV Mapping, que é responsável pela planificação das faces 3D em figura 2D, para facilitar a aplicação posterior de texturas.

Dando continuidade, no processo High Pole (HP), é feita uma cópia do LP e renomeando os sufixos de (\_low) para (\_high), e os detalhes das malhas são adicionados através do processo de Scoulpt, o qual permite adicionar detalhamento ou suavização, aumentando drasticamente o

<span id="page-78-0"></span> $27$  Pinching é um problema que aparecem em animações  $3D$  e jogos, em função da angulação elevada em articulações causando deformação na renderização da malha.

número de polígonos, consequentemente o consumo de processamento computacional. Por fim, fizemos a exportação do modelo LP e HP, no formato fbx, para um outro software especializado em texturização de alta qualidade.

Como a qualidade gráfica é um fator relevante no produto, fizemos a aquisição do software Substance 3D Painter 2022 (Steam version), por U\$50,00, contudo o custo é único e agiliza o processo, sua curva de aprendizagem é razoável e a qualidade final é ótima. Os modelos LP e HP são importados para o software, e entramos na etapa de Bake, que consiste na utilização da qualidade da malha HP projetadas sobre a malha LP, gerando alta qualidade gráfica com baixa concentração de polígonos.

Posteriormente, temos o processo de Texturização, em que adicionamos várias camadas, para obter características dos elementos como base color, metallic, roughness, normal, height. Em seguida, a etapa do Paint, responsável por criar as camadas das pequenas imperfeições dos objetos, como sujeiras, relevos, manchas e sombras, que ajudam a torná-lo mais realista. Por fim, a exportação dos arquivos de imagem para Blender (em png) e para a Unity (em tga).

O modelo 3D final se dá com o processo de Shading[28](#page-79-0), em que importamos as texturas do Substance para os objetos LP, corrigindo eventuais erros e preparando o modelo para exportação final. Para tanto é recomendada uma checagem na escala de cada elemento, na orientação da normal de cada polígono, criação dos parentescos necessários para o objeto, observação das origens relativas e globais de cada elemento. Os modelos são exportados em formato fbx, com cuidado para exportar somente o necessário. Não foram usadas animações, elas serão realizadas no Unity. Todo o processo realizado é sintetizado na [Figura 19.](#page-79-1)

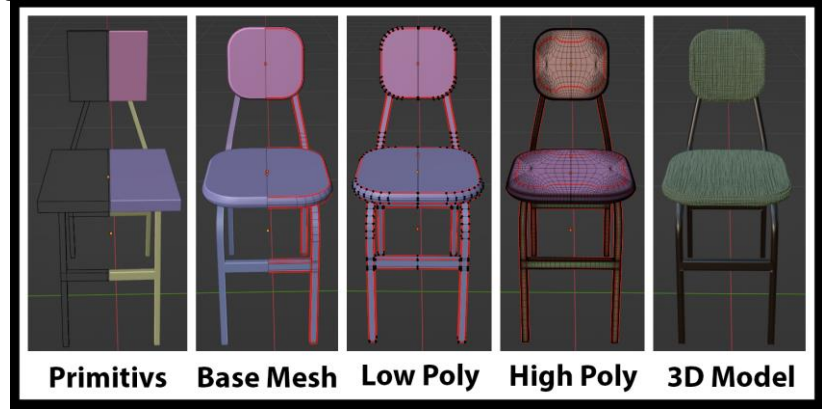

<span id="page-79-1"></span>Figura 19: Perspectiva de diferentes estágios para um modelo 3D de uma cadeira.

Fonte: autoria própria, 2023.

<span id="page-79-0"></span> $^{28}$  Shading é a parte responsável por adicionar ao modelo 3D, as camadas de cor, brilho, rugosidade, transparências, relevo, contraste etc.

#### 3.3.2 Desenvolvimento da aplicação VR

Nessa etapa toda as cenas são construídas e programadas as interações que poderão ser realizados na aplicação. Como já mencionado, escolhemos o software Unity, que começou com a importação dos modelos 3D do Blender e das texturas em tga. O HMD escolhido para produção foi o Meta quest 2, por ter alto potencial de aplicação autônoma.

Para testar a aplicação durante o desenvolvimento, o HMD foi conectado ao Unity com o auxílio do asset Meta. Posteriormente adquirimos o asset Interaction Framework (U\$ 35), que oferece diversas funcionalidades voltadas à programação de aplicações VR. Várias cenas foram criadas replicando o laboratório Espaço Maker do IFAM, incluindo os equipamentos disponíveis nesse ambiente.

Para o processo de desenvolvimento é feito primeiramente a organização, vinculação e acomodação dos modelos 3D no ambiente virtual, em que cada elemento tem suas texturas respectivas atribuídas, e sua disposição na cena deve seguir os parâmetros das referências obtidas na fase anterior. São atribuídos os parâmetros de iluminação, processo de escolha dos tipos, intensidades e posicionamento das fontes de luz e sombra da cena. Em seguida, as fontes externas de áudio, vídeo e links são adicionados.

A próxima etapa é relativa às funcionalidades esperadas no sistema, que serão descritas abaixo. Dando continuidade, as animações são realizadas dentro do Unity, pois não há complexidade nos movimentos utilizados. Por fim, o processo de pós-produção, adiciona alguns detalhes gráficos para as cenas.

Para desenvolver a ferramenta no Unity 3D foi usado a linguagem de programação C Sharp, criando algumas das interações dos objetos com o usuário. Apesar de parecer ser complexo, hoje existem muitas facilidades para desenvolvimento de códigos com esse intuito, pois existem fóruns, vídeos e ferramentas que auxiliam o processo mais técnico de criação de aplicações similares.

Além disso, o Unity possui partes de códigos e elementos 3D que podem ser comprados para deixar esse processo de criação mais dinâmico e intuitivo, como foi o caso do asset Interaction Framework, que disponibiliza um triplo sistema de movimentação: teletransporte, joystick e caminhada livre, necessitando de pequenos ajustes para sua integração ao projeto. A movimentação por teletransporte viaja entre dois pontos sem visualizar o trajeto, enquanto por joystick permite a translação livre no plano do piso. Já a caminhada livre é o método mais intuitivo, em que o usuário se movimenta livremente em um espaço sem obstáculos no mundo

real. Os três métodos podem ser usados em conjunto para evitar o VR-sickness<sup>[29](#page-81-0)</sup>, exigindo um porco de prática do usuário para tanto.

Entre as interações do usuário com o meio, é possível segurar vários objetos do ambiente, como cadeiras, abrir gavetas e portas, segurar e escrever com pinceis, ligar e desligar vídeos pré-selecionados do YouTube, controlar equipamentos e acionar e visualizar o experimento de que trata esse trabalho de diversos ângulos possíveis, permitindo visualizar os resultados coletados, os quais foram programados para escolher um resultado real dentre várias coletas armazenadas na sua memória e aplicar um pequeno erro percentual em cada medida para que os dados não sejam iguais, mas obedeçam suas funções básicas de formação.

Também é possível visualizar a formação gráfica do comportamento da intensidade da radiação incidente num determinado sensor enquanto uma fonte de luz se afasta periodicamente, permitindo que o usuário observe todos os componentes eletrônicos do sistema enquanto realiza a experimentação. Assim como a visualização de uma extrapolação da realidade através da a emissão de partículas da fonte de radiação de que trata o experimento e sua propagação no espaço, é importante alertar que tal processo é puramente didático, tendo em vidas a velocidades das partículas e seu tamanho, os quais não correspondem com o fenômeno real.

Por fim, Testes preliminares com 20 pessoas foram realizados e alterações foram feitas nos aspectos de: segurança do usuário e formas de movimentação; interação com objetos; animações controladas e automáticas; correção de bugs gráficos. Uma síntese das principais funcionalidades pode ser vista na [Figura 20,](#page-82-0) em que é mostrada a realização do experimento e a coleta dos dados, assim como a criação do espaço Maker Virtual Rivelino Lima localizado no IFAM/CDMI - Manaus, que será aprofundado para futuros trabalhos unindo conceitos do movimento maker (Halverson; Sheridan, 2014) com Metaverso (Mystakidis, 2022) para consolidação de um ambiente inovador que nomeamos de Makerverso.

Apesar de já estar funcionando, a aplicação VR ainda não foi publicada por algumas questões técnicas, pois está passando por um processo de criação de patente, tendo em vista o caráter inovador do produto e seu potencial de expansão para o Makerverso, contudo em breve a aplicação VR será disponibilizada gratuitamente para download no site oficial do projeto, assim como na loja oficial da Meta VR.

<span id="page-81-0"></span><sup>&</sup>lt;sup>29</sup> VR-sickness, também conhecido como enjoo de movimento virtual ou cinetose virtual, é uma forma de desconforto e mal-estar experimentada por algumas pessoas ao utilizar tecnologias de realidade virtual.

<span id="page-82-0"></span>Figura 20: Teste do Ambiente de Realidade Virtual: A) realização do experimento e coleta de dados; B) visualização do hardware; C) observação dos componentes de perto; D) video e modelos de impressora 3D; E) Cortadora a laser CNC e video instrutivo; F) um aluno testando o sistema.

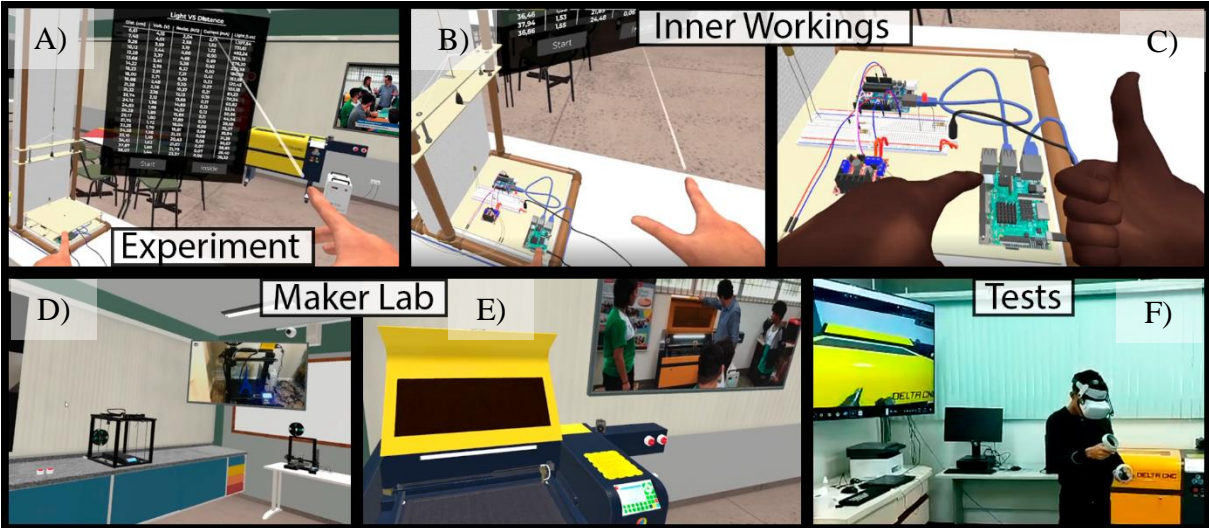

Fonte: autoria própria, 2023.

## **3.4 Sítio eletrônico**

Com a finalidade de disponibilizar um espaço que possa reunir as ferramentas de que tratam esse trabalho, seguindo uma metodologia bem definida e embasada teoricamente, foi criado o site da proposta<sup>[30](#page-82-1)</sup>. Para tanto, foi usada a plataforma Google Sites, facilitando todo o processo, pois essa ferramenta permite a construção de sites de forma simplificada, sem a necessidade de códigos de programação, utilizando uma interface amigável e de fácil interação.

Contudo, para ter um endereço personalizado é necessário adquirir a concessão anual de um domínio, por exemplo pelo Google Domains, que tem um custo médio de R\$ 50,00 por ano, para escolher a URL<sup>[31](#page-82-2)</sup> desejada. A [Figura 21](#page-83-0) mostra a página inicial do site em que a proposta será implementada, assim como futuros projetos serão hospedados pelo mesmo conjunto de páginas HTML.

Outro objetivo do desenvolvimento da plataforma é disponibilizar os recursos de forma ininterrupta sem depender de sites de terceiros para servir o conteúdo programático, possibilitando assim, que os alunos possam revisitar as atividades sempre que julgarem necessário, para que a velocidade de aprendizagem individual seja respeitada, sendo possível proporcionar aos alunos uma experiência dinâmica, envolvente e acessível, com liberdade de

<span id="page-82-1"></span><sup>30</sup> Endereço eletrônico do site da proposta: https:\\www.fisicaetecnologia.com

<span id="page-82-2"></span><sup>31</sup> O Uniform Resource Locator, ou em português, localizador uniforme de recursos, que se refere ao endereço de rede de um recurso na internet.

<span id="page-83-0"></span>espaço e tempo para sua realização.

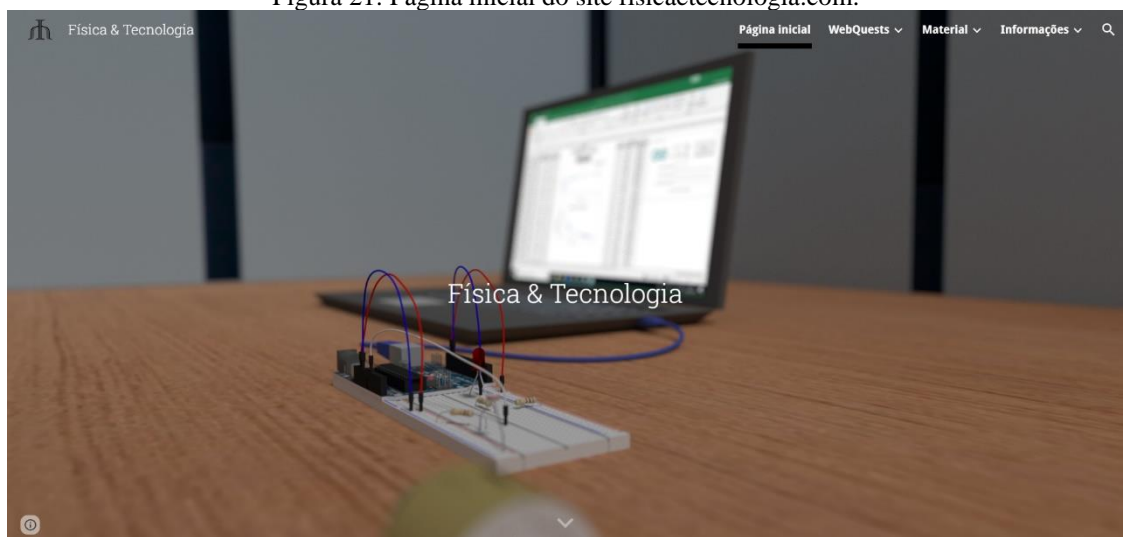

Figura 21: Página inicial do site fisicaetecnologia.com.

Fonte: autoria própria, 2023.

### 3.4.1 Características

Em síntese, suas principais características incluem a disponibilização de conteúdo teórico e prático, como textos explicativos, vídeos, animações, questionários automatizados, simulações interativas e experimentos reais controlados remotamente. Além disso, o site possibilita a vinculação de documentos integrados para a comunicação dinâmica entre os alunos e o professor, assim como avaliações com correções automáticas.

Com essa finalidade, foi usada a integração do site com Google Forms, Google Drive e Google Planilhas, em que formulários previamente desenvolvidos e disponibilizados em uma página do sítio eletrônico, alimenta uma planilha que pode ser apresentada em outra página e armazenada em um drive. Esse mecanismo possibilita a realização de questionamentos síncronos, que podem ser enviados pelos alunos anonimamente ou não, dependendo da finalidade.

Tal processo acontece com o acesso dos alunos aos formulários que podem estar nas páginas ao longo da proposta do site. Quando os alunos respondem ao formulário, o professor recebe os retornos que são ordenados por ordem de entrega e organizados no formato de planilhas, com o empilhamento das respostas de cada questão. Isso possibilita correções dinâmicas, análise estatística em tempo real de acertos e discussões sobre eventuais dúvidas ou equívocos explicitados nas soluções apresentadas, podendo ser usado em aulas presenciais em que o professor projeta as respostas na lousa com auxílio de um Datashow ou em aulas remotas por serviço de comunicação por vídeo, como o Google meet.

A estrutura pedagógica do site permite a adaptação para diversos formatos de ensino ativo, em que, as metodologias reunidas serão detalhadas na fase de implementação da proposta. Essa etapa fica reservada à discussão das ferramentas digitais de comunicação, pesquisa, avaliação e monitoramento criadas.

Por outro lado, para facilitar a navegação dos alunos no site, foi criado um sistema redundante de rotas, possibilitando acesso a determinadas atividades por botões, menus ou links ao longo do site e essa implementação é resultado da observação da dificuldade dos alunos ao interagir com o protótipo inicial e acessar algumas páginas. Tambem é apresentado um mapa das atividades que serão realizadas em áreas estratégicas, para facilitar o encadeamento lógico das etapas necessárias.

Outra característica do site é a utilização de ferramentas de validação de atividades, ou seja, em determinadas etapas os alunos são levados a observar o material disponibilizado (vídeos, textos, gráficos ou tabelas) para extrair ou interpretar determinadas informações. Em seguida, blocos com perguntas sobre o tema são apresentados e caso o usuário acerte ele é direcionado para a etapa seguinte da proposta, mas com o erro à indagação, o usuário é direcionado para pesquisar novamente sobre o tema solicitado. Essa funcionalidade permite que o aluno possa perceber se está seguindo pelo caminho correto, diminuindo a necessidade de intervenção do professor e promovendo a aprendizagem autônoma.

Também foram criadas calculadoras com a finalidade de facilitar alguns cálculos complexos que poderiam desviar demasiadamente do foco desse trabalho, tendo em vista que muitos temas de Física são integrados para gerar essa proposta. Sendo assim, para viabilizar sua execução, os cálculos finais relacionados à Física médica e à proteção radiológica foram disponibilizados de duas formas diferentes, o que permite que resultados similares sejam obtidos por diferentes caminhos ou interpretações.

Para a construção dessas ferramentas, foi usado um pouco de HTML, CSS e JavaScript, pois o Google Sites permite criar blocos de programação ao longo das páginas, contudo, sua implementação deve ser moderada pois o carregamento dessa funcionalidade demanda mais tempo.

Contudo, o principal diferencial do site é oferecer um sistema de monitoramento de acesso dos alunos, através da observação em tempo real da quantidade de acessos e interações de cada página do site, assim como o monitoramento das visualizações dos vídeos em tempo real, possibilitando ao professor a observação do nível de engajamento dos alunos com a proposta, facilitando a tomada de decisões ao longo de sua implementação.

#### 3.4.2 Acesso, acessibilidade e limitações

O design do site deve ser inclusivo e responsivo, adaptando-se a diferentes dispositivos e permitindo uma navegação clara e intuitiva para todos os usuários, assim como recursos de leitura, como aumento de fonte, e cores contrastantes que foram disponibilizados para ajudar pessoas com dificuldades visuais ou dislexia. Da mesma forma, legendas e transcrições nos vídeos da proposta foram implementadas, beneficiando estudantes surdos ou com deficiência auditiva, bem como aqueles que preferem ler o conteúdo em vez de assistir ou ouvir.

Contudo, é importante salientar que a proposta não pode ser totalmente integrada para alunos com deficiência visual, pois a base prático-experimental é norteada pela observação visual e até o presente momento, não possui funcionalidades integradoras para adaptar os eventos para os alunos com dificuldades visuais, portanto, as ferramentas são limitadas nesse aspecto.

Foram realizados testes de usabilidade com usuários de diferentes habilidades e necessidades para identificar problemas de acessibilidade e fazer melhorias no site. Tal processo criou sistemas de redundância, com a finalidade de possibilitar diferentes formas de realização dos processos, assim como permitir diferentes velocidades de aprendizagem.

Os professores podem utilizar a proposta inserida no site livremente compartilhando o link da página para os seus alunos, sendo possível aplicar de forma integral ou parcial, adaptando à realidade de cada sala de aula. A realização da proposta necessita de conexão com a Internet que permita que os alunos acessem vídeos concomitantemente, assim como dispositivos como smartphone, tablets, óculos VR ou computadores. Ou seja, outra grande limitação da proposta é o acesso à Internet e a disponibilidade de Tecnologias Digitais da Informação e Comunicação TDICs para todos os alunos.

Por outro lado, é disponibilizada uma área para o professor, em que tal espaço conta com acesso a resumos, planos de aulas, linkes para atividades e comunicação síncronas/assíncronas com os alunos. É possível aplicar a proposta somente com o acesso livre para qualquer usuário, contudo para poder entrar na área restrita do professor, que permite editar

formulários e algumas planilhas é necessária uma solicitação especial. Para tanto o professor deve entrar em contato com o suporte do site, pelas vias que estiverem discriminadas na página de acesso restrito.

Isso também permite monitorar a quantidade de acessos em tempo real de cada página do site e vídeos, assim como entrar na conta Google, que disponibiliza atalhos na barra de favoritos e documentos que facilitam a navegação e coordenação dos procedimentos realizados ao longo da proposta.

Por fim, um bom site educacional de física deve apresentar exercícios e problemas para praticar os conceitos, disponibilizar material complementar, como listas de referências e links para artigos científicos e oferecer ferramentas de interação, como fóruns de discussão e suporte online, promovendo a colaboração e o esclarecimento de dúvidas.

Para trabalhos futuros, espera-se criar alguma forma de disponibilização da proposta de forma off-line, em uma rede local, para que professores tenham a liberdade de baixar uma imagem do site e consigam expandir o horizonte de aplicações da proposta. Também se espera que futuras atualizações das ferramentas possibilitem uma maior acessibilidade ampliando o público-alvo da proposta.

# **4 METODOLOGIA E IMPLEMENTAÇÃO DA PROPOSTA**

Nesse capítulo serão apresentados os processos de planejamento, desenvolvimento implementação, avaliação e adaptação da pesquisa e do Produto Educacional (PE). É importante diferenciar as caracteristicas metodológicas apresentadas da pesquisa e do PE, tendo em vista que alguns procedimentos são usados somente na construção da proposta, e outros devem ser implementados todas as vezes que o PE for usado. Dessa forma, a Metodologia do PE está contida na metodologia da proposta.

O subcapitulo da Metodologia da pesquisa apresentará uma síntese do desenho da pesquisa, assim como suas principais caracteristicas e diretrizes, quanto a natureza, abordagem, objetivos, procedimentos, coleta de dados, análise de dados, público-alvo e questões éticas.

Em seguida no subcapitulo da Metodologia e construção do Produto Educacional, é apresentada a estrutura da Sequência Didática (SD) fundamentada metodologicamente na Aprendizagem Baseada em Projetos (ABP), com o foco na aprendizagem ativa, trabalho colaborativo e prática-experimental, para o estudo da propagação da radiação eletromagnética, tendo como finalidade detectar eventuais soluções para o problema de pesquisa proposto. Para tanto abordaremos os procedimentos delimitados e cada etapa distinta.

Uma SD é "um conjunto de atividades ordenadas, estruturadas e articuladas para a realização de certos objetivos educacionais, que têm um princípio e um fim conhecidos tanto pelos professores como pelos alunos" (Zabala, 1998, p. 18), com isso em mente, as atividades propostas nesse trabalho conversam mutualmente com os objetivos da aprendizagem e são explicitadas para todos os entes envolvidos no processo de ensino-aprendizagem, possibilitando a observação da intencionalidade da proposta ao longo da aplicação.

Em paralelo, entre as referências usadas para fundamentar esse trabalho, a obra de Bender (2014) é escolhida como base estrutural para criação do Produto Educacional, justificada pelo seu amplo arcabouço de relatos bem-sucedidos da eficácia de sua implementação.

Consequentemente, algumas ferramentas de implementação, pesquisa e avaliação são criadas para facilitar sua posterior replicação, como por exemplo os documentos de planos de aula, os quais são estruturados para auxiliar os docentes no processo de efetivação, que segundo Rocha (2021), devem expor claramente o tema que será abordado, assim como os objetivos geral, específicos e de aprendizagem, de cada aula e, da mesma forma, o processo metodológico bem detalhado para que se consiga transpassar por todos eles, sendo o aluno o protagonista dessa narrativa. O processo de avaliação de cada plano é proveniente da observação do professor e dos relatos dos alunos, contudo, em determinadas aulas serão descritas as ferramentas apropriadas de avaliação.

Para guiar os alunos ao longo da jornada, selecionando as potenciais fontes de pesquisa na Internet, uma WebQuest (Camargo; Fernandes, 2021; Dias, 2012), ficará com a responsabilidades de guiar o processo de aprendizagem autônomo, em que o professor tira dúvidas e estimula os alunos na descoberta de informações, metodologicamente estruturadas, oriundas de textos e vídeos previamente selecionados.

Em relação às abordagens de prática-experimental, é estruturada seguindo critérios técnicos da Rotação por Estações, sendo comumente usada no modelo de Ensino Híbrido, em que diferentes áreas dentro de um ambiente de aprendizagem reúnem diferentes grupos de alunos, e em um período estabelecido previamente eles executam e permutam atividades direcionadas à pesquisa e consulta na Internet, tratamento e análise de dados off-line e monitoria (Christense; Horn; Staker, 2013).

Para avaliação da proposta de ABP, diferentemente das ferramentas que serão usadas para avaliar esse trabalho como um todo, serão usados somente as rubricas analíticas (Ferraz, 2019; Suskie, 2009). Pois "Se os alunos são capazes de demonstrar seu aprendizado através do projeto, por que eles demonstraram seu aprendizado novamente fazendo um teste?" (Cooper; Murphy, 2021, p. 37). Isso posto, entendemos que para a aplicação do Produto Educacional, basta a utilização de rubricas que descrevam e classifiquem o que se espera para cada ponto importante da proposta, que por sua vez, deve estar alinhado com padrões didáticos estabelecidos pela BNCC. Por outro lado, no projeto de validação do trabalho refletido na aplicação da SD, serão usadas ferramentas qualitativas e quantitativas para ampliar as possibilidades de avaliação, com a finalidade de encontrar indicadores mais heterogêneos da eficácia da proposta.

Em seguida, no subcapitulo de aplicação da SD, será detalhado todo o processo de implementação, expondo a escolha do local da pesquisa, o contexto dos entes envolvidos e o detalhamento das atividades realizadas. Tal processo resultou na coleta de dados oriundos da observação e avaliação usando as respectivas ferramentas, o que será discutido mais detalhadamente no próximo capítulo de resultados.

### **4.1 Metodologia da pesquisa**

As caracteristicas apresentadas a seguir são referentes a estrutura geral da pesquisa realizada no Mestrado Profissional em Ensino Tecnológico (MPET), resultando na construção de ferramentas de prática experimental e em uma proposta de ensino-aprendizagem.

Quanto a natureza, a pesquisa pode ser considerada aplicada, tendo a finalidade de "gerar conhecimento para aplicações práticas, dirigidos à soluções de problemas específicos." (Gerhardt, 2009). Nesse caso, com bases na associação da experimentação remota e simuladores tridimensionais com a Aprendizagem Baseada em Projetos, para produção de uma Sequência Didática que estimule a melhoria do domínio conceitual e a motivação dos alunos de Física, tendo em vista que essa é uma solução para um problema real (Barros; Lehfeld, 2014).

Quanto abordagem, será mista, segundo Creswell (2010) esse tipo de procedimento combina aspectos quantitativos e qualitativos, observando os principais aspectos da proposta, para gerar uma perspectiva abrangente dos problemas de pesquisa, o que se reflete pela complexidade da proposta que precisará validar estatisticamente e qualitativamente ferramentas educacionais reais e virtuais, assim como precisará aplicar e avaliar instrumentos de coleta de dados nos grupos estudados usando abordagem qualitativa e quantitativa. Esses elementos serão melhor descritos posteriormente.

Quanto aos objetivos, a pesquisa é exploratória, sendo caracterizada por proporcionar maior proximidade com o problema, a fim de explicitar seus aspectos, proporcionando a construção de hipóteses (Silva, 2005), logo explorando mais detalhadamente a relação entre a experimentação remota e a simulação tridimensional, com Aprendizagem baseada em projetos, assim como questionar e testar a o funcionamento da proposta para melhora do processo de ensino e aprendizagem, através de hipóteses.

Quanto aos procedimentos, em consonância com Gil (2002, 2008), pode haver dificuldade ao tentar enquadrar alguns projetos em somente em um tipo de procedimento, pois os fatores de inclusão são o delineamento da pesquisa, a previsão de análise e interpretação de dados, contudo em um primeiro momento, para uma análise mais objetiva, adotaremos características do procedimento experimental, levando em consideração a forma de manipulação das variáveis que caracterizam a proposta (Gil, 2002).

Por outro lado, para complementação da análise e observar a subjetividade que residem além dos números, um estudo de caso é escolhido, para investigar um fenômeno contemporâneo sobre um determinado grupo especificado, observando a severidade, objetivação, originalidade e coerência para ser caracterizado como tal (Prodanov, 2013). Ainda podendo destacar que sua finalidade é permitir o amplo detalhamento do conhecimento proposto (Silva, 2005). No escopo desse trabalho, essas características são identificadas pela observação, questionários abertos e pesquisa de satisfação, realizados pelos sujeitos envolvidos, com a finalidade de buscar evidências da eficácia ou não da proposta no processo de ensino e aprendizagem.

Para tratar os dados obtidos são utilizadas algumas técnicas distintas, pelo parâmetro quantitativo, é usado o método estatístico de teste de hipótese e a ferramenta de comprovação t de Student para variáveis relacionadas (Silveira, 2006), assim como para validação dos dados das ferramentas de prática-experimental, é usada a propagação do erro. Já para a análise de dados qualitativa, são observadas as falas e respostas dos sujeitos da pesquisa, para o agrupamento de variáveis recorrentes nas respostas, assim como uso da rubrica analítica para avaliar os dados finais apresentados. Mas detalhes sobre as ferramentas de avaliação e tratamento de dados são apresentados no capítulo dos Resultados e análise de dados.

O público-alvo foi delimitado em turmas de Física do ensino médio, da rede de ensino da cidade de Manaus, onde os critérios de escolha das turmas são, o conteúdo vigente estudado voltado para eletricidade. O tamanho da amostragem, ficará restrito a duas turmas distintas, com a finalidade executar a triangulação de dados elevando a confiabilidade dos dados obtidos (Prodanov, 2013). Seguindo os parâmetros de avaliação objetiva, como as estratégias para valoração de dados oriundos do grau de objetivos de aprendizagem atingidos pelos alunos (Pacheco, 1998), inicialmente é aplicado uma avaliação para observar os conhecimentos prévios dos alunos sobre o tema. Ao término da proposta mais uma avaliação é aplicada, e com auxílio do método estatístico, pode ser possível evidenciar indícios da sua eficácia. Em paralelo ferramentas de avaliação qualitativa também são levados em consideração para complementar a análise, dando a devida importância ao processo e afinidade dos sujeitos com a proposta (Demo, 2005; Sobrinho, 1996).

Antes de realizar a implementação do projeto junto aos alunos, algumas considerações éticas são expostas e explicadas para a turma, através de um Termo de Consentimento Livre e Esclarecido (TCLE). Com a finalidade de deixar os alunos e os responsáveis cientes das etapas da proposta, escolha livre de participação, os benefícios, os riscos e sigilo com os dados dos participantes.

#### **4.2 Metodologia e construção do Produto Educacional**

Apesar de criar um procedimento metodológico, essa SD não pretende ser um processo hermético, mas possibilitar que professores em diferentes contextos tenham facilidade ao aplicar as diretrizes apresentadas de forma integral ou parcial, sem comprometer drasticamente os resultados esperados. Para tanto serão enfatizadas as características fundamentais da utilização das metodologias didáticas e algumas variações aceitáveis pela literatura, como o grau de liberdade de escolha dos alunos nos projetos ser proporcional à segurança que o professor tem sobre adaptação dos elementos estruturais, ou também a forma de implementação presencial ou remota, assim como a possibilidade de fazer novamente as atividades onde e quando o aluno desejar, adquirida pela versatilidade das ferramentas síncronas e assíncronas disponíveis initerruptamente na web.

As três fases de uma SD podem ser expressas pelo planejamento, aplicação e avaliação (Zabala, 1998, p. 18), porém tais fases são adaptadas observando as diretrizes metodológicas da ABP, sendo baseadas no pré-planejamento e planejamento (Bender, 2014), onde a primeira etapa será responsável pela idealização inicial da proposta, analisando a viabilização temática, técnica e estrutural dos fatores essenciais para sua realização. Já a segunda expõe a estrutura do que se espera ao aplicar a proposta junto aos alunos.

### 4.2.1 Pré-planejamento da ABP

Nessa etapa o professor observará a viabilização da proposta, delimitando o públicoalvo, localizando o tema escolhido no conteúdo programático, observando as diretrizes normativas que norteiam o ensino no país. Para tanto, se faz necessário destacar as principais competências e habilidades que devem ser desenvolvidas pelos alunos relativas à proposta, assim como a observação dos recursos necessários para sua implementação e os prazos para aplicação juntamente à turma.

### 4.2.1.1 Tema escolhido e público-alvo

As Ondas eletromagnéticas são as que têm a capacidade de se propagar no vácuo, sendo formadas pela combinação do campo elétrico e magnético. O seu estudo convencional tem uma abordagem geral, fundamentadas na identificação, classificação e caracterização das diferentes ondas. Por outro lado, nossa abordagem se diferencia por se aprofundar no estudo contextualizado de um tipo dessas ondas, os raios X, com a finalidade de compreender sua geração e propagação.

Contudo, para construção de um encadeamento lógico que permita integrar o estudo das ondas eletromagnéticas em uma potencial situação da vida real, adicionamos um estudo introdutório sobre radiologia, resultando em temas contidos em parte do eletromagnetismo, na Física moderna e Física nuclear, os quais foram melhor explorados na fundamentação teórica.

Por outro lado, de maneira simplificada e resumida, tal encadeamento conceitual é iniciado com uma revisão sobre ondas mecânicas, seguida pela introdução às ondas eletromagnéticas, com suas características e divisões, classificando-as pela capacidade ou não de ionizar a matéria, aprofundando o estudo nos raios X, abordada pelos prismas histórico, funcionamento, aplicações e riscos. Em seguida, é exemplificada sua utilização nos exames radiológicos, mais especificamente no estudo de uma sala de raios X, passando pelos elementos responsáveis pela geração e proteção dessa radiação, que resultará em uma introdução sobre radioproteção para analisar a propagação da radiação, possibilitando avaliar a adequação normativa a níveis de exposição à radiação.

Consequentemente, pela limitação de ferramentas de prática-experimental que abordem o mesmo fenômeno de forma complementar, também com a intenção de ampliar o acesso às novas ferramentas para essa função, nesse trabalho desenvolvemos nossos próprios instrumentos de prática-experimental, estando atrelados ao estudo comportamental da propagação da radiação.

Em contrapartida, a base matemática desse tema permite ser abordada por diferentes temáticas na Física do ensino médio, como por exemplo no estudo da Lei da Gravitação Universal, em que o comportamento do módulo resultante da força de atração entre dois corpos, é inversamente proporcional ao quadrado da distância que os separa e proporcional ao produto de suas massas. Também podemos ver essa relação ao estudar a Lei de Coulomb, que possui o mesmo comportamento no que se refere a distância, porém sua proporcionalidade vem da força resultante do produto entre as cargas envolvidas.

De igual forma, no estudo da intensidade da radiação incidente em um determinado ponto, há novamente o aparecimento de uma relação análoga às anteriores, em que a intensidade da radiação emitida é inversamente proporcional ao quadrado da distância entre a fonte e o ponto de observação, indiferentemente da parte do espectro eletromagnético estudado. Na seção não-ionizante, destaca-se o estudo da intensidade luminosa incidente em um ponto, como por exemplo as distintas intensidades de raios solares ortogonais à superfície em diferentes planetas no sistema solar. Já para a parte ionizante do espectro eletromagnético, um bom exemplo é voltado à Física médica, no estudo da camada semi-redutora de radiação para proteção e segurança no uso de equipamentos e procedimentos médicos que utilizem de forma consciente radiação de alta frequência (Paiva, 2014).

Todos os ramos citados da Física seguem a mesma estrutura, que se desconsiderarmos seus coeficientes de proporcionalidades e demais variáveis, chegamos em uma relação matemática denominada de Lei do Inverso do Quadrado da Distância (LIQD) (Hoff; Lima, 2014; Vieira; Lara; Amaral, 2014), representada através da Equação (12).

$$
I \propto d^{-2} \tag{12}
$$

Dentre as opções levantadas é escolhido o estudo do decaimento da intensidade de radiação em função do afastamento de um ponto específico e a fonte emissora de radiação, em que  $I$  é sua intensidade e  $d$  é a distância que os separa, em que a radiação emitida vai se espalhando uniformemente no espaço em função do afastamento entre a fonte e o ponto de observação. Com isso seu módulo decai, como mostrado na [Figura 22,](#page-93-0)

<span id="page-93-0"></span>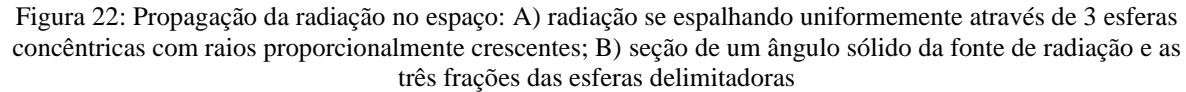

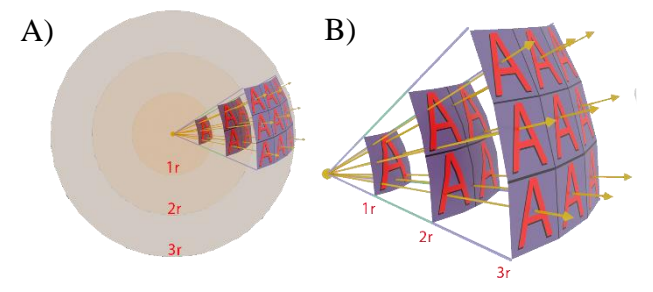

Fonte: autoria própria, 2021.

Com isso em mente, o público-alvo desse trabalho é delimitado em alunos do 3º ano do ensino médio, pois até o presente momento, o assunto de Física se adequa para esse grupo de estudantes, fato que poderá ser alterado posteriormente em função do novo ensino médio. Contudo, esse trabalho também poderá ser usado para turmas de cursos técnicos em radiologia, por abordarem conceitos físicos fundamentais aos profissionais da área, assim como uma introdução a temas da Física médica. Por outro lado, sua parte experimental pode ser usada para exemplificar a LIQD em vários contextos diferentes, além dos temas já mencionados da física, ela pode ser integrada em aulas de fotografias em que a fonte de radiação é uma lâmpada e sua irradiação em um determinado ponto é regida pela mesma lei.

#### 4.2.1.2 Padrões acadêmicos

As diretrizes nacionais do ensino, observadas através da Base Nacional Comum Curricular (BNCC), nos ajudam indicando um conjunto de competências e habilidades que devem ser detectadas nos alunos do último ano do ensino médio, após o estudo das radiações eletromagnéticas.

Quanto à competência específica 1 de Ciências da Natureza e Suas Tecnologias para o ensino médio, segundo o documento normativo BNCC, indica que devemos proporcionar uma análise de fenômenos naturais e processos tecnológicos, focados na interação entre matéria e energia, com a finalidade de propor ações que possam aperfeiçoar sua aplicação, para melhorar aspectos socioambientais e de condições de vida. Ou seja, avaliar o potencial de riscos ou limites de uso de diferentes tecnologias geradoras dessas interações entre matéria e energia, para a tomada de decisões responsáveis e embasada cientificamente. Entre os vários temas que essa competência sugere, temos o estudo do espectro eletromagnético e efeitos biológicos das radiações ionizantes. Para tanto, é indicado o uso de dispositivos e aplicativos digitais que possam fomentar as diferentes habilidades relacionadas com essa competência.

Em seguida, temos a competência específica 3, a qual indica que os alunos devem investigar situações-problema, com a finalidade de avaliar aplicação dos conceitos científicos estudados e suas tecnologias no mundo real, propondo soluções para demandas apresentadas e comunicar suas descobertas por meio de diferentes mídias e tecnologias digitais de informação e comunicação (TDIC).

Essas competências estão diretamente relacionadas com as Habilidades (EM12CNT301 e EM12CNT302), para construir questões, interpretar, avaliar, justificar e comunicar sobre a questão-problema com relevância sociocultural e ambiental, através de pesquisa e/ou experimentos, elaborando material necessário representativo com uso da linguagem científica e das TDICs.

Seguindo os parâmetros apontados pela BNCC, o Produto Educacional é fundamentado

pela construção de uma proposta de ensino-aprendizagem focada no aluno, que faz uso de metodologias e ferramentas de pesquisas e de experimentação integradas as TIDCs, para solucionar uma demanda inicial contextualizada regionalmente.

#### 4.2.1.3 Recurso necessários

As ferramentas desenvolvidas nesse trabalho relativas às ações de ensino e avaliação, carregam parcialmente a intencionalidade e algumas características de metodologias ativas distintas. Como por exemplo, a versatilidade e flexibilidade da Aprendizagem Personalizada, proporcionando caminhos alternativos de aprendizagem em uma plataforma que permita o avanço no conteúdo de acordo com o ritmo individual do aluno, com disponibilidade de tutorias síncronas e assíncronas, pois nesse ambiente o estudante organiza sua aprendizagem autonomamente e compreende que ela ocorre em diversos contextos educativos, sejam eles formais e/ou informais (Bonacina; Barvinski; Odakura, 2014).

Também observamos algumas características do ensino híbrido, no qual o aluno aprende em parte por meio presencial, em parte on-line, buscando atender à diversidade dos alunos, fomentando competências e habilidades necessárias para o século XXI (Bacich; Tanzi Neto; Trevisani, 2015, p. 15). As dinâmicas empregadas nas aulas de pesquisa prezam pela liberdade do aluno, possibilitando que ele possa sempre revisitar as atividades anteriores quando julgar necessário.

Como dinâmica para a aula prático-experimental, integramos as características narradas anteriormente como parte do modelo de rotação por estações, sendo relacionado como modelo de ensino híbrido, e consiste na construção de diferentes estações de ensino-aprendizagem chamadas de ilhas, em que o aluno realizará atividades distintas em um tempo determinado pelo professor, permutando periodicamente entre as ilhas, assim observando o mesmo evento de diferentes perspectivas (Guimarães; Junqueira; Santos, 2020, p. 709), mas para o nosso caso, podendo ser acessadas posteriormente de qualquer lugar com conexão à Internet, ou seja, as ilhas são virtuais e de livre acesso.

Para tanto, várias ferramentas foram desenvolvidas com a finalidade de tornar a proposta possível de ser aplicada tanto presencialmente, como remotamente. Entre elas podemos citar:

• **Plataforma**: criamos sistema on-line baseado em uma WebQuest, que segundo Bottentuit e Coutinho (2012) é um ambiente de aprendizagem compartilhada envolvente para que os alunos tenham acesso ao conteúdo programático, seguindo uma metodologia estruturada em introdução, tarefas, processo, recursos, avaliação, conclusão, referências e área do professor. Ainda, algumas outras atividades foram adicionadas para tornar o ambiente mais interativo e dinâmico, possibilitando inserir toda a proposta nesse conjunto de páginas HTML, disponível no sítio www.fisicaetecnologia.com.

- **Planos de aula** (Apêndice A): Todas as aulas foram criadas evidenciando os objetivos que deveriam ser alcançados, temas abordados, descrição das atividades, materiais necessários, avaliação contínuas e referências. Por fim, foram disponibilizadas na área do professor na WebQuest.
- **Ferramentas de prática-experimental**: Usando como base algumas ferramentas de prática-experimental de nossa autoria, desenvolvemos e validamos um experimento controlado remotamente que estuda o comportamento da propagação de radiação luminosa em função da distância, assim como um simulador para celular, disponível na loja de aplicativos do Google (LDR Vs Luz). Esse trabalho foi publicado pela Revista Brasileira de Ensino de Física em 2022, Qualis A1 (CAPES) e, com a finalidade de tornar a experiência para os alunos mais imersiva e interativa, construímos uma versão do experimento em um ambiente de Realidade Virtual (Virtual Reality – VR), o qual foi apresentado remotamente no evento 17th International Technology, Education and Development Conference, em Valência, Espanha em 2023. Finalizamos com a construção de vídeos e animações computacionais tridimensionais para ajudar os alunos na compreensão dos conceitos físicos mais complexos.
- **Atividades**: Todas as atividades foram planejadas seguindo a estrutura metodológica da ABP, sendo divididas em atividades obrigatórias e eletivas, as quais permitiram aos alunos escolherem algumas delas em função da afinidade com o tema proposto. O nível das atividades foi gerado de forma crescente de dificuldade, para as questões mais complexas e específicas, foi criado um sistema de correção automática, quando necessário ele redireciona o aluno para pesquisa antes de continuar o processo. Em função das limitações de tempo, algumas atividades foram dimensionadas para realização, ou finalização em momentos posteriores às aulas presenciais, possibilitando que o aluno avance no seu ritmo, assim como dando a oportunidade de revisitar o que foi estudado.
- **Vídeos**: Uma das possibilidades de escolha dos alunos para sua pesquisa é a utilização de vídeos disponíveis no YouTube de professores, tutores, especialistas e empresários

da área estudada. Entretanto, para otimizar o tempo de busca, os vídeos selecionados foram editados para maximizar os temas estudados em função do tempo disponível, conservando as referências para seus criadores.

- **Sistema de gestão de participação**: Integramos o site com o Google Analytics e com o YouTube Studio, para conseguir acompanhar o volume de acesso das páginas assim como os vídeos da proposta, possibilitando ter uma noção da participação dos alunos ao longo do tempo.
- **Avaliações**: foram realizados dois tipos de avaliação, o primeiro é voltado para a construção da dissertação, que consiste em coletar evidências quantitativas da eficácia da proposta, baseados em pré-teste (Apêndice B) e pós-teste (Apêndice C), com uso do método estatístico. Para a construção desses questionários, foram usadas questões de vestibular e livros de Física como base, para criar várias questões sobre cada um dos temas e posteriormente agrupá-las nas avaliações. O segundo tipo é qualitativo, o que fez parte do Produto Educacional. Esta avaliação é uma rubrica analítica (Apêndice E), a qual usa os parâmetros da BNCC para identificar competências e habilidades nos seus 3 critérios: 1 - projeto ou produto; 2 - conceitos físicos, competências e habilidades; 3 apresentação e comunicação. Cada critério é dividido em quatro níveis distintos: insuficiente; regular; satisfatório; excelente. Cada nível possui uma descrição detalhada para possibilitar a avaliação e feedback automático para os alunos. No início da rubrica é detalhado como as notas serão geradas usando uma regra de conversão dos níveis de 0 até 4, para notas de 0 até 10. Além das avaliações já citadas, também foi realizada uma pesquisa de satisfação (Apêndice D) e a observação pelo professor que aplicou a proposta, relatando os principais fatos que permearam as atividades.

A síntese da estrutura das ferramentas usadas na proposta de ensino-aprendizagem pode ser observada na [Figura 23.](#page-98-0)

Por outro lado, para realização da proposta são esperados alguns requisitos, equipamentos e habilidades básicas, contudo, sua realização parcial pode excluir alguns desses elementos. O primeiro e mais delicado, é o acesso à Internet com velocidade que permita concomitantemente a conexão de todos os dispositivos, assim como a disponibilidade de smartphone, tablets e computadores, em uma concentração alta em função da quantidade de alunos em que estima-se um dispositivo para cada três alunos seja o mínimo necessário.

<span id="page-98-0"></span>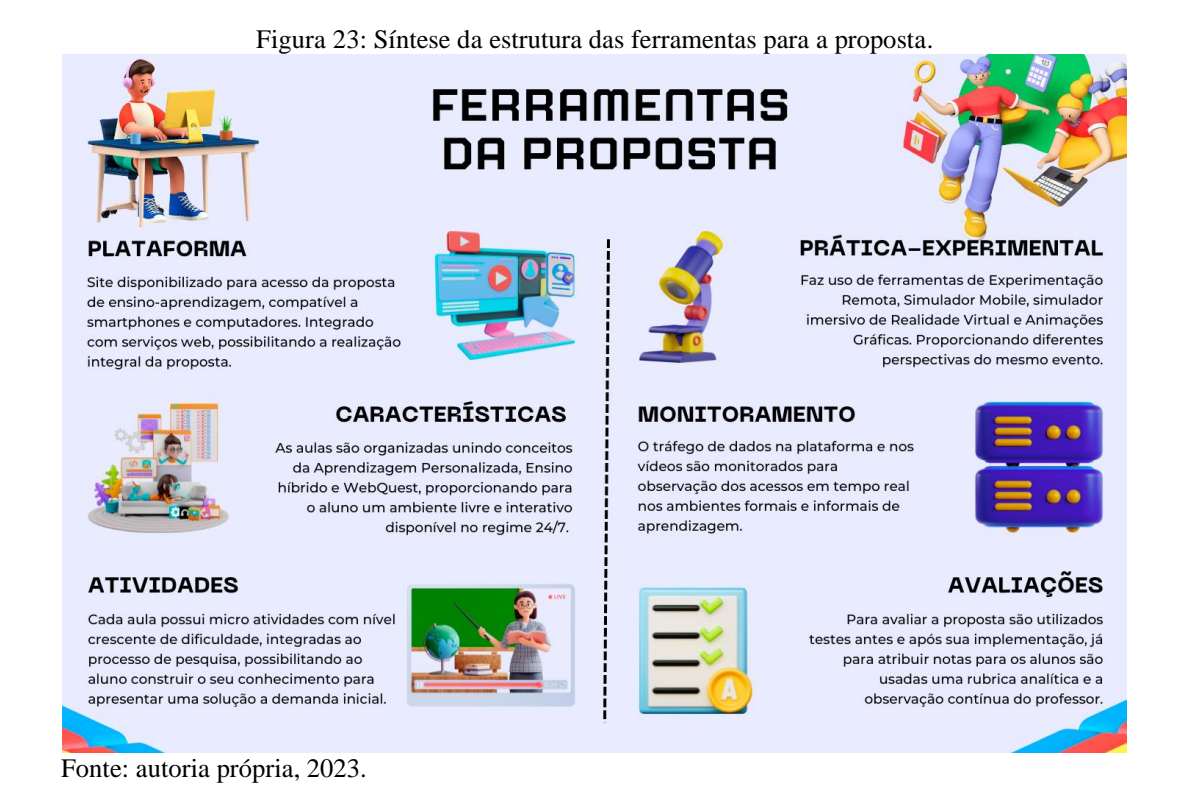

Também é primordial ao menos um computador para a parte da atividade experimental, pois os alunos terão que usar a ferramenta do Google planilhas para descobrir a linha de tendência e obter o polinômio interpolador dos dados obtidos experimentalmente, o software, por sua vez, permite implementação de tais conceitos para chegar na equação da reta obtida sem adentrar em modelos matemáticos estatísticos complexos que divergiriam demasiadamente do escopo desse trabalho.

Para a comunicação em tempo real entre os alunos e professor, é recomendado possuir um Datashow, quando as atividades forem presenciais, por conseguinte, quando as atividades forem remotas, o professor deve ter habilidade em compartilhar sua tela com os alunos para poder fazer o uso da ferramenta de comunicação desenvolvida.

Outro dispositivo que pode ser implementado são os óculos de realidade virtual (Meta Quest 2), com eles é possível acessar a plataforma da proposta, assim como realizar parte das atividades, contudo seu foco principal é para o uso do aplicativo que repica a parte experimental em um ambiente imersivo e interativo. Em virtude do seu alto valor econômico, que em meados de 2023 está \$299.99, pode ser realizado com apenas um dispositivo para a turma. Contudo, seu uso tem caráter complementar, podendo ser suprimido se não houver disponibilidade.

Por fim, recomenda-se que o professor aprenda a manusear as ferramentas de monitoramento, se houver a necessidade de saber a quantidade de alunos ativos em cada página ou vídeo da proposta ao longo do tempo estabelecido para sua realização. Para tanto, é necessária a solicitação do acesso junto ao suporte da plataforma, isso é explicado melhor na área do professor da plataforma.

#### 4.2.1.4 Cronograma

O cronograma da SD é essencial para o planejamento e organização das atividades planejadas, visando s efetiva aprendizagem dos alunos, entretanto, é importante lembrar que é uma ferramenta de orientação e que nem sempre tudo ocorrerá exatamente conforme planejado. Portanto, é fundamental ser flexível e estar aberto a fazer ajustes quando necessário, para melhor atender às necessidades e ao ritmo dos alunos. Esse cronograma usa como valor médio para os encontros com a turma, duas aulas por semana de cinquenta minutos cada e, para maior entendimento, separamos o tempo relativo em algumas partes fundamentais de preparo e execução, totalizando o tempo esperado para integralização da proposta.

Primeiramente o professor deve analisar o material didático da SD como os planos de aula, site e ferramentas (comunicação, avaliação e experimentação), para análise do material e adaptações, em que se estima a necessidade entre 2 e 5 horas. Em seguida, o professor deve fazer o levantamento se a sua instituição e/ou seus alunos possuem os equipamentos demandados para a realização integral ou parcial das atividades, entre 1 e 3 horas.

Para implementação é necessário entre 6:40 até 8:20 equivalente entre 8 a 10 aulas, dependendo do tempo disponível para a SD. Esse valor, porém, pode ser modificado para mais ou para menos dependendo das adaptações necessárias para a realidade da turma. As divisões dessa etapa são detalhadas melhor posteriormente, as quais serão agrupadas em duas aulas semanais, com os respectivos temas gerais de introdução, primeira pesquisa, construção do artefato, segunda pesquisa e apresentação e publicação, resultando em um período aproximado de 5 semanas.

O Quadro 6 resume o cronograma geral da sequência didática usado na primeira aplicação da proposta.

|                            | Semana           |             |    |             |              |    |  |  |  |
|----------------------------|------------------|-------------|----|-------------|--------------|----|--|--|--|
| Atividade                  | 1 a              | $\bigcap$ a | 2a | $\Lambda$ a | $\epsilon$ a | ∠a |  |  |  |
| Análise da SD              | 2a5h             |             |    |             |              |    |  |  |  |
| Levantamento dos materiais | a <sub>3</sub> h |             |    |             |              |    |  |  |  |

Quadro 6: Cronograma geral da Sequência Didática.

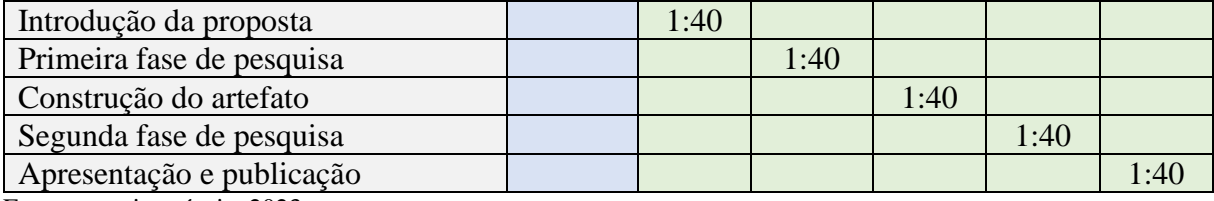

Fonte: autoria própria, 2023.

O tempo destinado para planejar é inversamente proporcional ao domínio que o docente possui com a proposta, é, pois, possível afirmar que a incorporação de propostas semelhantes com uma certa frequência, possibilita uma diminuição no tempo demandado.

#### 4.2.2 Planejamento da ABP

Usando as informações anteriores levantadas, deu-se início à fase de planejamento, contudo, antes de começarmos, é importante ter em mente que "[...] a elaboração de projetos de ABP pode ser uma tarefa desafiadora e nunca deve ser feita de modo leviano" (Bender, 2014, p. 43). Logo, é primordial seguirmos uma metodologia bem definida, em que será usado como base parte do capítulo 3 do Bender (2014), no qual o autor apresenta os elementos fundamentais e suas características para elaboração de um projeto de ABP.

Por consequência, apresentaremos as principais características adaptadas para alguns elementos estruturais, assim como a exposição da nossa interpretação e aplicação no projeto. Em seguida, são apresentadas as etapas de ensino da proposta, relativas ao que se espera ser implementado, assim como alguns fatores flexíveis à escolha dos alunos ao longo do processo.

## 4.2.2.1 Características fundamentais

Segundo Bender (2014, p. 43-53), alguns elementos são essenciais para a estrutura básica de uma ABP, sendo recorrentes nos trabalhos que utilizam essa estratégia de ensino. Em síntese, podemos caracterizá-los e apresentar suas aplicações no projeto, através dos tópicos destacados abaixo.

**Âncora:** É responsável pela introdução de um projeto, que deixe os alunos interessados e curiosos. Ela deve ser criativa, baseada em um problema do mundo real que possa ser relacionada com a visão de mundo do aluno. A criação da âncora é uma parte muito delicada do processo, pois ela será o contato inicial dos alunos com a proposta, podendo ser responsável pelo seu nível de engajamento. Por isso, é de extrema importância que esse recurso seja interessante e tenha relevância para a vida cotidiana dos alunos. Uma boa fonte para inspiração na construção da âncora são jornais locais, podendo ser apresentados em texto ou vídeo, pois segundo Bender (2014, p. 43), ela deve ser envolvente, e pode-se usar partes de vídeo como porta de entrada para a situação-problema, como os vídeos do YouTube relativos ao tema, previamente selecionados, assim como partes de noticiários locais ou nacionais, podem ser incorporados à construção da âncora.

Sendo assim, várias matérias de jornais locais são observadas para ajudar a compor a ideia inicial, a qual consiste em uma situação hipotética criada para contextualizar a âncora. Para tanto utilizou-se uma notícia em que um empresário da cidade de Manaus está construindo uma creche no centro da cidade, tendo em vista a carência de empreendimentos similares relatada pelos jornais locais. Contudo, quando as obras já estavam quase concluídas o empresário teve ciência de que o berçário da sua creche estava localizado há poucos metros da parede externa de uma clínica de imagens radiológicas, e ao usar ferramentas de monitoramento por satélite como o Google Maps, é possível ver o seu terreno e o da clínica na época em que estava sendo construída, possibilitando observar todo o layout do prédio.

Ao longo da apresentação da âncora, é dado um corte no vídeo para um pequeno relato do principal tipo de exames de raios X, que permite o direcionamento do feixe na trajetória onde ficarão os bebês. Sabendo disso, o empresário faz uma solicitação de perícia técnica, para que os alunos possam mensurar se há algum tipo de risco ou medida que se possa ser tomada par proteger todos que ficarão expostos ao longo do período de funcionamento.

A âncora foi desenvolvida no formato de vídeo, com 2 min e 33 segundos de duração, a proposta é sintetizada e conta com um personagem criado, animado e dado voz por inteligência artificial, como visto na [Figura 24.](#page-102-0)

**Questão Motriz:** é o foco principal da experiência de ABP e pode ser desenvolvida com antecedência pelo professor ou com ajuda dos alunos, seus "[...] objetivos são tanto motivar os alunos quanto ajudá-los a delinear parâmetros específicos que orientem seu trabalho" (Bender, 2014, p. 44).

A questão motriz que pode ser explicitada ao ter contato com a âncora é se "a quantidade de radiação que passa para a creche, pode representar algum risco para os bebês?". Isso posto, a finalidade desse projeto é gerar uma resposta embasada cientificamente, que permita o solicitante tomar medidas cabíveis para segurança, saúde e bem-estar das pessoas que permanecerão continuamente naquele ambiente.

<span id="page-102-0"></span>Empresário **Paulo M** 

Figura 24: Personagem Paulo, criado para âncora da proposta de ABP.

Fonte: autoria própria, 2023.

**Voz e escolha do aluno**: É uma escala de quanto o aluno poderá modificar e/ou escolher como realizará o desenvolvimento da ABP e é recomendado que se amplifique tal gradiente somente com a experiência prévia do professor. Para alguns pesquisadores ela pode ser considerada como um dos mais importantes componentes da ABP, pois possibilita a participação ativa e apropriação do projeto pelos alunos (Bender, 2014, p. 45).

Para esse projeto, a voz e escolha do aluno é refletido em outras características como o brainstorming, na escolha e construção dos artefatos e algumas atividades eletivas, as quais não comprometem a compreensão geral dos temas teóricos abordados.

**Brainstorming**: é uma tempestade de ideias que os alunos são instigados a fazer, com a finalidade de explorar a criatividade, em que uma indagação inicial, dá origem a eventuais soluções usando os seus conhecimentos prévios.

Nesse período, o professor estimula os alunos a apontarem tópicos que sejam relevantes para resolução da questão motriz, ou seja, antes de propor uma solução, analisa-se quais outras questões podem nortear a trajetória dos alunos para a realização do projeto. Apesar de ser um período flexível em função da turma, espera-se que alguns temas sejam recorrentes e possam ser transformados em questionamentos, como por exemplo: o que são os raios X? Quais suas características? Como eles funcionam? Como podemos nos proteger deles?

Por outro lado, questões relacionadas à construção do artefato também devem surgir, com a finalidade de mensurar que tópicos os alunos devem conhecer para elaboração do artefato escolhido. Por exemplo, para um grupo que escolha realizar seu projeto no formato de vídeo, devem surgir questionamentos sobre como gravar, editar e publicar vídeos, ou se um outro grupo pretende apresentar uma cartilha informativa como artefato, algumas questões podem surgir direcionadas para como elaborar uma cartilha, quais suas características básicas relativas ao conteúdo e forma.

Consequentemente, o brainstorming é um processo criativo que estimula o aluno a pensar nas etapas básicas necessárias para realização da proposta apresentada, sendo importante para fomentar individual relevância entre seus participantes, pois permite a idealização de procedimentos que devem ser percorridos para apresentação de uma solução ao que fora solicitado.

**Processos de pesquisa:** Para construção de um projeto que use o framework da ABP, é de relevante importância a delimitação dos procedimentos de pesquisa, tendo ciência da intencionalidade imputada ao conjunto de instruções escolhidos, pois "alguns procedimentos de ensino são um pouco mais orientados aos alunos, enquanto o professor assume o papel de protagonista em outros durante o processo da ABP" (Bender, 2014, p. 47).

Entre os tipos de procedimentos de pesquisa o autor sugere: procedimentos de ensino usados na ABP; ensino estruturado; WebQuests; vídeos de ensino; laboratórios e demonstrações; modelagem do aluno; modelagem do professor minilições; mapas semânticos; palestrantes convidados; minilições orientadas aos alunos; avaliações dos colegas; discussões em grupo; registros em diários; e pensar em voz alta.

Cada uma delas possui suas particularidades quanto ao sujeito central do processo e aos objetos estudados, contudo integramos algumas características de procedimentos distintos para modelar a nossa abordagem centrada no aluno, enquanto o professor deve proporcionar um ambiente de aprendizagem envolvente e estimular a pesquisa.

Para tanto, usaremos a estrutura de uma WebQuest, em nosso site, em que serão adicionadas minilições ao longo de todos os principais temas. Já para parte prática usaremos experimentação em vários meios distintos através de um modelo de rotação por estações, muito usado no ensino híbrido. Por fim, o uso do sistema de avaliação por rubrica permite realizar a avaliação por pares, contudo, tal fator deve ser disponibilizado em função do engajamento da turma.

É importante destacar que as minilições não devem ser obrigatórias, apesar de serem um relativamente necessárias e quando utilizadas pelos alunos, os ajudará a compreender alguns pontos, pois segundo Bender:

[...] as minilições sobre tópicos específicos devem ser realizadas quando e se os alunos

as requisitarem. Embora os professores possam encorajar os grupos de alunos de ABP a considerarem a opção de que o professor apresente algumas informações a todo grupo, os alunos não devem se sentir coagidos a fazê-lo [...] (Bender, 2014, p. 48).

Sendo assim, disponibilizamos várias minilições ao longo de toda a proposta com a finalidade de escolha dos professores ao implementarem a SD, tendo em vista que diferentes contextos de aprendizagem demandam abordagens distintas, em que, cada atividade é dimensionada para realização em poucos minutos.

**Investigação:** Um aspecto predominantemente latente em uma abordagem de ABP é o processo de investigação que o aluno realizará, com a finalidade de propor uma solução inovadora a um problema do mundo real. Nesse cenário, o professor não deve dar instruções para que a proposta não se torne um roteiro hermético, mas guiar os alunos em seus caminhos paralelos não coincidentes, podendo ou não convergirem para uma resposta final. Espera-se então, que no processo de investigação os grupos assumam seus caminhos distintos que podem ou não resultarem em uma recomendação similar ou não. Para isso o professor assume o papel de facilitador da aprendizagem, observando se os alunos estão divergindo dos caminhos possíveis.

**Trabalho cooperativo:** Como a ABP é uma abordagem educacional inovadora que coloca os alunos no centro do processo de aprendizagem, o trabalho em grupo é valorizado como uma forma de desenvolver a habilidade coletiva na resolução de problemas, que é "[...] uma das mais importantes habilidades que qualquer jovem pode desenvolver já que se trata de uma habilidade crucial para praticamente todos os trabalhos do século XXI" (Bender, 2014 p. 49). Os alunos têm a oportunidade de planejar atividades conjuntas, onde colaboram e compartilham conhecimentos para alcançar objetivos comuns.

Um aspecto interessante usado na ABP é a realização de avaliações por pares, o que permite que os estudantes ofereçam feedback construtivo uns aos outros, promovendo a melhoria contínua, estimulando um olhar crítico sobre o trabalho dos colegas e consequentemente no seu. Esse processo incentiva o debate de ideias e a troca de perspectivas, enriquecendo a experiência de aprendizado.

Ao trabalhar em grupo e resolver problemas juntos, os alunos desenvolvem habilidades essenciais, como a capacidade de comunicação eficaz, trabalho em equipe e resiliência diante de desafios. A ABP, portanto, proporciona uma aprendizagem significativa, onde os alunos se tornam protagonistas ativos do seu próprio conhecimento, preparando-os para enfrentar os desafios do mundo real de forma colaborativa e criativa.

**Reflexão:** Grande parte dos proponentes da ABP relatam a importância de estimular o aluno a refletir sobre sua abordagem frente à demanda apresentada, pois o "pensamento reflexivo prepara os alunos para que desenvolvam mais ativamente habilidades desse tipo de pensamento e, dessa forma, abordem os problemas de maneira inovadora" (Bender, 2014, p. 50). Essa abordagem está inserida em vários momentos da proposta de que trata esse trabalho, como no momento do brainstorming em que os grupos são estimulados a refletir sobre a questão motriz para planejar o que precisa ser realizado.

Ao usar a ferramenta de avalição textualizada na rubrica analítica construída, os alunos são levados a analisar e refletir sobre os tópicos usados na avaliação, relativos aos aspectos da forma do artefato, do conteúdo do artefato e da apresentação. Esse documento deve ser apresentado o mais cedo possível para os alunos, com a finalidade de permitir que estes saibam como serão avaliados, dessa forma, proporcionando que os discentes possam ter um olhar crítico e reflexivo sobre a proposta apresentada.

**Feedback:** com a finalidade de proporcionar um retorno para os alunos sobre o seu rendimento frente às atividades realizadas, o feedback avaliativo se faz necessário, pois é crucial que os alunos tenham conhecimento do que o professor espera em relação a eles. Segundo Bender (2014, p. 52), esse processo pode ser dividido em formativo, em que o aluno recebe o feedback ao longo do processo e o somativo, que acontece junto à avaliação final do projeto.

Para o nosso trabalho utilizamos ambas as formas de feedback, de diferentes maneiras, como por exemplo na própria ferramenta de avaliação final escolhida (rubrica), que disponibiliza diferentes níveis qualitativos, os quais carregam atributos que devem ser apresentados para que possam ser atingidos. Logo, a própria ferramenta possibilita o feedback pela simples atribuição de nota pelo professor, tendo em vista que ela está vinculada ao nível de desempenho em cada categoria avaliada.

Outa forma de feedback acontece ao longo do processo, quando o professor observa a realização das minilições. Assim como a interação dos grupos, esse modelo de trabalho é centrado no aluno, onde o professor tem mais tempo para observar o comportamento das equipes quanto à pesquisa e direcionamento, e nesse ponto é esperado que professor realize o feedback formativo o qual possibilita os ajustes de rotas necessários para concluir a jornada da pesquisa.

Por fim, uma ferramenta de feedback automático foi integrada ao site, a qual possibilitou ao aluno a continuidade na sua pesquisa a partir da extração da a informação necessária junto

ao material de investigação, esse método foi escolhido pela complexidade das informações técnicas necessárias para realização da proposta e foi usado somente em algumas etapas.

**Apresentação dos resultados**: A finalidade da criação do artefato é vinculada à apresentação para um público, normalmente sendo o mesmo que dá origem à problematização da âncora. Dessa forma, é fundamental mensurar a apresentação do artefato para esse público, contudo, as [...] "oportunidades de publicação são limitadas apenas pela imaginação e incluem diversos veículos para o projeto final, os quais vão do YouTube ao website da escola" (Bender, 2014, 53).

Como essa proposta de ABP foi baseada em uma situação hipotética, em que apenas as características geoespaciais são reais, seu solicitante não existe realmente, pois ele foi criado como parte do projeto usando inteligência artificial para animar e dar voz ao personagem, dando maior veracidade para a proposta. Por esse motivo a apresentação se dá pela publicação das atividades em uma área comum no site da proposta, podendo ser vinculada a várias plataformas distintas, como Youtube, Facebook, Instagram e TikTok.

### 4.2.2.2 Síntese e Etapas da proposta

De uma forma sintetizada, a proposta estuda a geração e propagação dos raios X, que são um tipo de radiação estudado conjuntamente com as demais ondas eletromagnéticas no 3º ano do ensino médio, onde elas são alocadas no grupo das radiações ionizantes, que são aquelas que podem retirar elétrons de átomos, fato que representa risco à saúde humana. Entretanto, o uso da radiação ionizante de forma controlada e consciente é muito benéfico para humanidade, dentre as várias áreas de utilização dessa tecnologia temos: esterilização de materiais cirúrgicos; formação de imagens através de alguns sólidos; tratamento de câncer; geração de energia etc.

Seguindo os parâmetros narrados anteriormente da BNCC, nossa proposta de ensinoaprendizagem, apresenta aos alunos uma solicitação de análise técnica, conforme mencionado na pág. 93, de um empresário da cidade de Manaus que está construindo uma creche no centro, mas recentemente ele descobriu que bem próximo, onde ficará o berçário do seu empreendimento, funciona uma sala de raios X, de uma clínica de diagnósticos por imagem, e ele precisa descobrir se isso pode gerar algum tipo de riscos para os bebês que ficarão na creche.

Logo, para responder a demanda, os alunos realizam uma pesquisa para compreender as características das ondas eletromagnéticas, direcionada para os raios X e uma introdução da Radiologia. Para tanto, eles precisaram descobrir experimentalmente o comportamento da propagação da intensidade de uma onda eletromagnético em função da distância, assim podendo responder à solicitação do empresário baseada cientificamente. Os alunos têm a liberdade de escolher o formato da apresentação da proposta de solução para questão inicial, como por exemplo em vídeo, relatório, podcast etc.

A implementação dessa SD tem como intuito ajudar a responder o problema de pesquisa: Como uma sequência didática de Aprendizagem Baseada em Projetos, fazendo uso de experimentação remota e simuladores tridimensionais, pode auxiliar no processo de ensinoaprendizagem da propagação das ondas eletromagnéticas com ênfase nos raios X? Para tanto foram destinadas as seguintes questões:

a) Quais as dificuldades mais frequentes para implementação da Aprendizagem Baseada em Projetos no ensino da propagação das ondas eletromagnéticas com ênfase nos raios X?

b) Quais os principais benefícios da implementação da experimentação remota e simulações tridimensionais para o estudo da propagação das ondas eletromagnética na ABP?

c) Como avaliar o impacto de uma proposta de Aprendizagem Baseada em Projetos, fazendo uso de experimentação remota e simuladores tridimensionais, no processo de ensinoaprendizagem de radiações eletromagnéticas com ênfase nos raios X?

Em paralelo, a escolha dos participantes foi realizada pelo tema, radiação eletromagnéticas e raios X, esse tema é associado ao 3º ano do ensino médio, ou seja, os participantes desse trabalho são finalistas do ensino médio.

Foi escolhido o uso de pré-teste e pós-teste para coletas de dados usando o método estatístico, com a finalidade de encontrar evidências quantitativas da eficácia da proposta de ensino-aprendizagem. Por outro lado, para observar os resultados e atribuição de notas para os alunos foi usada uma estrutura de observação contínua associada a uma rubrica analítica, assim como um questionário qualitativo para mensurar fatores de afinidade, engajamento, dificuldades e limitações.

Observando todas as etapas mencionadas anteriormente assim como suas características, adaptamos para proposta de ensino-aprendizagem do Produto Educacional 5 etapas. A primeira é focada na introdução ao processo e avaliação inicial; a segunda etapa é destinada à primeira fase de pesquisa e experimentação; a terceira etapa é responsável pela construção do artefato; a quarta etapa é destinada segunda à fase de pesquisa e finalização das atividades; a quinta e última etapa fica reservada à comunicação dos resultados, avaliação final e recomendações, resumidas na [Figura 25.](#page-108-0)
As atividades realizadas ao longo da proposta estão organizadas em atividades regulares, sendo subdivididas em aulas presenciais ou síncronas, remotas ou assíncronas e atendimentos. Também realizamos as atividades complementares, relacionada ao monitoramento dos acessos dos alunos e ao suporte técnico da plataforma. Mais detalhes, sobre cada etapa, serão apresentados a seguir, contudo é importante destacar que algumas delas podem ser modificadas ao apresentar a versão final do Produto Educacional, em função dos resultados obtidos, assim como a retirada da avaliação do pré-teste e do pós-teste, que só farão parte do projeto na primeira aplicação da SD.

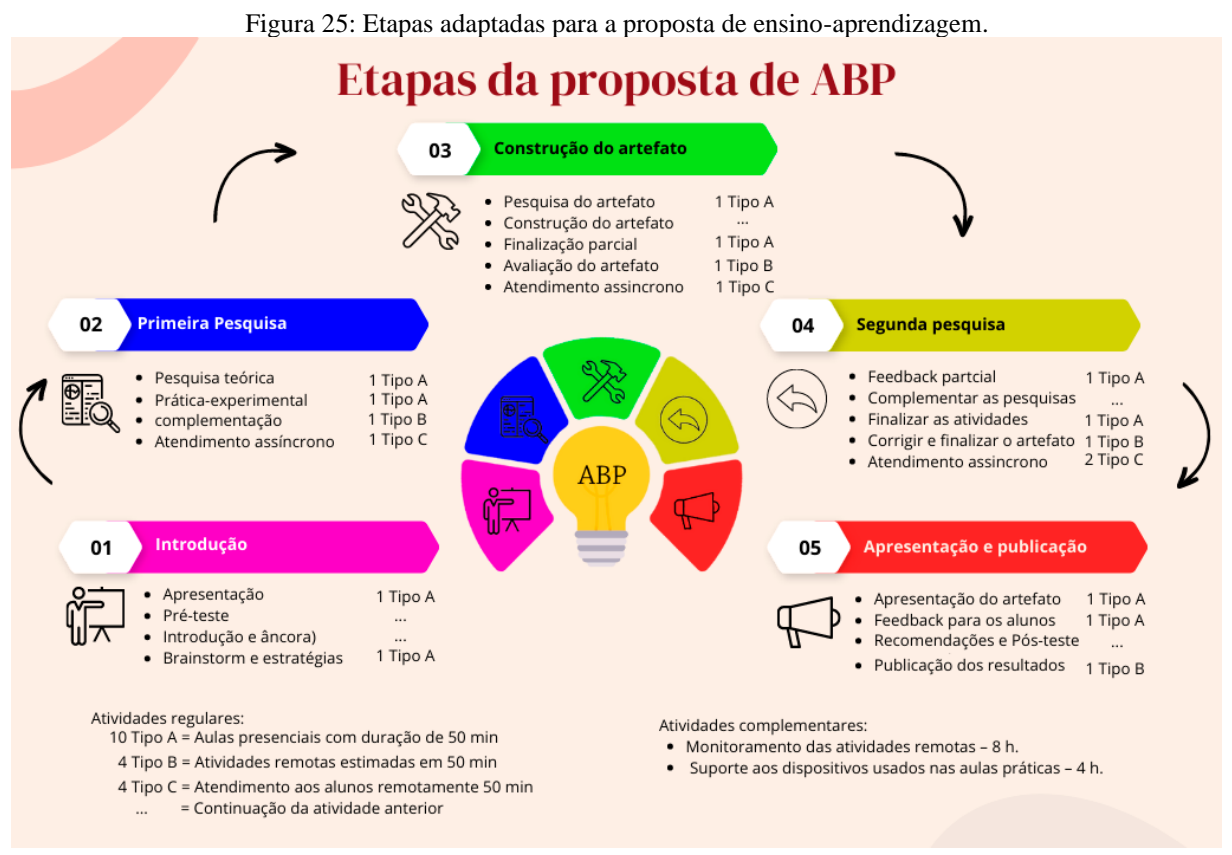

Fonte: autoria própria, 2023.

Etapa 1: Fase destinada a expor uma síntese da proposta e apresentação da plataforma que usaremos, assim como a aplicação do teste inicial, com finalidade de coletar dados dos conhecimentos prévios dos alunos sobre o tema escolhido. Também é apresentada a introdução do projeto de ABP através de uma âncora em vídeo, que é uma solicitação baseada em um problema do mundo real com relevância ao contexto dos alunos. Com a finalidade de motiválos para propor uma solução à demanda inicial através da criação de um artefato, o vídeo possibilita detectar facilmente a questão motriz, que é o foco principal da pesquisa, direcionando o que precisa ser respondido com a solicitação. Nessa etapa é apresentada a ferramenta de avaliação da proposta (rubrica), para que os alunos possam usá-la como parâmetro para produção do seu artefato. Os grupos devem ser formados em função da quantidade de alunos e realizado o Brainstorming, que é uma tempestade de ideias, com a finalidade de explorar criativamente possíveis caminhos e estratégias para resolução da demanda inicial (são destinadas 2 aulas presenciais de 50 minutos).

Etapa 2: É responsável pela coleta de dados da pesquisa da ABP, sendo dividida por tópicos, em que os alunos poderiam consultar vídeos ou textos para responder pequenas atividades. Em seguida, temos a prática-experimental, que é dividida em cinco atividades distintas que são complementares entre si, para a compreensão dos princípios físicos intrínsecos aos eventos estudados (são destinadas 2 aulas de 50 min presenciais, 1 atividade complementar de 50 min remota e 1 atendimento assíncrono de 50 min).

Etapa 3: É relativa à pesquisa para construção do artefato, em que os alunos podem escolher o formato da apresentação do seu trabalho, e começarem sua produção em sala de aula e complementarem com atividades para casa on-line. Usando a ferramenta de avaliação destinada aos artefatos são avaliados pelos próprios alunos e auxiliados pelo professor, indicando possíveis melhorias. Atendimentos assíncronos remotos são disponibilizados para sanar as dúvidas (para essa etapa são destinadas 2 aulas presenciais de 50 minutos, 1 atividade autônoma para as equipes e 1 atendimento assíncrono de 50 minutos).

Etapa 4: Fase em que a pesquisa é reservada para dar feedback para os alunos sobre os artefatos, assim como o prazo limite para finalizar todas as atividades anteriores e realizar as devidas correções necessárias para a finalização dos artefatos (são destinadas 2 aulas presenciais, 1 atividade autônoma e 2 atendimentos assíncronos de 50 minutos).

Etapa 5: Por fim, chegamos à fase de apresentação, correção e feedback do artefato, seguindo os padrões determinados palas ferramentas de avaliação. São feitas as considerações finais sobre o projeto e aplicado o teste final (para essa etapa são destinadas 2 aulas presenciais e 1 atividade on-line).

O detalhamento de cada aula inserida nas etapas pode ser encontrado nos planos de aula (Apêndice A). Tais documentos também estão disponíveis na área do professor do site da proposta, com a finalidade de auxiliar os professores ao implementarem a proposta.

## **4.3 Aplicação da sequência didática**

A Sequência Didática que será apresentada é resultado da implementação de todas as ferramentas desenvolvidas no framework da Aprendizagem Baseada em Projetos, com a finalidade de criar um Produto Educacional para disponibilizá-lo à sociedade, para tanto, essa SD deve passar por um período de testes, ao implementar pela primeira vez junto ao seu público-alvo.

Esse subcapítulo narra os eventos relacionados à primeira implementação dessa SD em duas turmas do 3º ano do ensino médio da cidade de Manaus, estando dividido em contexto da implementação e detalhamento das atividades realizadas.

## 4.3.1 Contexto da implementação

A seleção da instituição de ensino foi realizada levando alguns fatores como sua localização, disponibilidade de infraestrutura e apoio institucional. Reunindo todos os parâmetros foi escolhido o Instituto Federal do Amazonas, IFAM/CMDI, Curso Técnico de Nível Médio na Forma Subsequente em Eletrônica, localizado na Av. Gov. Danilo de Matos Areosa, 1731-1975 - Distrito Industrial, Manaus – Amazonas, CEP: 69075-351.

Trata-se de uma instituição de ensino público que oferece cursos técnicos, tecnológicos e de graduação em diversas áreas do conhecimento. Seu principal objetivo é promover a educação profissional e tecnológica, integrada à pesquisa e extensão, formando profissionais qualificados para atender às demandas do mercado de trabalho, estando sob administração do excelentíssimo Senhor Diretor Geral Nivaldo Rodrigues e Silva.

No IFAM, a prática profissional pode ser realizada em laboratórios equipados com tecnologia de ponta, com acesso à Internet de banda larga. Teoricamente possuindo a infraestrutura básica para aplicação da proposta.

A realização dessa proposta foi antecedida com um contato inicial junto ao instituto mediado pelo orientador do pesquisador, o DSc Vitor Bremgartner da Frota, realizando as solicitações necessárias para sua implementação. Posteriormente, ocorreram tratativas preliminares com o professor regente do componente curricular de Física, o MSc Glebson Moisés Espindola da Silva, o qual concordou com a implementação da proposta nas suas aulas referentes às turmas de 3º ano do ensino médio técnico em eletrônica, EIEL 31A e EIEL 31B.

O cronograma das atividades (Apêndice F), foi apresentado e aprovado pelo professor, concedendo a permissão de implementação no período estipulado, assim como a utilização dos resultados obtidos na proposta de ensino-aprendizagem como parte da nota dos alunos para motivá-los.

#### 4.3.2 Detalhamento das atividades realizadas

Esse trabalho não passou pelo comitê de ética em virtude de complicações de saúde do pesquisador, no final do ano de 2021 e ao longo de 2022, fato esse que já foi relatado e justificado junto ao colegiado, concedendo maior prazo para não perder todo o trabalho realizado no programa de mestrado.

Por outro lado, antes do início das atividades (03/04/2023), sabendo que toda pesquisa com seres humanos apresenta algum tipo de risco, a proposta foi apresentada para os alunos narrando seus principais fatores, benefícios e riscos. Posteriormente foi entregue para os alunos e responsáveis um termo de Consentimento Livre e Esclarecido (Anexo A), detalhando todos seus direitos e deveres ao longo da pesquisa, ficando o pesquisador totalmente responsável pela integridade física e psicológica dos alunos, assim como o sigilo e integridade dos dados obtidos durante a realização e os eventuais efeitos posteriores a sua implementação.

A referente proposta de ensino-aprendizagem possui uma certa versatilidade em sua implementação, podendo ser aplicada fazendo uso de smartphones, tablets ou computadores, contudo, até o presente momento ela ainda está atrelada a necessidades de acesso à Internet, em que, foi percebido que quase todos os alunos possuíam smartphones, porém as salas das duas turmas ficavam na extremidade de um bloco. Isso gerou uma grande dificuldade de conexão estável, havendo necessidade de trocar de sala, ou de ir para uma com Wi-Fi ou para um laboratório de informática. Desse modo, realizamos a maior parte das atividades nos laboratórios da instituição.

A SD foi aplicada em duas turmas do 3º ano do ensino médio, sabendo que tanto a turma EIEL 31A (A) com 38 alunos, quanto a EIEL 31B (B) com 25 alunos, tinham suas aulas de Física às segundas-feiras, com dois tempos de 50 minutos seguidos, iniciando pela turma B às 14:50 até às 16:30 e a turma A das 16:40 até às 18:20, com 4 tempos de aula de 50 minutos, totalizando 3 h e 20 minutos ministrado por dia de aula regular.

Quase todas as aulas tiveram parte do seu tempo comprometido em função da dinâmica

de traslado dos alunos da sala de aula para os laboratórios, instalação de equipamentos, preparação dos computadores dos alunos, checagem de conexão com a Internet, sendo a turma B a que mais teve perda nesse processo.

#### 4.3.2.1 Etapa 1 – Primeiros passos

## Dia 10/04/2023 (01:40 por turma):

No primeiro dia de implementação da proposta de ensino-aprendizagem, os alunos tiveram uma perspectiva geral do que seria realizado, através da apresentação do site que seria usado integralmente para realização do processo, foi apresentada a mecânica geral das páginas e os caminhos que deveriam ser seguidos ao longo das aulas.

Em seguida, foi realizado o pré-teste contendo 10 questões objetivas, sobre radiação eletromagnética, radiação X e radiologia, aplicadas através de um formulário Google integrado ao site. Em virtude da falta de dispositivos com acesso à Internet, alguns alunos tiveram que esperar os colegas terminarem para realizar a avaliação.

Os resultados preliminares foram um pouco diferentes para cada turma, na turma B a média foi de 3.7, e na turma A, a média foi 3.0. Considerando que a nota mínima da instituição para ser aprovado é de 5.00, os resultados podem ser justificados pela falta de contato com o tema proposto, em que os principais erros são voltados para questões técnicas sobre descoberta e utilização dos raios X.

Em seguida, iniciamos a proposta de ABP com a apresentação da âncora para os alunos, a qual consistia em um vídeo feito a partir de inteligência artificial, no qual é apresentada a solicitação do empresário da cidade de Manaus chamado Paulo, ele nos conta que percebeu que não havia muitas creches disponíveis em uma determinada região do centro da cidade, e decidiu investir nessa oportunidade construindo uma. Entretanto, com suas obras quase finalizadas, ele descobriu que ao lado do cômodo onde ficará o berçário do seu empreendimento, funciona uma sala de raios X. Logo, ele gostaria de saber se essa proximidade poderia gerar algum tipo de risco para os bebês que vão permanecer no mesmo ambiente por um grande período.

Com a finalização do vídeo, são feitos alguns questionamentos oralmente para os alunos, em relação ao local onde o empresário está construindo a creche e sobre a questão principal da solicitação do empresário, com a finalidade de explicitar a questão motriz da proposta.

Os alunos foram orientados a formarem 5 grupos em distribuição homogênea de integrantes. Na turma B tivemos uma média de 5 alunos por grupo e na turma A, uma média de 7 alunos. A quantidade de grupos não deve ser maior que 5 em função da apresentação do artefato, pois quanto maior a quantidade de grupos, menor o tempo de apresentação final. Posteriormente foi apresentado aos alunos a rubrica analítica, explicando como os discentes usariam aquela ferramenta para descobrir como seriam avaliados, sob quais critérios e seus respectivos níveis.

Em seguida, entramos na parte do brainstorm, que foi realizado por uma integração dentro do próprio site, em que os alunos foram questionados de que forma eles poderiam descobrir se havia algum risco para os bebês narrados na âncora, e como poderiam mitigar esses fatores. As respostas eram enviadas anonimamente e apareciam instantaneamente na lousa, projetadas do próprio site. Assim, as questões levantadas foram debatidas em sala, com a finalidade de encontrar questões norteadoras que possam guiar os alunos no processo de criação o artefato resposta. [Figura 26](#page-113-0) mostra o processo.

<span id="page-113-0"></span>Figura 26: Implementação da proposta com uma turma: A): preparação para avaliação inicial. B) brainstorm integrado em tempo real na plataforma**.**

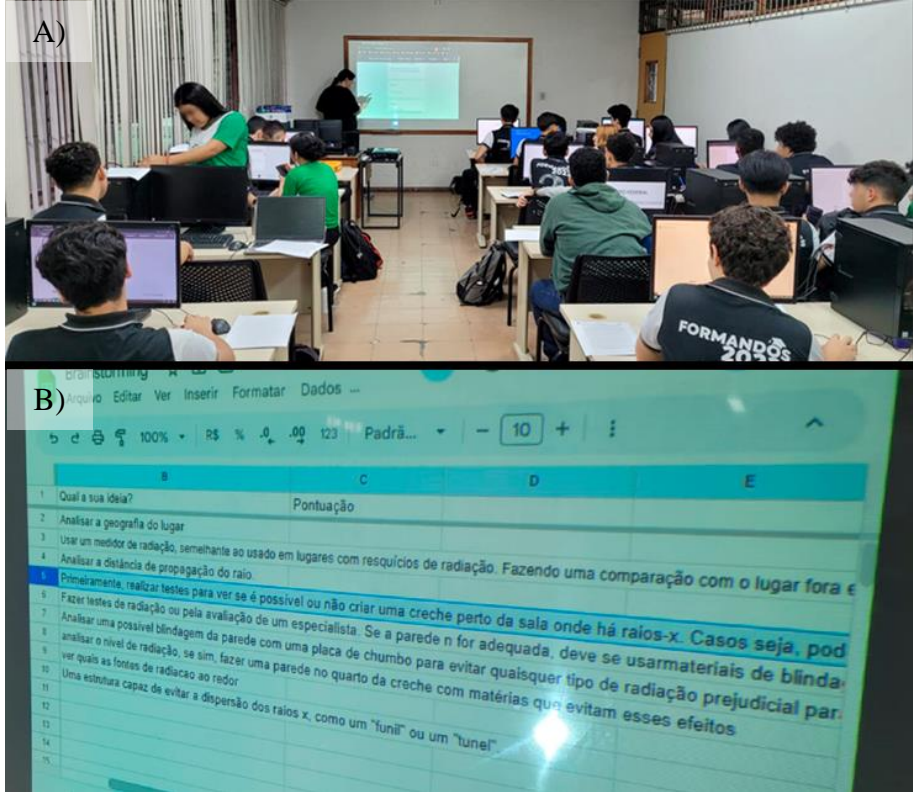

Fonte: acervo do autor, 2023.

Para o questionamento sobre "como descobrir se pode ser ou não perigoso para os bebês esse ambiente?" destacam-se as seguintes respostas (Turma B): "Analisar a geografia do lugar"; "Usar um medidor de radiação, semelhante ao usado em lugares com resquícios de radiação. Fazendo uma comparação com o lugar fora e dentro da sala de raio x"; "Analisar a distância de propagação do raio"; "ver quais as fontes de radiacao ao redor" (Turma A): "ananalisar a área e a distancia de efeito da radiação X e seus efeitos nos bebes e tentar desviar a direção da maquina e mudar a distância da maquina tlgd"; "Fazer testes para verificar se a radiação irá chegar na creche, e se ela chegar fazer uma proteção adequada para a radiação não passar"; "avaliar alguns parâmetros a seguir para a soluçao: intensidade da radiação que chega no local, a distancia percorrida pela radiaçao"; "Descobrir o tanto de radiação que prejudicaria as crianças e assim tomar as devidas decisões".

O anonimato ajudou em termos um elevado nível de interações e foi possível detectar que mesmo usando somente o conhecimento prévio e a intuição deles, algumas questões como, identificar as fontes de radiação, mensurar a distância e a intensidade, assim como descobrir os níveis de radiação prejudiciais foram aparecendo na tempestade de ideias, direcionando questionamentos que devem ser respondidos sobre as propriedades das fontes de radiação X, distancias seguras delas e como mensurar sua intensidade.

Sobre o questionamento se "caso fosse detectado algum risco, como poderíamos proteger os bebês?", destacam-se as seguintes respostas (Turma B): "Primeiramente, realizar testes para ver se é possível ou não criar uma creche perto da sala onde há raios-x. Casos seja, pode ser feita uma espécie de 'parede' ou proteção na creche, para impedir que as crianças sofram malefícios causados pelos raios"; "Construir uma barreira que impeça a passagem de radiação"; "Utilizar materiais que dissipam os raios" (Turma A): "isolar ambas as salas com chumbo"; "construir uma parede de proteção"; "com o objetivo de evitar maiores gastos, uma boa opção seria construir uma blindagem na parede onde a radiação passaria, impedindo que afete os bebês".

Assim como na primeira indagação, surgiram algumas estratégias bem coesas, como a criação de barreiras se necessário, foi inclusive citado um material muito comum na blindagem radiológica que é o chumbo. A aula foi encerrada após um debate sobre os principais temas levantados pelos alunos, os quais, nesse momento receberam a indicação de que poderiam acessar todas as aulas e as atividades pelo site, podendo dar continuidade no processo de pesquisa autonomamente, pois os passos da proposta têm explicações de procedimento.

On-line 13/04/2023 (00:50 por turma) – Atividade para casa

Para essa atividade foi recomendado que os alunos visitassem o site e explorassem as páginas, para adquirir familiaridade com a ferramenta. O sistema de controle de fluxo de usuários não estava funcionando ainda, por consequência, não foi possível mensurar a quantidade de alunos que acessaram o site nessa semana.

On-line 14/04/2023 (00:50 por turma) – Atendimento

As atividades de atendimentos são planejadas para responder as dúvidas dos alunos de forma assíncrona oriundas de contatos, por e-mail, WhatsApp ou pelo site, assim como correções das atividades realizadas. Nesse dia não houve contatos por parte dos alunos, sendo, o tempo foi usado para corrigir a ferramenta de controle de fluxo de acessos, possibilitando uma melhor compreensão do engajamento ou não da turma.

# 4.3.2.2 Etapa 2 – Primeira pesquisa

#### Dia 17/04/2023 (01:40 por turma):

As atividades realizadas nessa fase puderam demandar diferentes tempos para cada aluno, deixando claro para eles que deveriam revisitar o site várias vezes para seguir a pesquisa nos seus ritmos e sanar as dúvidas, mas no nosso encontro síncrono e presencial, seguimos com uma distribuição homogênea do tempo, para que todas as partes do processo fossem apesentadas.

Começamos as atividades de pesquisa com uma certa limitação pois o laboratório disponível tinha somente seis computadores com acesso à Internet. Logo, as equipes tiveram dificuldade para realização das atividades em virtude da alta densidade de alunos por computador. Inicialmente foi solicitado que os alunos acessassem a página relativa da pesquisa, ela é dividida em três temas principais, ondas eletromagnéticas, raios X e estudo do caso, sendo as duas primeiras pesquisas conceituais, e a terceira uma pesquisa investigativa sobre o caso do solicitante.

Foi observado que os alunos tiveram uma certa dificuldade na navegação do site, sendo necessário a novamente a explicação desse processo assim como a posterior atualização da plataforma detalhando melhor seus caminhos.

Apesar de possuir textos alternativos baseados em artigos científicos ou aulas integradas de sites de terceiros, nesse momento todas as equipes optaram por realizar a pesquisa por vídeos em virtude da limitação de computadores. A estrutura da pesquisa conceitual foi dimensionada em 8 tópicos que foram investigados em seguida respondidas algumas indagações sobre o tema. Essa aula teve um vídeo por tópico, com um total de 27 minutos de material audio visual, após cada vídeo os alunos responderam um questionário com alguns itens que os ajudaram no processo de levantamento teórico para criação do artefato.

Os tópicos foram: revisão de ondas mecânicas; ondas eletromagnéticas; radiação ionizante e não ionizante; riscos da radiação ionizante; história e funcionamento dos raios X; sala de raios X e geração dos raios X; radioproteção; base do cálculo de blindagem radiológica. A realização dessa pesquisa teve uma dinâmica orientada para divisão equalitária do tempo, possibilitando transpassar por conceitos físicos apresentados no ensino médio, assim como conceitos técnicos voltados à radiologia para aplicar a demanda solicitada na proposta.

Chegando na parte da investigação do caso, os alunos tiveram acesso aos dados dos prédios envolvidos na solicitação para realizar sua análise. Entre os dados principais mostrados temos as imagens de satélite do período em que as salas de raio x estavam sendo construídas, possibilitando ver todo layout do prédio, também a sua planta baixa evidenciando o arranjo dos principais ambientes que circundam os locais da investigação. Em seguida, eles tiveram acesso aos dados de emissão de radiação X da sala estudada assim como uma atividade dinâmica contendo as normas técnicas reguladas pela Comissão Nacional de Energia Nuclear CNEN.

Essa atividade consistia em busca por variáveis que se aplicavam ao caso estudado através da leitura de pequenos resumos e tabelas. Ao término da busca tínhamos um sistema automático de validação dos valores encontrados e, caso os alunos extraíssem a informação errada, o validador de respostas indicava o erro e os alunos voltavam para pesquisa.

De posse das variáveis necessárias, os alunos encontram a necessidade da utilização de uma equação para conseguir descobrir a intensidade da radiação que chega no berçário do solicitante e para conseguir encontrar essa equação, passamos para a aula experimental.

A atividade prática-experimental foi realizada parcialmente nessa aula, pois alguns problemas técnicos comprometeram o tempo disponível, fazendo com que das 5 ilhas de prática baseada no sistema de rotação por rotações, fossem realizadas somente duas delas. Os alunos foram direcionados para a ilha da experimentação remota, onde acessaram o experimento que coleta dados da intensidade de radiação de uma fonte luminosa em função do aumento da distância entre o emissor e o receptor, coletando seus dados. Posteriormente foram para ilha de tratamento dos dados e descoberta da equação que regem o comportamento das ondas eletromagnéticas em função da sua distância. A [Figura 27](#page-117-0) mostra a observação do professor, do pesquisador e de um dos alunos averiguando se os resultados obtidos.

<span id="page-117-0"></span>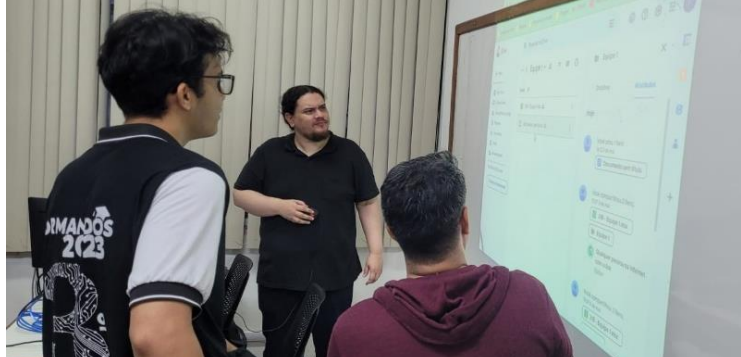

Figura 27: Um aluno, o pesquisador e o professor observando alguns resultados.

Fonte: acervo do autor, 2023.

As demais atividades práticas ficaram para próxima aula presencial, mas algumas delas poderiam ser acessadas e realizadas autonomamente pelo site.

Nesse encontro ficaram evidentes algumas limitações da proposta de ensino e aprendizagem, a quantidade de dispositivos e o acesso à Internet que deveriam ser checados conjuntamente, pois apesar de haver uma rede Wi-Fi disponível, a velocidade não permitiu o acesso concomitante e contínuo dos alunos, assim como ter a disponibilidades de computadores no laboratório, não significou que todos eles tinham acesso à rede cabeada. Diante disso, sem acesso à Internet essa proposta ficou totalmente comprometida. Esse problema abriu uma vertente para futuras pesquisas sobre como disponibilizar também a maior quantidade desses recursos de forma local, em uma rede interna para os alunos.

On-line 20/04/2023 (00:50 por turma) – Atividade para casa

As atividades para casa consistiram na continuação ou revisitação dos procedimentos realizados na aula anterior, com seu roteiro descrito no corpo do próprio site, nesse caso sendo relativo à primeira fase de pesquisas.

A estrutura dessa pesquisa possui uma alta densidade de conteúdos, por conseguinte, essas atividades são de grande relevância para os alunos, embora sejam marcadas às quintasfeiras, os alunos puderam realizá-las ao longo de toda a semana. Segundo o controle de acessos ao site, tivemos 6 acessos nessa semana, o que é considerado um valor baixo para a população de participantes dessa pesquisa.

On-line 21/04/2023 (00:50 por turma) – Atendimento

As atividades de atendimentos são planejadas para responder as dúvidas dos alunos de forma assíncrona, assim como correções das atividades realizadas. Contudo nesse dia não houve contatos por parte dos alunos, sendo o tempo usado para criar estratégias para facilitar o acesso entre os alunos e o pesquisador. Para tanto foram feitos cartazes com QR code para acessar as páginas do site, e o contato via WhatsApp. Tambem foram criadas estratégias para simplificar o layout do site, tendo em vista que alguns alunos demonstraram alguma dificuldade em encontrar as rotas das páginas da plataforma.

Após a conclusão da primeira fase de pesquisa, todas as atividades realizadas pelos alunos foram minuciosamente corrigidas e prontamente enviadas para as pastas correspondentes dos grupos no site. Essa medida visa fornecer aos discentes um retorno detalhado sobre o seu desempenho, permitindo-lhes acessar e revisar o feedback fornecido para aprimorar o seu trabalho. Com as atividades corrigidas agora disponíveis, os alunos tiveram a oportunidade de refletir sobre suas respostas, identificar possíveis pontos de melhoria e prosseguir com maior embasamento para as próximas etapas da pesquisa.

# 4.3.2.3 Etapa 3 – Construção do artefato

#### Dia 24/04/2023 (01:40 por turma):

Nessa aula iniciamos na própria sala de aula uma das práticas-experimentais que não depende da Internet, trata-se do uso do ambiente imersivo de realidade virtual (VR), em que alguns alunos de cada grupo puderam entrar no ambiente e manipular uma réplica do experimento utilizado na aula anterior, enquanto os demais observavam empolgados o uso da inovadora ferramenta através de uma TV. Por se tratar de um sistema de elevado preço, só havia disponibilidade de 1 equipamento VR, do próprio pesquisador, assim a quantidade desses equipamentos foi um limitador para sua implementação.

Contudo, foi notória a satisfação dos alunos ao observar e trabalhar com a interação tanto com o experimento como com os demais objetos inclusos no ambiente, que simulam o Espaço Maker Rivelino do IFAM/CMDI, o que pode ser visto na [Figura 28.](#page-119-0)

Após realização da atividade pelas equipes, a turma foi conduzida para o laboratório de informática disponível, desta vez conseguimos uma sala com uma boa quantidade de máquinas conectadas à rede, onde realizamos a prática relativa ao debate sobre os conceitos físicos intrínsecos, usando uma animação do experimento.

Em seguida, entramos no tema da aula que é a construção do artefato em que essa aula foi dividida em duas partes, o conteúdo e a forma. Primeiramente, para auxiliar na estrutura do conteúdo básico do projeto, foi apresentado um questionário com 15 itens com um encadeamento lógico para trabalhar em conjunto com a parte da rubrica que ficou responsável

pela avaliação do artefato. Foram observados alguns alunos usando fontes externas para resolução como o Google e a ferramenta de inteligência artificial ChatGPT para as questões mais teóricas, contudo foi advertido que usassem somente a plataforma disponibilizada.

<span id="page-119-0"></span>Figura 28: Ambiente de Realidade Virtual A) Professor e alguns alunos da turma B observando a realização do experimento; B) Aluno da turma A interagindo com experimento no ambiente VR e a turma assistindo; C) aluno

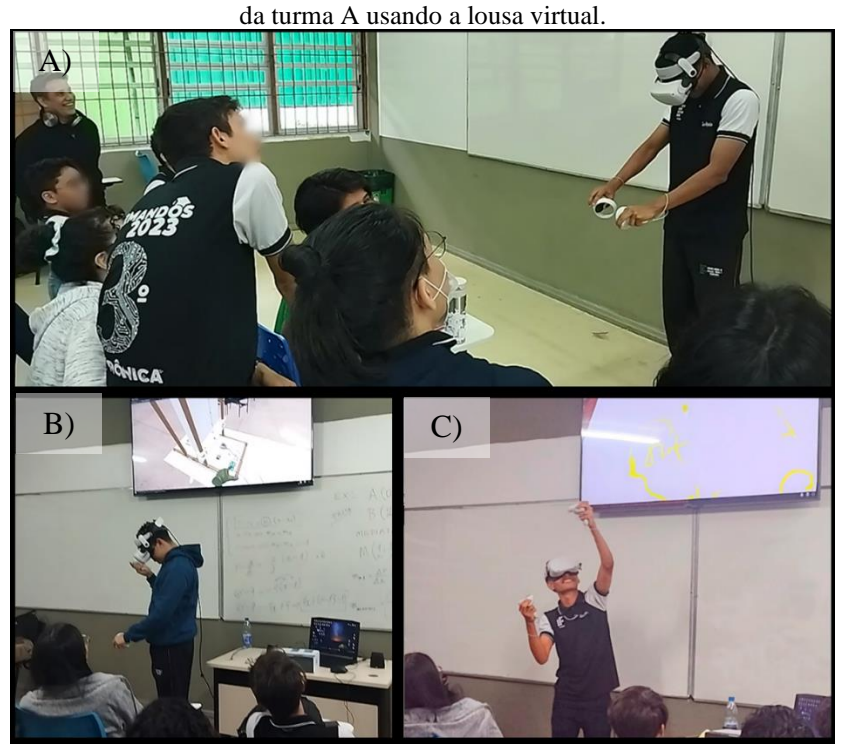

Fonte: acervo do autor, 2023.

No segundo momento da mesma aula, direcionamos a pesquisa para construção do artefato, em que os grupos escolheram o formato do trabalho e fizeram uma pesquisa sobre como realizá-lo, sabendo que todos precisavam de uma apresentação gravada para postagem dos resultados junto à plataforma, tornando, a pesquisa sobre gravação e edição de vídeos comum para todos os grupos, divergindo somente com a forma da apresentação, onde entre as ideias de apresentação tivemos: slides simples, formatos de relatórios, criando uma história narrada e Podcasts.

Os alunos começaram a confecção dos seus artefatos mesclando as pesquisas de conteúdo e forma, como pode ser visto na [Figura 29.](#page-120-0)

<span id="page-120-0"></span>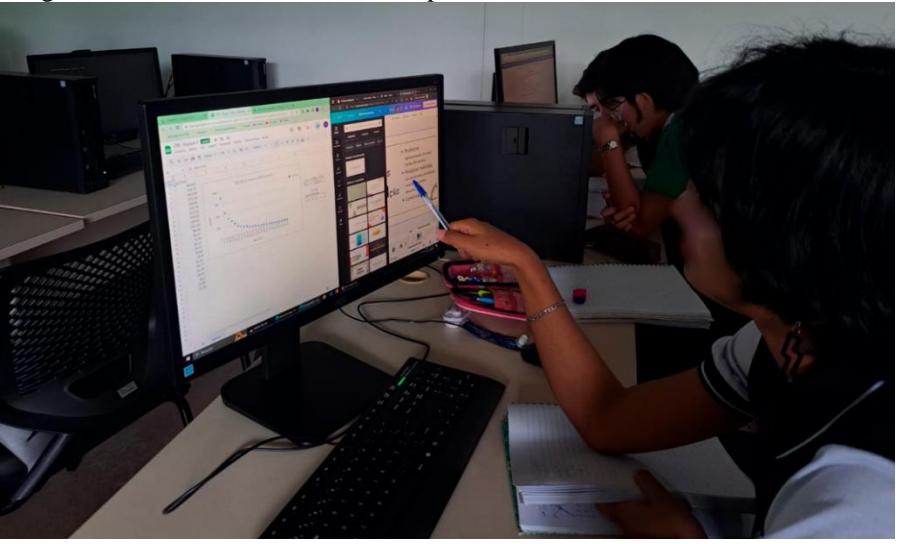

Figura 29: Aluna tratando os dados experimentais e adicionando ao seu artefato.

Fonte: acervo do autor, 2023.

Foi observada a falta de alguns alunos da Turma A, e ao questionar os seus colegas nos foi dito que os mesmos não entraram na aula para realizar um trabalho de outra disciplina. Foi pedido para que os colegas os comunicassem da possibilidade de realizar a atividade em casa e todos deveriam concluir um esboço do artefato e colocar na plataforma ainda na semana corrente.

On-line 27/04/2023 (00:50 por turma) – Atividade para casa

Os trabalhos para casa são referentes à continuação e revisitação da atividade focada no conteúdo necessário para a construção do artefato, relativo à resolução do questionário de 15 itens iniciada na última aula presencial. Sua estrutura direciona cada questão com a área onde as respostas estão na WebQuest, facilitando o trabalho de pesquisa.

Com o conteúdo finalizado é hora de continuar a construção do artefato escolhido, apesar do site possuir algumas recomendações básicas, existe a possibilidade dos grupos sentirem necessidade de consultar outas fontes, sendo essa a única forma de recomendação externa que deve ser realizada.

Essa atividade em casa é essencial para compreensão do que se pede, em virtude da quantidade de temas relacionados, pois é esperado que os alunos precisem de mais tempo para conseguir correlacionar todos os eventos estudados, e analisando as estatísticas de acesso ao longo da semana, tivemos 32 acessos, o que é considerado um valor médio para a população de participantes dessa pesquisa.

On-line 28/04/2023 (00:50 por turma) – Atendimento

As atividades de atendimento foram direcionadas à correção de algumas questões de

tratamento dos dados, pois todos os grupos já haviam concluído a experimentação remota, assim como o tratamento dos resultados com a criação da curva da intensidade da luz em função da distância. Entretanto, alguns erros foram detectados e feitas correções nas planilhas de cada grupo.

Os principais erros encontrados estão relacionados com a construção da equação que rege o fenômeno em virtude de problemas conceituais envolvendo notação científica, ou também com funções similares com  $1/x^2$  como  $1/x$  ou  $1/x^3$ , pois o gráfico sem parâmetros e com o domínio de números positivos pode ser bem similar isoladamente. As correções foram realizadas para todas as equipes e recomendações foram feitas para os erros encontrados.

Mais uma alteração foi feita no layout do site criando a estrutura de cada etapa e atividades linkadas usando botões na página inicial para ajudar alunos a manipular melhor a plataforma. Esse processo foi muito delicado, pois só com a observação do manuseio dos alunos nas aulas e com os relatos deles foi possível adaptar a ferramenta.

# 4.3.2.4 Etapa 4 – Segunda pesquisa

#### Dia 08/05/2023 (01:40 por turma):

Após a postagem das atividades realizadas pelas equipes, foram feitas as observações dos trabalhos e indicação sobre os aspectos que deveriam ser corrigidos, nem todas as equipes entregaram as atividades, logo a segunda fase de pesquisas foi usada para complementar os trabalhos relativos ao conteúdo e à forma do artefato.

Durante o acompanhamento presencial dos grupos com maior atraso, foi identificada a presença de alguns equívocos conceituais, os quais foram destacados para que fosse realizada uma pesquisa adicional visando a correção deles. Por outro lado, ao analisar as equipes mais avançadas, foram identificados pontos fracos na estrutura de suas apresentações, sendo fornecidos sugestões e direcionamentos para aprimoramento.

Já na segunda parte da aula, foi realizada a correção das atividades conceituais, com debate sobre as principais questões que ajudariam os alunos na construção do artefato. Na [Figura 30](#page-122-0) o pesquisador está se preparando para começar a correção das atividades na lousa discutindo os temas mais relevantes com os alunos.

<span id="page-122-0"></span>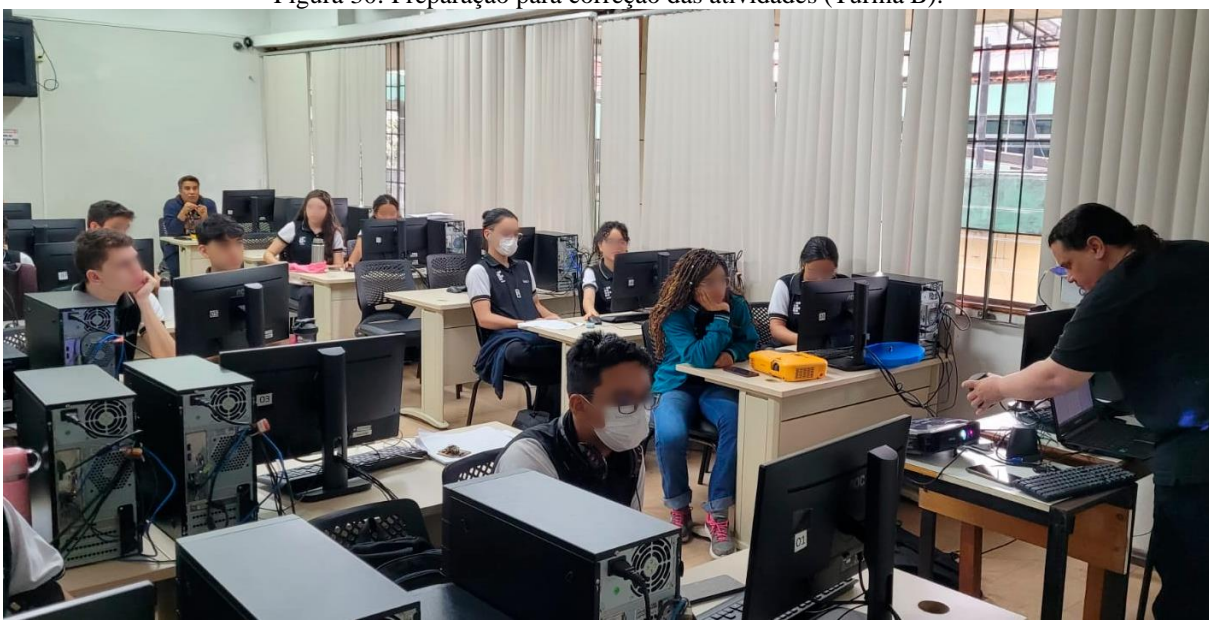

Figura 30: Preparação para correção das atividades (Turma B).

Fonte: acervo do autor, 2023.

Foi recomendado o uso do simulador para celular na construção dos seus trabalhos. Para a próxima aula, ficou definido que as apresentações dos artefatos teriam no máximo 10 min de duração e seriam enviadas para o professor com a finalidade de integrá-las ao site.

On-line 11/05/2023 (00:50 por turma) – Atividade para casa

As atividades ficaram disponíveis para entrega até o dia da próxima aula presencial e consistiam na apresentação do artefato para serem assistidas com a turma. A quantidade de acessos ao site nesse período foi bem elevada, com um total de 56 deles durante essa semana e resultou na entrega de 80% dos trabalhos que foram integrados ao site para posterior avaliação.

On-line 12/05/2023 (00:50 por turma) – Atendimento

Nessa semana, houve solicitações de atendimento via WhatsApp por duas equipes, em que os temas das solicitações foram relacionados principalmente com a construção do artefato e sobre o cálculo de barreira, pois o site possui dois caminhos diferentes para chegar no valor procurado da espessura da barreira de proteção para o caso solicitado.

Foi explicado para os grupos que se a abordagem escolhida fosse referente à radiação que sai da máquina de raios X, eles deveriam coletar todos os dados da fonte de radiação para calcular inicialmente a barreira já existente para subtrair da barreira total esperada. Esse método é mais complexo e extenso. Entretanto, a outra forma leva em consideração somente a radiação que sai da sala, e a barreira que deve ser calculada vai atenuar essa radiação e só necessita da equação encontrada experimentalmente e a distância entre a parede externa da sala de raios X

e a parede do berçário.

# 4.3.2.5 Etapa 5 – Apresentações e recomendações

## Dia 15/05/2023 (01:40 por turma):

O último encontro presencial foi destinado inicialmente para assistirmos às apresentações dos protótipos de todos os grupos, contudo em ambas as turmas tivemos o mesmo comportamento. Uma das equipes apresentou um ótimo artefato bem estruturado, um trabalho ok, dois medianos e uma equipe não entregou, segundo os parâmetros da rubrica (Apêndice E). Entretanto, como uma das diretrizes da ABP está relacionada a proporcionar, sempre que possível, novas chances para os alunos, foi permitido que aqueles que não tinham entregado o trabalho teriam até o dia 22/05/2023 para enviar com o desconto de 2 pontos na pontuação final, assim como os demais grupos poderiam enviar outra versão dos seus trabalhos.

Além da determinação do resultado final dos grupos usando a rubrica que já possui um feedback, foi anexado a cada trabalho entregue um comentário particular sobre os principais fatores que pesaram na atribuição da nota, assim como recomendações para eventuais equívocos, principalmente pelo fato de que todos os trabalhos possuíram algum tipo de erro, com diferentes níveis de prejuízo para a finalidade do artefato. Sendo assim, nem todo erro acarretava em desconto de pontos, tendo em vista a complexidade do que foi pedido e o tempo disponível para o estudo.

Em seguida, realizamos a pesquisa de satisfação (Apêndice D), contendo 5 questões discursivas sobre a avaliação dos alunos referente à proposta, e 10 questões objetivas relativas ao pós-teste (Apêndice C), sobre ondas eletromagnéticas, raios X e radiologia. A avaliação foi realizada em 30 minutos, e os resultados parciais indicaram uma média de 5.9 para turma A e 5.2 para turma B. Entretanto, uma análise mais detalhada será realizada posteriormente, pois a média isolada é insuficiente para fazermos conjecturas.

# Dia 22/05/2023 (on-line) – finalização

As apresentações foram finalizadas e disponibilizadas pelo site<sup>[32](#page-123-0)</sup> da proposta e pelo YouTube, em que tivemos um comportamento diferente entre as turmas. Na turma A os resultados da rubrica (Apêndice E), indicam 3 grupos com nota máxima (10.0), 1 trabalho ok

<span id="page-123-0"></span><sup>32</sup> Apresentações finais dos artefatos está disponível no sítio: https://www.fisicaetecnologia.com/webquests/raios -x/mapa-wq-raiosx/publica%C3%A7%C3%A3o/aula-8

(8.3) e 1 mediano (6.7), totalizando 5 trabalhos entregues. Para a turma B tivemos 1 grupo com rendimento máximo (10.0), 2 trabalhos ok (8.3) e 2 mediano (6.7), totalizando também 5 trabalhos entregues, significando 100% de aproveitamento para ambas as turmas.

Lembrando que uma equipe de cada turma teve desconto de pontos por atraso na entrega, contudo o resultado detalhado das equipes referente às avaliações qualitativas e quantitativa serão apresentados posteriormente no capítulo dos resultados.

# **5 RESULTADOS E ANÁLISE DOS DADOS**

A avaliação do Produto Educacional se dá em duas frentes distintas. Primeiramente a validação das ferramentas de prática-experimental desenvolvidas e da implementação da Sequência Didática. onde, sua abordagem será mista, pois segundo Creswell (2010) esse tipo de procedimento combina aspectos quantitativos e qualitativos, usando seus pontos fortes relativos à pesquisa específica, para gerar uma perspectiva abrangente complementar, o que se reflete pela complexidade da proposta que precisará validar estatisticamente e qualitativamente ferramentas educacionais reais e virtuais, assim como precisará aplicar e avaliar instrumentos de coleta de dados nos grupos estudados usando abordagens distintas.

No primeiro caso, usamos o método estatístico com a finalidade de descobrir se o sistema de coleta de dados é confiável e está dentro dos padrões mínimos esperados para sua utilização em atividades didáticas para o estudo da lei do inverso do quadrado, assim como os dados simulados nas ferramentas que replicam o seu funcionamento real.

Já para a avaliação da SD, usamos uma abordagem mista com a finalidade de ampliar perspectiva da sua implementação. Iniciamos pelo estudo quantitativo dos resultados obtidos pela aplicação do pré e pós-teste, os quais foram desenvolvidos de maneira não convencional, com a finalidade de observar o desempenho dos alunos sobre os temas abordados e não pela replicação de questões idênticas. Portanto, as atividades de avaliação foram desenvolvidas para abordarem o mesmo tema por diferentes perspectivas, com a finalidade de mensurar o aprendizado, minimizando a possibilidade de decorar informações pontuais.

Por outro lado, foi proposta uma abordagem qualitativa, através da observação ao longo do processo, do uso de uma rubrica e de questionário de satisfação, com o intuito de buscar evidências da eficácia da proposta em aspectos que traspassam as limitações do estudo quantitativo através dos relatos dos alunos.

É esperado que com análise dos resultados possamos propor soluções para a questão de pesquisa, assim como as questões norteadoras que nos direcionaram ao longo da trajetória desse trabalho, as quais podem ser observadas novamente abaixo.

a) Quais as dificuldades mais frequentes para implementação de uma SD fundamentada na ABP para o estudo das ondas eletromagnéticas com ênfase na propagação dos raios X?

b) Como desenvolver e quais os benefícios de uma experimentação remota e simulações 3D para o estudo da propagação de radiações eletromagnéticas, que possam ser integrados em uma proposta presencial ou remota de ABP?

c) Como avaliar o impacto de uma proposta de Aprendizagem Baseada em Projetos, fazendo uso de experimentação remota e simuladores 3D, no processo de ensino-aprendizagem de ondas eletromagnéticas com ênfase na propagação dos raios X?

Com a finalidade de responder esses questionamentos, os resultados das ferramentas de avaliação são apresentados e discutidos seguindo a seguinte estrutura: validação estatística das ferramentas de prática-experimental; resultados do pré-teste; resultados do pós-teste; comparativos entre pré e pós-teste; resultados da rubrica; pesquisa de satisfação; observações dos professores; e análise dos resultados.

# **5.1 Validação estatística das ferramentas de prática-experimental**

Esse processo tem como finalidade comprovar a eficácia das ferramentas de práticaexperimental usando métodos estatísticos e de propagação do erro, em várias coletas de dados reais e simulados realizados nos protótipos.

## 5.1.1 Protótipo real

Para avaliar o artefato real produzido usamos a análise estatística, pois há uma grande carência do seu emprego na validação de protótipos nos trabalhos relacionados (Gonçalves, 2020; Tulha; Carvalho; Coluci, 2019). Consequentemente, é possível determinar os módulos das médias, suas incertezas associadas e propagação do erro, assim podendo comprovar ou não sua eficiência para atividades experimentais.

Com a finalidade da comprovação da Lei do Inverso do Quadrado da Distância (LIQD), através do circuito proposto [\(Figura 10\)](#page-69-0), apontamos todas as varíáveis envolvidas, em que, ao termino será possivel observar se o foto sensor pode ser usado para determinação da intensidade luminosa a partir da Equação (13) obtida pela LIQD:

$$
L = \alpha \cdot d^{-2} \tag{13}
$$

Sabemos que, a coleta de dados está ligada diretamente a dois valores, distância e valor numérico da porta analógica do circuito, os quais são responsáveis pela determinação de todas as demais variáveis, que podesm ser em relação ao LDR ou ao resitor  $R_2$ . Portanto, serão descritos os processos de coleta dos dados amostrais dos dois sensores utilizados no presente trabalho, assim como os cálculos estatísticos para determinação do erro atribuído às medidas, por conseguinte, o estudo é realizado para a leitura analógica do LDR e do sensor de distância.

Os dados são coletados pelos sensores, em cada uma das 24 iterações do experimento, repetindo esse processo 30 vezes, gerando uma média para cada um deles, através da Equação (14).

$$
\bar{y} = \frac{1}{n} \sum_{i=1}^{n} y_i
$$
\n(14)

Em seguida, o valor do desvio padrão do valor médio é obtido, através da Equação (15):

$$
\sigma_{\rm m} = \sqrt{\frac{1}{n(n-1)} \sum_{i=1}^{n} (y_i - \bar{y})^2}
$$
 (15)

Nesse ponto é usado o valor tabelado dos intervalos de confiança para um número de medições pequenas, com nível de confiança de 95%, sendo atribuído um fator de multiplicação para o desvio padrão experimental, relativo ao intervalo de confiança tabelado de 2,13 $\sigma_m$ .

A incerteza residual definida pelos fabricantes é  $\sigma_{r_d} = \pm 0.3$  cm para o sensor de distância e  $\sigma_{r_{A0}} = \pm 1$  para a porta analógica de 10 bits. Portanto, é possível determinar a incerteza padrão final pela Equação (16).

$$
\sigma_f = \sqrt{(\sigma_m)^2 + (\sigma_r)^2} \tag{16}
$$

<span id="page-127-0"></span>Os dados obtidos nas várias coletas em 30 distâncias distintas, aplicados nas Equações (14, 15 e 16), possibilitou chegar na [Tabela 1](#page-127-0):

| i abeia 1. iniculas felativas a Jo ulstančias e suas fespectivas inicitezas paufao fi |  |  |  |                                                                                                    |  |  |  |  |  |
|---------------------------------------------------------------------------------------|--|--|--|----------------------------------------------------------------------------------------------------|--|--|--|--|--|
|                                                                                       |  |  |  | $n^{\circ}$ $\bar{d}$ (cm) $\pm \sigma_d$ $\bar{n}^{\circ}$ $\bar{d}$ (cm) $\pm \sigma_d$ $\bar{n}^{\circ}$ $\bar{d}$ (cm) $\pm \sigma_d$ |  |  |  |  |  |
|                                                                                       |  |  |  | $1 \quad 8,058 \quad 0,301 \quad 11 \quad 19,492 \quad 0,313 \quad 21 \quad 32,021 \quad 0,302$                                           |  |  |  |  |  |
|                                                                                       |  |  |  | 2 9,050 0,301 12 20,092 0,300 22 33,496 0,300                                                                                             |  |  |  |  |  |
|                                                                                       |  |  |  | 3 10,346 0,312 13 21,475 0,301 23 34,150 0,304                                                                                            |  |  |  |  |  |
|                                                                                       |  |  |  | 4 11,138 0,301   14 21,963 0,302   24 35,421 0,312                                                                                        |  |  |  |  |  |
|                                                                                       |  |  |  | 5 12,033 0,301 15 26,146 0,301 25 36,288 0,305                                                                                            |  |  |  |  |  |

Tabela 1: Médias relativas a 30 distâncias e suas respectivas incertezas padrão final.

|  |  | 6 13,038 0,301 16 27,050 0,308 26 37,250 0,306  |  |  |
|--|--|-------------------------------------------------|--|--|
|  |  | 7 15,300 0,300 17 28,200 0,306 27 38,213 0,303  |  |  |
|  |  | 8 16,238 0,301 18 29,042 0,301 28 39,100 0,304  |  |  |
|  |  | 9 17,000 0,300 19 30,225 0,301 29 40,442 0,310  |  |  |
|  |  | 10 18,217 0,302 20 31,083 0,306 30 40,988 0,303 |  |  |
|  |  |                                                 |  |  |

Fonte: autoria própria, 2021.

Contudo, deve-se arredondar para 3 algarismos significativos em função da menor escala da coleta ser 0,1 cm, o que somente é feito após o uso do dado nas equações que se fazem necessárias. Por fim, chegando na Equação (16):

$$
d = (\bar{d} \pm 0.3)cm \tag{16}
$$

Para a coleta de dados relativo à medida analógica da luz incidente no LDR, é realizada usando o processo análogo ao método anterior, divergindo somente na incerteza residual, que nesse caso é de 1 unidade de sua escala de leitura analógica de 10 bits de resolução da porta usada do Arduino  $N = 2^{10} = 1024$  possíveis resultados:

$$
N = (1024 \pm 1)
$$

Logo, aplicando os dados analógicos coletados nas Equações (14, 15 e 16) é possível chegar na [Tabela 2](#page-128-0), lembrando que os valores lidos pelo fotossensor são correspondentes as distâncias observadas anteriormente:

| suas respectivas incertezas padrão rinai. |           |                |                  |           |                |              |           |                |  |
|-------------------------------------------|-----------|----------------|------------------|-----------|----------------|--------------|-----------|----------------|--|
| $n^{\mathsf{0}}$                          | $\bar{N}$ | $\pm \sigma_N$ | $N^{\mathsf{O}}$ | $\bar{N}$ | $\pm \sigma_N$ | $n^{\Omega}$ | $\bar{N}$ | $\pm \sigma_N$ |  |
| 1                                         | 775,250   | 2,084          | 11               | 487,167   | 1,578          | 21           | 319,500   | 1,794          |  |
| 2                                         | 743,917   | 2,078          | 12               | 469,583   | 1,757          | 22           | 312,542   | 1,944          |  |
| 3                                         | 712,833   | 1,988          | 13               | 442,625   | 1,650          | 23           | 302,000   | 2,275          |  |
| 4                                         | 679,375   | 1,839          | 14               | 435,792   | 1,738          | 24           | 290,042   | 2,218          |  |
| 5                                         | 648,208   | 1,866          | 15               | 378,583   | 2,022          | 25           | 290,625   | 2,352          |  |
| 6                                         | 633,250   | 1,597          | 16               | 370,833   | 1,886          | 26           | 285,208   | 2,148          |  |
| 7                                         | 564,083   | 1.472          | 17               | 355,667   | 1,770          | 27           | 276,708   | 2,131          |  |
| 8                                         | 545,667   | 1,732          | 18               | 344,167   | 2,270          | 28           | 271,708   | 2,403          |  |
| 9                                         | 532,458   | 1,870          | 19               | 331,458   | 1,671          | 29           | 264,167   | 1,951          |  |
| 10                                        | 501,667   | 1,629          | 20               | 328,917   | 2,144          | 30           | 261,125   | 2,483          |  |
|                                           |           |                |                  |           |                |              |           |                |  |

<span id="page-128-0"></span>Tabela 2: Médias de 30 valores analógicos entre 0 ~1023 relativos à intensidade luminosa incidente no LDR, e s<br>se respectivas incertezas padrão final

Fonte: autoria própria, 2021.

Passando pelo arredondamento, deixando inteiras tanto a média quanto a incerteza, só serão arredondados após o uso dos dados nos cálculos convenientes. Tornando possível chegar na Equação (17):

$$
N \cong (\overline{N} \pm 2) \tag{17}
$$

Partindo dos valores obtidos experimentalmente, podemos chegar em diversas variáveis e suas respectivas médias e incertezas, inicialmente para calcular os dados relativos ao  $R_2$  do divisor de tensão. Dessa forma, como a ligação usada para o divisor de tensão entre o LDR e o resistor  $R_2 = 10k\Omega$ , é feita como descrita na [Figura 31](#page-129-0), a intensidade mensurada pela porta analógica A0 é diretamente proporcional à intensidade luminosa recebida do intervalo numérico  $N(0~1023)$ .

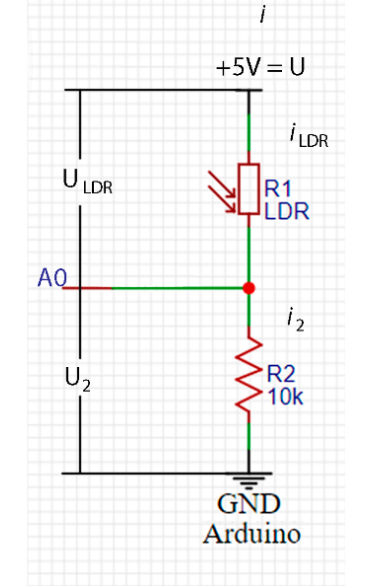

<span id="page-129-0"></span>Figura 31: Divisor de tensão e as suas variáveris.

Fonte: autoria própria, 2021.

Consequentemente, fazendo uma relação direta entre a tensão de saída  $(U_{R_2})$ , da amplitude de 0 até 5 Volts, com a leitura analógica do A0 de intervalo numérico N (0~1023), para determinação de  $U_{R_2}$  na Equação (18), temos:

$$
U_{R_2} = \frac{5 \cdot N}{1023} V \tag{18}
$$

126

Contudo, como as variáveis medidas são usadas para efetuar diversos cálculos, é necessário aplicar a propagação do erro para determinar  $\sigma_f$  para todas as variáveis dependentes através da Equação (19).

$$
\sigma_f = \sqrt{\left(\frac{\partial f}{\partial x}\right)^2 \cdot \sigma_x^2 + \left(\frac{\partial f}{\partial y}\right)^2 \cdot \sigma_y^2 \cdot \dots}
$$
\n(19)

Isso posto, para calcular a propagação do erro da tensão referente ao  $R_2$ , aplicamos a Equação (18) na Equação (19), resultando na Equação (20):

$$
\sigma_{U_{R_2}} = \pm 0.00488V \tag{20}
$$

Como a resistência  $R_2$  já está definida só precisaremos definir o erro relativo:

$$
R_2 = (10^4)\Omega
$$
  
*tolerância* = 5%

Dessa forma, chegamos na Equação (21):

$$
R_2 = (R_2 \pm \sigma_{R_2}) = (10000 \pm 500)\Omega
$$
  

$$
R_2 = (10,0 \pm 0,5)k\Omega
$$
 (21)

Como já é sabido, por meio da tensão em  $R_2$ , podemos achar a corrente em  $(mA)$ , facilmente usando:

$$
i_{R_2} = \frac{N}{2046} \tag{8}
$$

E para a propagação do erro, usando a Equação (8) na Equação (19), chegamos na Equação (22):

$$
\sigma_{i_{R_2}} = \sqrt{\frac{23,8144}{10^8} + \frac{5^2 \cdot N^2}{2046^2 \times 10^4}} \, mA \tag{22}
$$

Agora para cálculo dos dados relativos ao LDR no divisor de tensão, temos

primeiramente a tensão  $U_{LDR}$ , mas de posse da tensão de saída Equação (18), calculada anteriormente, facilmente chegamos na tensão do LDR Equação (7), mostrada anteriormente:

$$
U_{LDR} = 5\left(1 - \frac{N}{1023}\right)V\tag{7}
$$

Como a incerteza associada é somente de  $U_{R_2}$ , pois  $U_{max}$  é fixada em 5V temos na Equação (23):

$$
\sigma_{U_{LDR}} = (\pm 0.00488)V
$$
\n(23)

O cálculo da corrente no LDR não se faz necessário, pois a corrente é a mesma em todos os pontos, logo,  $i = i_{LDR} = i_{R_2}$ , expresso na Equação (8), e a propagação do erro é a mesma da Equação (22). Para o cálculo da resistência relativa ao LDR, é levado em conta que o divisor de tensão é percorrido por uma única corrente, ou seja:

$$
R_{LDR} = \left(\frac{U_{max}}{U_{R_2}} - 1\right) R_{R_2}
$$

Pelo divisor de tensão  $U_{\text{mediado}}$  anteriormente é a tensão de saída mensurada em A0. Consequentemente,  $U_{R_2} \rightarrow U$ , lembrando que a  $U_{max} = 5V$  e  $R_2 = 10k\Omega$  podemos calcular o  $R_{LDR}$  em  $k\Omega$ , assim chegando na Equação (9), mostrada anteriormente:

$$
R_{LDR} = 10 \left( \frac{1023}{N} - 1 \right) \tag{9}
$$

Para sua propagação do erro, aplicamos a Equação (9) na Equação (19), chegando na Equação (23):

$$
\sigma_{R_{LDR}} = \left(\frac{1023}{N} - 1\right) 10^{-2} \sqrt{\frac{996898,4087}{N^2} \left(\frac{1}{\left(\frac{1023}{N} - 1\right)^2} + 1\right)} + 2500\tag{23}
$$

Para determinação da intensidade luminosa através dos dados obtidos da leitura do LDR, sabe-se que a sua resistência é inversamente proporcional à intensidade da luz incidente, tal que o gráfico logaritmo dessa relação, observado na [Figura 15](#page-73-0) permite fazer a aproximação, em que a taxa de variação é calculada pela inclinação da reta  $(\gamma)$  entre os dois pontos  $(L_0, R_0)$  e  $(L, R)$ :

$$
\gamma = \frac{\log R_0 - \log R}{\log L - \log L_0}
$$

Isolando L:

$$
L = L_0 \cdot R_0^{\left(\frac{1}{\gamma}\right)} \cdot R^{\left(-\frac{1}{\gamma}\right)}
$$

Onde  $L_0$ ,  $R_0$  e  $\gamma$  são determinados pelo datasheet do fabricante do LDR, nesse caso temos que,  $L_0 = 10$  lx(parâmetro inicial),  $R_0 = 56k\Omega$ (resistência equivalente)  $e\gamma =$ 0,71 e  $R \rightarrow R_{LED}$ 

$$
L_{(LDR)} = 2933,4788 \left( \left( \frac{1023}{N} - 1 \right) 10 \right)^{(-1,40906)}
$$
(10)

Para a sua propagação do erro, aplicando a Equação (10) na Equação (19) chegamos na Equação 24:

$$
L = 2933,4788 \cdot R_{LDR}^{(-1,40906)}
$$

Atribuindo  $\alpha = (-1,40906)$  a propagação do erro pode ser encontrada assim:

$$
\sigma_{L_{(LDR)}} = \frac{2933,4788}{10^3} \cdot \left( \left( \frac{1023}{N} - 1 \right) 10 \right)^{(-1,40906)} \cdot \left( \frac{996898,4087}{N^2} \left( \frac{1}{\left( \frac{1023}{N} - 1 \right)^2} + 1 \right) + 2500 \right)^{\frac{1}{2}}
$$
\n(24)

Logo, o resultado da intensidade luminosa calculada pelo sistema  $L_{LDR} = (\bar{L} \pm \sigma_L) l x$  é

expresso na Equação (25).

$$
L_{LDR} = \left(2933,4788\left(\frac{10230}{\overline{N}} - 10\right)^{-1,41} + \frac{230,24}{10^3}\left(\frac{10230}{\overline{N}} - 10\right)^{-1,41}\left(\frac{996898,41}{\overline{N}^2}\right) + \left(\left(\frac{1023}{\overline{N}} - 1\right)^{-2} + 1\right) + 2500\right)^{\frac{1}{2}} dx
$$
\n(25)

Por outro lado, a distância respectiva é independente, pois é obtida diretamente e seu módulo corresponde à Equação (16). Os resultados obtidos podem ser observados na [Tabela 3](#page-133-0), que possui as médias e erros associados das 24 iterações feitas para cada uma das 30 distâncias distintas.

<span id="page-133-0"></span>Tabela 3: Tabela com os resultados das médias experimentais da distância e seu erro associado e as respectivas intensidades luminosas e seu erro propagado.

| $n^{\Omega}$ | $\bar{d}$ (cm) | $\sigma_d$ (cm) | $L_{LDR}$ $(lx)$ | $\sigma_{L_{LDR}}(lx)$ | $n^{\Omega}$ | $\bar{d}$ (cm) | $\sigma_d$ (cm) | $L_{LDR} (lx)$ | $\sigma_{L_{LDR}}(lx)$ |
|--------------|----------------|-----------------|------------------|------------------------|--------------|----------------|-----------------|----------------|------------------------|
| Τ.           | 8,1            | 0.3             | 570,71           | 40,35                  | 16           | 27,1           | 0.3             | 51,62          | 3,64                   |
| 2            | 9,1            | 0.3             | 455,29           | 32,17                  | 17           | 28,2           | 0.3             | 47,12          | 3.33                   |
| 3            | 10,3           | 0,3             | 369,44           | 26,09                  | 18           | 29,0           | 0.3             | 43,92          | 3,10                   |
| 4            | 11,1           | 0.3             | 298,84           | 21,10                  | 19           | 30,2           | 0.3             | 40,58          | 2,87                   |
| 5            | 12,0           | 0,3             | 247,50           | 17,47                  | 20           | 31,1           | 0.3             | 39,93          | 2,82                   |
| 6            | 13,0           | 0.3             | 226,64           | 16,00                  | 21           | 32,0           | 0.3             | 37,61          | 2,66                   |
|              | 15,3           | 0,3             | 152,96           | 10,79                  | 22           | 33,5           | 0,3             | 35,96          | 2,54                   |
| 8            | 16,2           | 0.3             | 138,10           | 9,74                   | 23           | 34.2           | 0.3             | 33,56          | 2,37                   |
| 9            | 17,0           | 0,3             | 128,38           | 9,06                   | 24           | 35,4           | 0.3             | 30,97          | 2,19                   |
| 10           | 18,2           | 0.3             | 108,34           | 7,64                   | 25           | 36,3           | 0.3             | 31,10          | 2,20                   |
| 11           | 19,5           | 0,3             | 100,01           | 7,06                   | 26           | 37,3           | 0,3             | 29,97          | 2,12                   |
| 12           | 20,1           | 0.3             | 90,74            | 6,40                   | 27           | 38,2           | 0.3             | 28,26          | 2,00                   |
| 13           | 21,5           | 0,3             | 78,08            | 5,51                   | 28           | 39,1           | 0.3             | 27,29          | 1,93                   |
| 14           | 22,0           | 0.3             | 75,13            | 5,30                   | 29           | 40,4           | 0.3             | 25,86          | 1,83                   |
| 15           | 26,1           | 0,3             | 54,05            | 3,82                   | 30           | 41,0           | 0.3             | 25,30          | 1,79                   |

Fonte: autoria própria, 2021.

A equação que satisfaz os pontos amostrais surge da plotagem e análise dos dados. Por conseguinte, obtemos a Equação (26).

$$
L_{LDR} = 30239 \, d^{-1,925} \tag{26}
$$

O valor 30239 é o coeficiente de proporcionalidade, e o expoente da distância se aproxima do esperado pela LIQD. A forte correlação de  $R^2 = 0.9986$ , gerada entre os pontos experimentais e a linha de tendência do decaimento aproximadamente quadrático, evidenciado no gráfico logarítmico apresentado na [Figura 32.](#page-134-0)

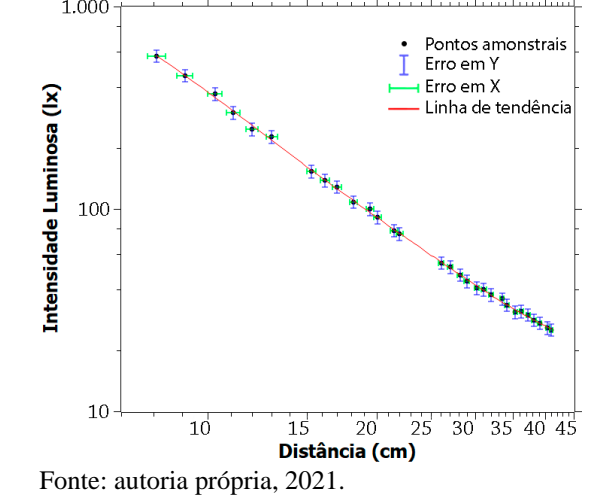

<span id="page-134-0"></span>Figura 32: Gráfico (log) da intensidade luminosa em função da distância.

Por outro lado, com o intuito de confrontar os resultados, foi usado o luxímetro Hikari HLX-912, que possui uma incerteza associada de 4% para cada medida menor que 10.000 lx, onde foram obtidas 10 iterações relativas para cada uma das 25 distâncias distintas, chegando na Equação (27):

$$
L_{H L X} = 32277 \, d^{-1,994} \tag{27}
$$

Comparando os resultados entre o protótipo experimental e um luxímetro, é possível constatar uma aproximação dos valores obtidos pelo protótipo de 96,5% em relação ao equipamento de medição, assim como um erro associado de aproximadamente de 7% do valor mensurado, o que não está muito diferente do luxímetro profissional HLX com seus 4% de erro.

#### 5.1.2 Simuladores virtuais

Usando como base as equações encontradas para determinação dos valores e os erros associados de cada variável em função da leitura analógica e da distância obtidas pelos sensores, foi atualizado o aplicativo adicionando um vetor com os dados de várias repetições experimentais reais. Sobre esse valor é associado um erro estatístico que tornará os dados de cada repetição diferente, simulando o que acontece no experimento real, contudo, respeitando a margem de erro encontrada. Com isso, os resultados simulados ficam próximos aos do experimento real, logo, podendo ser usado como fonte de coleta de dados confiável para fins didáticos no estudo da Lei do Inverso do Quadrado da Distância, ou seja, é usado um banco de dados com os valores coletados em vários ciclos de repetição do experimento real, referentes à leitura da distância e do respectivo valor do resistor dependente de radiação luminosa LDR. Posteriormente são aplicados nas mesmas equações apresentadas anteriormente e associado um erro estatístico para cada medida, o que torna os valores obtidos em cada simulação diferentes e obedecendo às mesmas relações matemáticas que o experimento real, possibilitando dados confiáveis e que podem ser usados para aulas práticas sobre o tema escolhido tanto nas simulações para Android quanto para VR.

#### **5.2 O pré-teste**

Nesse capítulo observaremos os resultados estatísticos para o pré-teste para as turmas EIEL - 31A e EIEL - 31B, considerando somente os alunos que participaram em ambas as avaliações, o que reduziu o número de integrantes por turma para 32 e 21 participantes respectivamente. As perguntas que foram utilizadas possuem em ambos os testes o mesmo número de questões (Q), e são objetivas com quatro alternativas, tendo uma possibilidade randômica de 25% de acertos por questão (p) e uma possibilidade acumulada de  $P(n, Q - n) =$  $C(Q, n) \times p^n \times (1-p)^{(Q-n)}$ , dessa forma, a probabilidade de acertos segue o Gráfico 1.

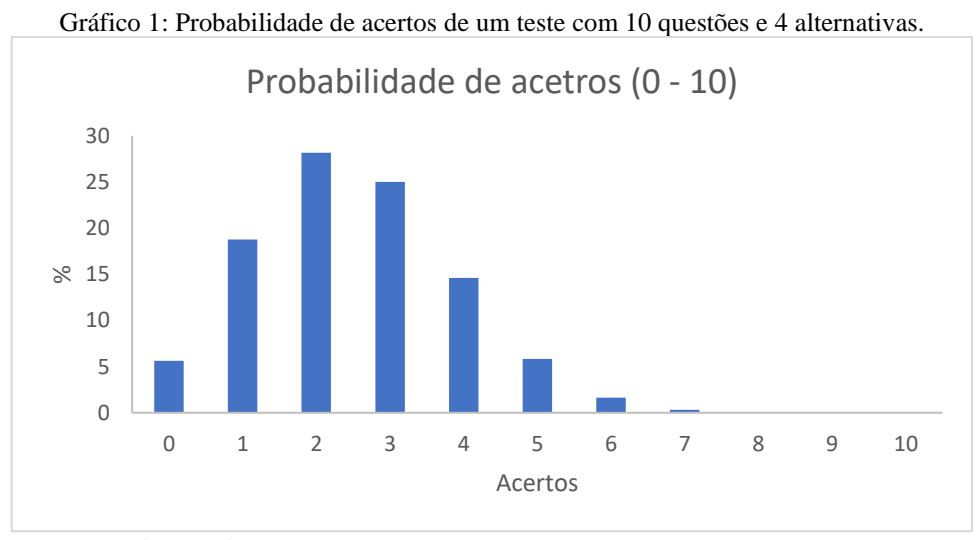

Fonte: autoria própria, 2023.

Por consequência, podemos dizer que o percentual de acertos médios esperado, caso não haja conhecimento prévio, é próximo de 2, pois os alunos ainda não tiveram contato com, praticamente, nem um dos temas abordados.

Por outro lado, o pré e pós-teste serão analisados separadamente e posteriormente uma comparação entre eles é realizada, com a finalidade de buscar evidências numéricas do aprendizado dos alunos após a implementação da proposta. Abaixo são mostradas as questões do pré-teste e seu percentual de acerto em ambas as turmas, e alguns comentários realizados, após as questões.

- 1) Imagine que você está oscilando uma corda para cima e para baixo periodicamente, formando uma onda, se você repetir esses movimentos cada vez mais rápido, é correto afirmar que (Gráfico 2).:
	- I A velocidade de propagação aumenta.
	- II O comprimento de onda aumenta.
	- III A frequência aumenta.

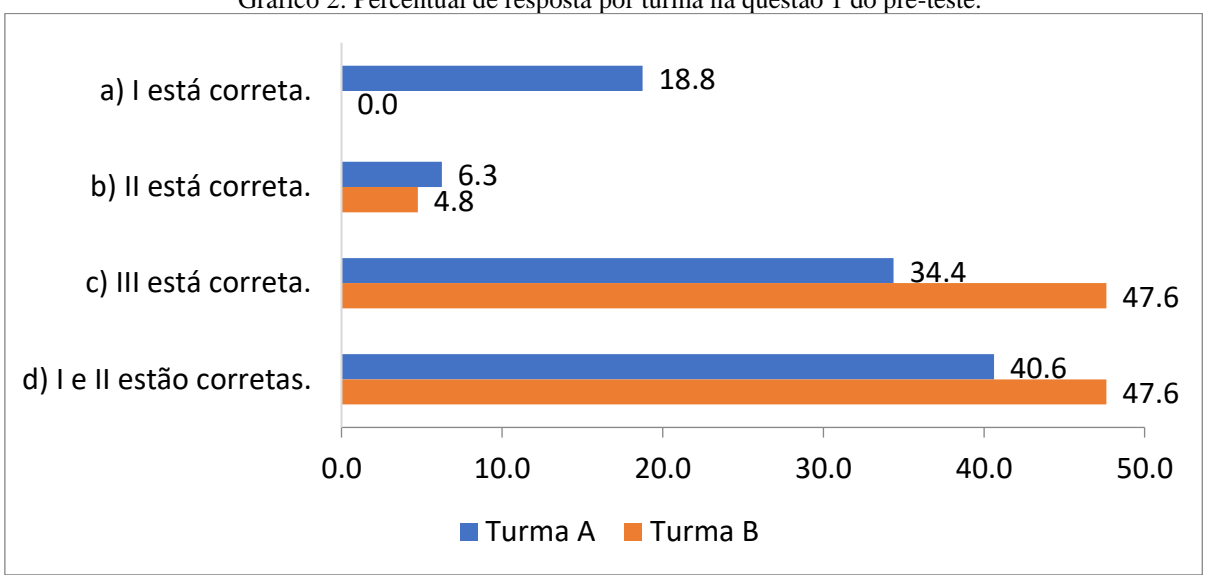

Gráfico 2: Percentual de resposta por turma na questão 1 do pré-teste.

Fonte: autoria própria, 2023.

Essa questão aborda conceitos sobre oscilações mecânicas, mais precisamente sobre o comportamento de uma corda oscilando ativamente, sabendo que a equação que rege esse movimento é  $v = \lambda \cdot f$ , em que a velocidade de propagação é o produto do comprimento de onda pela frequência, sendo assim, ao aumentar a velocidade que oscila a corda a frequência também aumenta, mas a questão não entra em detalhes se o comprimento de onda permanece igual ou diminui, logo não há como saber se a velocidade aumenta ou diminui. Entretanto, como entre as opções, a única que expressa o aumento da frequência é C, o que determina que a velocidade se mantem constante e o comprimento de onda é reduzido.

Logo, a resposta "C" é alternativa correta, e foi escolhida por 34.4% dos alunos da turma A e 47.6% dos alunos da turma B. Outro dado relevante obtido nessa questão é que 46.9% dos alunos da turma A e 52.4% dos alunos da turma B entenderam que nessa situação o comprimento de onda aumentaria, o que não seria possível tendo em vista o que foi narrado no enunciado.

2) Por que os dermatologistas não recomendam a exposição prolongada e frequente aos raios de sol sem uso de protetor solar? (Gráfico 3).

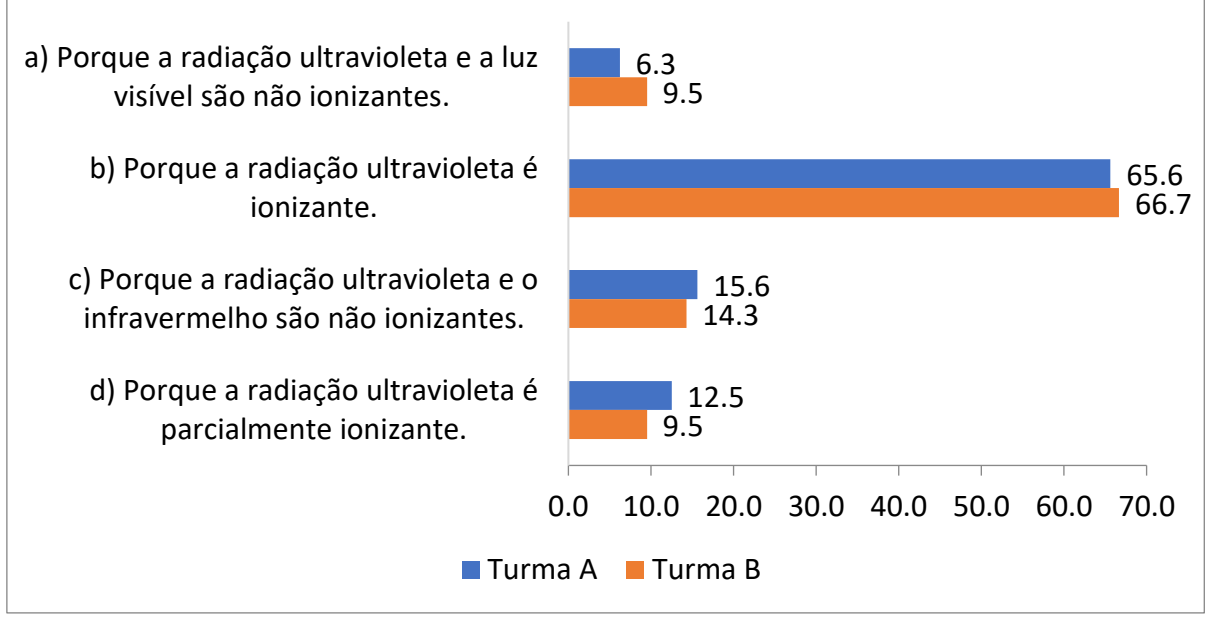

Gráfico 3: Percentual de resposta por turma na questão 2 do pré-teste.

Fonte: autoria própria, 2023.

A radiação solar, em uma dosagem específica, é extremamente recomendada para saúde dos seres humanos, contudo a exposição prolongada a ela é preocupante, tendo em vista que pode haver uma pequena presença de raios ultravioletas em uma faixa que já pode ser considerada ionizante, apesar da camada de ozônio criar uma barreira natural para essa radiação, ainda existe a possibilidade de passagem dessa radiação que pode provocar queimaduras solares ou até câncer. Essa radiação é chamada de UVB.

Consequentemente a resposta correta é a letra D, pois a radiação ultravioleta é parcialmente ionizante (UVB e UVC). O termo parcialmente gerou uma confusão nos alunos ao responder esse item, ocasionando um baixo índice de acerto expresso por 15.5% dos alunos da turma A e 9.5% dos alunos da turma B. Essa confusão detectada entre 65.6% dos alunos da turma A e 66.7% da turma B, é compreensível tendo em vista que a barreira entre a radiação ionizante e não ionizante é um pouco turva, pois alguns autores não deixam esse assunto claro para o ensino médio.

3) Além da ondulação, o que mais pode caracterizar uma onda eletromagnética? (Gráfico 4).

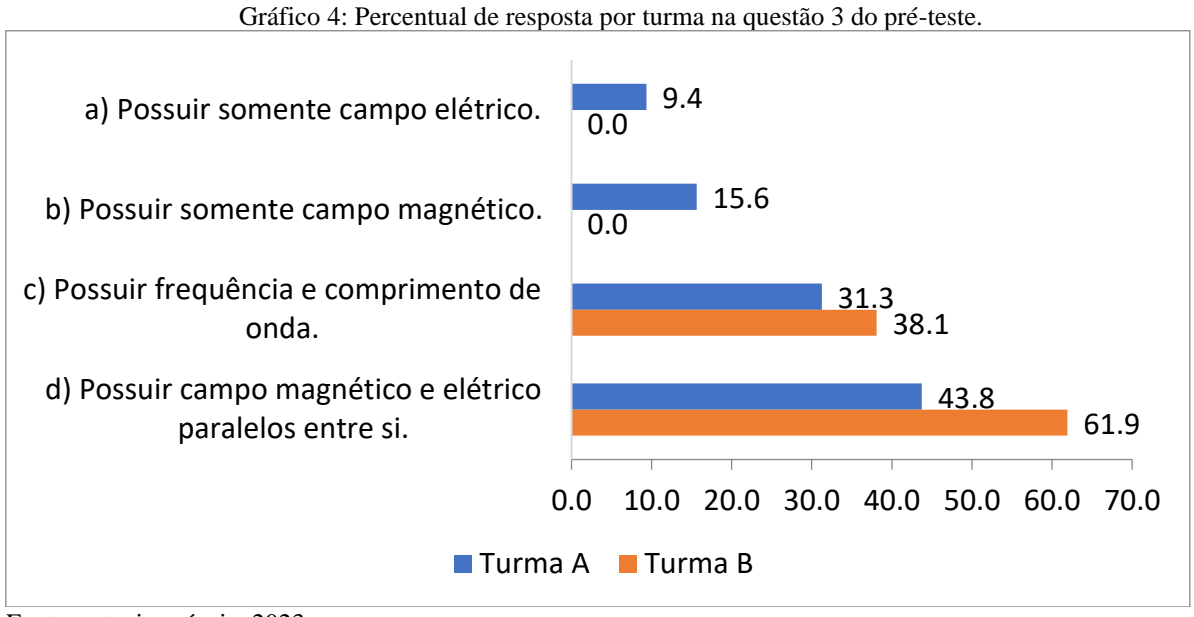

Fonte: autoria própria, 2023.

No item 3, é perguntado sobre as características de uma onda eletromagnética. Entre elas podem ser citadas a frequência, comprimento de onda, a presença de um campo elétrico e magnético perpendiculares entre si, com a capacidade de se propagar no vácuo. Logo, a resposta correta é a letra "C", tendo assinalado corretamente 31.3% e 38.1% dos alunos das turmas A e B respectivamente. Por outro lado, 43.8% dos alunos da turma A e 61.9% alunos da turma B marcaram a questão "D" que é um erro, pois ela troca a forma de interação entre os campos elétricos e magnéticos de perpendicular para paralelos.

4) Sobre a história da descoberta dos raios x é correto afirmar (Gráfico 5):

- I Foram descobertos em 1895, pelo físico alemão Wilheim Conrad Röentgen.
- II Recebem esse nome pelo formato de X que surgiu nas telas florescentes na sua descoberta.
- III Foi descoberto acidentalmente em um experimento com bobinas submetidas a uma alta diferença de potencial.

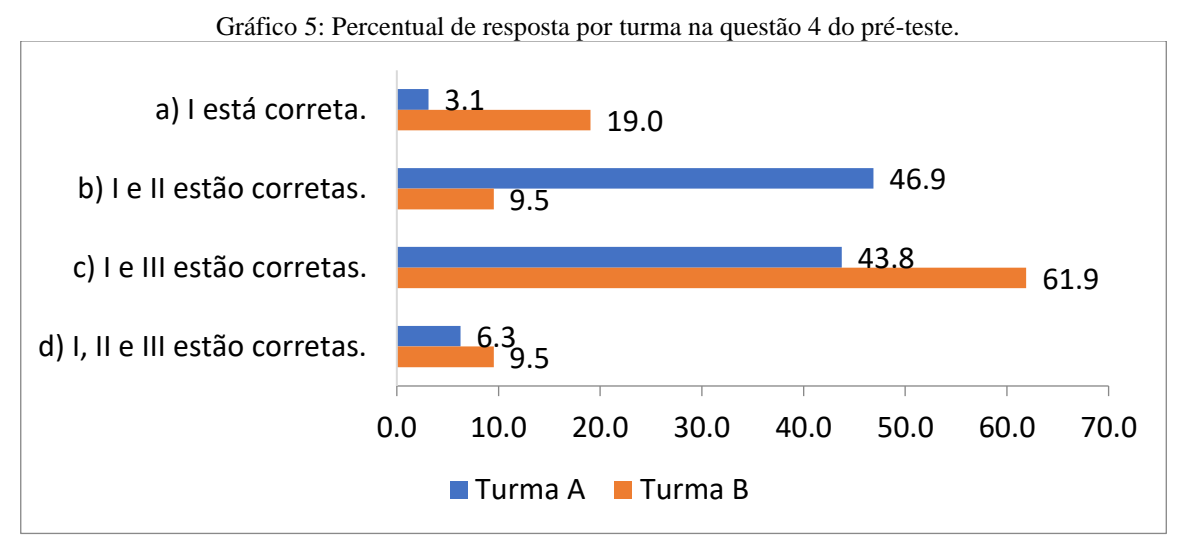

Fonte: autoria própria, 2023.

Os raios X foram descobertos em 1895, pelo físico alemão Wilheim Conrad Röentgen, em um experimento com um tubo de raios catódicos submetidos a uma alta diferença de potencial. Portanto, a questão correta é a "A", obtendo 3.1% e 19% nas turmas A e B respectivamente. Um grande erro dos participantes surgiu devido à confusão com o aparelho usado na detecção inicial dos raios X, invalidando a questão "C" escolhidas por 43.8% dos alunos da turma A e 61.95% dos alunos da turma B.

5) Os raios X podem ser produzidos de duas formas, contudo a mais comum é chamada radiação de \_\_\_\_\_\_\_, acontece quando um tubo com gás rarefeito é submetido a uma grande ddp e \_\_\_\_\_\_\_\_ são lançados do \_\_\_\_\_\_ em direção ao \_\_\_\_\_\_, passando próximo do núcleo e sendo freados bruscamente. (Gráfico 6).

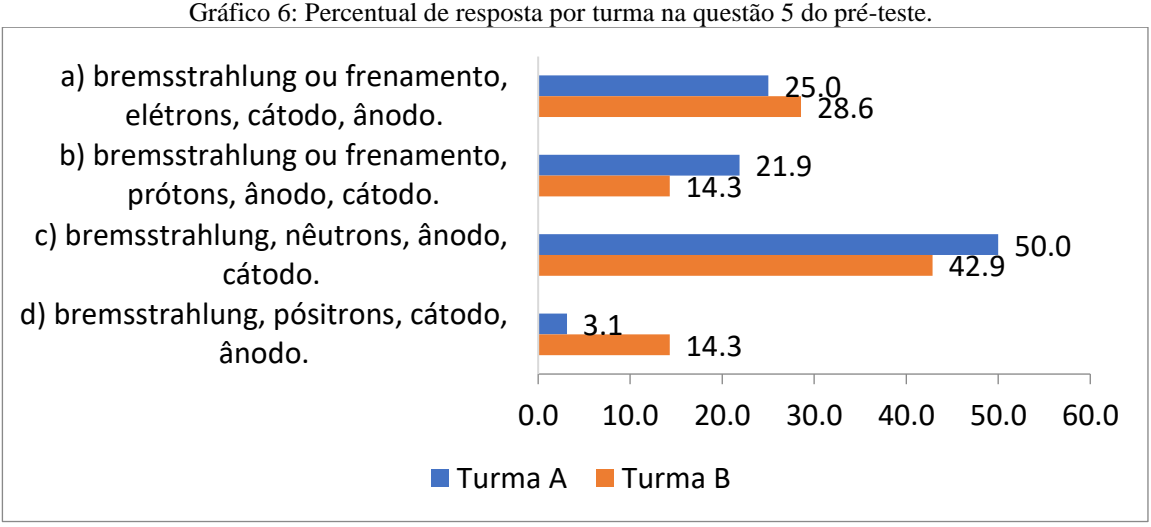

Fonte: autoria própria, 2023.

Sobre a produção dos raios X, eles podem ser gerados de duas formas, porém a mais comum é chamada radiação de bremsstrahlung ou frenamento, que acontece quando um tubo com gás rarefeito é submetido a uma grande ddp e elétrons são lançados do cátodo em direção ao ânodo, passando próximo do núcleo e sendo freados bruscamente. Isso posto, a resposta correta é a letra "A", que foi marcada corretamente por 25% dos participantes da turma A e 28.6% dos participantes da turma B.

6) Qual das radiações abaixo é pode ser caracterizada como ionizante? (Gráfico 7).

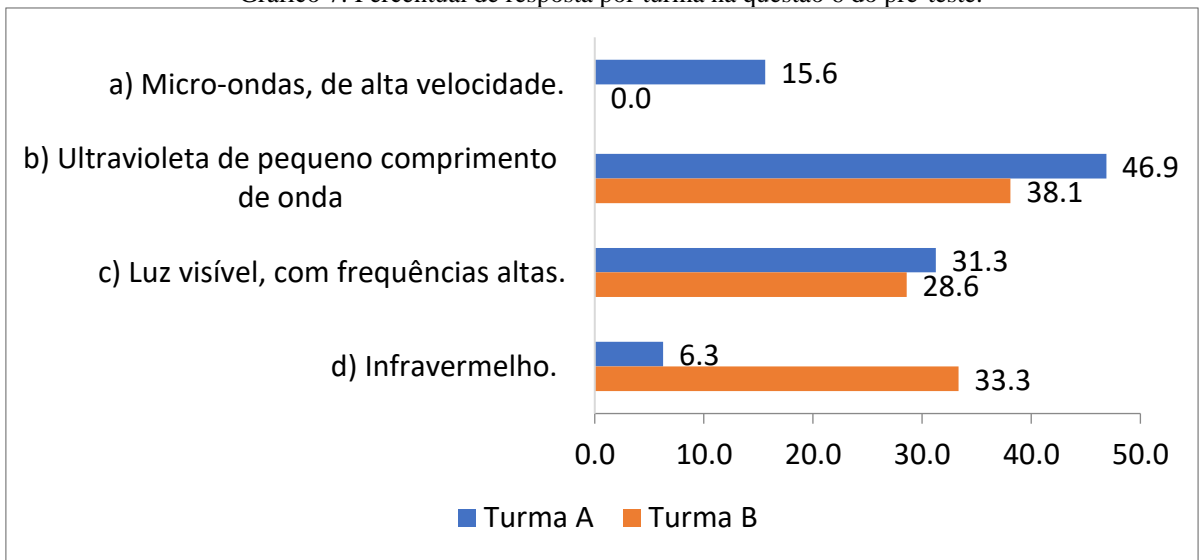

Gráfico 7: Percentual de resposta por turma na questão 6 do pré-teste.

Fonte: autoria própria, 2023.

Sabemos que as radiações ionizantes são o ultravioleta com alta energia ou alta frequência ou baixo comprimento de onda; os raios X e os raios gama. Portanto, a resposta correta é a letra "B" o que foi acertado pela maioria dos participantes, 46.9% da turma A e 38.1% da turma B. Por outro lado, é possível que o termo "alta frequência", atribuído à radiação não ionizante da luz visível, possa ter tido relevância nas escolhas de 31.3% dos participantes da turma A e 28.65 dos participantes da turma B.

<sup>7)</sup> Como as \_\_\_\_\_\_\_ estão em fase de crescimento, a divisão celular é maior nelas, logo, se um seguimento de \_\_\_\_ sofrer alteração pela \_\_\_\_\_\_\_, a propagação dessa alteração é bem maior. (Gráfico 8).

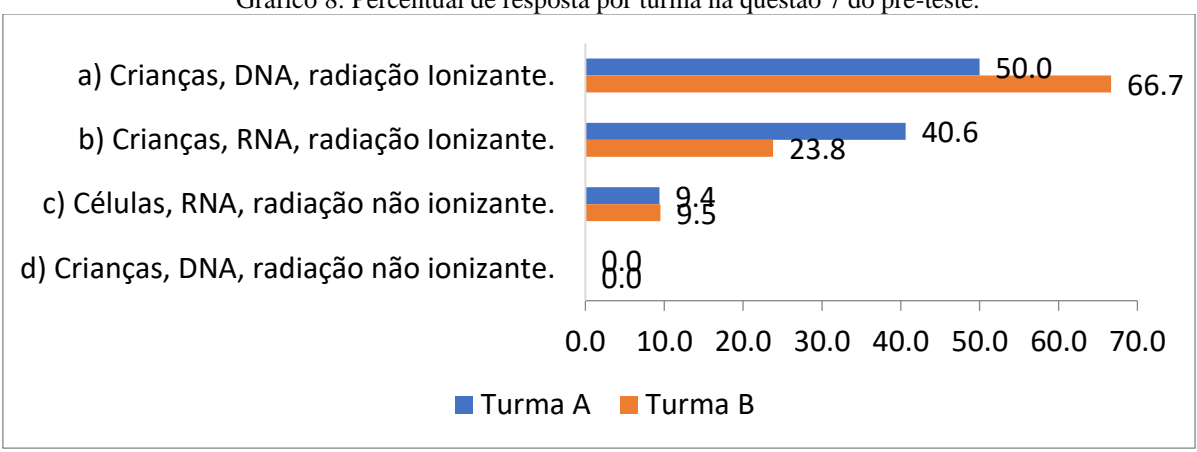

Gráfico 8: Percentual de resposta por turma na questão 7 do pré-teste.

Fonte: autoria própria, 2023.

Como as crianças estão em fase de crescimento, a divisão celular é maior nelas. Sendo assim, se um seguimento de DNA sofrer alteração pela radiação ionizante, a propagação dessa alteração é bem maior em crianças caso o corpo não regenere corretamente essa ruptura. Logo, a resposta correta é a letra "A" respondida por 50% dos alunos da turma A e 66.7% dos alunos da turma B.

8) O que é levantamento radiométrico? (Gráfico 9).

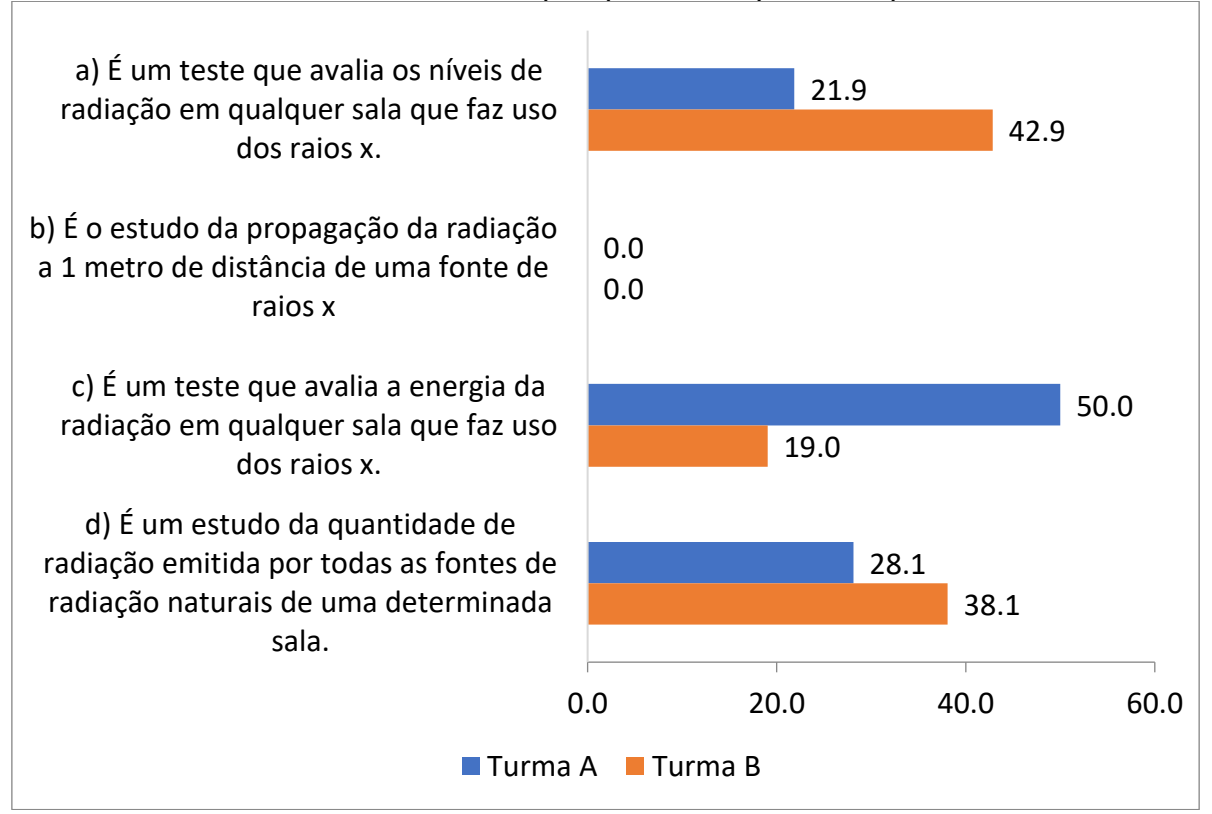

Gráfico 9: Percentual de resposta por turma na questão 8 do pré-teste.

Fonte: autoria própria, 2023.

O levantamento radiométrico, ou radiometria, é a mensuração dos níveis de radiação emitida em áreas onde o equipamento radiológico é utilizado em áreas adjacentes que possam ser afetadas por essa radiação ionizante. Portanto, a resposta correta é a letra "A", escolhida por 21.9% dos alunos da turma A e 42.9% dos alunos da turma B. O principal equívoco veio da questão "C" similar à correta, enfatizando o teste na energia da radiação, o que é insuficiente para afirmar o mesmo, tendo em vista que a energia pode ser associada ao tipo de radiação  $E =$  $h \cdot f$ , dependendo somente da frequência da radiação em questão. Ou seja, a energia da radiação usada não é o fator mais relevante, mas sim os níveis e tempo de exposição dessa radiação que é usada na sala, para poder mensurar as proteções cabíveis. Os alunos da turma A e B que escolheram a questão errada "C" foram respectivamente 50% e 19%.

9) Quais os três temas pilares da radioproteção? (Gráfico 10).

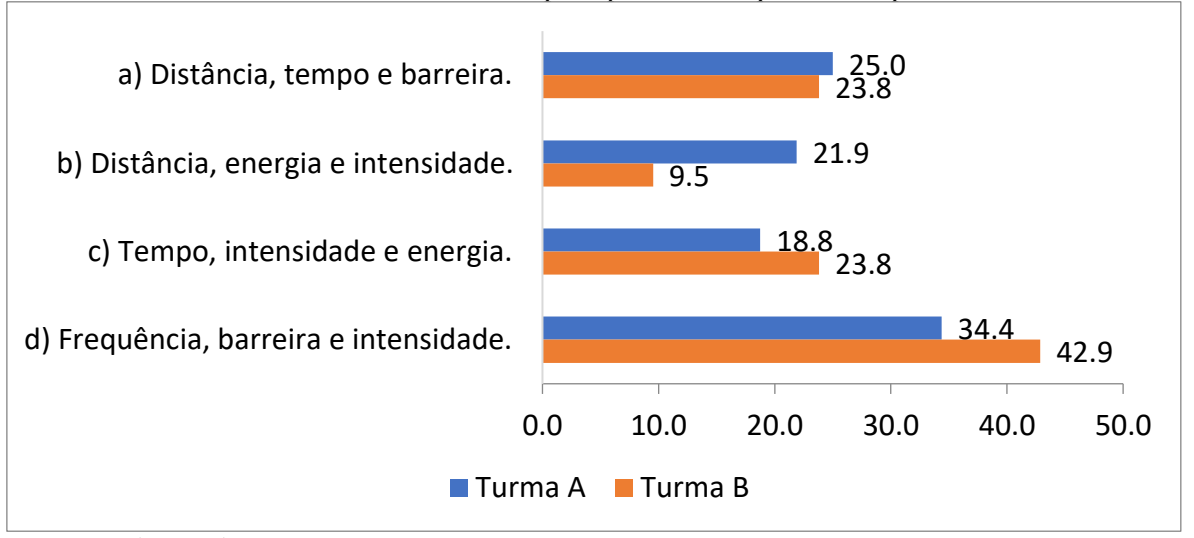

Gráfico 10: Percentual de resposta por turma na questão 9 do pré-teste.

Fonte: autoria própria, 2023.

Os três pilares para se proteger da radiação são apontados como: primeiramente a distância, para minimizar os efeitos da radiação é recomendado que se mantenha a maior distância possível; outro pilar é o tempo, em que devemos ficar exposto à radiação pelo tempo estritamente necessário; e por fim, é esperada a construção de barreiras para proteger as demais pessoas que não precisam ter contato com a radiação. Por consequência, a resposta correta é a letra "A", a qual foi marcada por 25% dos alunos da turma A e 23.8% dos alunos da turma B. Por outro lado, a questão "D" teve a maior incidência de escolha, representada por 34.4% e 42.9% dos alunos das turmas A e B respectivamente. Essa alternativa não tem sentido, pois não podemos interferir na frequência da radiação necessária para cada caso em função da radioproteção, assim como sua intensidade sem alterações em suas blindagens.

- 10) Em quais situações o levantamento radiométrico de uma sala de raios x deve ser atualizado? (Gráfico 11).
	- I Quando há mudança na equipe de profissionais de radiologia.
	- II Quando há mudança no projeto arquitetônico.
	- III Quando há mudança no tubo de raios x.

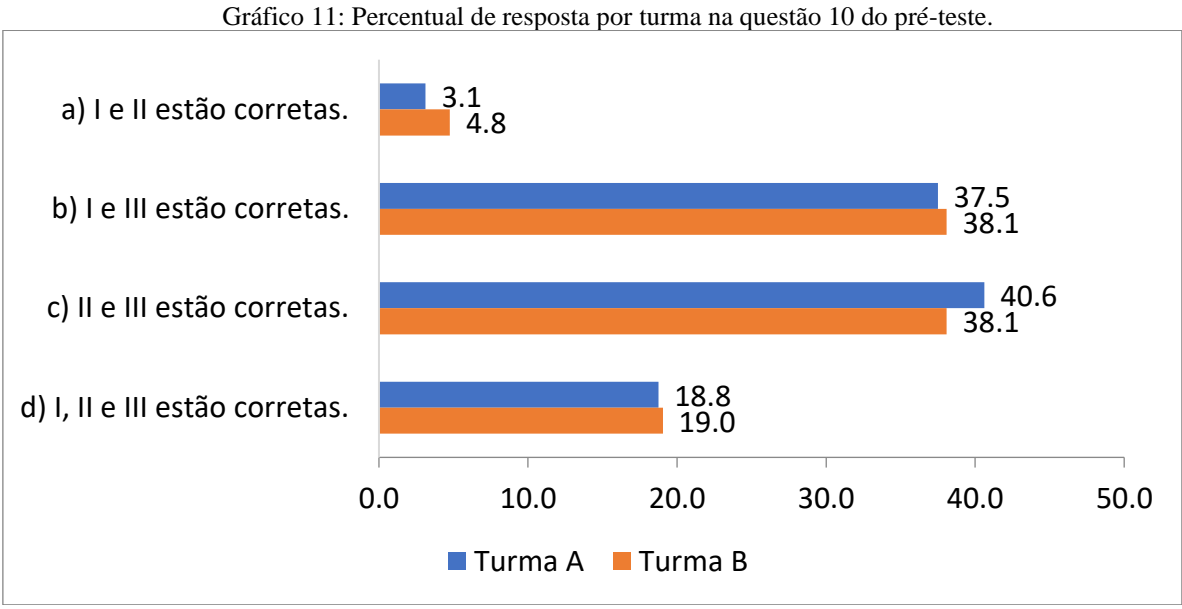

Fonte: autoria própria, 2023.

Quando qualquer alteração no sistema estrutural que faz uso da radiação ionizante acontecer, deve-se fazer um novo levantamento radiométrico, ou seja, havendo mudanças no projeto arquitetônico ou no equipamento de raios X, deve-se realizar um novo levantamento, contudo com a troca de funcionários que operam tais equipamentos não é refletida tal necessidade.

Logo, a questão correta marcada pela maior parte dos estudantes é a letra "C", escolhidas por 40.6% dos alunos da turma A e 38.1% dos alunos da turma B.

Análise geral da avaliação com um paralelo entre os resultados da turma A com 32 Alunos e a turma B com 21 alunos relativos ao início do período de implementação da Sequência Didática, podem ser sintetizados na Gráfico 12:
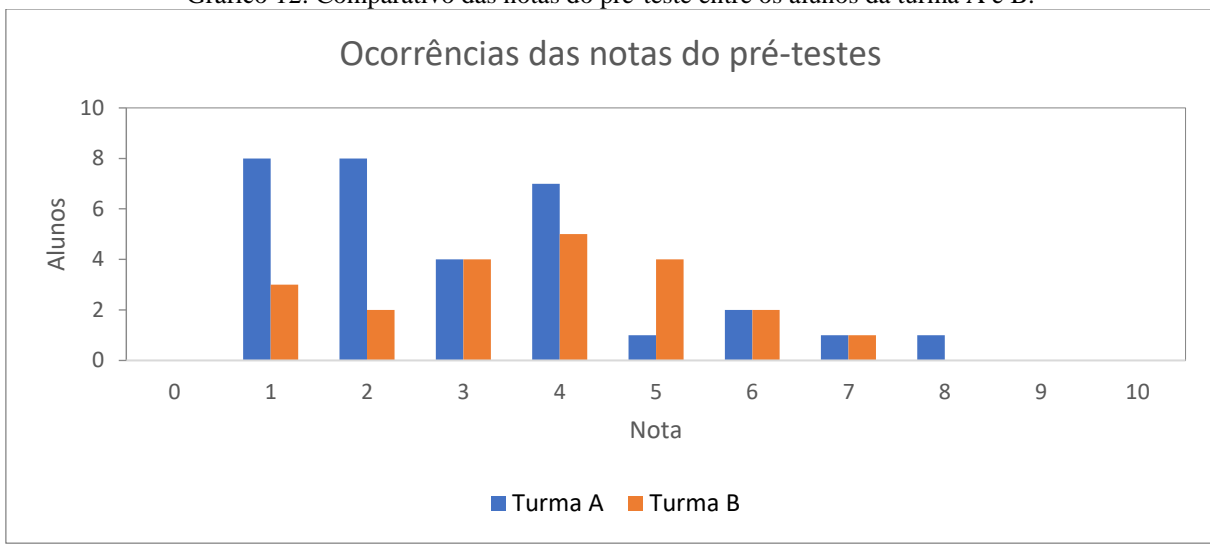

Gráfico 12: Comparativo das notas do pré-teste entre os alunos da turma A e B.

Fonte: autoria própria, 2023.

Ao analisar o comportamento dos acertos dos alunos que realizaram esse exame, podemos observar que a média da turma A foi de  $(\bar{y}_A = 3.0)$  acertos com, já para a turma B temos que a média foi de ( $\bar{y}_B = 3.71$ ) acertos. Com isso é possível observar que ambas as turmas tiveram uma média superior à média randômica para realização da proposta de 2 acertos. Contudo, ao observarmos o desvio padrão amostral ( $\sigma_A = 1.88$  e  $\sigma_B = 1.71$ ) fica evidente que alguns alunos obtiveram valores bem próximos da média randômica de acertos, mesmo assim é possível que algum conhecimento prévio ajudou os participantes na análise das questões solicitadas.

#### **5.3 O pós-teste**

Os mesmos padrões utilizados anteriormente no pré-teste são repetidos no pós-teste. Abaixo são mostradas as questões e seu percentual de acertos em ambas as turmas, e após cada uma, alguns comentários são realizados para avaliar pontualmente o rendimento dos alunos.

1) Observando a onda ao lado, é correto afirmar que? (Gráfico 13).

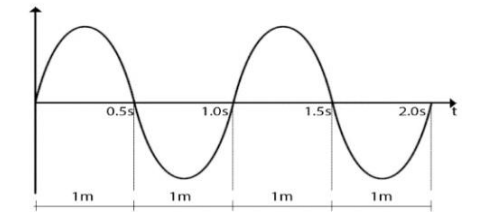

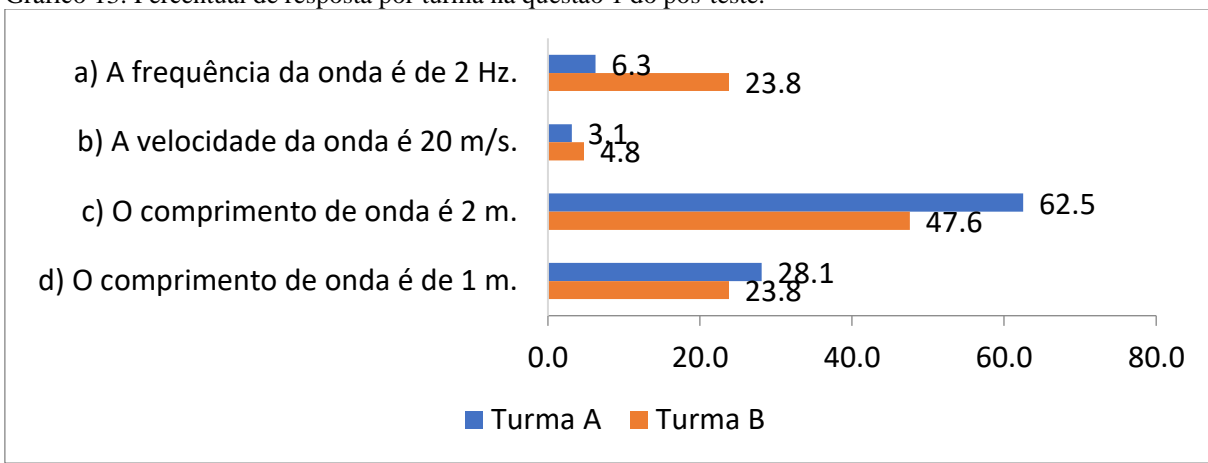

Gráfico 13: Percentual de resposta por turma na questão 1 do pós-teste.

Fonte: autoria própria, 2023.

Nessa questão é usada a equação da velocidade da onda para observar o comportamento de suas variáveis  $v = \lambda \cdot f$ , em que podemos ver que a figura permite extrair os seguintes dados  $f = 1Hz$ ,  $\lambda = 2m$  e sua velocidade é  $v = 2m/s$ .

Logo, a questão correta é a "C", o que foi marcado pela maioria dos alunos, representado por 62.5% dos alunos da turma A e 47.6% dos alunos da turma B. Por outro lado, 28.1% dos alunos da turma A e 23.8% dos alunos da turma B, marcaram a alternativa "D", fato que demonstra um equívoco na leitura do gráfico, possivelmente por falha na interpretação do que representa um ciclo completo de uma oscilação da onda.

2) Todos os dias ficamos expostos a vários tipos de radiações. Marque a alternativa que apresenta a radiação de maior penetração no organismo humano. (Gráfico 14).

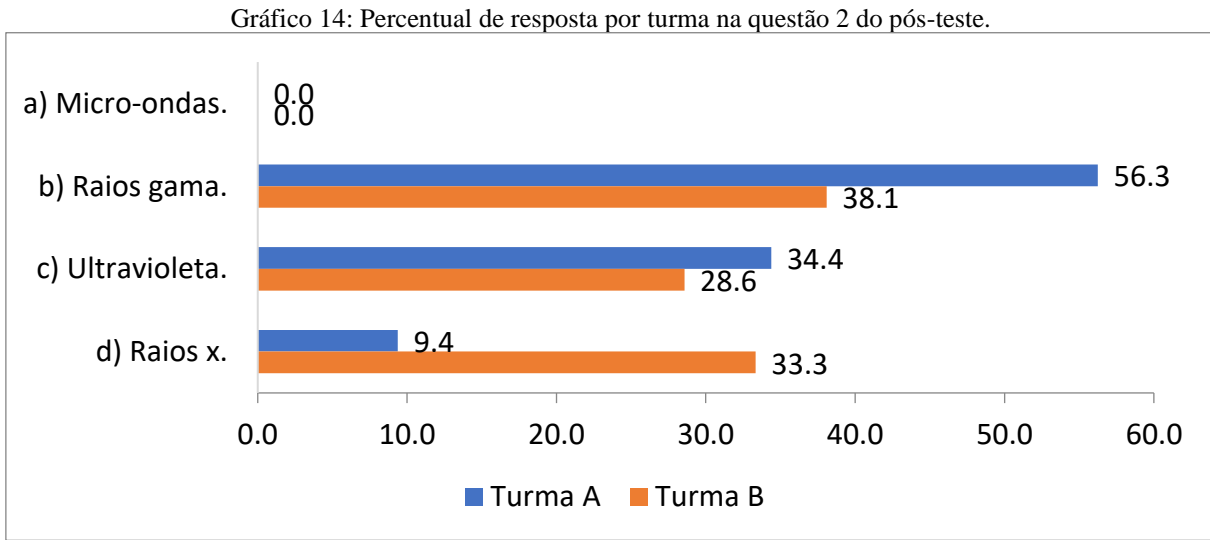

Fonte: autoria própria, 2023.

O poder de penetração no organismo humano é proporcional ao da energia fundamental do feixe de radiação. Essa propriedade inicia-se no ramo ionizante do espectro eletromagnético, ou seja, parte do Ultravioleta já tem a capacidade de entrar alguns centímetros no corpo humano e por outro lado, tanto os raios X quanto os raios gama têm a capacidade de atravessar o corpo humano, porém os raios gama têm maior poder de penetração em função da sua maior energia, sendo assim, tendo elevada facilidade em penetrar nas partes mais densas como ossos volumosos.

A resposta dos alunos teve um fator interessante, que 0% dos alunos marcaram microondas, mostrando a compreensão de que a radiação não ionizante não possui capacidade de penetração no corpo humano, centralizando suas respostas entre os 3 tipos de radiação que têm essa capacidade. Por outro lado, a maior quantidade de alunos respondeu corretamente à questão, em que 56.3% dos alunos foram da turma A e 38.1% da turma B.

3) Se observarmos o comportamento do comprimento de onda e da frequência ao longo do espectro eletromagnético, é possível notar uma relação matemática entre elas, qual seria essa relação? (Gráfico 14).

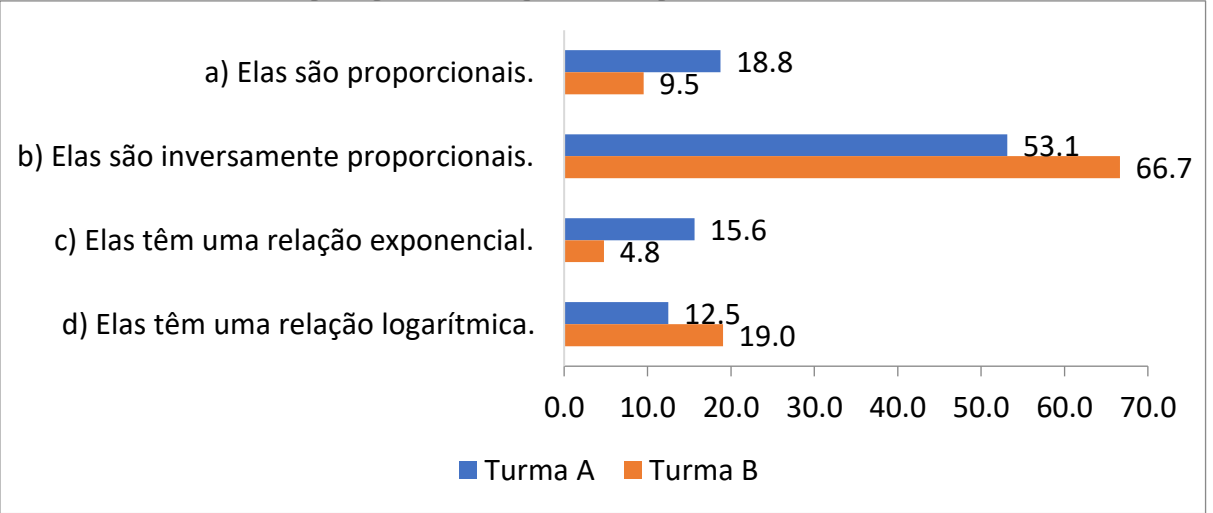

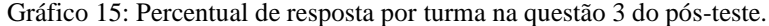

Fonte: autoria própria, 2023.

Através da equação da velocidade de propagação de uma onda eletromagnética  $c = \lambda$ . é possível observar que, como a velocidade da onda é constante (velocidade da luz), ao aumentar uma das demais variáveis, a outra deve diminuir para manter verdadeira a equivalência da equação. Sendo inversamente proporcionais e a resposta correta é "B".

É possível observar que os alunos da turma A tiveram 53.1% de acertos, assim como 66.7% dos alunos da turma B. Novamente podemos observar que a maioria dos alunos escolheram a questão correta.

4) Em 1895, o físico alemão Wilheim Conrad Röentgen descobriu os raios X, que são usados principalmente na área médica e industrial. Esses raios são (Gráfico 16):

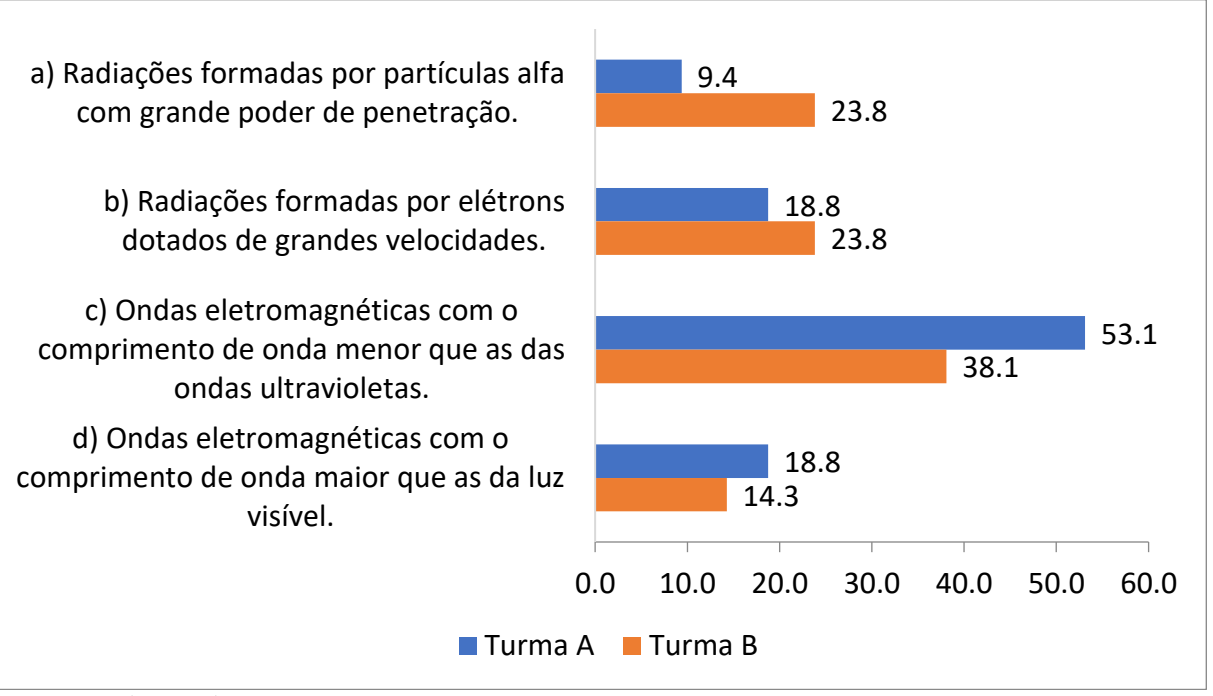

Gráfico 16: Percentual de resposta por turma na questão 4 do pós-teste.

Fonte: autoria própria, 2023.

Essa questão mescla conceitos históricos e conceituais sobre os raios X, em que é necessário caracterizá-los como ondas eletromagnéticas com pequenos comprimentos de onda e alta frequência, principalmente quando se comparam com outras ondas menos energéticas, como é o caso da radiação ultravioleta, dessa forma, a resposta correta é a alternativa "C".

Sendo assim, 53.1% dos alunos marcaram a alternativa correta na turma A e 38.1% da turma B. Por outro lado, a segunda questão com maior adesão foi a "B", com 18.8% da turma A e 23.8% da turma B. Os erros conceituais observados são oriundos na falta de percepção que a velocidade, de todos os tipos de radiação eletromagnética, é igual para o mesmo meio. Logo, esse fator não pode caracterizar um tipo específico de radiação. Já em relação a sua estrutura, elas não são compostas por elétrons, apesar de que estes podem participar do processo de geração dessa radiação. As partículas associadas às ondas eletromagnéticas, como os raios X, são os fótons, que são partículas elementares discretas que transportam energia.

5) Qual das radiações abaixo pode ser caracterizada como não ionizante? (Gráfico 17).

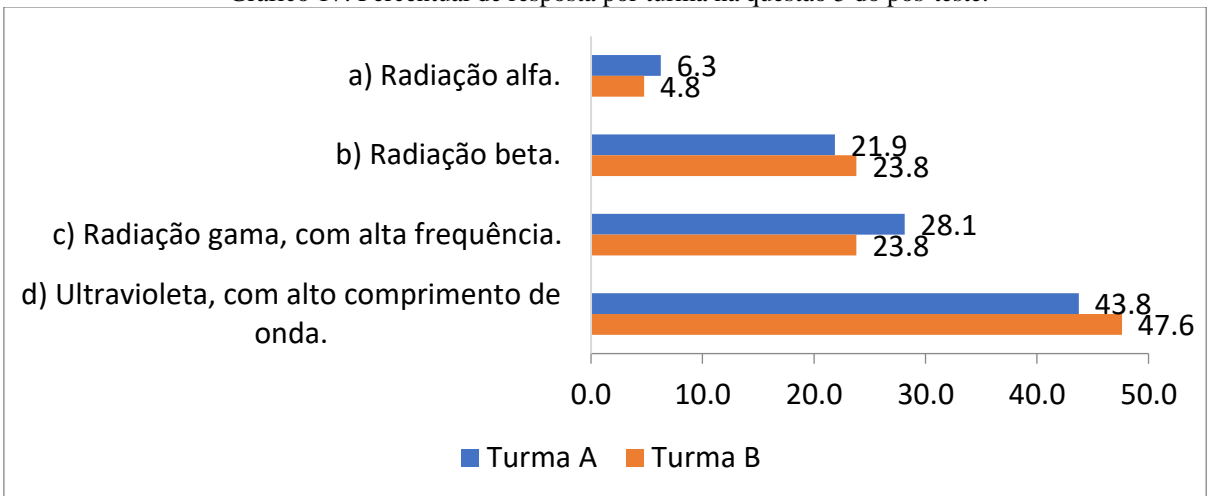

Gráfico 17: Percentual de resposta por turma na questão 5 do pós-teste.

Fonte: autoria própria, 2023.

Para responder a essa questão é necessário observar os tipos de radiação eletromagnética e suas características como comprimento de onda e frequência, em que, o único tipo de radiação que pode ser não ionizante é a ultravioleta, contudo somente para aquelas com baixa energia. Dessa forma a resposta correta é a "D".

Mais uma vez a maioria dos participantes escolheram a alternativa correta, podendo ser explicitado por 43.8% da turma A e 47.6% da turma B. No entanto, a segunda maior alternativa escolhida, a opção "C", indica um alerta, pois o tipo de onda mostrada é exatamente o oposto do que se pede, ou seja, são as mais energéticas, isso pode indicar uma falta de atenção na leitura ou problemas conceituais no que se refere à qualificação dos tipos de ondas eletromagnéticas quanto ao seu poder de ionização.

6) Quais dos seguintes efeitos estão associados ao efeito estocástico das radiações ionizantes? (Gráfico 18).

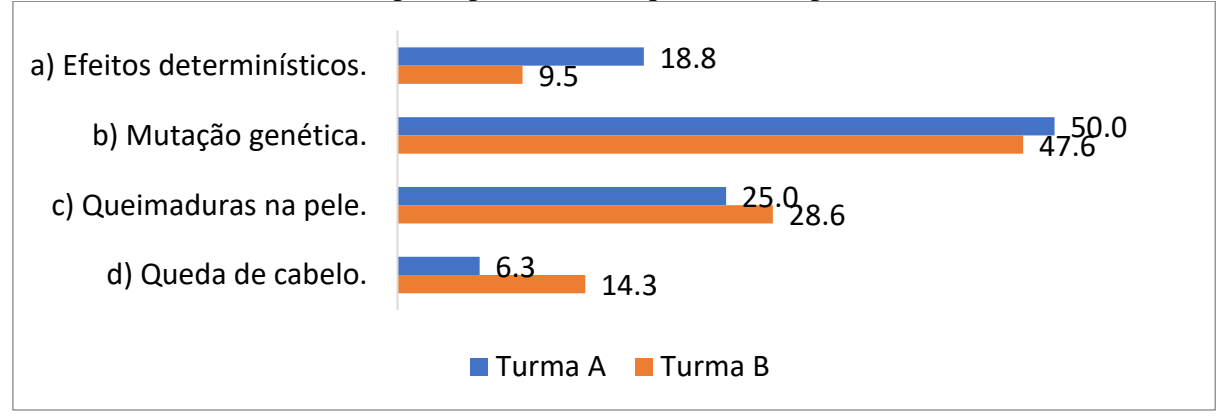

Gráfico 18: Percentual de resposta por turma na questão 6 do pós-teste.

Fonte: autoria própria, 2023.

Os efeitos estocásticos da radiação ionizante não têm um valor mínimo para acontecer, mas um fator probabilístico. Esse fato quer dizer que quanto maior a quantidade de radiação que se recebe ao longo da vida, maior a chance dessa radiação interagir com o material genético humano. Entretanto. Apesar desse material ter a capacidade de se regenerar, esse processo pode ser feito de forma errada, gerando mutações genéticas, e por consequências aumentar a possibilidade de surgimento de câncer. Logo, a resposta correta é a opção "B". A grande maioria dos alunos optaram pela questão correta, 50% da turma A e 47.6% da turma B.

7) Por que crianças são mais sensíveis à radiação do que adultos? (Gráfico 19).

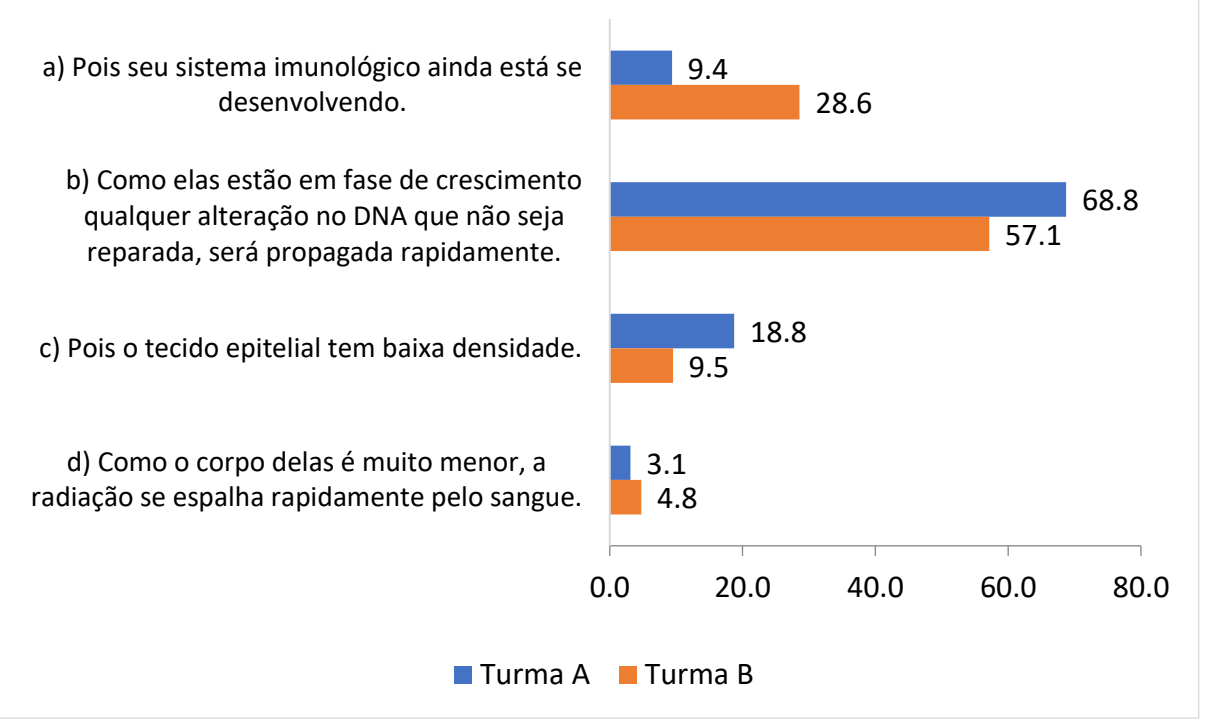

Gráfico 19: Percentual de resposta por turma na questão 7 do pós-teste.

Fonte: autoria própria, 2023.

Essa questão usa parte da explicação da anterior, pois, para crianças esse processo pode ser agravado tendo em vista a velocidade que as células das crianças são repostas, uma vez que elas estão em fase de crescimento, e qualquer falha no sequenciamento genético, pode ocasionar a propagação do erro muito mais rápido. Portanto, a alternativa "B" é a correta, a qual foi escolhida pela maior parte dos alunos, 68.8% da turma A e 57.1% da turma B.

8) Quais os pilares da radioproteção? (Gráfico 20).

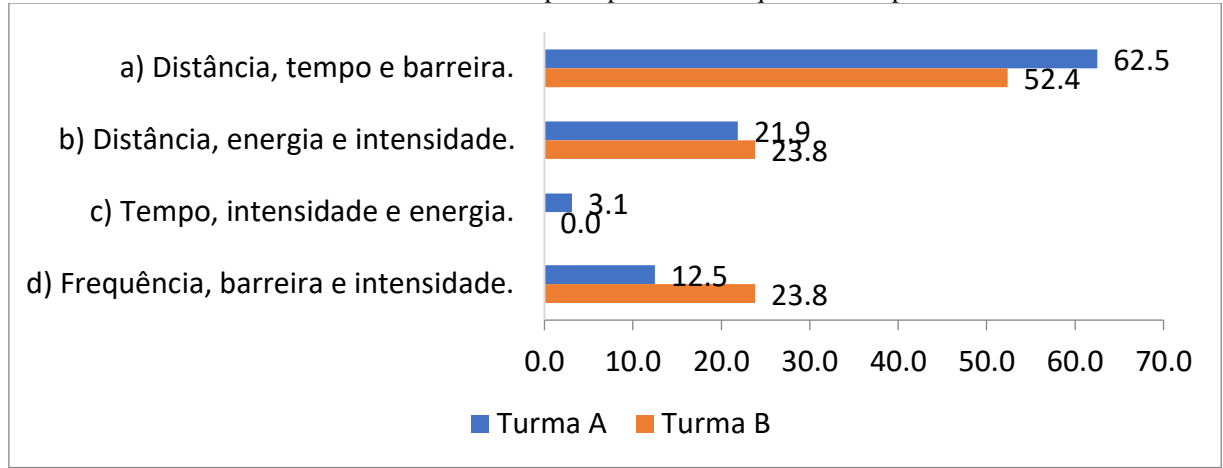

Gráfico 20: Percentual de resposta por turma na questão 8 do pós-teste.

Fonte: autoria própria, 2023.

Os três pilares para se proteger da radiação são apontados como: primeiramente a distância, onde para minimizar os efeitos da radiação é recomendado que se mantenha a maior distância possível; outro pilar é o tempo, em que devemos ficar exposto à radiação pelo tempo estritamente necessário; e por fim, é esperada a construção de barreiras para proteger as demais pessoas que não precisam ter contato com a radiação. Logo, a resposta correta é a letra "A", a qual foi marcada por 62.5% dos alunos da turma A e 52.4% dos alunos da turma B.

9) Uma fonte de radiação emite certa quantidade de radiação em direção a um determinado alvo, o que acontece com a intensidade dessa radiação quando o alvo se afasta da fonte em 3 metros? (Gráfico 21).

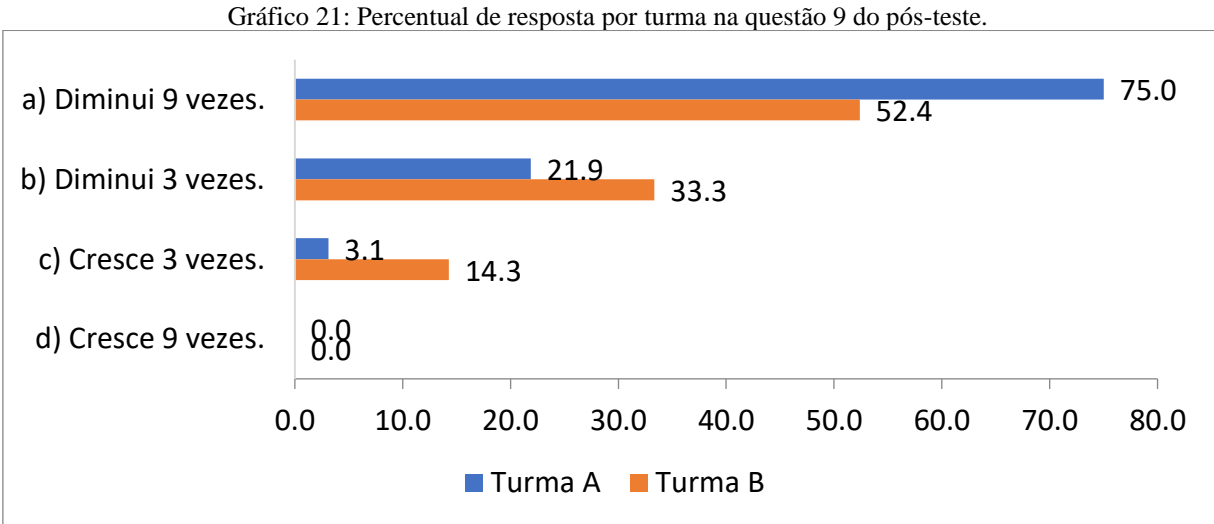

Essa questão retrata a aplicação do aumento da distância e seus efeitos de espalhamento

Fonte: autoria própria, 2023.

da concentração dessa radiação em uma determinada área. Para tanto podemos usar a lei do inverso do quadrado para responder que ao elevar a distância entre os entes envolvidos temos que  $I \propto d^{-2}$ , como a distância triplica temos que  $I \propto (3d)^{-2}$ . Por consequência, essa intensidade será 1/9 da inicial, o que pode ser expressa pela alternativa "A", escolhida por 75% dos alunos da turma A e 52% dos alunos da turma B.

Um alerta para a alternativa "C" em que descreve um aumento na intensidade dessa radiação com o afastamento, escolhida por 3.1% na turma A e 14.3% na turma B, apesar de ser assinalada por poucos alunos, a escolha dessa alternativa é preocupante tendo em vista que o aumento da intensidade com o afastamento é um fator drasticamente adverso ao que foi ministrado na proposta, logo, assume-se então, que esse pequeno grupo não compreendeu o tema ou não teve atenção ao realizar a questão.

10) Qual a relação matemática que descreve o comportamento citado na questão 9? (Gráfico 22).

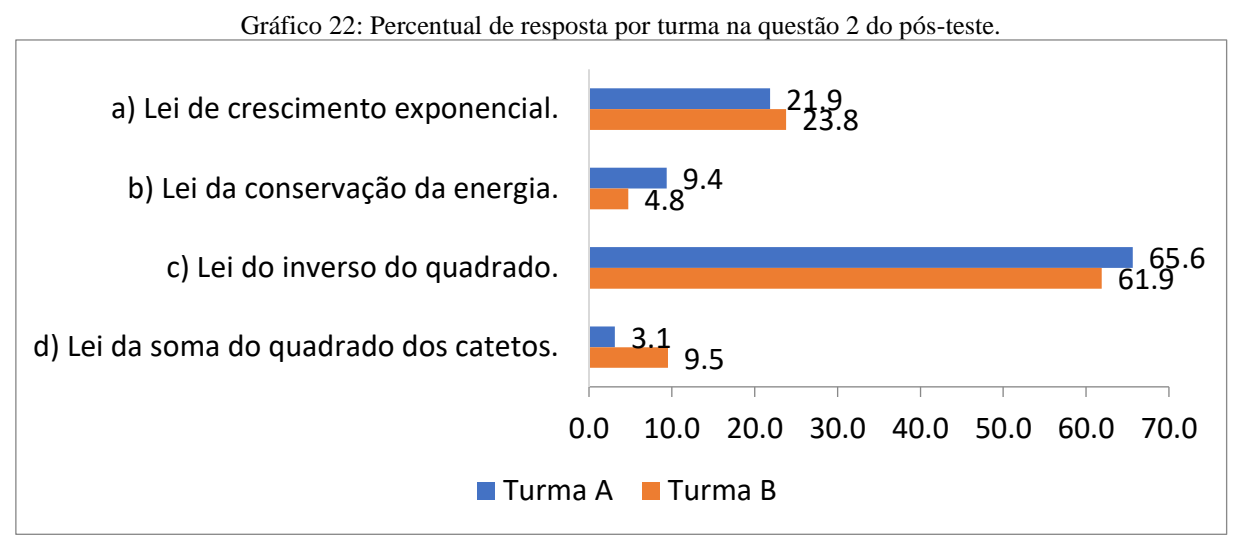

Fonte: autoria própria, 2023.

Essa questão envolve o comportamento de todas as radiações eletromagnéticas estudadas nessa abordagem, que é a lei do inverso do quadrado, a qual foi estudada como base para construção de barreiras de proteção radiológicas, e demonstra o espalhamento de uma radiação uniformemente pelo espaço. Por consequência, ao analisarmos a intensidade de radiação delimitada por um ângulo sólido é percebido seu decaimento ao afastar uma determinada área ortogonal ao vetor de propagação. Assim, a opção correta é a letra "C". que teve o maior índice de acerto de todas as anteriores, com 65.6% dos alunos da turma A e 61.9% dos alunos da turma B.

Análise geral da avaliação com um paralelo entre os resultados da turma A com 32 Alunos e a turma B com 21 alunos relativos ao final do período de implementação da Sequência Didática, podem ser sintetizados na Gráfico 23:

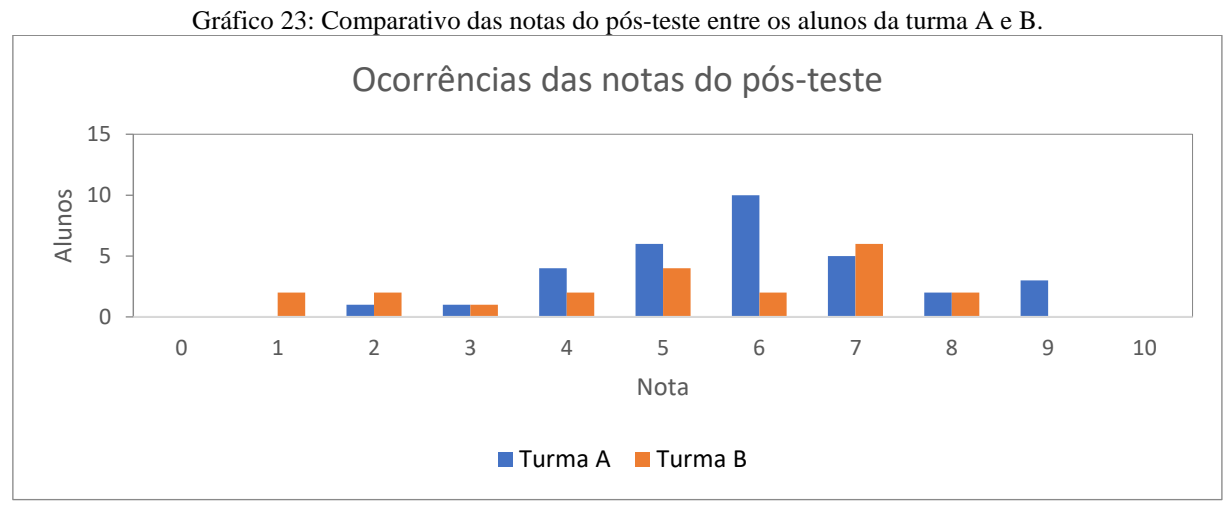

Fonte: autoria própria, 2023.

Ao analisar o comportamento dos acertos dos alunos que realizaram esse exame, podemos observar que a média da turma A foi de  $(\bar{y}_A = 5.91)$ , já para a turma B temos que a média foi de  $(\bar{y}_R = 5.10)$  acertos.

Ao analisarmos a média, é possível observar que são superiores à média institucional para passar de 5 pontos caso cada questão dessa avaliação correspondesse a 1 ponto, levandonos a crer que a média dos alunos conseguiu atingir o valor mínimo. Contudo esses dados serão avaliados conjuntamente a seguir.

## **5.4 Comparativo entre pré e pós-teste**

Os resultados apresentados aqui são referentes à implementação do Produto Educacional em duas turmas do 3º ano do ensino médio, para facilitar a nomenclatura chamamos a turma EIEL - 31A de turma A com 32 alunos elegíveis e a turma EIEL - 31B de turma B com 21. Para a análise comparativa entre as avaliações inicial e final, as questões serão divididas em temas comuns e agrupadas em pares, com a finalidade de mensurar a compreensão dos alunos sobre os temas específicos e não a capacidade de reproduzir o mesmo questionamento pontual. Para tanto, uma questão de cada avaliação será removida em função da paridade de temas, sendo retirada do pré-teste a questão 5, que trata sobre história e funcionamento dos raios X, assim como a questão 6 do pós-teste também, que fala sobre efeitos da radiação ionizante. Dessa forma, os temas ficam equilibrados e passível de serem equiparáveis. Ainda, a numeração das questões é alterada regredindo uma unidade após a lacuna descrita anteriormente, finalizando com nove questões relacionáveis.

A configuração dos temas avaliados será a seguinte: ondas (questão 1), radiações ionizantes e não ionizantes (questão 2), características das ondas eletromagnéticas (questão 3), história dos raios X (questão 4), tipos de radiação eletromagnética (questões 5, antigas questões 6 do pré e 5 do pós-teste), efeitos da radiação ionizante no corpo (questão 6, antiga questão 7 do pré e pós-teste), radiologia e radioproteção (questões 7, 8 e 9, antigas questões 8, 9 e 10 do pré e pós-teste).

Para poder avaliar os resultados precisamos usar o método estatístico de teste de hipóteses, em que uma hipótese sobre um parâmetro da amostra é atribuída, e pode ser média, proporção, desvio-padrão etc. e estando definida, a hipótese deverá ser comprovada ou rejeitada.

Desse modo, a ferramenta de comprovação usada é o teste t de Student para variáveis relacionadas, que será usada para comparar as médias de duas variáveis medidas em momentos diferentes, nesse caso o pré e pós-teste implementados no Produto Educacional. Esse teste é utilizado quando as observações das duas amostras estão relacionadas ou emparelhadas de alguma forma, como no caso de medir o progresso de um grupo de alunos antes e depois de uma intervenção educacional (Silveira, 2006).

Existem várias formas de realizar esse processo, porém optamos em usarmos a ferramenta de análise de dados estatístico do Excel, confrontando os resultados obtidos com os cálculos manualmente (Silveira, 2006, p. 1), obtendo o mesmo resultado, em que iniciamos o processo construindo as hipóteses de análise.

Hipótese nula é que a média das notas do pré e do pós-teste, relativas à implementação do protótipo do Produto Educacional, não será alterada.

$$
H_0: \bar{n}_{pr\acute{e}} = \bar{n}_{p\acute{o}s}
$$

Hipótese alternativa é que a média das notas do pós-teste, relativas à implementação do protótipo do Produto Educacional, será maior do que a média das notas do pré-teste.

$$
H_1: \bar{n}_{pr\acute{e}} < \bar{n}_{p\acute{o}s}
$$

Para tanto, o nível de significância do teste, tambem conhecido como alpha é 5%, o que dá para pesquisa 95% de confiança nos resultados. Uma síntese dos resultados da turma A é apresentado no Gráfico 24:

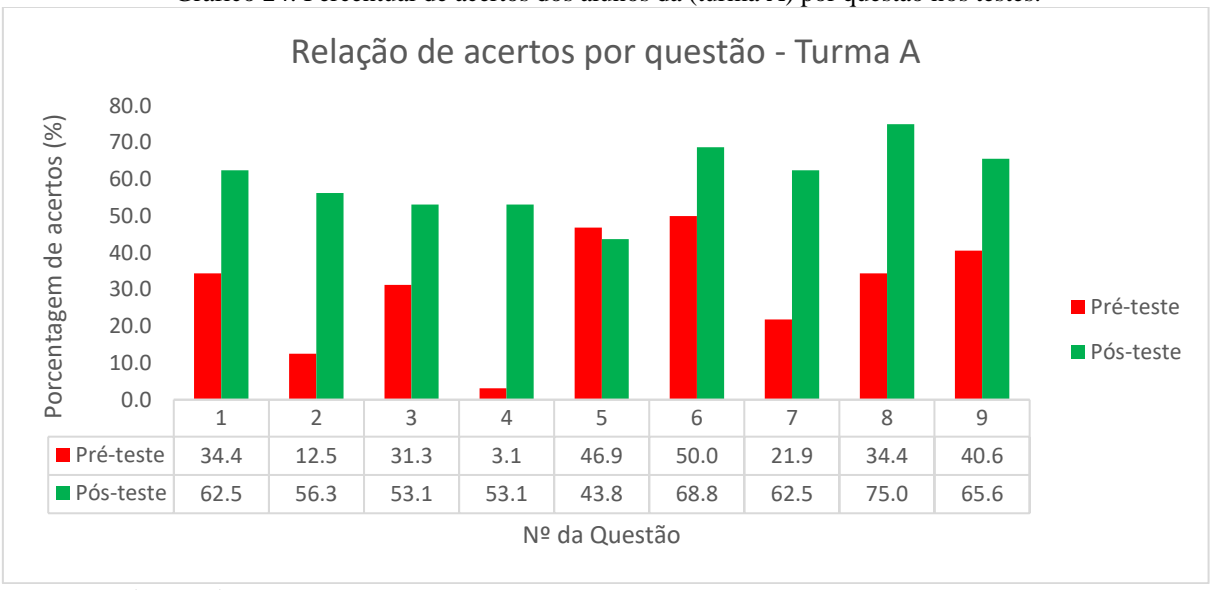

Gráfico 24: Percentual de acertos dos alunos da (turma A) por questão nos testes.

Fonte: autoria própria, 2023.

## Já para a turma B temos os resultados expressos no Gráfico 25.

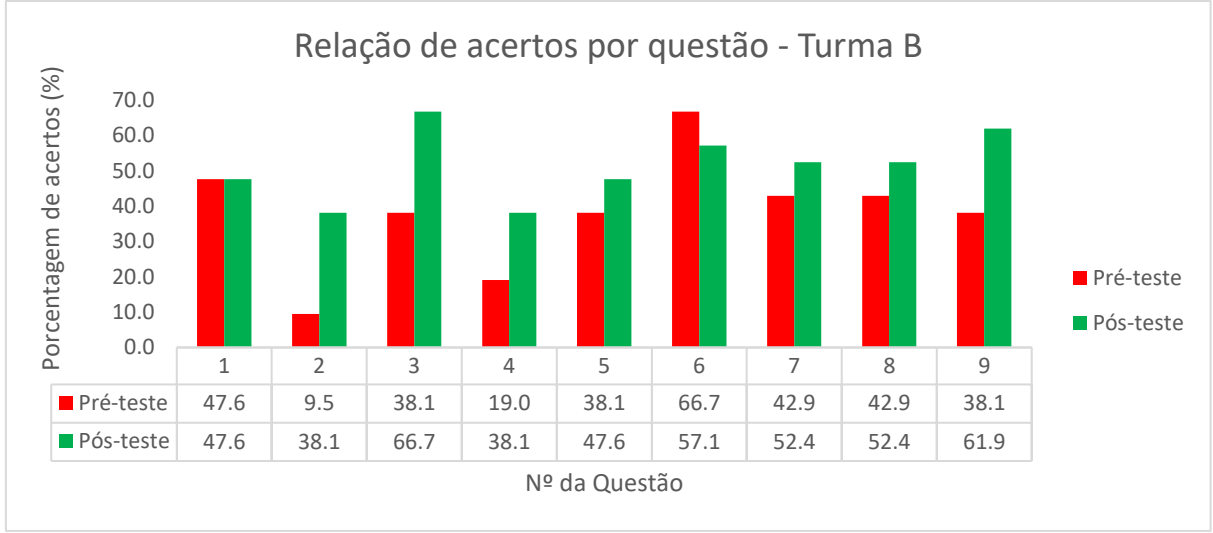

Gráfico 25: Porcentagem de acertos dos alunos da (turma B) por questão nos testes.

Fonte: autoria própria, 2023.

Com base nos resultados das questões foi atribuído o mesmo valor para cada questão, equivalente a 10/9, com a finalidade de quantificar uma nota para cada um dos participantes, assim sendo possível calcular as médias das notas para cada avaliação e realizar a análise proposta. A Tabela 4 sintetiza os principais valores para ambas as turmas.

| Pré-teste Pós-teste<br>Pré-teste Pós-teste<br>Variáveis<br>(B)<br>(A)<br>(B)<br>(A) |  |
|-------------------------------------------------------------------------------------|--|
|                                                                                     |  |
| Média<br>3.056<br>6.007<br>3.810<br>5.132                                           |  |
| Variância<br>3.823<br>2.910<br>4.997<br>3.334                                       |  |
| 1.826<br>1.706<br>2.235<br>1.955<br>Desvio padrão                                   |  |
| Observações<br>21<br>32<br>32<br>21                                                 |  |
| Hipótese da diferença de média<br>0<br>0                                            |  |
| Graus de liberdade<br>20<br>31                                                      |  |
| $-6.589$<br>$-2.068$<br>Stat t                                                      |  |
| Nível de significância<br>0.050<br>0.050                                            |  |
| P(T <= t) uni-caudal<br>1.16E-07<br>0.026                                           |  |
| t crítico uni-caudal<br>1.725<br>1.696                                              |  |

Tabela 4: Análise estatística dos resultados do pré e pós teste.

Fonte: autoria própria, 2023.

É possível observar que a média no pré-teste e pós-teste foi de 3.06 e 6.01, respectivamente para turma A, já para a turma B foi 3.81 e 5.13, em que uma variação positiva acontece em ambos os casos. Por outro lado, o valor t crítico para análise é de 1.696 para a turma A e 1.725 para turma B, obtidos por tabela referente à intersecção entre o grau de liberdade de cada grupo, 31 e 20 respectivamente, com o nível de significância de 5%.

Pode-se testar a hipótese  $H_0$  de duas formas distintas, se o valor t crítico uni-caudal for menor que Stat t, não podemos rejeitar a hipótese  $H_0$ , ou se P(T $\leq$ =t) uni-caudal for maior que nível de significância. Consequentemente,  $P(T \le t)$  uni-caudal é menor que nível de significância, para turma A (1.16 × 10<sup>-7</sup> < 0.05), e para a turma B (0.026 < 0,05).

Isso indica que a possibilidade da variação entre as médias dos testes realizados antes e depois da implementação da proposta de ensino-aprendizagem sobre a propagação da radiação eletromagnética, não ocorreu por acaso, sabendo que o nível de significância estatística é de 5%. Dessa forma, acredita-se que houve influência da proposta no crescimento da média em ambos os grupos.

Por outro lado, também é importante observar um dado específico, que é o desvio padrão, pois ele expressa quão distante os alunos estão da média, fato esse que pode demonstrar uma heterogeneidade ou homogeneidade no rendimento dos alunos. Ao observarmos a turma A, é possível indicar que ela teve uma redução do desvio padrão entre o pré e pós-teste (1.955 e 1.826, respectivamente), o que indica que a turma teve uma redução na diferença de resultados entre os alunos, o que pode proporcionar um maior aproveitamento geral. Por outro lado, a turma B teve um aumento no desvio padrão entre pré e pós-teste (1.706 e 2.235,

respectivamente), indicando que o aproveitamento teve um aumento na heterogeneidade dos resultados, o que pode indicar um aumento da diferença do aproveitamento entre os alunos. No entanto, para discutir melhor sobre o que pode ter favorecido esse cenário, posteriormente serão abordados alguns aspectos fundamentais para compreensão desse resultado.

## **5.5 Rubrica**

Com a finalidade de gerar outra perspectiva de avaliação dos alunos após a implementação da proposta, a rubrica permite a observação dos pontos estruturais que devem ser encontrados nos alunos ao final da sua realização. Seus critérios podem ser associados a diferentes níveis em função da proximidade ou não com parâmetros previamente estabelecidos. Serão avaliados 5 (cinco) grupos em cada uma das salas, através da apresentação dos seus artefatos, disponível no site da proposta<sup>[33](#page-156-0)</sup>.

Seus três critérios de avaliação são ranqueados entre 0 e 4 pontos, para atribuição de uma nota, podendo ser relacionada com a seguinte escala crescente: não apresentou = 0; insuficiente = 2.5; regular = 5.0; satisfatório = 7.5; e excelente = 10.0, expresso no Quadro 7:

Em contrapartida, é importante apontar que todos os grupos cometeram alguns erros pontuais, o que sugere seus resultados no intervalo entre duas notas, mas como o sistema de escalas é discreto, cabe ao professor determinar o mais próximo que um erro pode locomover o aluno nessa escala a ponto de variar essa nota. Alguns comentários foram adicionados aos artefatos no site, observando alguns equívocos, podendo ou não interferir na nota.

| <b>Critérios</b> | 1 - Insuficiente   | 2 - Regular       | 3 - Satisfatório       | 4 - Excelente            |
|------------------|--------------------|-------------------|------------------------|--------------------------|
|                  | O produto não foi  | O produto foi     | O produto foi bem      | O produto foi muito      |
|                  | estruturado        | estruturado, com  | estruturado, com       | bem estruturado, com     |
|                  | minimamente, sem   | apresentação do   | apresentação do        | apresentação do          |
|                  | apresentação do    | problema, análise | problema,              | problema,                |
|                  | problema, sem      | de dados e        | levantamento           | levantamento             |
|                  | análise de dados e | conclusão (ou sem | conceitual, análise de | conceitual, análise de   |
| Projeto          | conclusão (ou sem  | outros 2 dos      | dados e conclusão (ou  | dados, resultado e       |
| Produto          | outros 2 dos       | tópicos). As      | sem outro tópico). As  | conclusão. As            |
|                  | tópicos). As       | informações não   | informações são        | informações são claras   |
|                  | informações são    | são claras, e um  | claras, mas pouco      | e diretas, com ótimo     |
|                  | bastante confusas, | pouco confusas.   | diretas, com bom       | encadeamento lógico.     |
|                  | sem encadeamento   | com baixo         | encadeamento lógico.   | Respondeu o solicitado   |
|                  | lógico. Não        | encadeamento      | Respondeu o            | na proposta com          |
|                  | respondeu o        | lógico. Respondeu | solicitado na proposta | excelência, justificando |

Quadro 7: Rubrica analítica para avaliação qualitativa da proposta implementada.

<span id="page-156-0"></span><sup>33</sup> Endereço para apresentação dos artefatos das equipes EIEL 31A e EIEL 31B: https://www.fisicaetecnologia. com/webquests/raios-x/mapa-wq-raiosx/publica%C3%A7%C3%A3o/aula-8.

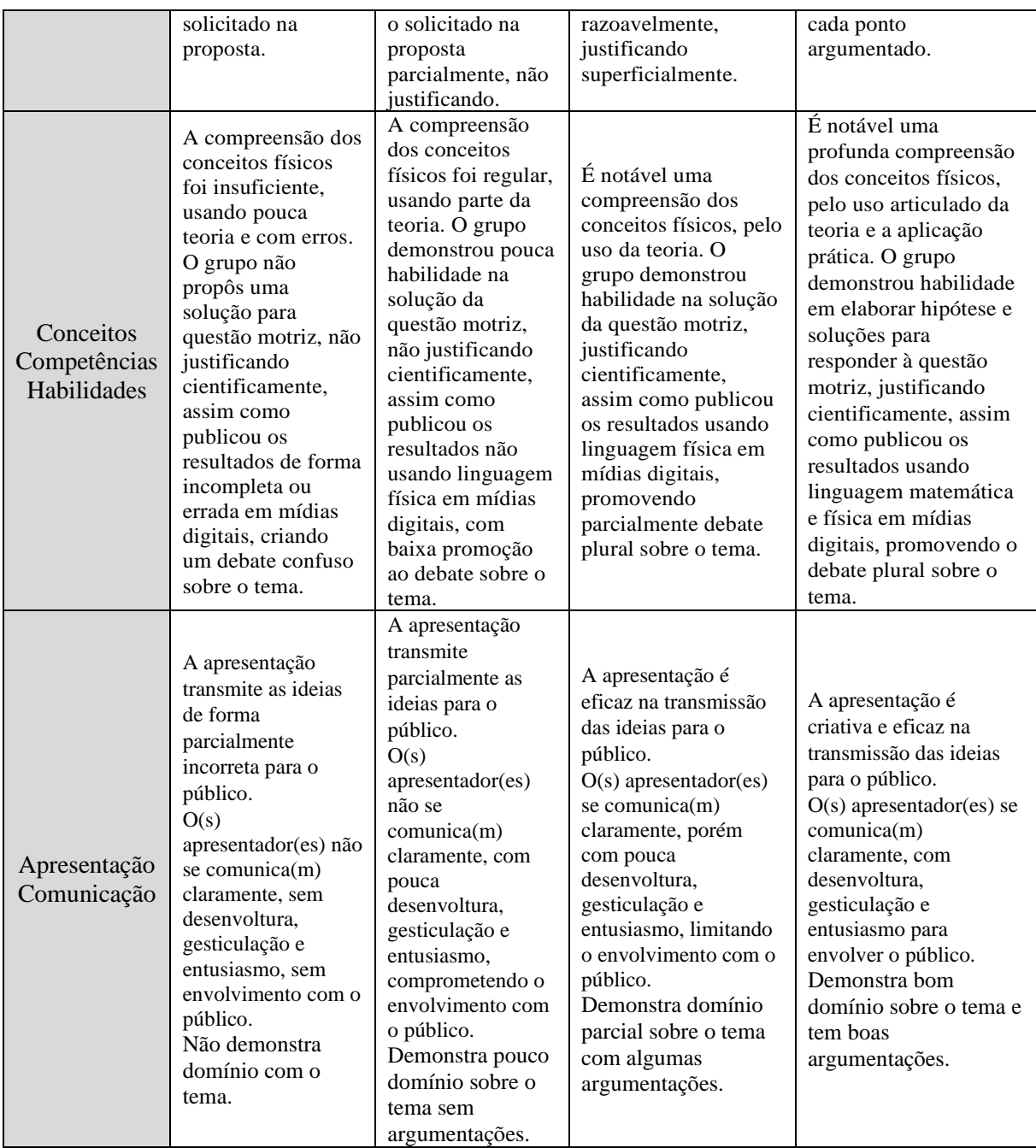

Fonte: autoria própria, 2023.

Por conseguinte, é possível perceber que cada critério possui alguns tópicos qualificados para pertencerem a diferentes níveis. Para o primeiro critério, sobre o artefato entregue é esperado que os discentes tenham uma estrutura base para responder o solicitado. Os diferentes níveis classificatórios obtidos pelos alunos serão expostos abaixo.

**Excelente** – nesse critério foi obtido na turma A, pelos grupos 2, 3, 4 e 5, já na turma B pelos grupos 2 e 5, ou seja, realizados por 80% e 40% dos grupos da turma A e B respectivamente. Os formatos dos artefatos foram de apresentação de slides na sua maioria, contudo, alguns grupos usaram a criação de histórias animadas para algumas partes, com pequenas variações na ordem dos conteúdos, mas que não causarem nenhum prejuízo à estrutura geral, conseguindo apresentar um encadeamento lógico entre o problema, levantamento conceitual, análise de dados, resultado e conclusão.

**Satisfatório** – somente o grupo 1 da turma B, que representa 20% dela, obteve essa classificação, pois apesar de preencher quase todos os tópicos solicitados, sua estrutura é um pouco confusa e possui pouco material explicativo, além de ser justificada de forma superficial.

**Regular** – os demais grupos obtiveram essa classificação. Para a turma A temos o grupo 1 e para a turma B os grupos 3 e 4, 20% e 40% de representatividade respectivamente. Esses trabalhos foram mal estruturados, com falta de tópicos essenciais, sobretudo por tratar o artefato como um questionário e pela falta de um encadeamento lógico nas informações levantadas, além de não justificar adequadamente os resultados obtidos.

Os resultados percentuais classificatórios de cada turma, para o critério estrutura do artefato, podem ser vistos sintetizados no Gráfico 26.

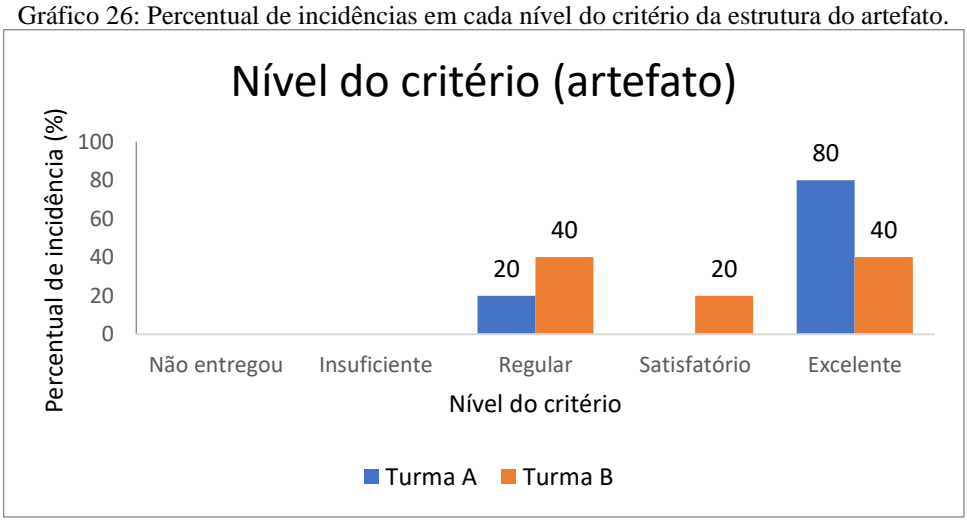

Fonte: autoria própria, 2023.

Os níveis distintos do segundo critério, são relativos aos conceitos sobre ondas eletromagnéticas, sua propagação e aplicação à radiologia. Assim como observar as características da BNCC voltada para alunos do 3º ano do ensino médio, referentes às ciências da natureza, no que diz respeito à competência 3 e das habilidades EM13CNT301 e EM13CNT302 mencionadas anteriormente. A classificação dos grupos é detalhada a seguir.

**Excelente** – esse nível foi atingido pelos grupos 2, 4 e 5 da turma A e o grupo 5 da

turma B, ou seja, realizados por 60% da turma A e 20% da turma B. Os alunos demonstraram compreensão dos conceitos físicos, pelo uso articulado da teoria e a aplicação prática, apresentando habilidades em elaborar hipóteses e soluções para responder à questão motriz, justificando cientificamente, assim como publicando os resultados usando linguagem matemática e física em mídias digitais, promovendo o debate plural sobre o tema.

Tais características podem ser exemplificadas por exemplo no caso do grupo 2, turma A, em que ao explicar sobre a geração de raios X para o espectro contínuo, o aluno fala introdutoriamente sobre o processo termiônico que ocorre no filamento de tungstênio permitindo a ejeção de elétrons do cátodo (-) submetidos a uma alta diferença de potencial, provocando sua aceleração em direção ao material alvo. Ao chegar no ânodo (+) esses elétrons são desacelerados abruptamente, "esse processo de desaceleração brusca é responsável pela produção de espectro contínuo de raios X, conhecido como radiação de Bremsstrahlung, gerando, é... 99% de calor e 1% de raios X" (transcrição de trecho do vídeo da turma A - grupo 2[, Figura 33\)](#page-160-0). Demonstrando domínio conceitual sobre o tema de raios X aplicados à radiologia, assim como os demais tópicos essenciais no contexto da proposta.

Da mesma forma o grupo 5 da turma A, ao tratar da situação-problema do eventual risco ou desacordo normativo, oriundo da proximidade entre uma sala de raios X e um berçário de uma creche localizada no terreno imediatamente ao lado, o grupo cria a seguinte hipótese, de "que a solução seria fazer uma Barreira capaz de diminuir a dose emitida fazendo menos mal pra creche, mas com que ou qual espessura?" (transcrição de trecho do vídeo da turma A - grupo 5, [Figura 33\)](#page-160-0). Nesse ponto, o grupo apresenta uma visão intuitiva sobre o tema e, ao término do trabalho, é apresentada uma solução para a questão norteadora fisicamente embasada.

Já para o grupo 5 da turma B, destaca-se pelo detalhamento da parte práticoexperimental, em que o grupo optou por falar de todas as ferramentas de prática usadas.

> As 3 práticas que nós fizemos é foi realidade virtual né, ...e a gente também fez interação com aplicativo, que ele fazia... que ele também gerava o que a gente precisava, ...e a gente também teve um contato com outro, ...uma experiência remota que também ajudou a gente construir nossas respostas. (transcrição de trecho do vídeo da turma A - grupo 5[, Figura 33\)](#page-160-0).

O processo realizado em todas elas, é descrito como:

A pessoa apertava o botão, esse botão começava a jogar um feixe de luz sobre um LDR, que é o resistor dependente de luz que funcionaria como nosso sensor né, ou seja, é o quanto que aquele corpo está sendo afetado por aquele feixe de luz, e então ele foi jogando feixe de luz e foi subindo, subindo, subindo e aí tinha um gráfico lá, um gráfico não, uma tabela de dados, e esse... essa tabela mostrava o quanto que ela diminuía quanto mais a distância aumenta. (transcrição de trecho do vídeo da turma B - grupo 5, [Figura 33\)](#page-160-0).

Por fim, o grupo 4 da turma A, fala sobre a coleta e tratamento dos dados:

"Bom, coletando diversos valores de radiação para diferentes distâncias e plotando esses dados em um gráfico conseguimos extrair essa equação, que é no caso a equação a seguir onde  $y = c/x^2$ , ou seja, a intensidade da radiação é inversamente proporcional ao quadrado da distância" (transcrição de trecho do vídeo da turma A grupo 4, [Figura 33\)](#page-160-0).

O relato deixa evidente que o intuito da atividade prático-experimental foi atingido, pois, partindo da observação e coleta de dados experimentais, os alunos realizaram a análise gráfica e chegar à equação matemática que rege esse comportamento e sua interpretação física.

Tais processos narrados, podem ser encontrados em todos os trabalhos, os quais caracterizam as equipes com domínio conceitual do tema, assim como possuem as competências e habilidades selecionadas para a proposta.

<span id="page-160-0"></span>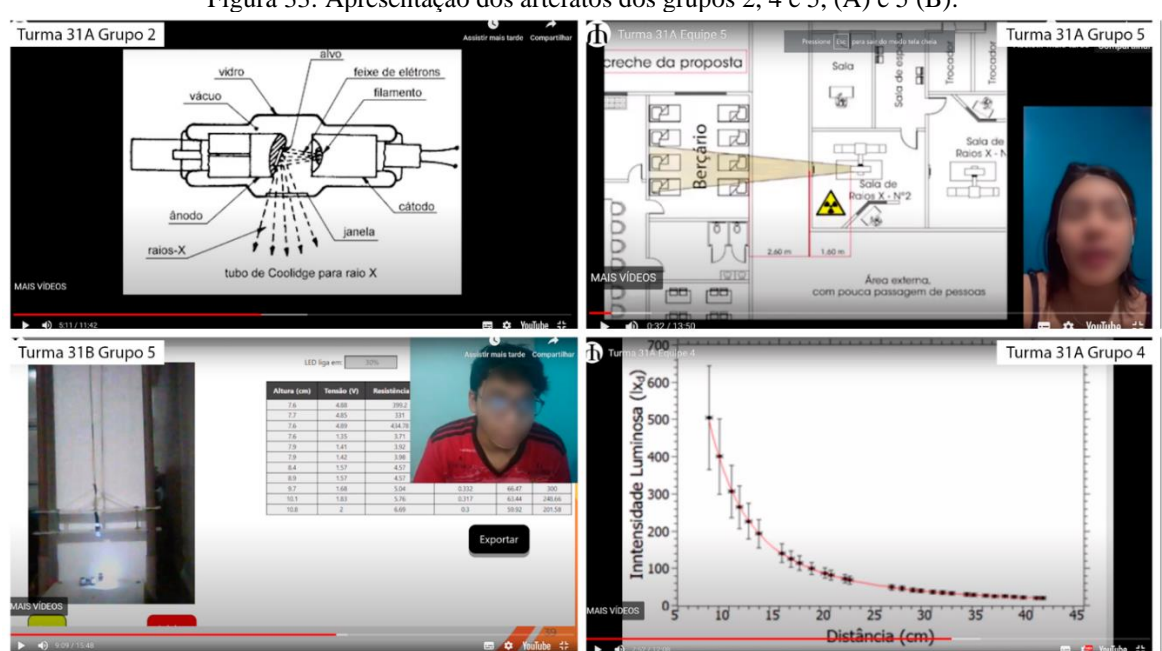

Figura 33: Apresentação dos artefatos dos grupos 2, 4 e 5, (A) e 5 (B).

Fonte: artefato dos grupos 2, 4 e 5, da turma A e 5 da turma B, 2023.

**Satisfatório** – o grupo 3 da turma A e os grupos 1, 2, 3 e 4 da turma B, que representam

20% e 80% respectivamente, obtiveram essa classificação, pois apesar de preencher os tópicos solicitados, sua estrutura é um pouco confusa e possui pouco material explicativo, além de ser justificada de forma superficial e insuficiente.

Os grupos 1, 4 da turma B apresentam todos os tópicos básicos para estruturar seu trabalho. entretanto, vários erros conceituais foram apresentados em diferentes partes, demostrando que a equipe não tinha o domínio pleno do assunto, assim como a falta de embasamento científico-técnico para defender sua recomendação final, caracterizada pela orientação de "[...] reforçar a parede ao lado com uma barreira de chumbo, já que o chumbo isola a radiação devido ao alto número atômico do material" (transcrição de trecho do vídeo da turma B - grupo 1).

Já para equipe 4, turma B ao falar sobre a construção da barreira de chumbo é dito que, "a sua espessura pode variar entorno de 1/32 de polegada até 1 polegada mesmo, dessa forma o empresário poderá usar... utilizar os lençóis de chumbo nas paredes do berçário e na sala de exames, a fim de diminuir a intensidade de radiação que chega na creche[...]" (transcrição de trecho do vídeo da turma B - grupo 4).

Essas afirmações não apresentam a espessura mínima necessária para a barreira, tendo em vista que o chumbo é um material caro e sua utilização indiscriminada pode causar um investimento desnecessário. Outro ponto, é que o grupo 1, turma B, não justifica por que foi feita essa recomendação, tendo em vista que o valor da radiação que foi detectado não foi comparado com nem uma normativa nacional de radiação. Além disso, quando o grupo fala que "o chumbo isola a radiação" é considerado um erro, tendo em vista que as barreiras têm a capacidade de atenuar a radiação incidente. Esse fator de atenuação é referente à quantidade e tipo de camadas, como a semi-redutora e deci-redutora que podem mitigar 50% ou 90% respectivamente da radiação incidente.

O grupo 3, turma A, teve uma apresentação com algumas falhas teóricas, mas assim como as equipes anteriores, sua principal falha foi em não embasar cientificamente as recomendações finais, pois as dimensões da barreira não foram especificadas. O apresentador fala que "cálculo de barreira em centímetros de concreto necessário para deixar o nível de radiação dentro dos padrões exigidos pela CNEN – Comissão Nacional de Energia Nuclear" (transcrição de trecho do vídeo da turma A - grupo 3), contudo, não é esperado que o solicitante saiba como calcular. Logo, eles deveriam apresentar uma solução fisicamente embasada.

Para o grupo 2, turma B, teve uma perspectiva muito resumida e com explicações incompletas ou pouco fundamentadas, apesar de possuir toda estrutura para conseguir atingir a nota máxima, teve uma argumentação um pouco confusa, pois a teoria não foi bem explorada, sabendo que o tempo total da apresentação foi menos da metade do determinado, poderiam ter tido um melhor desempenho. Assim como não indicou os processos realizados ao longo dos procedimentos experimentais, somente apresentou os resultados.

O grupo 3, turma B, cometeu um grave erro ao responder "Qual o nível de radiação por semana permitida legalmente para o indivíduo público, que se enquadra os bebês? E a radiação que chega na creche está dentro do padrão exigido? É... o limite é de 20 mSv e está dentro dos padrões exigidos" (transcrição de trecho do vídeo da turma B - grupo 3). Esse valor é relativo ao nível anual de radiação permitida para pessoas que trabalham diretamente com radiação. Esperava-se que o grupo chegasse no valor de 1 mSv/ano ou 0.02 mSv/semana referente às demais pessoas que não trabalham diretamente com radiação ionizante.

**Regular** – O único grupo que foi qualificado nesse nível foi o grupo 1, turma A, ou seja, 20% da turma A. Esse trabalho teve um embasamento regular, com muitas falhas teóricas nos temas abordados, com falta de encadeamento lógico, além de justificativas insatisfatórias.

O principal destaque desse resultado foi referente à parte da pesquisa sobre a equação que rege a propagação da radiação, em que o grupo se questiona: "qual equação foi descoberta experimentalmente? E eu, pra falar a verdade eu pesquisei muito sobre essa questão [...], mas o que eu consegui encontrar foi [...] a lei de Newton de gravitação universal" (transcrição de trecho do vídeo da turma A - grupo 1). Apesar da base matemática da equação narrada ter estrutura similar, o que se pede é a equação da lei do inverso do quadrado. Por consequência, os demais cálculos também contêm erros, assim como uma justificativa parcialmente incorreta.

Os resultados percentuais classificatórios de cada turma para o critério de embasamento conceitual, competências e habilidades, podem ser vistos sintetizados no Gráfico 27.

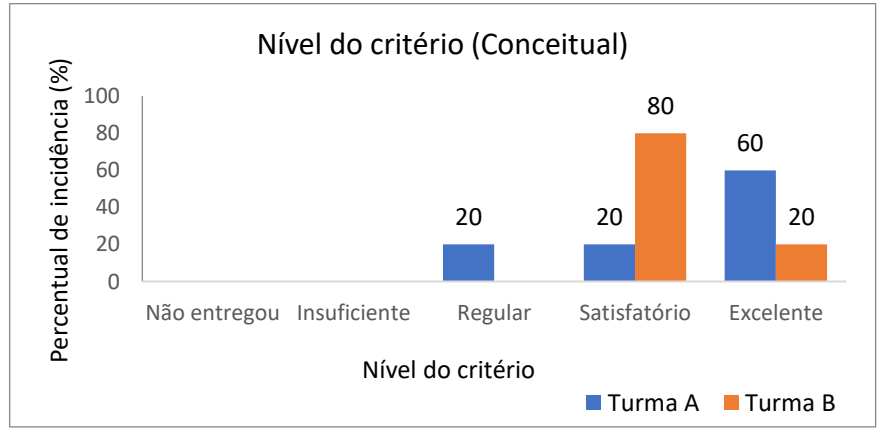

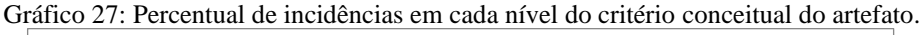

Fonte: autoria própria, 2023.

Para o último critério é avaliada a apresentação, pelo nível de criatividade e pela eficácia na transmissão das ideias para o público, assim como observar se a linguagem é clara com desenvoltura, gesticulação e entusiasmo para envolver os ouvintes.

**Excelente** – os grupos 2, 4 e 5, da turma A e o grupo 5 da turma B, ou seja, realizados por 60% e 20% respectivamente. As apresentações desses grupos respeitaram os critérios de uma forma geral, entretanto, algumas falhas pontuais podem ser destacadas em cada um deles, mas sem causar danos para a apresentação como um todo, a ponto de perderem a classificação.

Entre os principais destaques da categoria temos o grupo 5 – B, com parte da sua estrutura de apresentação em forma de discurso extemporâneo, em que um dos apresentadores abre um diálogo com o ouvinte, usando as próprias palavras em um take único, tornando a apresentação cativante, ainda que extrapolando um pouco o tempo estipulado para apresentação. De forma similar os grupos 2 e 5 da turma A, tiveram excelente desenvoltura em suas apresentações, com destaque ao engajamento de alguns de seus membros ao defender suas argumentações de forma descontraída e cativante.

Outro destaque das apresentações é relativo à dinâmica, em que os grupos 2, 4 e 5 da turma A, usaram humor como característica relevante para prender a atenção do público, assim como quebrar o ritmo denso de conteúdos apresentados, o que pode ser visto na [Figura 34.](#page-163-0)

<span id="page-163-0"></span>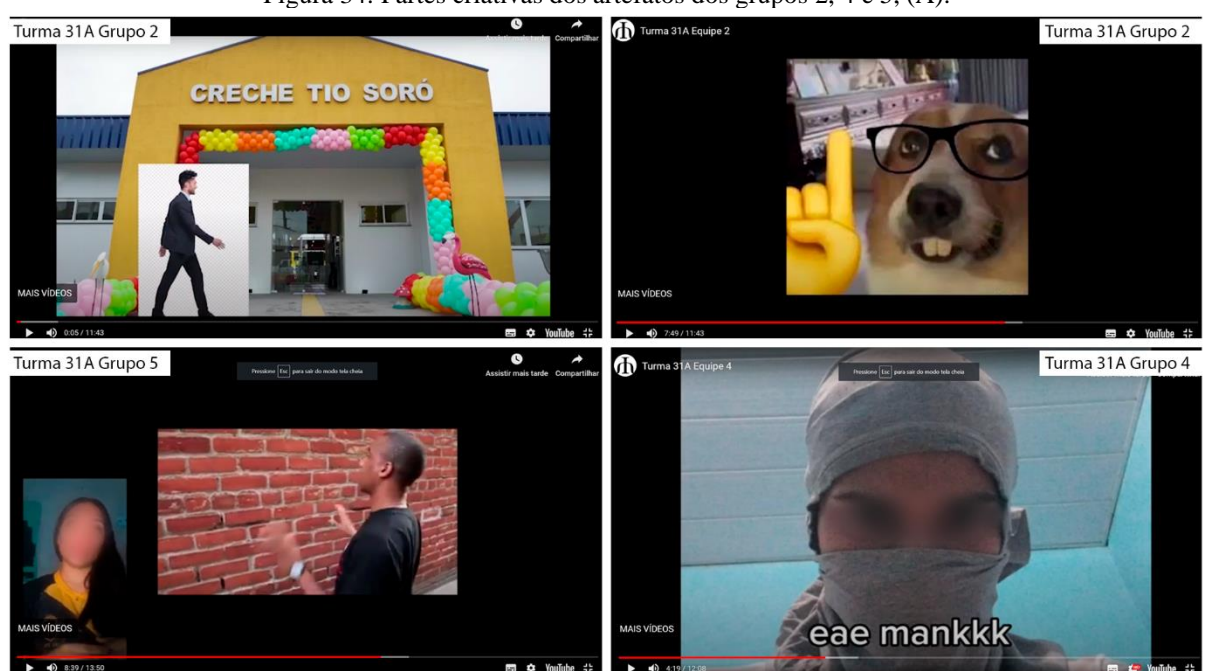

Figura 34: Partes criativas dos artefatos dos grupos 2, 4 e 5, (A).

Fonte: artefato dos grupos 2, 4 e 5, da turma A e 5 da turma B, 2023.

**Satisfatório** – o grupo 3 da turma A, e os grupos 2, 3 e 4 da turma B, que representa 60% e 20% respectivamente, obtiveram essa classificação. Houve algumas falhas que influenciaram no nível atribuído aos grupos, sobretudo na desenvoltura e na demonstração do domínio em algumas argumentações.

De uma forma geral, os grupos atenderam aos requisitos de apresentação, contudo com menor engajamento no que diz respeito à média entre os apresentadores, principalmente pela leitura excessiva de textos e interrupções abrupta de argumentos, tirando um pouco da cadência da apresentação.

**Regular** – o grupo 1 da turma A e da turma B obtiveram essa classificação, representando 20% de cada uma das turmas. Nesses casos houve um certo comprometimento das ideias apresentadas, provocando confusão em alguns tópicos, assim como pouco entusiasmo e dificuldade explícita no domínio sobre os temas.

Nesse caso, os grupos que foram qualificados nesse nível apresentaram em alguns dos seus integrantes, dificuldades de expor com clareza suas ideias, deixando a compreensão de suas exposições comprometidas, pela falta de cadência e gesticulação dos seus apresentadores.

O resultado que as equipes obtiveram nessa categoria podem ser resumidos no Gráfico 28.

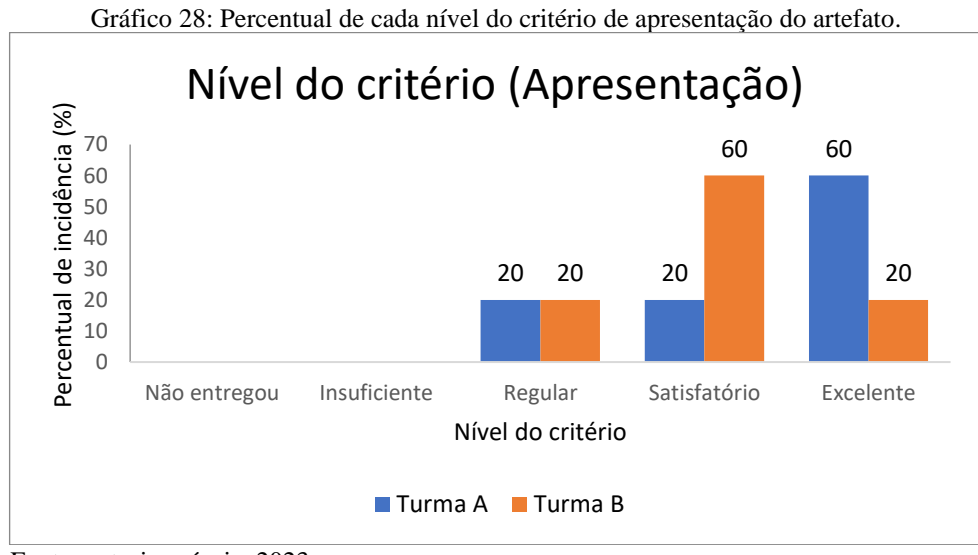

Fonte: autoria própria, 2023.

Utilizando os parâmetros estabelecidos para quantificar a avaliação oriunda da rubrica, assim como o desconto de 2 pontos aplicados ao grupo 5 da turma A e ao grupo 3 da turma B

por entregaram com atraso seus trabalhos, obtivemos o resultado expresso no Gráfico 29, em que a média da turma A foi de 8.3 e a média da turma B foi de 7.3. Além dos argumentos já apresentados para qualificar os trabalhos nos diferentes níveis, algumas recomendações mais minuciosas foram integradas às publicações dos artefatos de cada grupo, e que podem ser observadas acessando a página da proposta.

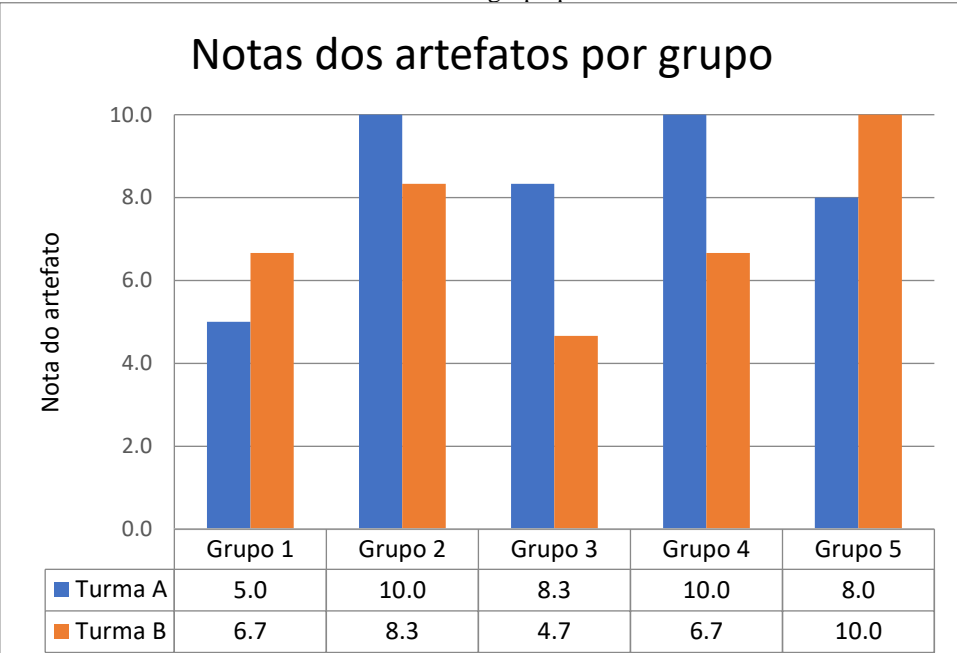

Gráfico 29: Notas finais dos artefatos de cada grupo para as turmas EIEL 31A e EIEL 31B.

#### **5.6 Pesquisa de satisfação**

Essa atividade for apresentada com o intuito de identificar os pontos positivos e negativos da implementação da proposta segundo a perspectiva dos alunos que participaram, e foi organizada inicialmente em uma questão com um graduador em 5 níveis crescentes de satisfação, para concordar ou discordar de 5 afirmações. Em seguida, foram apresentadas mais 4 questões discursivas sobre a percepção dos alunos frente a alguns aspectos da proposta.

Consequentemente, as respostas foram usadas para mensurar características similares entre elas, agrupando-as em variáveis que expressaram ideias chave para que pudessem ser usadas como evidências da eficácia da proposta, assim como a detecção de limitações, problemas e qualidades.

Fonte: autoria própria, 2023.

Dessa forma, essa pesquisa teve a finalidade de apontar ajustes necessários para o Produto Educacional que foi implementado, visando melhores resultados em futuras inserções.

A primeira questão:

1ª) Assinale o seu nível de satisfação nas afirmações abaixo, em que a resposta é graduada de descordo totalmente (canto esquerdo) e concordo totalmente (canto direito).

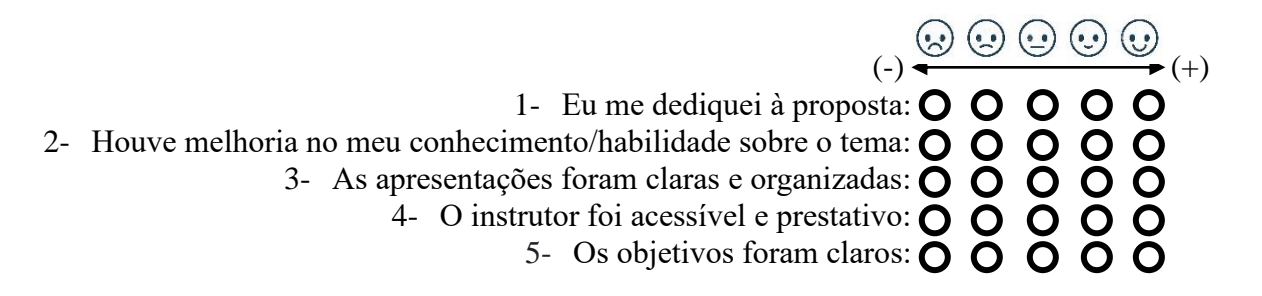

Transformando o gradiente de satisfação em uma escala de porcentagem entre 0 e 100%, temos que a média dos alunos das turmas A e B podem ser vistas no Gráfico 30.

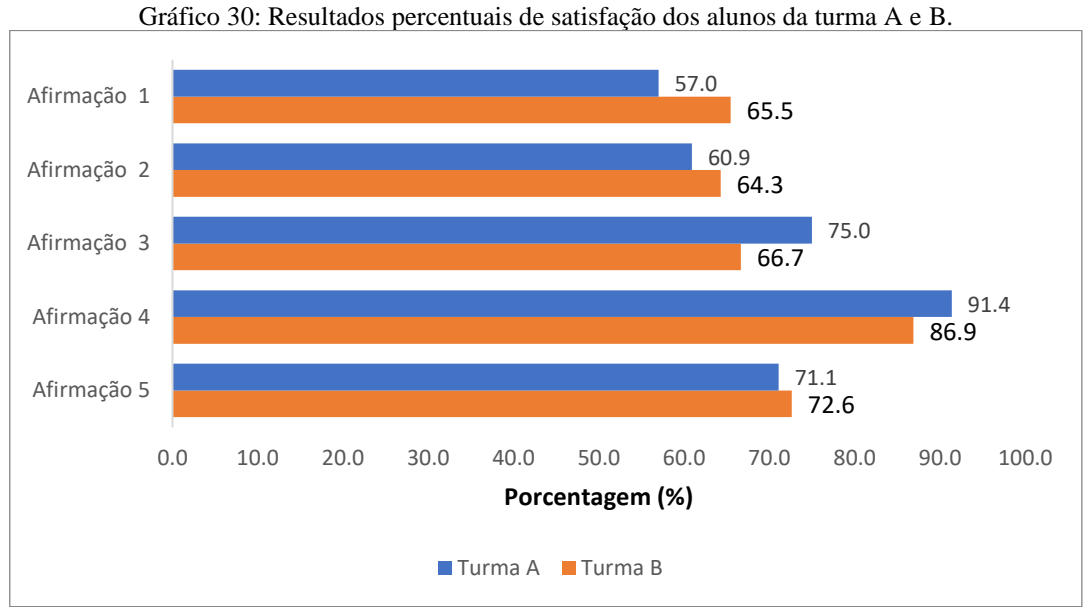

Fonte: autoria própria, 2023.

Os alunos entenderam que se dedicaram na realização da proposta cerca de 57.0% na turma A e 65.5% na turma B, assim como as suas perspectivas sobre o aprendizado e habilidades adquiridos com a realização da proposta de 60.9% na turma A e 64.3% da turma B.

Em relação à clareza da apresentação da proposta, 75.0% dos alunos da turma A concordaram, frente a 66.7% dos alunos da turma B. Por outro lado, em relação à disponibilidade do instrutor para sanar dúvidas e ajudar os alunos, foi de 91.4% para turma A

e de 86.9% para turma B. Por fim, a clareza dos objetivos foi entendida como 71.1% dos alunos da turma A e 72.6% dos alunos da turma B.

2ª) Você prefere aulas tradicionais ou propostas como a que foi aplicada, por quê? A propensão dos alunos pode ser sintetizada através do Gráfico 31.

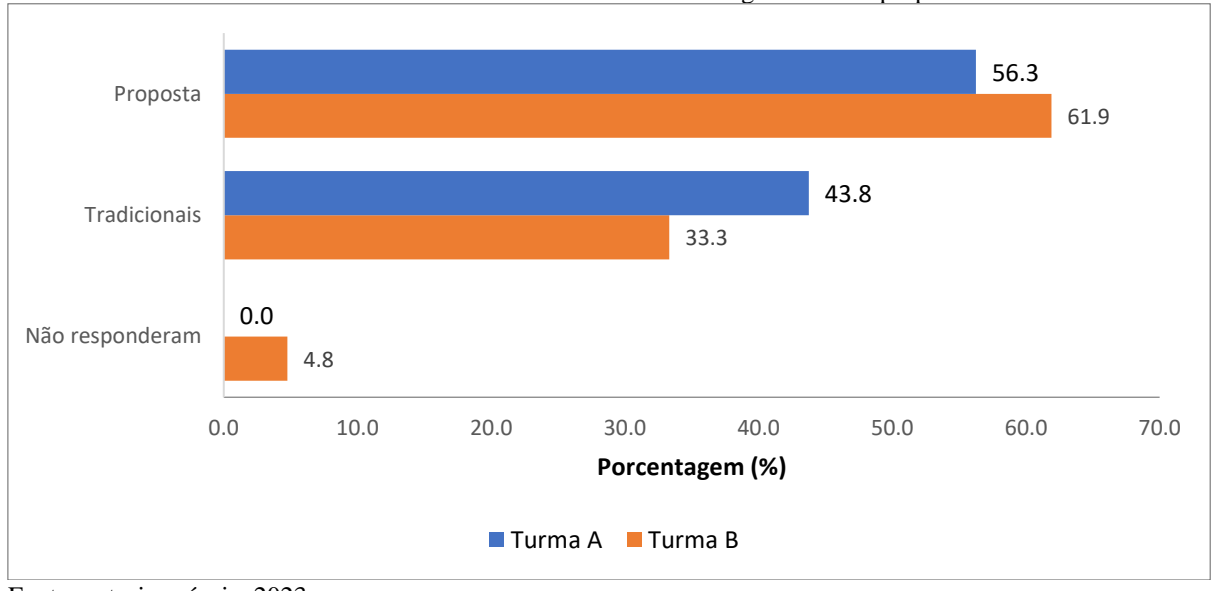

Gráfico 31: Percentual da afinidade dos alunos com metodologia similar a proposta ou tradicionais.

Fonte: autoria própria, 2023.

Os alunos que apresentaram afinidade com a proposta implementada foram 56.3% da turma A e 66.7% da turma B, frente àqueles que preferem metodologias expositivas tradicionais, a 43.8% dos alunos da turma A e 28.6% dos alunos da turma B, assim como 4.8% dos alunos da turma B não responderam à indagação.

Entre as principais justificativas, para os alunos que preferem o formato tradicional, estão o hábito e a "simplicidade de aulas expositivas", tendo em vista que isso foi aplicado ao longo de grande parte das suas vidas acadêmicas, o que pode ser exemplificado na resposta do aluno 10 turma A "[...] porque o professor explicando o assunto dentro da sala de aula e depois passando exemplos ou atividades, acho o método mais simples e fácil de aprender". Ou ainda pela resposta do aluno 13 da turma B "[...] se enquadram melhor no meu modo de aprender".

Outra justificativa recorrente foi o foco no vestibular, pois segundo o aluno 32 da turma A "[...] embora as propostas sejam interessantes e diferente do que vemos no cotidiano escolar, vale lembrar que também é de extrema importância as aulas tradicionais, até porque estamos no último ano, ano esse que precisamos fazer enem".

Por outro lado, entre os alunos que foram favoráveis à implementação da proposta, justificam suas respostas apontando que as aulas são mais dinâmicas, interativas, divertidas, desafiadoras, permitem a aplicação da teoria na prática, estimula a pesquisa, o pensamento inovador e eficácia na aprendizagem. Alguns desses argumentos podem ser evidenciados através das respostas:

"[...] elas foram muito didáticas e acessíveis, boa explicação e aplicação da teoria na hora" (Aluno 2 da turma A).

"[...] pois acaba sendo mais didático e as aulas fazem com que os alunos sejam mais participativos" (Aluno 24 da turma A).

"[...] por conta do estudo e das situações que foram expostas como um desafio" (Aluno 4 da turma B).

"[...] por que a acaba sendo bem mais divertido e despertando curiosidade" (Aluno 6 da turma B).

"[...] achei interessante poder entender uma fórmula física na prática" (Aluno 25 da turma A).

"[...] porque estimula o aluno a procurar e pensar em coisas inovadoras" (Aluno 7 da turma B).

"[...] porque o nível do aprendizado acredito que foi maior em relação às aulas tradicionais" (Aluno 20 da turma B).

3ª) O que você achou das atividades de prática-experimental? Quais delas chamou sua atenção e por quê?

Ao responder essa questão, 96.9% dos alunos da Turma A e 100% dos alunos da turma B, classificaram como positiva suas interações com as atividades de prática-experimental, tendo como os principais destaques os elementos sintetizados no Gráfico 32:

O usa da Realidade Virtual foi indicado por 40.6% dos alunos da turma A e 71.4% dos alunos da turma B, caracterizada como estimulante, dinâmica, interativa, inovadora, divertida, entre outros. Algumas das justificativas que sustentam essas variáveis qualitativas podem ser vistas nos trechos e destaque abaixo.

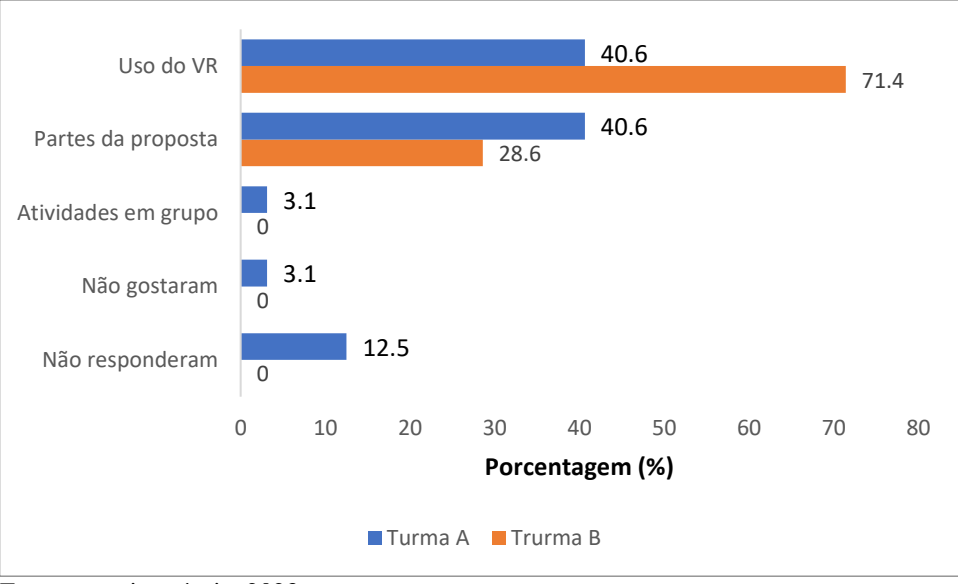

Gráfico 32: Atividades de prática-experimental que mais chamaram atenção dos alunos.

Fonte: autoria própria, 2023.

"[...] achei a do VR mais interessante apesar de não estar presente, é um mundo novo e usá-la para o ensino é ótimo" (aluno 2 da turma A).

"[...] foi muito interessante observar o experimento e os gráficos fluindo através da realidade virtual" (aluno 26 da turma A).

"[...] realidade virtual, pois nunca tive o contato com essa tecnologia e é incrível saber como isso pode ser usado para fim de aprendizagem" (aluno 10 da turma B).

"[...] realidade virtual, sendo divertido e mais dinâmico" (aluno 9 da turma B).

"[...] VR, por ser mais participativo" (aluno 14 da turma B).

O segundo item mais apontado como destaque das aulas teóricas está dividido em diferentes pontos da proposta, como a didática das aulas, experimentos de coleta de dados, atividade de análise de dados entre outras, sendo alguma delas exemplificadas nas respostas em destaque abaixo.

"Gostei da atividade onde extraímos a fórmula que relaciona a distância com a intensidade de radiação" (aluno 25 da turma A).

"[...] acho que a equação do gráfico foi a que chamou mais atenção" (aluno 31 da turma A).

"[...] a atividade do sensor de luz foi a mais interessante porque podemos fazer um gráfico com os dados gerados" (aluno 20 da turma B).

"[...] parte da simulação, porque com ela tivemos uma noção bem melhor do trabalho" (aluno 12 da turma B).

4ª) Quais aspectos deste curso foram mais úteis ou valiosos?

Os resultados obtidos nessa questão são sintetizados no Gráfico 33:

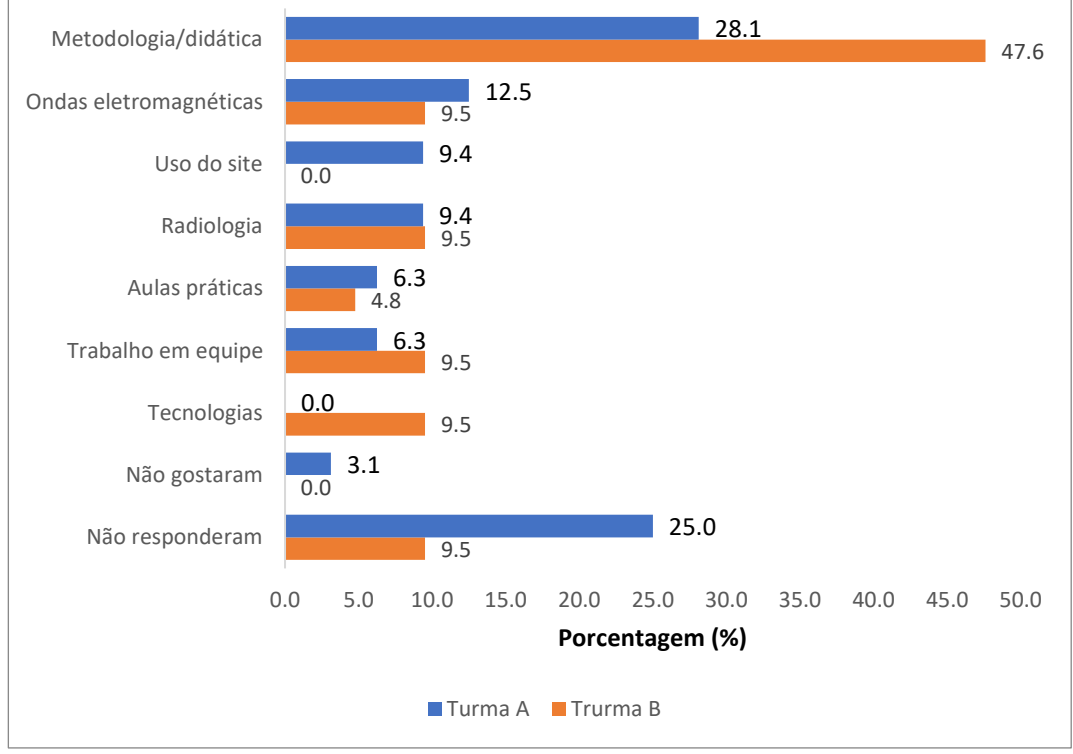

Gráfico 33: Percentual dos aspectos mais relevantes para os alunos após a conclusão da proposta.

Fonte: autoria própria, 2023.

Entre os temas mais recorrentes nas respostas obtidas foram observados que a metodologia/didática aplicada, foram as características mais relevantes para 28.1% dos alunos da turma A e 47.6% dos alunos da turma B. O que pode ser exemplificado através da resposta abaixo.

"A proposta de solucionar o problema da radiação com a física, há metodologia aplicada e há didática do professor contribuíram para deixar o projeto mais interessante" (aluno 19 da turma B).

Já para 12.5% dos alunos da turma A e 9.5% da turma B, o estudo sobre as ondas eletromagnéticas tiveram a maior relevância, o que pode ser caracterizado pela resposta: "Principalmente o estudo sobre as ondas" (aluno 4 da turma B).

Ou também: "Raio x depois podemos ver coisas que não são possíveis a olho nu e ajuda na descoberta de danos na estrutura interna" (aluno 4 da turma A).

Para 9.4% dos alunos da turma A, o uso do site foi o que mais se destacou na

implementação da proposta, pois: "As dinâmicas online, como o site, material, recursos de vídeo foram muito úteis" (aluno 2 da turma A).

Ou ainda: "O site apresentado, muito completo e bem estruturado oferecendo todo conteúdo necessário para o desenvolvimento" (aluno 26 da turma A).

Por outro lado, 9.4% dos alunos da turma A e 9.5% da turma B, avaliaram como mais relevante o estudo introdutório sobre a radiologia e radioproteção, como indicado na resposta: "O aprendizado sobre radioproteção" (aluno 7 da turma B).

Outro fator destacado entre 6.3% dos alunos da turma A e 4.8% dos alunos da turma B são as aulas práticas realizadas em diferentes aspectos, em que, destacam-se: "As práticas dinâmicas e a organização com que tudo foi feito" (aluno 10 da turma B).

O trabalho em equipe foi relatado como fator muito relevante para 6.3% dos alunos da turma A e 9.5% dos alunos da turma B, entre as respostas que convergem para essa opção, destacam-se: "O trabalho em equipe e trabalho com outro tipo de metodologia" (aluno 12 da turma B).

"Onde tivemos que fazer as atividades para resolver em grupo" (aluno 18 da turma B).

Já para 9.5% dos alunos da turma B, o maior destaque da proposta foi o uso de tecnologias voltadas para o ensino, narradas pelos alunos 1 e 17. Por outro lado, 3.1 % dos alunos da turma A, não gostaram da proposta, assim como 25.0% alunos da turma A e 9.5% da B, não responderam essa questão.

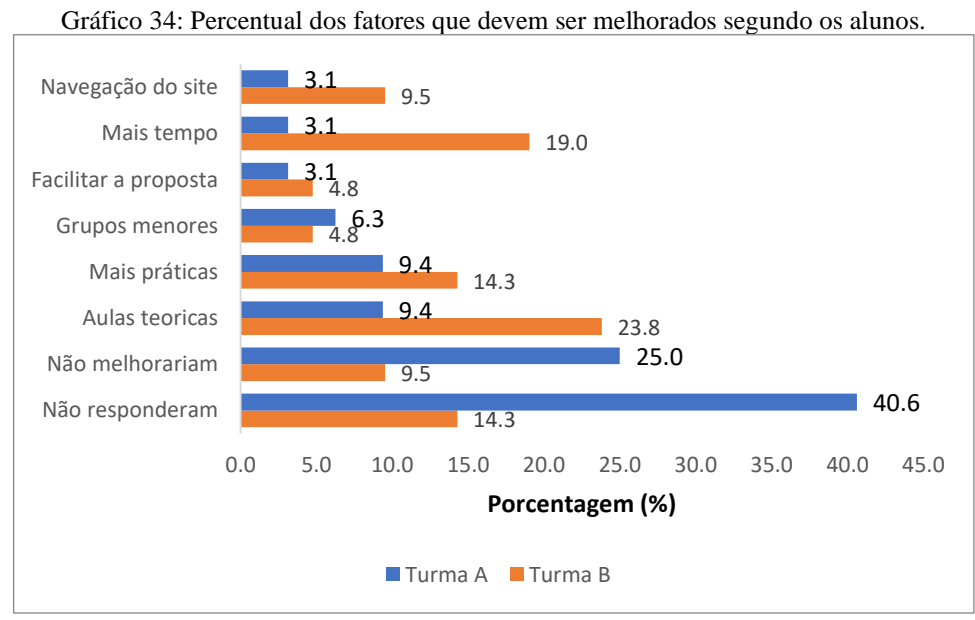

Fonte: autoria própria, 2023.

5ª) Como você melhoraria esta proposta?

O Gráfico 34 sintetiza os direcionamentos das respostas obtidas para esse questionamento.

Entre as variáveis detectadas como sugestões para melhoria da proposta oriunda das respostas dos alunos, foram detectadas que 3.1% dos alunos da turma A e 9.5% dos alunos da turma B, consideram a navegação do site difícil, e que deveria ser modificada para facilitar a realização da proposta.

Para 3.1% dos alunos da turma A e 19.0% dos alunos da turma B, o tempo foi um fator limitador para garantir a eficácia da proposta, para eles, aumentar o tempo disponível pode favorecer uma melhoria no aproveitamento das atividades.

Outro fator levantado como melhoria para a proposta é uma simplificação dos procedimentos, pois 3.1% dos alunos da turma A e 4.8% dos alunos da turma B, entendem que alguns pontos da proposta estão difíceis de serem realizados.

Já para 6.3% dos alunos da turma A e 4.8% dos alunos da turma B, gostariam de ter realizado a proposta com grupos menores, nesse ponto cabe uma observação que a turma A possuía mais integrantes por equipe que na turma B.

Mais atividades práticas foram destacadas por 9.4% dos alunos da turma A e 14.3% dos alunos da turma B, como possibilidade de melhoria para a proposta que foi implementada. Por outro lado, 9.4% dos alunos da turma A e 23.8% dos alunos da turma B, entenderam que aulas teóricas ajudariam no melhor desenvolvimento das atividades, direcionando para atividades passivas expositivas.

Como contrapartida, para 25.0% dos alunos da turma A e 9.5% dos alunos da turma B, não conseguem, ou não tem o que recomendar par melhoria da proposta, assim como 40.6% dos alunos da turma A e 14.3% dos alunos da turma B, não responderam à indagação.

Os resultados apresentados anteriormente serão analisados conjuntamente com os demais realizados nesse trabalho, com a finalidade de responder às questões de pesquisa assim como a observação se os objetivos foram alcançados, o que pode ser visto a seguir.

# **5.7 Análise geral e discussões**

Finalizando a etapa de análise de dados, serão usados todos os resultados apresentados anteriormente para propor respostas para as questões que nortearam esse trabalho, para então concluir que os objetivos foram ou não alcançados, assim como serão feitas considerações relevantes para cada afirmativa realizada.

### 5.7.1 Análise Implementação da Sequência Didática

Ao adentrar na análise geral da implementação da proposta, faz-se necessário um prelúdio relativo a alguns fatores oriundos da perspectiva do professor e do pesquisador que participaram do processo de implementação do protótipo do Produto Educacional, em ambas as turmas do 3º ano do ensino médio.

Realizada pelo pesquisador Izac Martins da Silva e o professor MSc. Glebson Moisés Espindola da Silva, a Sequência Didática foi concluída com sucesso, obtendo alguns destaques positivos e negativos. Entre os pontos positivos, foi possível notar um engajamento e interesse por grande parte dos alunos, refletidos na criatividade e dedicação apresentados nos artefatos, assim como a melhoria estatística comprovada nos resultados comparativos entre o pré e pós teste e a pesquisa de satisfação, principalmente relativa a algumas atividades particulares, dentre elas destacam-se o uso da tecnologia de Realidade Virtual, em que os alunos ficaram muito animados e participativos, segundo o professor Glebson "eu nunca vi eles tão empolgados assim".

Da mesma forma, o aumento de interesse dos alunos ao realizarem as demais atividades de prática-experimental foi perceptível, com destaque ao uso da experimentação remota e tratamento dos dados, em que eles aprenderam a encontrar uma equação de forma experimental, através da observação de um experimento físico e coletando dados reais e posterior análise gráfica, possibilitando a descoberta da função matemática que dá origem a tal equação, o que difere drasticamente dos métodos convencionais de ensino passivo, em que as equações são simplesmente apresentadas para eles. Esse fator pode ser visto na resposta do aluno 31, da turma A, que relata o que achou da prática e o que mais gostou: "Bem interessantes, acho que a equação do gráfico foi a que chamou mais atenção".

Em contrapartida, os pontos negativos observados são apresentados como resposta à questão abaixo, tendo em vista que eles representam dificuldades para implementação da proposta a que se refere esse trabalho.

a) Quais as dificuldades mais frequentes para implementação de uma SD fundamentada na ABP para o estudo das ondas eletromagnéticas com ênfase na propagação dos raios X?

As dificuldades que puderam ser evidenciadas ao implementar o protótipo do Produto Educacional foram divididas em cinco categorias distintas: metodologia; tecnologia; tempo; docência e apoio.

**Metodologia**: A primeira delas é relativa à resistência apresentada por parte de alguns alunos frente à metodologia de ensino escolhida, tendo em vista que o framework da ABP é centrado no aluno, e que o papel do professor nesse processo é de animador, tirando os alunos da inércia do aprendizado por recepção, apresentando situações que motive os alunos à pesquisa e discussão em grupo para realizar determinadas tarefas, em que, os resultados apontaram que 43.8% da turma A e 33.3% da turma B, apresentaram uma maior afinidade com metodologias de ensino tradicionais expositivas, centrado no professor.

Dessa forma, alguns fatores podem ser apontados como responsáveis para esses resultados, como o hábito com aulas tradicionais, em que os papeis de cada sujeito do processo de ensino-aprendizagem é bem definido no entendimento dos alunos, como exemplificado na justificativa do aluno 10 turma A: "[...] porque o professor explicando o assunto dentro da sala de aula e depois passando exemplos ou atividades, acho o método mais simples e fácil de aprender". Ou seja, a ruptura de estruturas enraizada na forma de aprender ao longo de anos de vida escolar, é algo complexo e pode gerar resistência por parte de alguns alunos, como tambem narrado pelo aluno 13 da turma B, "[...] se enquadram melhor no meu modo de aprender".

Os mesmos elementos do hábito em modelos expositivos, podem ser observados nas entrelinhas de algumas respostas de alunos que preferem metodologias ativas como a que foi implementada, tendo em vista que para sugestão de melhorias, um pequeno grupo desses alunos adicionariam aulas expositivas teóricas, ministradas pelo professor, como visto na fala do aluno 29, turma A: "Dando ênfase mais explicação", ou o aluno 7, da turma B: "Com mais explicações. Depois em alguns momentos foi muito superficial", demonstrando uma possível insegurança na troca das aulas expositivas por aulas ativas investigativas.

Por outro lado, alguns alunos fundamentaram sua propensão e preocupação na escolha dos métodos tradicionais pela participação eminente nos vestibulares, pois segundo o aluno 32 da turma A "[...] embora as propostas sejam interessantes e diferente do que vemos no cotidiano escolar, vale lembrar que também é de extrema importância os aulas tradicionais, até porque estamos no último ano, ano esse que precisamos fazer enem". Esse é um ponto muito importante, tendo em vista as diretrizes nacionais de ensino no Brasil apontarem para métodos que prezam o aprendizado ativo, com a subjetividade individual do pensamento crítico sobre os temas estudados, e para avaliar a "aprendizagem" desses alunos, através do ENEM, é proposta uma avaliação objetiva.

Diante disso, é compreensível que o cenário incerto e tenso que pode ser experimentado por alguns alunos finalistas do ensino médio, pelo fato de que as avaliações universitárias materializadas em algumas questões objetivas que sintetizarão a história acadêmica deles em um número, podem ter efeitos relevantes no futuro desses jovens. Sob o efeito dessa pressão é possível que alguns alunos entendam que métodos decorativos sejam mais eficientes, em função do tempo demandado e resultados aparentes. Contudo, a apropriação do conhecimento e sua posterior aplicação consciente nas mais diversas proposições da vida, não são atingidas facilmente através do conhecimento bancário, mas para que os alunos tenham esse entendimento, eles precisam adquirir mais experiências com propostas que estimulem a pesquisa e a construção ativa do conhecimento, proporcionando uma comparação mais equilibrada entre as metodologias e a diminuição da resistência à mudança de paradigmas de aprendizagem.

**Tecnologia**: O acesso às Tecnologias Digitais da Informação e Comunicação (TIDCs), para implementação da Sequência Didática referente à proposta de que trata esse trabalho, é um dos fatores mais delicados e representam um grande desafio para os professores que pretendem implementá-las, tendo em vista a disponibilidade de equipamentos assim como a infraestrutura básica necessária para sua utilização.

Sabendo que o uso das TIDCs é extremamente estimulado para ABP, com a finalidade de aumentar o engajamento dos alunos, nesse trabalho construímos a base de toda sua estrutura em ferramentas que permitissem sua utilização através de uma variedade de dispositivos, como computadores, smartphones e tablets, que possam ser usados tanto presencialmente como remotamente, dependendo da estrutura da aula planejada.

Entretanto, alguns problemas técnicos podem ter afetado a integridade dos resultados, principalmente pelos contratempos recorrentes oriundos do acesso à Internet, qualidade do sinal, disponibilidade de equipamentos e tempo de preparo da estrutura necessária para realização das atividades. Os laboratórios disponíveis do instituto tinham algumas limitações, como máquinas inoperantes, com dificuldades de acesso ou sem conexão à rede, fato que variou em função do laboratório disponibilizado em cada dia, proporcionando 1 dispositivo para cada 2 alunos, ou nos piores casos, 1 por equipe. Além disso, foi necessário despender vários minutos para solucionar problemas de conectividade dos equipamentos, em que a turma B foi a mais prejudicada, isso se deve pelo fato que as aulas foram realizadas em 2 tempos com a turma B. Em seguida, 2 tempos com a turma A, sendo que, a maior parte dos problemas já estavam

solucionados ao iniciar a aulas da turma A.

O professor ao observar os problemas de conectividade sugeriu "existe a possibilidade de disponibilizar o site off-line, mesmo que só para algumas atividades?" o questionamento do professor foi extremamente pertinente e poderá ser usado para futuras pesquisas, para gerar uma versão off-line, em que a proposta seja implementada integralmente em sala de aula.

Esses fatores podem ter gerado um certo prejuízo na cadência da realização das atividades, favorecendo a dispersão da atenção, no entanto, esse projeto foi desenvolvido com a característica de poder ser feito e refeito sempre que for necessário. Dessa forma, algumas atividades puderam ser concluídas remotamente ao longo do processo.

Todavia, segundo o sistema de monitoramento, ao perceber que o acesso externo ao site e o contato para tirar dúvidas não tiveram uma procura alta no período inicial de acompanhamento, foram disponibilizados meios alternativos para acesso, como cartazes com endereços, QR codes e WhatsApp, para a página da pesquisa, assim como um sistema de redundâncias de acesso possibilitando chegar nos pontos chaves da plataforma de diferentes formas como links, botões, menu, QR code e atalhos. A síntese dos acessos dos alunos ao longo do período de monitoramento do site pode ser vista no Gráfico 35, entretanto, cabe uma observação que cada unidade contabilizada representa 1 acesso distinto, ou seja, vários alunos puderam acessar conjuntamente, ou ainda, diferentes turmas usaram os mesmos dispositivos em diferentes momentos podendo aparentar ser subutilizados.

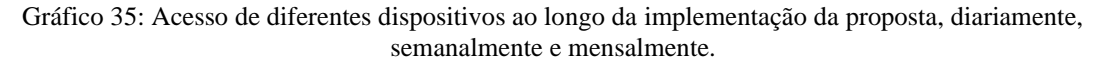

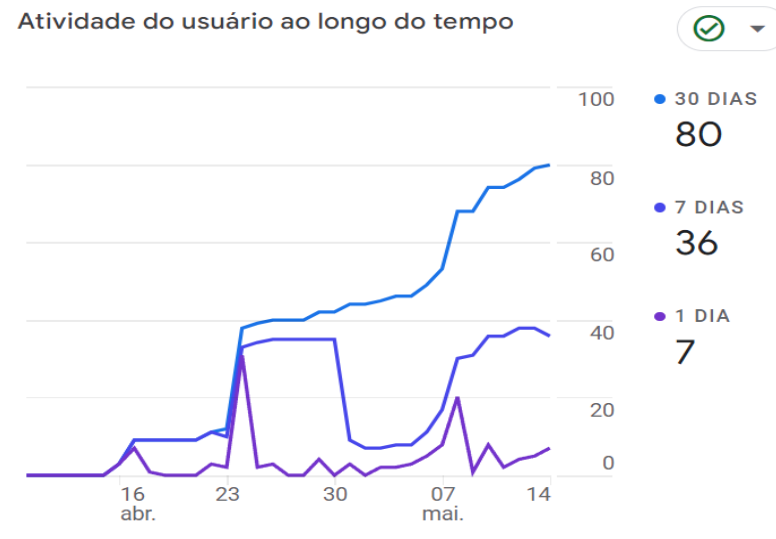

Fonte: sítio Google Analytics, 2023.

Esse gráfico permite observar a quantidades de dispositivos que se conectam em um determinado período, mas para ter uma dimensão melhor do que foi realizado, o relatório das atividades pode auxiliar a compreender o volume de acesso para cada página distinta da proposta, apresentado na [Figura 35.](#page-177-0)

<span id="page-177-0"></span>

|    | $+$                                             | ↓ Visualizações | Usuários      | <b>Visualizações</b><br>por usuário | Tempo<br>médio de<br>engajamento | Contagem de eventos<br>Todos os eventos $\rightarrow$ |
|----|-------------------------------------------------|-----------------|---------------|-------------------------------------|----------------------------------|-------------------------------------------------------|
|    |                                                 | 2.305           | 83            | 27.77                               | $16 \text{ min } 52 \text{ s}$   | 5.457                                                 |
|    |                                                 | 100% do total   | 100% do total | Média de 0%                         | Média de 0%                      | 100% do total                                         |
| -1 | Física & Tecnologia                             | 315             | 64            | 4.92                                | 1 min 46 s                       | 809                                                   |
| 2  | Física & Tecnologia - Processo                  | 311             | 45            | 6,91                                | 6 min 17 s                       | 739                                                   |
| 3  | Física & Tecnologia - Pesquisa<br>secundária    | 216             | 38            | 5,68                                | 11 min 15 s                      | 464                                                   |
| 4  | Física & Tecnologia - Pratica<br>experimental   | 151             | 23            | 6,57                                | 1 min 57 s                       | 340                                                   |
| 5  | Física & Tecnologia - Introdução                | 97              | 32            | 3,03                                | $0 \text{ min } 47 \text{ s}$    | 219                                                   |
| 6  | Física & Tecnologia - Raios X                   | 95              | 26            | 3.65                                | $0 \text{ min } 50 \text{ s}$    | 232                                                   |
| 7  | Física & Tecnologia - WebQuests                 | 82              | 29            | 2,83                                | $0 \text{ min } 24 \text{ s}$    | 208                                                   |
| 8  | Física & Tecnologia - ER                        | 74              | 20            | 3,70                                | $0 \text{ min } 50 \text{ s}$    | 214                                                   |
| 9  | Física & Tecnologia - Respostas                 | 66              | 25            | 2,64                                | 5 min 11 s                       | 141                                                   |
| 10 | Física & Tecnologia - Limite de doses<br>anuais | 65              | 19            | 3,42                                | $2 \text{ min } 01 \text{ s}$    | 140                                                   |

Figura 35: Relatório de acesso por página do site da proposta.

Fonte: sítio Google Analytics, 2023.

É possível observar um elevado indice de visualizações assim como os eventos de interação nas respectivas páginas, evidenciando a participação dos alunos ao longo do processo.

**Tempo**: O fator da disponibilidade de tempo é extremamente delicado para realização dessa Sequência didática, principalmente pelo fato que a estrutura da ABP necessita de duas a três vezes mais tempo despendido em relação às aulas tradicionais, em função dos vários processos que envolvem esse formato de ensino-aprendizagem.

Primeiramente, o professor deve observar se há a disponibilidade do tempo necessário para sua implementação, tendo em vista o amplo arcabouço teórico que ele terá que cumprir ao longo do ano letivo, esse é um grande desafio que pode dificultar a difusão de propostas similares.

Outra perspectiva sobre o tempo demandado, é que fatores externos ou não previstos podem prejudicar a integridade do período planejado para as atividades, como no caso já narrado em que problemas técnicos ou de conectividade reduziram o tempo demandado para algumas atividades.

Consequentemente alguns alunos alertaram, ao responderem o quesito da avaliação de satisfação, sobre a necessidade de mais tempo para realização das atividades, em que para um grupo de alunos a densidade de temas distintos apresentados não foi satisfatória em função do tempo demandado, destaca-se a fala do aluno 2, da turma B: "Melhoraria o tempo investido, pois, não foi tão demorado e não entendi algumas coisas, já outras, como o método de atividades não foi tão produtivo". Esse aspecto foi relatado por 3.1% da turma A e 19.0% da turma B, como o relatado anteriormente, a turma B foi a mais afetada por fatores adversos que comprometeram o tempo demandado para cada atividade. Logo, algumas adaptações se fazem necessárias para tentar mitigar o percentual de alunos que não consigam aproveitar satisfatoriamente essa SD no futuro.

**Docência**: Implementar propostas similares a esta, é um forte desafio para os professores, tendo em vista que demanda dedicação, domínio conceitual sobre os temas e tempo para dimensionar a realidade de cada contexto, e pode ser considerado como uma das maiores dificuldades para os profissionais da área do ensino, em função das complexas atividades que orbitam o cotidiano dos professores dentro e fora de sala de aula que podem criar obstáculos para sua utilização. Contudo, rompida a barreira inerte da mudança para metodologias ativas, é possível observar que propostas como essas permitem que o professor dedique mais tempo para orientação e observação dos alunos, o que facilita a detecção de pontos fracos e fortes no aprendizado deles, além da demanda de tempo ser inversamente proporcional a experiência com a metodologia.

Ao longo do processo de implementação do protótipo do Produto Educacional, tiveram diversos momentos difíceis, referentes a diversos fatores, no entanto, conforme a experiência foi sendo adquirida, os problemas foram contornados possibilitando a realização com êxito da SD. É importante lembrar que o processo de treinamento didático do professor é orgânico e deve ser constantemente alimentado para o crescimento profissional, tendo em vista que os desafios são diversos e particulares para diferentes casos. Tal fator foi apontado pelo professor participante "nós temos que ficar constantemente estudando sobre diferentes metodologias para ter capacidade de adaptar as atividades pra a realidade da sala de aula".

Um dos fatores mais delicados para implementação da ABP é a escolha ou voz do aluno, que se refere à capacidade e oportunidade dos discentes em expressar suas opiniões, ideias, interesses e perspectivas durante o processo de aprendizagem, delegando a eles um papel ativo na definição de projetos, na sua tomada de decisões e na forma como eles abordam e exploram os tópicos de estudo.

Isso posto, o gradiente de liberdade dado aos alunos deve ser proporcional à experiência que o professor tem com o modelo de ensino escolhido, da mesma forma com a realidade de cada contexto, pois para alguns alunos muita liberdade pode não ser tão produtiva. Foi observada em alguns casos uma dificuldade na tomada de decisões. Dessa forma é importante que o professor tenha uma preocupação ao implementar pela primeira vez a proposta, explorando pequenas variações nas atividades, sabendo que parte do material pode ser adaptado. Para isso, é importante que o professor tenha uma linha de diálogo constantemente aberta com o aluno, com a finalidade de complementação do processo de ensino-aprendizagem.

**Apoio**: É de fundamental relevância para realização da proposta um ambiente amigável em que o professor se sinta apoiado pela instituição de ensino e a sociedade. No caso da implementação do protótipo, tal apoio foi observado através da concessão de espaços para as atividades por parte da instituição e a concordância com os formulários de participação assinados pelos participantes e seus responsáveis.

Todavia, o problema já mencionado da variação da quantidade de dispositivos, assim como nos ambientes com acesso à Internet geraram uma grande dificuldade, o que evidenciou a principal limitação da proposta. Por isso, se fez necessário apoio da direção da instituição para tentar minimizar esse problema com a troca de laboratórios.

## 5.7.2 Análise das ferramentas de prática-experimental

Diferentemente da maioria dos projetos que fazem o uso do modelo da ABP, nesse trabalho as ferramentas foram desenvolvidas conjuntamente à proposta didática. Sendo assim, a análise do processo de desenvolvimento, assim como os impactos dessas ferramentas ao implementá-las são evidenciados na resposta da pergunta abaixo:

b) Como desenvolver e quais os benefícios de uma experimentação remota e simulações 3D para o estudo da propagação de radiações eletromagnéticas, que possam ser integrados em uma proposta presencial ou remota de ABP?

Entre as TDICs que foram desenvolvidas nesse trabalho estão as ferramentas de práticaexperimental, que são o Experimento Remoto (ER), Simulador Virtual (SV) para dispositivos Android e simulador em Realidade Virtual (comumente chamado pela sua sigla em inglês VR).

Com a finalidade de fomentar a difusão dessas ferramentas, foi apresentado no capítulo 3, o processo de desenvolvimento de cada uma delas, assim como seu processo de validação
estatística no capítulo 5, pois grande parte dos trabalhos que criam essas tecnologias não apresentam detalhamento de desenvolvimento e a validação dos protótipos (Tulha; Carvalho; Coluci, 2019; Gonçalves, 2020). Todavia é importante salientar que os procedimentos e tecnologias usadas não representam uma exclusiva forma de implementação, mas é possível chegar no mesmo resultado usando diversos caminhos distintos, principalmente no que se trata sobre os hardwares e softwares usados, pois as tecnologias estão em constantes modificações e se faz necessário pesquisar novas possibilidades.

Ao término dessas etapas foi possível comprovar que os resultados tiveram 7% de erro associados às medidas obtidas, e quando comparados com um instrumento profissional, foi possível observar que a eficiência do protótipo chegou a 96.5% dele, sendo pois, confiável usálo como fonte de coleta de dados para fins didáticos experimentais. Consequentemente, os simuladores usaram para geração dos seus dados, os mesmos cálculos obtidos no experimento real, assim como os valores de sensores de uma base de dados oriunda da realização de várias repetições experimentais reais, associadas a um erro randômico estatístico. Por esses motivos, os dados virtuais podem ser considerados como uma boa aproximação do experimento real, permitindo sua utilização complementar ou exclusiva em contextos que se faça necessário.

Por outro lado, os benefícios da utilização dessas ferramentas de prática associadas à implementação da proposta, podem ser indicados usando a observação do professor e do pesquisador, assim como a pesquisa de satisfação realizadas pelos alunos. Tais benefícios são associados a diversas variáveis, extraídas das justificativas sobre o que eles acharam da atividade de prática, em que 40.6% dos alunos da turma A e 71.4% dos alunos da turma B, relatam que a ferramenta mais atrativa foi a VR, frente a 40.6% dos alunos da turma A e 28.6% da turma B que destacam outras atividades de prática, como a experimentação remota, simulações e tratamento de dados. Entre as variáveis extraídas das respostas, e da observação dos alunos destacamos: estimulante, dinâmica, interativa, inovadora e instrutiva.

**Estimulante**: o comportamento dos alunos foi muito diferente do habitual ao realizarmos as práticas-experimentais, com destaques para as atividades de experimentação remota e tratamento dos dados, mas sem dúvida, o maior destaque foi a prática da Realidade Virtual, em que enquanto um aluno realizava a prática, os demais assistiam e encorajavam o participante a realizar ações distintas, sendo perceptível observar o fascínio e o estímulo estampados nos rostos dos alunos, conforme verbalizou o aluno 26, da turma A "[...] foi muito interessante observar o experimento e os gráficos fluindo através da realidade virtual".

**Dinâmica**: as atividades de prática estavam condicionadas a uma instrução inicial, em

que os alunos realizavam algumas ações e obtinham os resultados, assim como faziam as observações cabíveis, porém, não estavam vinculadas a um roteiro fechado para estimular os seus raciocínios e interpretações, tendo em vista que a dinâmica permite sua realização de formas distintas, com diferentes ferramentas e características, ou seja, o simulador Android, podia ser usado tanto para uma ideia inicial do experimento, quanto para ratificar interpretações obtidas. Já o experimento remoto, possui a característica de ter uma perspectiva mais limitada visualmente falando, tendo seu ponto forte na geração e extração de dados reais, os quais eram aplicados no Google planilhas para analisar os resultados.

Por fim, o ambiente VR possibilitava uma noção muito maior do funcionamento do experimento, pois o aluno era transportado para uma versão virtual de um dos laboratórios da instituição, em que foi designado a essa versão do dispositivo, para poder interagir e observar com o experimento. Ou seja, as ferramentas, puderam ser descritas como complementares e dinâmicas, o que pode ser observado no comentário do aluno 9, da turma B referente a qual atividade ele mais gostou e por quê? "[...] realidade virtual, sendo divertido e mais dinâmico" (aluno 9 da turma B).

**Interativa**: sendo uma das principais características das ferramentas de prática desenvolvidas nesse trabalho, a interatividade está presente em cada uma delas, porém com diferentes níveis, em que todas permitem a realização e observação do mesmo experimento por diferentes perspectivas. Percebeu-se ainda que a experimentação remota possibilita a extração de dados no formato compatível com Excel ou Google Planilhas, já o simulador Android permite um tour guiado pelos componentes usados na construção do dispositivo. Sendo assim, o simulador VR possibilita seis graus de liberdade para observação do experimento, assim como a visualização livre dos componentes internos do dispositivo. Para o aluno 14, da turma B o fator mais relevante foi o "[...] VR, por ser mais participativo", em que além das possibilidades mencionadas, ainda era possível interagir com vários objetos do laboratório e fazer anotações usando pincel e lousa virtuais.

**Inovadora**: foi o primeiro relato conhecido até então pelo autor sobre tal integração, em que três diferentes perspectivas complementares, Experimentação Remota, Simulação Virtual Android e simulação em Realidade Virtual, do mesmo experimento são aplicados no mundo. Para o aluno 10, da turma B o fator mais relevante foi a "[...] realidade virtual, pois nunca tive o contato com essa tecnologia e é incrível saber como isso pode ser usado para fim de aprendizagem", ou seja, a inovação da ferramenta é algo extremamente atrativo para os alunos.

Por outro lado, é importante salientar que apesar do fator inovação ser algo benéfico,

ele pode ser volátil, pois com a velocidade de difusão e defasagem das tecnologias, o que é considerado inovador hoje, em pouco tempo poderá ser comum, principalmente para os jovens que estão sempre antenados nas novidades. Dito isso, o fator inovação deve ser utilizado sempre que possível, aproveitando o máximo de engajamento relativo à sua implementação no processo de ensino-aprendizagem.

**Instrutiva**: Através de um conjunto de páginas com textos e vídeos, os alunos podem realizar a pesquisa, a prática-experimental e os demais pontos fundamentais respeitando a velocidade de aprendizagem individual, tendo em vista que os discentes podem repetir ou avançar na proposta sempre que desejar, dentro ou fora dos ambientes regulares de ensino.

Um destaque para a realização da atividade de tratamento dos dados, em que os alunos aprenderam a obter o polinômio interpolador usando o Google Planilhas chegando em uma aproximação razoável da equação desejada, usando ferramentas e vídeos instrutivos. Essa habilidade matemática poderá ser usada no futuro para determinação de equações baseadas em coleta de dados. Segundo o aluno 31, da turma A, "[...] acho que a equação do gráfico foi a que chamou mais atenção".

# 5.7.3 Análise dos resultados

A análise geral dos resultados será apresentada como resposta à questão abaixo.

c) Como avaliar o impacto de uma proposta de Aprendizagem Baseada em Projetos, fazendo uso de experimentação remota e simuladores 3D, no processo de ensino-aprendizagem de ondas eletromagnéticas com ênfase na propagação dos raios X?

Com a finalidade de propor uma resposta satisfatória para forma de avaliação do Produto Educacional, a análise será feita por diferentes perspectivas para complementar os resultados, ou seja, primeiramente uma abordagem quantitativa através da comparação dos resultados obtidos do pré e do pós-teste aplicados em ambas as turmas, seguidos de uma análise qualitativa oriunda do diagnóstico referente aos resultados da rubrica. Por fim, são feitas considerações complementares partindo das óticas dos alunos, do professor, do pesquisador.

De acordo com o capítulo 5.4 desse trabalho, a comparação entre as avaliações realizadas antes e depois da implementação do protótipo do Produto Educacional, foi possível afirmar usando o teste t de Student para variáveis relacionáveis, que a hipótese nula pode ser rejeitada com 95% de confiança e que, tal hipótese diz, ainda, que não se altera a média das

notas do pré e do pós-teste, relativas à implementação do protótipo do Produto Educacional.

Isso indica que a possibilidade da variação entre as médias dos testes realizados antes e depois da implementação da proposta de ensino-aprendizagem sobre a propagação da radiação eletromagnética, não ocorreu por acaso. Dito isso, acredita-se que houve influência da proposta no crescimento da média em ambos os grupos.

A média das notas, as quais podem estar entre 0 e 10, é de 6.0 para a turma A e de 5.1 par a turma B, representa um desempenho regular, apesar de ser superior à nota de corte para passar de ano, referente à instituição onde foi aplicado, ainda pode ser considerado um rendimento baixo.

Da mesma forma, também é importante observar o desvio padrão entre o pré e pós-teste, que é de (1.955 e 1.826) para turma A e (1.706 e 2.235) para turma B, esse valor expressa quão distante os alunos estão da média, demonstrando que houve uma diminuição da diferença entre as notas da turma A e um aumento na turma B, evidenciando uma diferença maior do que a observada somente pelas médias.

Por outro lado, conforme ja apresentado no capítulo 5.5, conduziu-se uma avaliação qualitativa do artefato apresentado como trabalho final da proposta, através de uma rubrica analítica, a qual avalia o rendimento dos grupos em quatro diferentes níveis de três critérios distintos.

Os critérios da avaliação são divididos em: estrutura do projeto/produto; conceitos físicos e competências e habilidades segundo a BNCC; e a apresentação dos trabalhos. Já os níveis estão divididos em: não apresentou = 0 pontos; insuficiente = 2.5 pontos; regular =  $5.0$ pontos; satisfatório = 7.5 pontos; e excelente = 10.0 pontos.

Cada nível possui uma série de atributos que devem ser minimamente cumpridos para que seja alcançado, e por se tratar de uma nota discreta, a subjetividade do avaliador decide para qual classificação deve tender a nota atribuída para os casos que não estejam discriminados. Para mais detalhes nos resultados e no processo de avaliação, consulte o capítulo 5.5.

Com isso em mente, a média dos resultados da turma A foi de 8.3 pontos e a média da turma B foi de 7.3, demonstraram um bom resultado para ambas as turmas, que podem ser atribuídos pelo trabalho em equipe e no compartilhamento de conhecimento entre os alunos.

Os conteúdos dos trabalhos indicaram, que em sua grande maioria, os alunos conseguiram interpretar, avaliar, justificar e comunicar sobre o que foi solicitado na proposta, através de pesquisa e experimentos, elaborando material necessário representativo com uso da linguagem científica e das TDICs.

Paralelamente, algumas considerações devem ser apontadas sobre as afirmativas feitas na pesquisa de satisfação, como por exemplo no gradiente da afirmativa sobre a dedicação na proposta, os alunos responderam que se dedicaram 57.0% na turma A e 65.5% na turma B. Contudo, o que foi observado pelo professor e pelo pesquisador foi que a turma B teve menor dedicação, essa advertência é feita baseada em atrasos ou ausências de alguns alunos, assim como a divisão de atenção com atividades de outras disciplinas em casos isolados, sedo que, apesar dos problemas terem sido contornados, isso afetou diretamente no rendimento médio da turma, o que pode ser confirmado pelo relato dos alunos que acharam necessário ter mais tempo para realização da proposta (3.1% da turma A e 19.0% da turma B). Ou seja, o tempo maior se fez necessário pois o comprometimento com a proposta foi menor.

Em relação à afirmativa sobre o aprendizado e habilidades adquiridos com a realização da proposta, os discentes concordaram em 60.9% na turma A e 64.3% da turma B, ou ainda sobre a clareza dos objetivos, a turma A concordou em 71.1% e a turma B 72.6%, isso indica uma pequena divergência para turma B, frente aos resultados dos testes qualitativos e quantitativos.

Já em relação à clareza da apresentação da proposta, os alunos concordaram em 75.0% da turma A, frente a 66.7% da turma B. Já em relação à disponibilidade do instrutor para sanar dúvidas e ajudar os alunos, os discentes concordam em 91.4% para turma A e de 86.9% para turma B. Nesses casos é possível observar uma inversão das concordâncias entre as turmas, o que pode estar relacionado à atribuição da responsabilidade para o instrutor.

Essa afirmação pode ser corroborada quando se compara as respostas da questão: Como você melhoraria esta proposta? Em que a turma B concentra maior densidade de ocorrências em quase todas as variáveis negativas do que a turma A. Observando somente as respostas da turma B temos que, 9.5% da turma melhoraria a navegação do site, 19.0% aumentariam o tempo destinado, 4.8% simplificariam os procedimentos, 4.8% diminuiriam o tamanho dos grupos, 14.3% aumentariam as atividades práticas, e 23.8% gostariam de ter aulas teóricas.

Essas atribuições podem ser relativas aos problemas técnicos de acesso aos dispositivos, acesso à internet e qualidade do sinal, pois, a turma B foi a mais prejudicada com esses fatores pela dinâmica, tendo em vista que as aulas eram ministradas primeiramente para eles, e cada dia tinham novos desafios a serem superados, portanto tal fator pode ter influenciado na motivação.

Outro fator relevante foi a experiência do pesquisador em contornar as adversidades

experimentadas, pois demandou um certo tempo para compreender a dinâmica da instituição, e as limitações que estavam inclusos, como a falta de Wi-fi com capacidade para rodar vídeos, que na teoria funcionava, mas na prática não suportou. Caso houvesse, a proposta poderia ser realizada pelos celulares, com praticamente 1 dispositivo por pessoa.

A partir da problemática apresentada, o professor sugeriu a criação de uma versão do site off-line, que fosse disponibilizada localmente, essa possibilidade será levada em consideração para estudos futuros, em que uma versão do site para aulas presenciais seja disponibilizada para solucionar a maior limitação da proposta, que é o acesso à Internet.

Por fim, apesar dos problemas ocorridos, o impacto da proposta foi positivo, corroborado estatisticamente e relativos a questões objetivas sobre os temas de ondas, ondas eletromagnéticas, raios X e radiologia. Da mesma forma, confirmados pela avaliação subjetiva da estrutura, do conteúdo e da apresentação dos artefatos, os quais apresentam uma solução embasada cientificamente para uma solicitação inicial.

Ambas as perspectivas convergem para a percepção do professor e do pesquisador sobre a necessidade de realizar melhorias, para disponibilizar um Produto Educacional tentando mitigar os pontos negativos observados e melhorar os pontos positivos detectados.

# **6 CONSIDERAÇÕES FINAIS**

Esse trabalho teve como objetivo elaborar uma Sequência Didática de Aprendizagem Baseada em Projetos privilegiando algumas práticas-experimentais como a Experimentação Remota e Simulações Virtuais 3D, coma finalidade de estimular o domínio conceitual, as competências e as habilidades, sob a luz da BNCC, direcionadas para o ensino-aprendizagem das ondas eletromagnéticas aplicados à propagação de raios X, em alunos do 3º ano do ensino médio.

Para tanto, o protótipo do Produto Educacional foi elaborado em duas frentes de pesquisa. Primeiramente a técnica, responsável pelo desenvolvimento das ferramentas tecnológicas digitais, com a finalidade de atingir o objetivo específico (ii), que consiste em criar e justificar, um experimento controlado remotamente, um simulador Android e um simulador em realidade virtual para estudar o comportamento da propagação de um tipo de radiação eletromagnética, que possa ser usado presencialmente ou remotamente.

Resultando na produção de um Experimento Remoto e um Simulador Virtual para Android, os quais tiveram um artigo publicado na Revista Brasileira de Ensino de Física RBEF, classificada pela CAPES como Qualis A1 em ensino. O (Apêndice G) apresenta parte da capa da publicação realizada em 2022, intitulada DESENVOLVIMENTO DE UM EXPERIMENTO CONTROLADO REMOTAMENTE E UM SIMULADOR TRIDIMENSIONAL PARA DEMOSTRAR A LEI DO INVERSO DO QUADRADO.

Da mesma forma, o desenvolvimento de um ambiente simulado de um laboratório real em Realidade Virtual, foi publicado para a sociedade através do evento 17th International Technology, Education and Development Conference (INTED), em Valência, Espanha em 2023. O (Apêndice H) apresenta a primeira página da publicação intitulada USE OF VIRTUAL REALITY FOR TEACHING RADIATION PROPAGATION (Silva; Frota; Cavalcante, 2023, p. 2831-2840).

Abordou-se ainda, à frente da tecnologia do ensino, responsável por articular diferentes formas, ferramentas, métodos e metodologias de ensino-aprendizagem, para criar a perspectiva pedagógica da proposta, sintetizada na forma de uma Sequência Didática, que faz uso de uma abordagem pedagógica fundamentada na Aprendizagem Baseada em Projetos, estruturada em uma WebQuest e avaliada principalmente por uma rubrica analítica, complementado com avaliações de pré e pós-testes, assim como pesquisas de satisfação.

Com a união das duas frentes de pesquisa, foi possível elaborar uma proposta

contextualizada localmente que apresenta um problema baseado em situações reais, para que duas turmas de alunos do 3º ano do ensino médio, realizassem uma pesquisa para propor uma solução ao problema inicial, em que um proprietário de uma creche na cidade de Manaus, solicita a análise dos riscos intrínsecos das dependências de um berçário, situado há poucos metros de uma sala de raios X.

A proposta possibilitou aos alunos uma abordagem, aplicada presencialmente, mas com liberdade de ser revisitada sempre que for necessário através do seu site, a qual trata sobre o estudo das radiações eletromagnéticas, os raios X e a radiologia, com a finalidade de apresentar uma solução para um problema do mundo real. Foram desenvolvidas e aplicadas uma rubrica analítica, questionário de satisfação e pré e pós-teste para atingir o objetivo (iii) que consiste em avaliar possíveis contribuições no processo de ensino-aprendizagem de alunos submetidos a uma proposta que integre experimentação remota e simulações 3D, no modelo de Aprendizagem Baseada em Projetos para o processo de ensino-aprendizagem das ondas eletromagnéticas voltados à propagação de raios X.

Os resultados referentes a rubrica analítica indicam melhoria na compreensão dos conceitos físicos, habilidades e competências referentes à BNCC. Tal afirmação se justifica nos artefatos apresentados por alunos de duas turmas do 3º ano do ensino médio técnico do IFAM/CMDI. O conteúdo do trabalho possui elementos que demostram que os alunos conseguiram interpretar, avaliar, justificar e comunicar sobre a questão motriz da ABP apresentada com relevância local, através de pesquisa e/ou experimentos, elaborando material necessário representativo com uso da linguagem científica e das TDICs.

Assim como os resultados dos pré e pós-teste, os quais possibilitaram realização do método estatístico de hipóteses, foi constatado com 95% de confiança, a melhoria nos resultados entre as avaliações oriundas da implementação da proposta. Dessa forma foram utilizados elementos quantitativos e qualitativos para complementação da sua avaliação.

Por outro lado, para atingir o objetivo específico (i), o qual consiste em delimitar as dificuldades mais frequentes para implementar uma SD fundamentada na ABP, para o estudo das radiações eletromagnéticas voltadas para a propagação dos raios X, foi possível detectar 5 principais fatores que dificultaram resultados melhores para a proposta, e foram utilizados para posteriores ajustes no Produto Educacional. O primeiro deles é a metodologia, em que alguns alunos relataram que por hábito ou por preocupação com vestibular, preferem metodologias expositivas, fato que causou uma resistência por parte de alguns. Por outro lado, o acesso às tecnologias também foi um fator dificultador, em que os recursos foram escassos, relativos a dispositivos, Internet e qualidade do sinal, dificultando o acesso concomitantemente. O terceiro ponto observado foi o tempo, em que problemas técnicos limitaram-no em sala de aula, acarretando resultados mais heterogêneos. Outro fator preponderante foi a experiência em docência de metodologias ativas, que se mostrou inversamente proporcional ao tempo demandado para solucionar problemas satélites do cotidiano do professor. Isso posto, ao longo do processo da aquisição de experiência os percalços foram diminuindo e por fim, o apoio da instituição também deve ser observado, pois a dificuldade de conseguir ambientes minimamente equipados para realização da atividade pode ser um desafio na instituição, limitando seu potencial.

Em contrapartida, o uso das ferramentas de prática-experimental pode ser justificado, complementando o objetivo específico (ii), através da análise léxica da pesquisa de satisfação dos alunos, assim como a percepção do pesquisador. As evidências apontam elementos positivos de sua implementação caracterizados pelas falas dos alunos, os quais adjetivam a proposta como estimulante, dinâmicas, interativas e inovadoras, tendo seu principal destaque para o uso da Realidade Virtual, em que o fator "novidade" serviu como motivador, engajando a turma para realização das atividades.

Em contra partida, tais experimentos são somente ferramentas que podem facilitar ou estimular o aprendizado, fazendo-se necessária uma metodologia com intencionalidade bem definida, e uma sequência didática fundamentada na Aprendizagem Baseada em Projetos, os quais precisam ser desenvolvidos como uma promissora proposição no processo de ensinoaprendizagem ativo, centrado no aluno e com relevância ao contexto local, expresso nos resultados obtidos das avaliações realizadas, possibilitando apontar evidências da eficácia da proposta relativas à motivação, engajamento, interesse e autonomia dos alunos, relacionamento interpessoal da turma, o trabalho colaborativo e a práxis oriunda da aplicação da teoria na prática com intensão de promover a saúde e o bem estar do público que se refere à solicitação da proposta.

Ao término desse trabalho, são realizadas todas as alterações cabíveis para atualizar o Produto Educacional, com a finalidade de mitigar as dificuldades percebidas em sua realização, assim como maximizar seus benefícios. E ainda disponibilizando, a materialização do Produto Educacional NAVEGANDO NAS ONDAS ELETROMAGNÉTICAS: UMA SEQUÊNCIA DIDÁTICA DE ABP VOLTADA AO ESTUDO DA PROPAGAÇÃO DOS RAIOS X e do site www.fisicaetecnologia.com, que continuará sendo atualizado periodicamente, dando um caráter evolutivo ao produto apresentado.

Para trabalhos futuros, espera-se conjuntamente com a comunidade cientifica, expandir o púbico alvo da proposta para alunos de cursos técnicos de radiologia, tendo em vista características introdutórias ao curso, assim como conhecimentos sobre ondas eletromagnéticas, muito importantes para alunos da área. Também é recomendado procurar métodos para disponibilizar uma versão da proposta possível de ser compartilhada localmente pelo computador do professor, sem necessidade de conexão com a Internet, permitindo alta velocidade de acesso para os casos de aulas presenciais. Da mesma forma, a continuação de trabalhos com o ambiente desenvolvido de Realidade virtual baseado no laboratório "Espaço Maker" é extremamente promissor, unindo a Cultura Maker com o Metaverso, através de um Makerverso, possibilitando aos alunos e aos professores a interação, na realização e construção de experiências físicas, em um ambiente seguro e inovador.

# **REFERÊNCIAS**

AULA 18 BLINDAGEM - Regras de Cálculo. Vídeo aula de Flavio Augusto Soares. 2h11min48s. Publicado pelo canal Tecnologia Radiológica Descomplicada. 23 abr. 2020. Disponível em:

https://youtu.be/QWn5TiTm\_E0?list=PLSOPnQEalnaLukf\_qUOapH4h1YPJqtwUR. Acesso em: 18 jun. 2023.

AUSUBEL, David P. **Aquisição e retenção de conhecimentos**: uma perspectiva cognitiva. 1. ed. Lisboa: Plátano, 2000.

ARGUEDAS-MATARRITA, Carlos; CONCARI, Sonia Beatriz; RODRIGUEZ-GIL, Luis; ORDUÑA, Pablo; UREÑA ELIZONDO, Fernando; HERNANDEZ-JAYO, Unai; CARLOS, Lucas Mellos; SILVA, Juarez Bento da; MARCHISIO, Susana Teresa; CONEJO-VILLALOBOS, Marco; GARCÍA-ZUBÍA, Javier; ALVES, João Bosco da Mota. Remote experimentation in the teaching of physics in Costa Rica: First steps. *In*: Conferência Internacional de Experimentos, 5., 2019, Funchal. **Anais** [...]. Funchial: IEEE, 2019. p. 208- 212. Disponível em: https://ieeexplore.ieee.org/abstract/document/8876553. Acesso em: 1 set. 2021.

BACICH, L.; TANZI NETO, A.; TREVISANI, F. D. M. Ensino híbrido: personalização e tecnologia na educação. Porto Alegre: Penso, 2015. 270 p.

BARROS, Aidil Jesus da Silveira; LEHFELD, Neide Aparecida de Souza. **Fundamentos de Metodologia Científica**. 3. ed. São Paulo: Pearson Prentice Hall, 2014.

BARROS, Tiago R.; DIAS, Wandearley S. Práticas experimentais de Física a distância: Desenvolvimento de uma aplicação com Arduino para a realização do Experimento de Millikan remotamente. **Revista Brasileira de Ensino de Física**, v. 41, n. 4, p. 1-8, maio 2019. Disponível em: <https://doi.org/10.1590/1806-9126-RBEF-2019-0049>. Acessado em: 10 set. 2021.

BENDER, William N. **Aprendizagem baseada em projetos:** educação diferenciada para o século XXI. Tradução Fernando de Siqueira Rodrigues. Revisão técnica Maria da Graça Souza Horn. Porto Alegre: Penso, 2014.

BERNHARD, Jonte. What matters for learning in labs? Experiences from designing for insightful learning in labs based on a symbiosis of American and European thinking. *In*: Frontiers in Education Conference, 2020, Uppsala. **Anais** [...]. Uppsala: IEEE, 2020. p. 1-9. Disponível em: https://ieeexplore.ieee.org/document/9273812. Acesso em: 1 set. 2021.

BONACINA, Gustavo Yamamoto; BARVINSKI, Carla Adriana; ODAKURA, Valguima. Personalização da aprendizagem: tendências. *In*: NUEVAS IDEAS EN INFORMÁTICA EDUCATIVA TISE, 2014, s.l, Resumo. s.l: s.e, 2014. p. 546-549. Disponível em: http://www.tise.cl/volumen10/TISE2014/tise2014\_submission\_114.pdf. Acesso em: 14 abr.

# 2023.

BORGES, Maria Clara Tessaroli; LANGHI, Rodolfo. Atividades observacionais para o ensino de astronomia: indicadores que contribuem para o processo de aprendizagem sobre o movimento aparente anual do sol. **Ciência em Tela,** v. 13, p. 1-18, 2020. Disponível em: http://www.cienciaemtela.nutes.ufrj.br/artigos/13pe1.pdf. Acessado em: 5 set. 2021.

BOTTENTUIT, J. B.; COUTINHO, C. P. WebQuest: uma estratégia pedagógica para a educação a distância. Revista Brasileira de Aprendizagem Aberta e a Distância, v. 11, n. 1, p. 1-14, 2012.

BRASIL. **Lei Nº 9394, de 20 de dezembro de 1996**. Estabelece as diretrizes e bases da educação nacional. Disponível em: http://www.planalto.gov.br/ccivil\_03/leis/l9394.htm. Acesso em: 06 set. 2021.

BRASIL. **Lei nº 13.415, de 16 de fevereiro de 2017**. Novo Ensino Médio. Disponível em: http://www.planalto.gov.br/ccivil\_03/\_ato2015-2018/2017/lei/l13415.htm. Acesso em: 17 fev. 2022.

BRASIL. Ministério da Educação. **Base Nacional Comum Curricular**. Brasília, 2017. Disponível em:

http://basenacionalcomum.mec.gov.br/images/BNCC\_EI\_EF\_110518\_versaofinal\_site.pdf. Acesso em: 2 set. 2021.

BRASIL. Ministério da Educação. **Novo Ensino Médio** - perguntas e respostas. Disponível em: http://portal.mec.gov.br/component/content/article?id=40361 Acesso em: 18 jan. 2022.

BUCK INSTITUTE FOR EDUCATION (BIE). **Aprendizagem baseada em projetos:** guia para professores de ensino fundamental e médio. Tradução Daniel Bueno. 2. ed, Porto Alegre: Artmed, 2008.

CAVALCANTE, Marisa Almeida; SANTOS, Elio Molisani Ferreira. Eletrônica Criativa: Uma estratégia metodológica para o Ensino-aprendizagem de conceitos de eletricidade e/ou eletrônica na modalidade Híbrida de Ensino: Introdução. **Revista Brasileira de Ensino de Física**, v. 43, p. 1-13, ago. 2021. Disponível em: https://doi.org/10.1590/1806-9126-RBEF-2021-0188. Acessado em: 9 set. 2021.

CAMARGO, Elisa Zaroni; FERNANDES, Clovis Torres. WQE: um Editor de WebQuests Versátil. Brazilian Symposium on Computers in Education (Simpósio Brasileiro de Informática na Educação - SBIE), [S.l.], out. 2012. Disponível em: http://www.brie.org/pub/index.php/sbie/article/view/1485. Acesso em: 20 fev. 2022.

CENTRO REGIONAL DE ESTUDOS PARA O DESENVOLVIMENTO DA SOCIEDADE DA INFORMAÇÃO (CETIC.BR). Celular é o dispositivo mais utilizado por usuários de Internet das classes DE para ensino remoto e teletrabalho, revela Painel TIC COVID-19. São Paulo: Cetic.br, 2020a. Disponível em: <https://cetic.br/pt/noticia/celular-e-o-dispositivomais-utilizado-por-usuarios-de-Internet-das-classes-de-para-ensino-remoto-e-teletrabalhorevela-painel-tic-covid-19/>. Acesso em: 15 set. 2021.

CENTRO REGIONAL DE ESTUDOS PARA O DESENVOLVIMENTO DA SOCIEDADE DA INFORMAÇÃO (CETIC.BR). **TIC Domicílios 2019:** principais resultados. São Paulo: Cetic.br, 2020b. Disponível em: <https://cetic.br/pt/tics/domicilios/2020/domicilios/A4/>, Acesso em: 15 set. 2021.

CHOU, Yu-Tuan; LEE, Bi-Wen; SHIH, Hsin-Yi. Study on Educational Virtual Reality Implementation Using Knowledge-Based Engineering. *In*: International Conference on Advanced Manufacturing (ICAM), Yunlin. **Anais** [...]. Yunlin: IEEE, 2018, p. 433-436, 2018. Disponível em: https://doi.org/10.1109/AMCON.2018.8614951. Acesso em: 20 set. 2022.

CHRISTENSEN, C. M.; HORN, M. B.; STAKER, H. **Ensino híbrido:** uma inovação disruptiva? uma introdução à teoria dos híbridos. Boston: Clayton Christensen Institute, 2013. Disponível em: https://porvir.org/wp-content/uploads/2014/08/PT\_Is-K-12-blended-learningdisruptive-Final.pdf. Acesso em: 5 set. 2021.

Comissão Nacional de Energia Nuclear (CNEN). Princípios básicos de segurança e proteção radiológica. Universidade Federal do Rio Grande do Sul. 3ª ed. Rio de Janeiro: CIN, 2006, 245 p.

Comissão Nacional de Energia Nuclear (CNEN). História da energia nuclear. Rio de Janeiro: CIN, 2020. Disponível em: https://www.gov.br/cnen/pt-br/avulsos/historia-da-energianuclear-pdf/view. Acesso em: 19 jun. 2023.

COOPER, Ross; MURPHY, Erin. **Project Based Learing** Real Questions. Real Answers. How to Unpack PBL and Inquiry. 1. ed, Highland Heights: Times 10, 2021.

CORDEIRO, Marinês Domingues; PEDUZZI, Luiz O. Q. Consequências das descontextualizações em um livro didático: uma análise do tema radioatividade. **Revista Brasileira de Ensino de Física** v. 35, n. 3, 3602, 2013. Disponível em: https://www.scielo.br/j/rbef/a/GyHQstdPy6VFbfL8qLftwbt/?format=pdf&lang=pt. Acesso em: 8 mar. 2022.

CRESWELL, John W. **Projeto de pesquisa:** métodos qualitativo, quantitativo e misto. Tradução Magda Lopes. Vonsultoria, Edição Dirceu da Silva. 3. ed. Porto Alegre: Artmed, 2010.

DANTAS, Claudio Rejane da Silva; MASSONI, Neusa Teresinha. Ensino por microprojetos: um estudo sobre a introdução de temas de física no ensino fundamental e a promoção da avaliação formativa. **Aprendizagem Significativa em Revista (Meaningful Learning Review)**, v. 9, n. 1, p. 1-31, 2019. Disponível em: http://www.if.ufrgs.br/asr/artigos/Artigo ID152/v9\_n1\_a2019.pdf. Acesso em: 27 set. 2021.

DEMO, Pedro. Teoria e prática da avaliação qualitativa. Perspectivas, Campos dos Goytacazes, v. 4, n. 7, p. 106-115, 2005.

DIAS, Nildo Loiola; PINHEIRO, Alexandre Gonçalves; BARROSO, G. C. Laboratório virtual de Física nuclear. **Revista Brasileira de Ensino de Física**, v. 24, n. 2, p. 232-236, 2002. Disponível em: https://doi.org/10.1590/S1806-11172002000200020. Acesso em: 20 set. 2021.

DILLENSEGER, Jean-Phillippe; MOERSCHEL, Elisabeth. **Manual para técnicos radiólogos**. Cuando la teoría enriquece la práctica. ed. 1, Buenos Aires: Journal, 2012. 390 p.

FAN, Juntao; ZHI, Lin. Design and Implementation of Virtual Immersive Classroom in Big Data Environment. In:15th International Conference on Computer Science & Education (ICCSE), 2020, Delft. Anais [...]. Delft: IEEE, 2020, p. 430-432, 2020. Disponível em: https://doi.org/10.1109/ICCSE49874.2020.9201648. Acesso em: 21 set. 2022.

FERNANDES, Tânia Sofia Teixeira. **Ensino das Ciências orientado para a Aprendizagem Baseada em Projetos:** conceções e representações de práticas de professores de Física e Química. 2018. 326 p. Dissertação (Mestrado) - Área de Especialização em Supervisão Pedagógica na Educação em Ciências, Universidade do Minho, Braga, 2018. Disponível em: https://repositorium.sdum.uminho.pt/bitstream/1822/54759/1/T%c3%a2nia%20Sofia%20Teix eira%20Fernandes.pdf. Acesso em: 01 out. 2021.

FERRAZ, Rosina Paula Ferracciú. **Avaliação como processo de aprendizagem:** uma experiência com o uso de rubrica. 2019. 113 p. Dissertação (Mestrado) - Mestrado em Educação: Formação de Formadores, Pontifícia Universidade Católica De São Paulo, São Paulo, 2019. Disponível em:

https://tede.pucsp.br/bitstream/handle/22826/2/Rosina%20Paula%20Ferracci%C3%BA%20F erraz.pdf. Acesso em: 20 fev. 2022.

FRANCO, Leandro William. **Radiação UV**: efeitos, riscos e benefícios à saúde humana – proposta de sequência didática para o ensino de física. 2018. 125 p. Dissertação (Mestrado), Mestrado Profissional de Ensino de Física Universidade Estadual Paulista, Presidente Prudente 2018. Disponível em: http://hdl.handle.net/11449/153579. Acesso em: 16 jun. 2023.

FRANZOIA F. H.; PIRES F. G. de S.; TEIXEIRA K. B.; LIMA P. A. Programando para criar objetos de aprendizagem digitais de ondulatória. *In*: Brazilian Symposium on Computers in Education (Simpósio Brasileiro de Informática na Educação). 29, 2018, Fortaleza. **Anais** [...] Fortaleza: SBIE, 2018, p. 1063-1072. Disponível em: http://brie.org/pub/index.php/sbie/article/view/8065/5756. Acesso em: 5 set. 2021.

FREIRE, P. **Pedagogia da autonomia:** saberes necessários à prática educativa. 33. ed., São Paulo, Paz e Terra, 2006.

FREIRE, P. **Pedagogia do oprimido**. 17. ed. Rio de Janeiro: Paz e Terra, 1987.

GASPAR, Alberto. Compreendendo a Física: Eletromagnetismo e Física moderna. 2ª ed. São Paulo: Ática, 2013.

GERHARDT, Tatiana Engel; SILVEIRA, Denise Tolfo (orgs). **Métodos de pesquisa**. Porto Alegre: Editora da UFRGS, 2009.

GIL, Antonio Carlos, et al. **Como elaborar projetos de pesquisa**. São Paulo: Atlas, 2002.

GIL, Antonio Carlos. **Métodos e técnicas de pesquisa social**. 6. ed. São Paulo: Atlas, 2008.

GOMES, Ederson Carlos. **Ondas eletromagnéticas:** possibilidades da aplicação no ensino médio a partir das relações cts. 2017. 199 p. Dissertação (Mestrado) - PósGraduação em Educação para a Ciência e a Matemática, Universidade Estadual de Maringá, Maringá, 2017. Disponível em:

http://repositorio.uem.br:8080/jspui/bitstream/1/6134/1/Ederson%20Carlos%20Gomes\_2017. pdf. Acesso em: 07 jun. 2023.

GONÇALVES, Jones Artur. **Laboratórios de simulação e experimentação remota no ensino de ciências:** uma análise do potencial técnico e pedagógico. 2020. 95 p. Dissertação (Mestrado) - Programa de Pós-graduação em Educação, Universidade Federal de São Carlos, Sorocaba, 2020. Disponível em:

https://repositorio.ufscar.br/bitstream/handle/ufscar/13523/DISSERTACAO\_JONES\_ARTU R\_GONCALVES\_SUBMISSAO.pdf?sequence=1&isAllowed=y. Acesso em: 01 out. 2021.

GUIMARÃES, Débora Sudatti; JUNQUEIRA, Sonia Maria da Silva. Rotação por estações no trabalho com equações do 2º grau: uma experiência na perspectiva do ensino híbrido. Educ. Matem. Pesq., São Paulo, v. 22, n. 1 pp. 708-730, 2020. Disponível em: https://revistas.pucsp.br/index.php/emp/article/view/42253/pdf. Acesso em: 30 maio 2023.

GUIMARÃES, Osvaldo; PIQUEIRA, José Roberto; CARRON Wilson. Física: Eletromagnetismo e Física moderna. 2ª ed. São Paulo: Ática, 2016.

HALLIDAY, David; RESNICK, Robert; WALKER, Jearl. Fundamentos de física, volume 4: óptica e física moderna. Tradução: Ronaldo Sérgio de Biasi. 10ª ed. Rio de Janeiro: LTC, 2016.

HALVERSON, Erica Rosenfeld; SHERIDAN, Kimberly M. The Maker Movement in Education. **Harvard Educational Review.** v. 84, n. 4, 2014. Disponível em: https://doi.org/10.17763/haer.84.4.34j1g68140382063. Acesso em: 08 jul. 2023.

HECK, Carine; COELHO, Karine dos Santos; SIMÃO, José Pedro Schardosim; SILVA, Isabela Nardi da; SILVA, Juarez Bento da; BILESSIMO, Simone Meister Sommer. Experiência de integração da experimentação remota no ensino de física do ensino médio: percepção dos alunos. **RENOTE**: Novas tecnologias na Educação, v. 14, n. 2, 2016. Disponível em: https://seer.ufrgs.br/index.php/renote/article/view/70662. Acesso em: 15 set. 2021.

HOFF, G.; LIMA, N. W. Aplicabilidade da Lei do Inverso do Quadrado da Distância em Radiologia Convencional e Mamografia. *In* Anais International Joint Conference RADIO, Gramado, 2014. **Anais** [...]. Gramado: SBPR, 2014. Disponível em: https://inis.iaea.org/collection/NCLCollectionStore/\_Public/46/006/46006749.pdf. Acesso em: 1 set. 2021.

JIUGEN, Yuan; JING, Yang; RUONAN, Xing. Design Research of Physical Virtual Experiment Based on Virtual Reality Technology. In:15th International Conference on Computer Science & Education (ICCSE), 2020, Delft. Anais [...]. Delft: IEEE, 2020. p. 262- 266, 2020. Disponível em: https://doi.org/10.1109/ICCSE49874.2020.9201890. Acesso em:

25 nov. 2022.

JIUGEN, Yuan; ANQI, Fan; RUONAN, Xing. Application and Model of Virtual Reality in Physical Experiment. *In:*15th International Conference on Computer Science & Education (ICCSE), 2020, Delft. **Anais** [...]. Delft: IEEE, 2020, p. 239-244, 2020. Disponível em: https://doi.org/10.1109/ICCSE49874.2020.9201734. Acesso em: 20 jun. 2023.

KICKMEIER-RUST, M. D.; SCHWARZ, D.; ALBERT, D.; VERPOORTEN, D.; CASTAIGNE, J. L.; BOPP, M. The ELEKTRA project: Towards a new learing experience. *In*: POHL, M.; HOLZINGER, A.; MOTSCHNIG R.; SWERTZ, C (Eds.), **M3 – Interdisciplinary Aspects on Digital Media & Education**. Vienna: Österreichische Computer Gesellschaft, p. 19-48, 2006. Disponível em: https://orbi.uliege.be/bitstream/2268/151793/1/Verpoorten%20M3%20orbi.pdf. Acesso em: 9 set. 2021.

LOH, C.S. Researching and Developing Serious Games as Interactive Learning Instructions. **International Journal of Gaming and Computer-Mediated Simulations**, Hershey: IGI p. 1-19, 2009. Disponível em: https://www.igi-global.com/article/international-journal-gamingcomputer-mediated/37536. Acesso em: 11 set. 2021.

MALDONADO, Ana Paula Bim. Ondas eletromagnéticas com ênfase em raios X: uma proposta didática com o uso de tecnologias educacionais. 2020. 165 p. Dissertação (Mestrado), Mestrado Profissional em Ensino de Física. Universidade Estadual de Maringá, Maringá 2020. Disponível em: http://repositorio.uem.br:8080/jspui/handle/1/6107. Acesso em: 03 jul. 2023.

MARTINS, Roberto de Andrade. A descoberta dos raios X: o primeiro comunicado de Röntgen. **Revista Brasileira de Ensino de Física**, v. 20, n. 4, 1998. Disponível em: https://www.researchgate.net/profile/Roberto-Martins-

2/publication/275832902\_A\_Descoberta\_dos\_Raios\_X\_Primeiro\_Comunicado\_de\_Rontgen/l inks/5904d2010f7e9bc0d58e96b9/A-Descoberta-dos-Raios-X-Primeiro-Comunicado-de-Roentgen.pdf. Acesso em: 18 jun. 2023.

MASSONI, Neusa Teresinha; DANTAS, Claudio Rejane da Silva; BARP, Jeferson. A Teoria da aprendizagem Significativa articulada ao "Ensino por Microprojetos": uma possibilidade ao letramento científico. **Revista Dynamis (Blumenau, FURB**). v. 25, n. 3, p. 52-67, 2019. Disponível em: https://www.lume.ufrgs.br/handle/10183/204022. Acesso em: 10 set. 2021.

McKAGAN, S.B.; PERKINS, K. K.; DUBSON, M.; MALLEY, C.; REID, S.; LEMASTER, R.; WIEMAN, C. E. Developing and researching PhET simulations for teaching quantum mechanics. American Journal of Physics. v. 76, p. 406-427, 2008. Disponível em: https://aapt.scitation.org/doi/10.1119/1.2885199. Acesso em: 15 fev. 2022.

MYSTAKIDIS, Stylianos. Metaverse. **Encyclopedia**, v. 2, n. 1, 2022. p. 486-497. Disponível em: https://doi.org/10.3390/encyclopedia2010031. Acesso em: 29 jun. 2023.

NUSSENZVEIG, Herch Moysés. Curso de Física básica - vol. 4 Ótica Relatividade e Física Quântica, 1. ed. São Paulo: Editora Blucher, 1998.

OGRIZOVIĆ, Dario.; PERIĆ HADŽIĆ, Ana.; JARDAS, Mladen. Fully Immersive Virtual Reality in Logistics Modelling and Simulation Education. **Promet**, v. 33, n. 6, p. 799-806, 2021. Disponível em: https://doi.org/10.7307/ptt.v33i6.3941. Acesso em: 25 nov. 2022.

PACHECO, José. Avaliação da aprendizagem. *In* Leandro Almeida e José Tavares (org.). Conhecer, aprender e avaliar. Porto: Porto Editora, 1998. p. 111-132.

PAIVA, Eduardo. Princípios do cálculo de blindagem em radioterapia. Revista Brasileira de Ensino de Física, v. 36, n. 3, 2014. Disponível em: https://www.scielo.br/j/rbef/a/r7MD5hXMsjC7sLQg7Nj4rRQ/abstract/?lang=pt. Acesso em: 20 set. 2021.

PASQUALETTO, Terrimar Ignácio; VEIT, Eliane Angela; ARAUJO, Ives Solano. Aprendizagem Baseada em Projetos no Ensino de Física: uma Revisão da Literatura. Revista Brasileira de Pesquisa em Educação em Ciências. v. 17, n. 2, p. 551-577, 2017 Disponível em: https://periodicos.ufmg.br/index.php/rbpec/article/view/4546. Acesso em: 17 jan 2022.

PEREIRA, C. B.; BERLEZE, S. L. M.; SOARES, W. A.; SERBENA, J. P. M. Construção de um luxímetro digital utilizando plataforma Arduino para uso em laboratórios didáticos. **Revista Brasileira de Ensino de Física**. v. 43, p. 1-7, 2021. Disponível em: https://doi.org/10.1590/1806-9126-RBEF-2020-0502. Acesso: 7 out 2021.

PIAGET, J. **A epistemologia Genética/Sabedoria e ilusões da filosofia:** problemas de psicologia genética. Tradução Nathanael C. Caixeiro, Zilda Abujamra Daeir, Celia E. A. Di Piero. 2 ed. São Paulo: Ed. Abril Cultural, 1983.

PIAGET, J. **Para onde vai a educação?** Rio de Janeiro: Livraria José Olimpo, Rio de Janeiro: Ed. Unesco, 1973.

PIRKER, Johanna; LESJAK, Isabel; PARGER, Mathias; GÜTL, Christian. An Educational Physics Laboratory in Mobile Versus Room Scale Virtual Reality - A Comparative Study. *In*: AUER, M., ZUTIN, D. (eds.). **Online Engineering & Internet of Things. Springer**. v. 22, p. 1029–1043, 2018. Disponível em: https://doi.org/10.1007/978-3-319-64352-6\_95. Acesso em: 19 set. 2022.

PODOLEFSKY, Noah S.; PERKINS, Katherine K.; ADAMS, Wendy K. Computer simulations to classrooms: tools for change. *In* Physics Education Research Conference, 2009, Ann Arbor. **Anais** […]. An Arbor: American Journal of Physics, 2009. p. 233-236, 2008. Disponível em: https://aip.scitation.org/doi/abs/10.1063/1.3266723. Acesso em: 16 fev. 2022.

PRODANOV, Cleber C. **Metodologia do trabalho científico** [recurso eletrônico]: métodos e técnicas da pesquisa e do trabalho acadêmico. 2. ed. Novo Hamburgo: Feevale, 2013.

RAMALHO, Junior Francisco; NICOLAU, Gilberto Ferraro; TOLEDO, Paulo Antônio. Os Fundamentos da Física. 10ª ed. São Paulo: Moderna, 2009.

RAHMAN, Azlina A.; ZAID, Norasykin M.; ABDULLAH, Zaleha; MOHAMED, Hasnah; ARIS, Baharuddin. Social Constructivism Learning through Project Based Learning with

Scaffolding in Flipped Classroom. *In:* International Conference on Learning and Teaching in Computing and Engineering (Conferência Internacional sobre Aprendizagem e Ensino em Computação e Engenharia), 2018, Auckland. **Anais** [...]. Auckland: IEEE, 2018. p. 50-56. Disponível em: https://ieeexplore.ieee.org/abstract/document/8753390. Acesso em: 06 set 2021.

RENGIFO, Carlos F.; BRAVO, Diego A. A project-based learning approach to teach identification and control systems. **Revista Iberoamericana de Tecnologias del Aprendizaje (IEEE),** v. 15, n.1 p. 10-16, fev. 2020. Disponível em: https://ieeexplore.ieee.org/abstract/document/9027857. Acesso: 3 out. 2021.

ROCHA, Telma Brito. O plano de aula para educação on-line na pandemia de COVID-19. **EaD em Foco**, v. 11, n. 2, e1460, 2021. Disponível em: https://eademfoco.cecierj.edu.br/index.php/Revista/article/view/1460/657. Acesso em: 26 fev. 2022.

ROQUE, Tiago Cesconeto; BENEDET, Márcia Leandro; MEDEIROS, Josiane Santos. Uso do laboratório Remoto RexLab na disciplina de Física. **Brazilian Journal of Development**, v.5, n11, p. 23708-23723, 2019. Disponível em: https://www.brazilianjournals.com/index.php/BRJD/article/view/4406. Acesso: 1 out. 2021.

SANTOS, Carlos Alberto Carvalho dos; CRUZ, Keyte Rocha da. Ensino através da mediação tecnológica durante a pandemia de covid-19 no estado do amazonas. **RACE - Revista de Administração do Cesmac**, v. 8, p. 43-53, 2020. Disponível em: https://revistas.cesmac.edu.br/index.php/administracao/article/view/1347. Acesso: 2 out. 2021.

SANTOS. Elio Molisani Ferreira. **Arduino:** uma ferramenta para aquisição de dados, controle e automação de experimentos de óptica em laboratório didático de física no ensino médio. 2014. 192 p. Dissertação (Mestrado), Mestrado Profissional Em Ensino De Física Universidade Federal do Rio Grande do Sul, Porto Alegre 2014. Disponível em: https://www.lume.ufrgs.br/handle/10183/115456. Acesso em: 20 out. 2021.

SANTOS, José Carlos dos; DICKMAN, Adriana Gomes. Experimentos reais e virtuais: proposta para o ensino de eletricidade no nível médio. **Revista Brasileira de Ensino de Física**. v. 41, n. 1, 2019. Disponível em: https://doi.org/10.1590/1806-9126-RBEF-2018- 0161. Acesso: 2 out. 2021.

SCARINCI, Anne. L.; MARINELI, Fábio. O modelo ondulatório da luz como ferramenta para explicar as causas da cor. **Revista Brasileira de Ensino de Física**, v. 36, n. 1, p. 1309, jan. 2014.

SILVA, Edna Lucia. **Metodologia da pesquisa e elaboração de dissertação.** Organização Estera Muszkat Menezes. 4. ed, Florianópolis: UFSC, 2005.

SILVA, Éric Novais. Física moderna: o caso da radiação. 2019. 17 p. TCC (Graduação) Bacharelado em Física no Centro Universitário Internacional. 2019. Disponível em: https://repositorio.uninter.com/bitstream/handle/1/1125/ÉRIC%20NOVAIS%20SILVA\_2178 517.pdf?sequence=1&isAllowed=y. Acesso em: 18 jun. 2023.

SILVA, Isavela N.; SILVA, Karmel C. N.; SILVA, Juarez B.; BILESSIMO, Simone M. S.; MACHADO, Leticia R. Use of VR/AR techniques in remote laboratories: A systematic review. **International Journal of Advanced Engineering Research and Science** (IJAERS), v. 8, n. 8, p. 052–057, 2021. Disponível em: http://journal-repository.com/index.php/ijaers/ article/view/3963. Acesso em: 25 set. 2022.

SILVA, Izac Martins da; CAVALCANTE, Marisa Almeida; FROTA, Vito Brengartiner da. Desenvolvimento de um experimento controlado remotamente e um simulador tridimensional para demonstrar a lei do inverso do quadrado. **Revista Brasileira de Ensino de Física**, v. 44, e20210400. 2022. Disponível em: https://doi.org/10.1590/1806-9126-RBEF-2021-0400. Acesso em: 28 fev. 2022.

SILVA, Izac Martins da; FROTA, Vito Brengartiner da; CAVALCANTE, Marisa Almeida. Use of Virtual Reality for teaching radiation propagation. *In*: 17th International Technology, Education and Development Conference INTED (Conferência Internacional de Tecnologia, Educação e Desenvolvimento), 2023, Valência. **Anais** [...] Valência: IATED, 2023. p. 2831- 2840. Disponível em: https://doi.org/10.21125/inted.2023.0777. Acesso em: 28 jun. 2023.

SILVA, Juarez Bento da. **A utilização da experimentação remota como suporte para ambientes colaborativos de aprendizagem**. 2006. 195 p. Tese (Doutorado) - Programa de Pós-Graduação em Engenharia de Gestão do Conhecimento, Universidade Federal de Santa Catarina, Florianópolis, 2006. Disponível em:

https://repositorio.ufsc.br/bitstream/handle/123456789/88357/241949.pdf?sequence=1&isAll owed=y. Acesso em: 20 jan. 2022.

SILVA, Karen Cristina Jensen Ruppel da; BOUTIN, Aldimara Catarina. Novo ensino médio e educação integral: contextos. **Educação (Santa Maria).** v. 43, n. 3, p. 521-534, 2018. Disponível em: https://www.redalyc.org/journal/1171/117157485009/117157485009.pdf. Acesso em: 17 fev. 2022.

SILVA, Mateus de Paula da; FROTA, Vitor Bremgartner da; CAVALCANTE, Marisa. Ensino de programação para estudantes de tecnologia por meio de um laboratório remoto de robótica educacional. Brazilian Journal of Development. v. 6, n. 6, p. 37233-37249, 2020. Disponível em:

SILVA, Rodrigo Barbosa; BLIKSTEIN, Paulo (Orgs). **Robótica educacional:** experiências inovadoras na educação brasileira. 1. ed. Porto Alegre: Penso, 2020. ISBN 978-85-8429-189- 2.

SILVA, Rosângela Nunes Almeida da; RIBEIRO, Robson Tiago; LIMA, Aristóteles Meneses. A resistência dos professores da educação básica às inovações tecnológicas. **TICs & EaD em Foco**, v. 2, n. 2, p. 127-140, mai. 2016. Disponível em: http://www.nead.uema.br/index.php/ticseadfoco/article/view/113/197. Acesso em: 1 out. 2021.

SILVEIRA, F. L. Determinando a significância estatística para as diferenças entre médias. Porto Alegre: Instituto de Física, UFRGS, 2006. Disponível em: https://www.if.ufrgs.br/~lang/Textos/Comparacoes\_em\_media.pdf. Acesso em: 14 ago. 2023. SUSKIE, Linda. Assessing Student Learning: a common sense guide. Massachusetts: Anker Publishing Company Inc. Bolton, 2009.

TAUHATA, Luiz; SALATI, Ivan; DI PRINZIO, Renato; DI PRINZIO, Antonieta R.. Radioproteção e dosimetria: fundamentos. 9ª rev. Rio de Janeiro: IRD/CNEN, 2013.

TREVISOL, Joviles Vitório; TOLEDO, Jaques Antonio. A educação superior a distância no Brasil: regulação e políticas de expansão (1998-2018). **Revista Lusófona de Educação**. v. 51, p. 29-46, 2021. Disponível em: https://revistas.ulusofona.pt/index.php/rleducacao/article/view/7707. Acesso: 1 set. 2022.

TRENTSIOS, P.; WOLF, M.; FRERICH, S. Remote Lab meets Virtual Reality – Enabling immersive access to high tech laboratories from afar. Procedia Manufacturing, v. 43, p. 25-31, 2020. Disponível em: https://doi.org/10.1016/j.promfg.2020.02.104. Acesso em: 20 nov. 2022.

TULHA, Carinna Nunes; CARVALHO, Marco Antonio Garcia de; COLUCI, Vitor Rafael. Uso de laboratórios remotos na educação a distância no brasil: uma revisão sistemática. **Informática na Educação: teoria & prática**, v. 22, n. 2, 2019. Disponível em: https://seer.ufrgs.br/InfEducTeoriaPratica/article/view/90543/55025. Acesso: 20 jan. 2022.

UNIVERSIDADE FEDERAL DE SANTA CATARINA (UFSC) (Santa Catarina). **RExLab:** Laboratório de Experimentação Remota. 2020. Disponível em: https://rexlab.ufsc.br/about/. Acesso em: 15 set. 2021.

VARELA BRANCO, M.; APARECIDA COELHO, L.; ALVES, Gustavo R. Estudo Comparativo entre Laboratórios Remotos e Simuladores. *In:* LAGO FERREIRO, Alfonso; VAZ FIDALGO, André (orgs.). **TICAI 2017 TICs para el Aprendizaje de la Ingeniería**. IEEE, Sociedad de Educación, 2017, p. 117-123. ISBN 978-84-8158-774-6.

VIEIRA, L. P.; LARA, V. O. M.; AMARAL, D. F. Demonstração da lei do inverso do quadrado com o auxílio de um tablet/smartphone. **Revista Brasileira de Ensino de Física**, v. 36, n. 3, p. 1-3, 2014 Disponível em: https://doi.org/10.1590/S1806-11172014000300017. Acesso: 20 set. 2021.

VILELA, Douglas Carlos; GERMANO, José Silvério Edmundo; MONTEIRO, Marco Aurélio Alvarenga; CARVALHO, Samuel José de. Estudo comparativo de um experimento de eletrodinâmica: Laboratório Tradicional x Laboratório Remoto. **Revista Brasileira de Ensino de Física**, v. 41, n. 4, p. 1-8, 2019. Disponível em: https://doi.org/10.1590/1806-9126- RBEF-2019-0041. Acesso: 10 set. 2021.

VOSS, Gleizer Bierhalz; NUNES, Felipe Becker; HERPICH, Fabrício; MEDINA, Roseclea Duarte. Ambientes Virtuais de Aprendizagem e Ambientes Imersivos: um estudo de caso utilizando tecnologias de computação móvel e web viewers. Tecnologias, sociedade e conhecimento. v. 2, n. 1, 2014. Disponível em:

https://econtents.bc.unicamp.br/inpec/index.php/tsc/article/view/14448/9461. Acesso: 9 mar. 2022.

WANG, Wei; WANG, Yaru. Study on the Reform of the Physics Experimental Teaching in University Based on Virtual Reality Technology. *In*: 2nd International Conference on Computer Science and Educational Informatization (CSEI), 2020, Xinxiang. Anais [...]. Xinxiang: IEEE, 2020, p. 58-62, 2020. Disponível em: https://doi.org/10.1109/CSEI50228.2020.9142476. Acesso em: 20 set. 2022.

WIEMAN, Carl E.; ADAMS, Wendy K.; PERKINS, Katherine K. PhET: Simulations That Enhance Learning. **Science**. v. 322, 2008. Disponível em: https://www.science.org/doi/full/10.1126/science.1161948. Acesso: 16 fev. 2022.

ZABALA, Antoni. Prática educativa: como ensinar. Tradução: Ernani F. da F. Rosa. ed. 1, Porto Alegre: ArtMed, 1998.

ZHANG, Mu-Hua; SU, Chien-Yuan; LI, Yan; LI, Yan-Yan. Factors affecting Chinese university students' intention to continue using virtual and remote labs. **Australasian Journal of Educational Technology**, v. 36, n. 2, p. 169–185, 2020. Disponível em: https://doi.org/10.14742/ajet.5939. Acesso em: 20 set. 2022.

ZUTIN, Danilo Garbi; AUER, Michael E.; MAIER, Christian; NIEDERSTÄTTER, Michael. Lab2go - A repository to locate educational online laboratories. *In:* EDUCON, 2010, Madrid. **Anais** [...]. Madrid: IEEE, 2010. p. 1741-1746. Disponível em: https://ieeexplore.ieee.

# **ANEXO A – Termo de Consentimento Livre e Esclarecido**

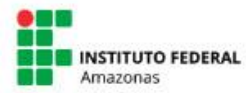

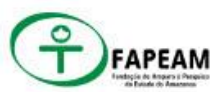

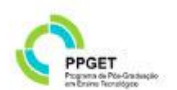

#### INSTITUTO FEDERAL DE EDUCAÇÃO, CIÊNCIA E TECNOLOGIA DO AMAZONAS PRÓ-REITORIA DE PÓS-GRADUACÃO, PESOUISA E INOVACÃO TECNOLÓGICA MESTRADO PROFISSIONAL EM ENSINO TECNOLÓGICO

#### TERMO DE CONSENTIMENTO LIVRE E ESCLARECIDO

Você está sendo convidado a participar do projeto de pesquisa EXPERIMENTOS CONTROLADOS REMOTAMENTE, SIMULADORES TRIDIMENSIONAIS E REALIDADE VIRTUAL APLICADOS À APRENDIZAGEM BASEADA EM PROJETOS PARA O ENSINO E APRENDIZAGEM DOS RAIOS X, cujo pesquisador responsável é IZAC MARTINS DA SILVA, mestrando no Programa de Pós-graduação em Ensino Tecnológico (PPGET) do Instituto Federal do Amazonas (IFAM), com sede na Avenida Sete de Setembro, 1975 -Centro, CEP: 69020-120 - Manaus - Amazonas; telefone (92) 98127-8733; e-mail: izacmsilva@gmail.com. O projeto recebe auxílio financeiro através de bolsa de pesquisa de mestrado concedida pela Fundação de Amparo à Pesquisa do Estado do Amazonas (FAPEAM), localizada na Av. Prof. Nilton Lins, 3279 - Universidade Nilton Lins - Bloco K -Flores, Manaus - AM, 69058-030.

O objetivo dessa pesquisa consiste em avaliar e estimular o desenvolvimento do domínio conceitual de Física e de competências e habilidades relativas às diretrizes brasileiras para alunos do ensino médio, através da implementação de um guia educacional, fazendo uso práticas experimentais inovadoras, alinhados a uma metodologia ativa, em que o aluno fica em um lugar central para o ensino e aprendizagem dos raios X. Você está sendo convidado porque atualmente está cursando a disciplina de Física III na instituição de ensino escolhida, mais especificamente estudando eletromagnetismo, logo, possuindo os conhecimentos prévios necessários para a implementação da proposta.

Você tem plena liberdade de recusar-se a participar ou retirar seu consentimento, em qualquer fase da pesquisa, sem penalização alguma para o tratamento que recebe neste serviço no Instituto Federal de Educação, Ciência e Tecnologia do Amazonas, Campus Manaus Distrito Industrial - IFAM/CMDI, localizado na Av. Gov. Danilo de Matos Areosa, 1731-1975 - Distrito Industrial, Manaus - AM, 69075-351.

Página 1 de 4

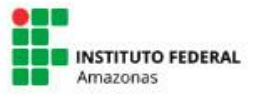

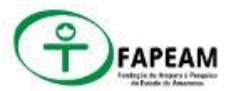

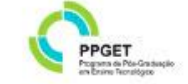

#### INSTITUTO FEDERAL DE EDUCAÇÃO, CIÊNCIA E TECNOLOGIA DO AMAZONAS PRÓ-REITORIA DE PÓS-GRADUACÃO, PESQUISA E INOVACÃO TECNOLÓGICA MESTRADO PROFISSIONAL EM ENSINO TECNOLÓGICO

Caso aceite participar, você realizará questionários iniciais e finais relacionados ao tema estudado. Os participantes usarão estratégias de ensino da Aprendizagem Baseada em Projetos (ABP), sendo divididos em até 5 grupos, que proporão soluções para um problema da vida real através da construção de um artefato (podendo ser um artigo, vídeo, cartilha, podcast etc.), fomentando o desenvolvimento de competências e habilidades relacionadas ao estudo dos raios x. Em síntese a proposta é dividida em seis fases: a fase I é destinada a apresentação e planejamento do projeto de ABP, em que uma situação-problema é apresentada aos participantes, os quais deverão criar um produto que possa solucioná-lo; a fase II é responsável pelas pesquisas iniciais através de uma WebQuest sobre raios X, que disponibiliza textos e vídeos previamente selecionados, com acesso no site https://www.fisicaetecnologia.com, será realizada uma aula prática usando vários tipos distintos tecnologia voltado ao ensino; a fase III é destinada ao desenvolvimento e avaliação inicial do artefato. Em virtude da liberdade de escolha do aluno, é possível que sejam usadas direta ou indiretamente áudios, imagens e/ou vídeos dos participantes da proposta, logo, é solicitada a sua autorização para o registro e utilização de som, imagens e vídeos, assegurando procedimentos que priorizem a confidenciabilidade e a privacidade, a proteção da imagem e a não estigmatização dos participantes da pesquisa, garantindo a não utilização das informações em prejuízo das pessoas e/ou das comunidades, inclusive em termos de autoestima, de prestígio e/ou de aspectos econômico-financeiros; na fase IV serão realizadas pesquisas adicionais para complementação teórica ou para pesquisas relacionadas a questões específicas para criação dos artefatos; a fase V é reservada para a criação da apresentação final; e por fim a fase VI é destinada a apresentação publicação e avaliação do artefato.

Toda pesquisa com seres humanos envolve riscos aos participantes. Nesta pesquisa os riscos para o(a) Sr. (a) são oriundos dos métodos de coletas de dados de aplicações de questionários, pesquisa na internet e observação de grupo, podendo gerar: invasão de privacidade; discriminação e estigmatização a partir do conteúdo revelado; tomar o

Página 2 de 4

Pesquisador: Rubricas - Responsável: Participante:

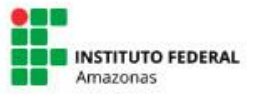

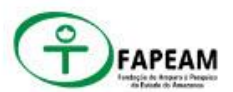

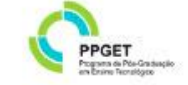

#### INSTITUTO FEDERAL DE EDUCAÇÃO, CIÊNCIA E TECNOLOGIA DO AMAZONAS PRÓ-REITORIA DE PÓS-GRADUACÃO, PESQUISA E INOVACÃO TECNOLÓGICA MESTRADO PROFISSIONAL EM ENSINO TECNOLÓGICO

tempo do sujeito da pesquisa ao responder ao questionário; divulgação de dados confidenciais; interferência na vida e na rotina dos sujeitos; embaraço de interagir com estranhos, gerar medo de repercussões eventuais; divulgação de material audiovisual dos sujeitos na internet; possibilidade de acesso e compartilhamento de conteúdo divergentes a proposta; possibilidade de eventuais danos aos dispositivos eletrônicos próprios ou de terceiros usados. Contudo para minimizar os riscos, uma serie de métodos e estratégias são utilizados, garantindo a manutenção do sigilo e da privacidade de sua participação e de seus dados durante todas as fases da pesquisa e posteriormente na divulgação científica. Se depois de consentir sua participação você desistir, tem o direito e a liberdade de retirar seu consentimento em qualquer fase da pesquisa, seja antes ou depois da coleta dos dados, independente do motivo e sem nenhum prejuízo a sua pessoa.

Também são esperados benefícios diretos e indiretos com esta pesquisa, uma vez que contribui para apontar as principais potencialidades de uma proposta, a qual será usada para criação de um produto educacional, que poderá ajudar professores a implementar a ABP conjuntamente com atividades de prática experimentais até em escolas que não dispõem de laboratórios ou equipamentos adequados. Logo, podendo proporcionar nos participantes da pesquisa: um aumento motivacional no processo de aprendizagem, melhoria na compreensão de fenômenos físicos, engajamento com a disciplina e correlação entre teoria e prática.

Garantimos a você, e seu acompanhante quando necessário, o ressarcimento das despesas devido sua participação na pesquisa, ainda que não previstas inicialmente, serão ressarcidos de forma integral, mediante a comprovação de despesa geradas diretamente pela proposta.

Você pode entrar em contato com o pesquisador responsável IZAC MARTINS DA SILVA a qualquer tempo para sanar quais quer dúvidas pelo WhatsApp (92) 98127-8733; email: izacmsilva@gmail.com.

Página 3 de 4

Pesquisador: Rubricas - Responsável: Participante: \_\_\_

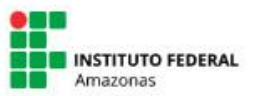

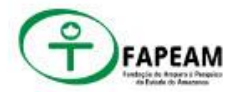

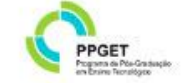

#### INSTITUTO FEDERAL DE EDUCAÇÃO, CIÊNCIA E TECNOLOGIA DO AMAZONAS PRÓ-REITORIA DE PÓS-GRADUAÇÃO, PESQUISA E INOVAÇÃO TECNOLÓGICA MESTRADO PROFISSIONAL EM ENSINO TECNOLÓGICO

#### CONSENTIMENTO PÓS-INFORMAÇÃO

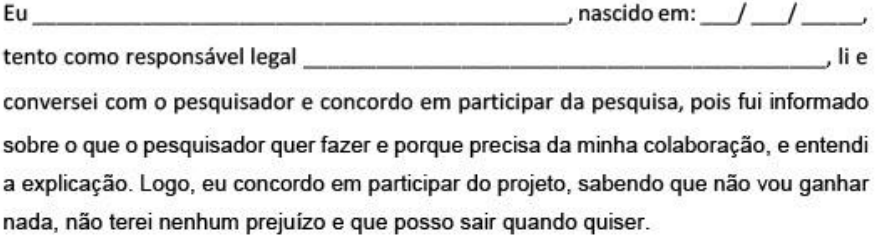

Assinatura do Participante

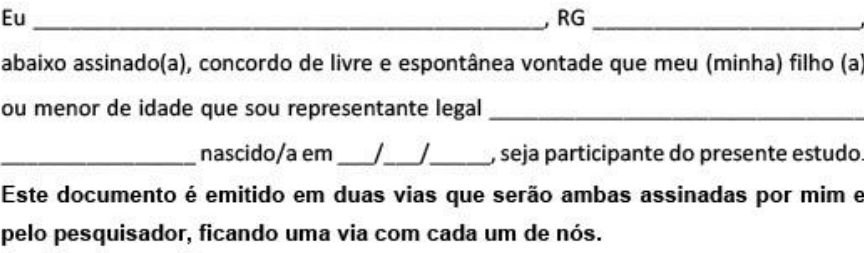

Assinatura do Responsável

#### DECLARAÇÃO DO PESQUISADOR

Declaro que obtive de forma apropriada e voluntária, o Assentimento Livre e Esclarecido deste participante para a colaboração neste estudo. Declaro ainda que me comprometo a cumprir todos os termos aqui descritos.

Assinatura do Pesquisador Responsável

Manaus,  $1/$ 

Página 4 de 4

Rubricas - Responsável: \_\_\_\_\_\_\_\_\_\_\_\_\_\_\_\_ Participante: \_\_\_\_\_\_\_\_\_\_\_\_\_\_\_\_\_\_ Pesquisador: \_

# **APÊNDICE A - Planos de Aula**

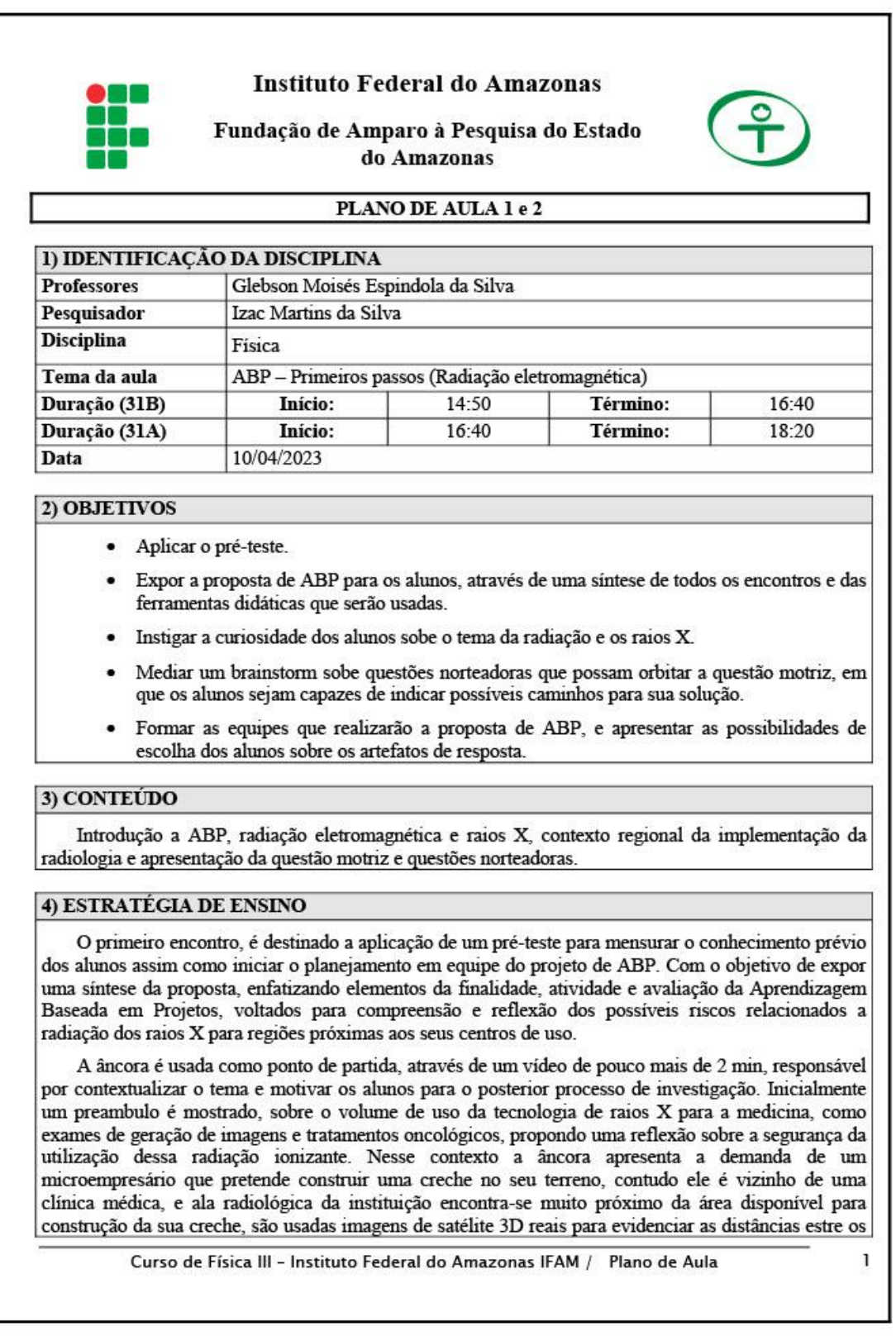

pontos. A situação-problema levanta questionamentos de se é possível e como pode ser construído o prédio observando critérios de segurança para os bebês.

Os alunos devem ser informados sobre o funcionamento do processo de avaliação da proposta. baseado na rubrica analítica. Logo, o documento deve ser disponibilizado e apresentado para que eles possam guiar a criação do seu artefato resposta para demanda, com base nos critérios avaliativos.

O vídeo da âncora deve possibilitar a fácil identificação da questão motriz (se é possível ou não determinar como segura, uma creche construída ao lado de uma clínica de imagens radiológicas?) e uma primeira discussão é motivada e mediada pelo professor, em que os alunos devem fazer um brainstorming sobre questões secundárias necessárias para responder a indagação principal da proposta. Os grupos devem ser divididos não ultrapassando 5 equipes por turma.

Atento para não se distanciar demasiadamente do escopo que trata a questão motriz, o professor deve motivar os alunos a propor questões norteadoras, convergentes com o foco principal, da mesma forma, observar que tarefas devem ser realizadas para alcançar esses objetivos. Podem surgir perguntas relacionadas a (o que é radiação de raios X? Como funciona a radiação? Que máquinas médicas emitem radiacão? Como podemos calcular a intensidade dessa radiação? Qual é o nível de radiação segura? Bebês podem receber o mesmo nível de radiação de um adulto? Os materiais de uma construção influenciam na proteção de radiação?) essas são só algumas das possibilidades dos questionamentos que podem surgir nesse estágio.

Com as questões definidas, os integrantes do grupo dividem as especialidades que vão seguir na abordagem das atividades, por exemplo, um aluno pode ficar responsável pela organização e tratamento dos dados, enquanto outro pode focar nas definições e aplicações, e um terceiro observar mais os riscos da radiação. Contudo, as atividades principais para a compreensão do tema são realizadas por todos. diferenciando somente o a perspectiva que cada aluno pode enfatizar.

A escolha do artefato deve ser definida pelos alunos, levando em conta a demanda apresentada pela âncora, logo, como é solicitado uma análise técnica sobre a viabilidade de construção de uma creche ao lado de uma clínica de exames radiológicos, é necessário que as soluções sejam apresentadas em um formato mais técnico, como um artigo, um relatório, um vídeo ou qualquer sugestão que possa ser enquadrada com as diretrizes iniciais.

### 5) RECURSOS DIDÁTICOS

Serão usados quadro branco, Datashow, site da proposta, vídeos, slides e internet.

#### 6) AVALIACÃO

A observação do professor é a ferramenta de avaliação usada para detectar a participação dos alunos na atividade.

O pré-teste foi usado para realizar uma pesquisa quantitativa para buscar evidências da eficácia da proposta de ensino-aprendizagem.

A apresentação da rubrica analítica é feira para guiar os alunos no processo da ABP.

#### 6) REFERÊNCIAS

#### 6.1) Referência básica

BENDER, William N. Aprendizagem baseada em projetos: educação diferenciada para o século XXI. Tradução Fernando de Siqueira Rodrigues. Revisão técnica Maria da Graça Souza Horn. Porto Alegre: Penso, 2014.

Curso de Física III - Instituto Federal do Amazonas IFAM / Plano de Aula

 $\overline{\phantom{a}}$ 

EISBERG, Robert; RESNICK, Robert. Física quântica: átomos, moléculas, sólidos, núcleos e partículas. São Paulo: Campus, 1979.

# 6.2) Referência complementar

BRASIL. Lei de Diretrizes e Bases da Educação Nacional - LDB nº 9394/1996. BRASIL. Ministério da Educação. Base Nacional Comum Curricular. Brasília, 2017. Disponível em: http://basenacionalcomum.mec.gov.br/images/BNCC\_EI\_EF\_110518\_versaofinal\_site.pdf. Acesso em: 2 set. 2022.

Curso de Física III - Instituto Federal do Amazonas IFAM / Plano de Aula

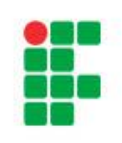

#### **Instituto Federal do Amazonas**

Fundação de Amparo à Pesquisa do Estado do Amazonas

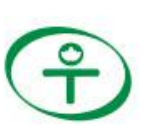

#### PLANO DE AULA 3 e 4

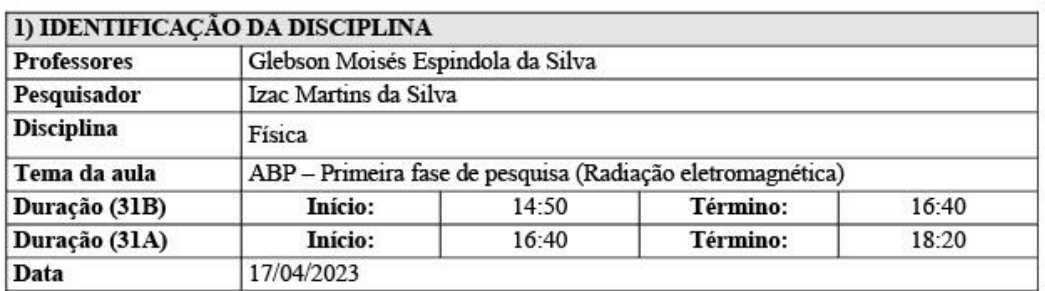

#### 2) OBJETIVOS

- Investigar os elementos básicos sobre as questões norteadoras da proposta de ABP.
- Explicar o funcionamento das ferramentas de prática-experimental.

#### 3) CONTEUDO

Ondas eletromagnéticas, radiação, raios x, radiologia, lei do Inverso do Quadrado da Distância, propagação da radiação luminosa e tratamento de dados com Excel.

#### 4) ESTRATÉGIA DE ENSINO

Iniciar a primeira fase de pesquisas sobre os temas satélites da proposta de ensino-aprendizagem. ela é dividida em três temas principais, ondas eletromagnéticas, raios x e estudo do caso, sendo as duas primeiras pesquisas conceituais, e a terceira uma pesquisa investigativa sobre o caso do solicitante.

A estrutura da pesquisa conceitual foi dimensionada em 8 tópicos em que cada um deles é seguido de um questionário, com a finalidade de ajudar os alunos na construção do artefato solicitado.

Os tópicos são: revisão de ondas mecânicas; ondas eletromagnéticas; radiação ionizante e não ionizante; riscos da radiação ionizante; história e funcionamento dos raios x; sala de raios x e geração dos raios x; radioproteção; base do cálculo de blindagem radiológica. Deve-se dividir o tempo de forma homogênea para que os alunos possam ter uma visão geral, tendo em vista a quantidade de temas distintos.

A parte de investigação do caso, contém imagens de satélites, planta baixa e dados de funcionamento dos prédios envolvidos na proposta, assim como dados básicos sobre as normas técnicas brasileiras de como funciona uma sala de raios x reguladas pela Comissão Nacional de Energia Nuclear CNEN. De posse desses dados os alunos podem mensurar qual a intensidade da radiação que sai da sala de raios x de que trata essa proposta.

Logo, os alunos terão que realizar a atividade de prática-experimental para descobrir qual a equação que rege a propagação da intensidade de radiação de ondas eletromagnéticas para descobrir quanta radiação chega na creche.

Curso de Física III - Instituto Federal do Amazonas IFAM / Plano de Aula

<sup>1</sup>

Para tanto é realizada a atividade prática-experimental que disponibiliza o mesmo experimento abordado de diferentes formas, usando o modelo de rotação por estação, em que 5 estações são disponibilizadas e os grupos vão sendo permutados em um espaco de tempo definido. As estações são divididas em: VR, App Android, experimentação remota, interpretação e discussões e tratamento dos dados

Em virtude da alta densidade de conteúdo, recomenda-se que os alunos continuem essa atividade em casa, pois quase todas as atividades estão disponíveis na plataforma da proposta.

#### 5) RECURSOS DIDÁTICOS

Serão usados quadro branco. Datashow, site da proposta, videos, slides, aplicativos e internet. óculos de realidade virtual.

#### 6 AVALIAÇÃO

A observação do professor é a ferramenta de avaliação usada para detectar a participação dos alunos na atividade.

#### 6 REFERÊNCIAS

6.1) Referência básica

BENDER, William N. Aprendizagem baseada em projetos: educação diferenciada para o século XXI. Tradução Fernando de Siqueira Rodrigues. Revisão técnica Maria da Graça Souza Horn. Porto Alegre: Penso, 2014.

EISBERG, Robert; RESNICK, Robert. Física quântica: átomos, moléculas, sólidos, núcleos e partículas. São Paulo: Campus, 1979.

#### 6.2) Referência complementar

BRASIL. Lei de Diretrizes e Bases da Educação Nacional - LDB nº 9394/1996. BRASIL. Ministério da Educação. Base Nacional Comum Curricular. Brasília, 2017. Disponível em: http://basenacionalcomum.mec.gov.br/images/BNCC\_EI\_EF\_110518\_versaofinal\_site.pdf. Acesso em: 2 set. 2021.

Curso de Física III - Instituto Federal do Amazonas IFAM / Plano de Aula

 $\overline{c}$ 

### **Instituto Federal do Amazonas**

Fundação de Amparo à Pesquisa do Estado do Amazonas

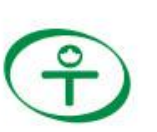

#### PLANO DE AULA 5 e 6

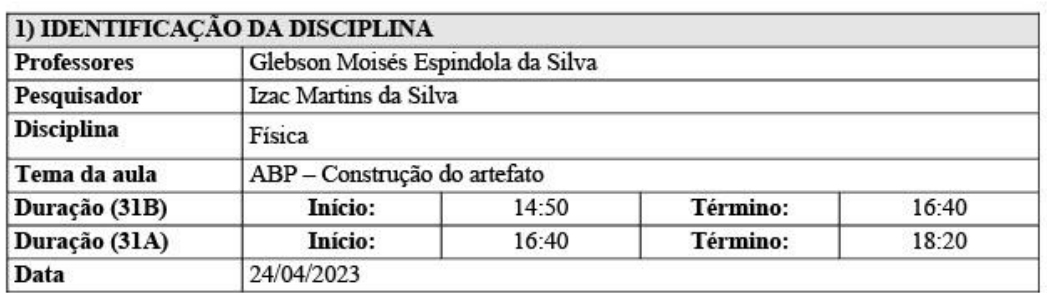

# 2) OBJETIVOS

- · Realizar uma atividade que sintetiza os principais conceitos que devem estar contidos no artefato
- · Elaborar a estrutura básica do artefato

#### 3) CONTEÚDO

Ondas eletromagnéticas, radiação, raios x, radiologia, construção de um artefato, tipos de artefatos.

### 4) ESTRATÉGIA DE ENSINO

Essa aula é designada para construção do artefato, mas para isso vamos dividi-la em dois pilares, o conteúdo e a forma. Primeiramente deve-se realizar uma atividade que reúna os principais tópicos teóricos e práticos, os quais permitam a construção de um encadeamento lógico para a montagem do artefato dos alunos, entretanto, esses itens são somente uma base, os alunos têm a liberdade de adicionar várias outras abordagens que jugarem necessárias.

A atividade vai revisitar os principais tópicos da pesquisa e fazer questionamentos para reflexão dos alunos sobre os temas, é importante estimular o debate ao longo do trabalho colaborativo dos grupos.

O segundo pilar da aula é a construção do artefato, os alunos devem escolher qual abordagem vão escolher e pesquisar que ela está disponível a contento no site, caso as fontes previamente selecionadas não sejam o suficiente, ou não contemplem o formato escolhido pelo grupo, é recomendado uma busca externa. Nesse ponto, o professor deve ficar atento com as demais fontes usadas, para evitar qualquer desvio de foco.

Com a estrutura definida do artefato, os grupos devem enviar para as suas respectivas pastas para posterior avaliação do professor, com a finalidade de detectar erros ou melhorar eventuais pontos fracos no artefato.

Curso de Física III - Instituto Federal do Amazonas IFAM / Plano de Aula

ı

#### 5) RECURSOS DIDÁTICOS

Serão usados quadro branco, Datashow, vídeos, site da proposta, slides, smartphone, aplicativos e internet.

#### 6) AVALIAÇÃO

A observação do professor é a ferramenta de avaliação usada para detectar a participação dos alunos na atividade.

#### 6) REFERÊNCIAS

6.1) Referência básica

BENDER, William N. Aprendizagem baseada em projetos: educação diferenciada para o século XXI. Tradução Femando de Siqueira Rodrigues. Revisão técnica Maria da Graca Souza Horn. Porto Alegre: Penso, 2014.

EISBERG, Robert; RESNICK, Robert. Física quântica: átomos, moléculas, sólidos, núcleos e partículas. São Paulo: Campus, 1979.

#### 6.2) Referência complementar

BRASIL. Lei de Diretrizes e Bases da Educação Nacional - LDB nº 9394/1996.

BRASIL. Ministério da Educação. Base Nacional Comum Curricular. Brasília, 2017. Disponível em: http://basenacionalcomum.mec.gov.br/images/BNCC EI EF 110518 versaofinal site.pdf. Acesso em: 2 set. 2021.

Curso de Física III - Instituto Federal do Amazonas IFAM / Plano de Aula

 $\overline{2}$ 

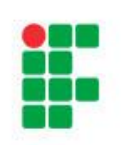

#### **Instituto Federal do Amazonas**

Fundação de Amparo à Pesquisa do Estado do Amazonas

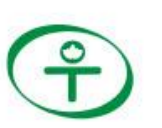

#### PLANO DE AULA 7 e 8

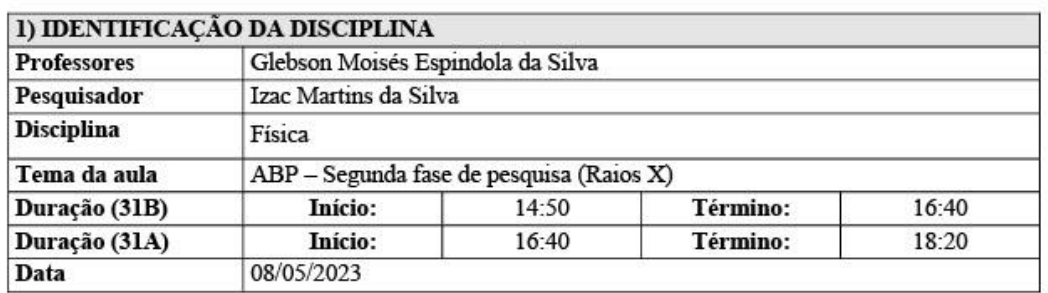

#### 2) OBJETIVOS

- · Finalizar todas as atividades pendentes.
- Construir o artefato usando a rubrica como parâmetros.  $\bullet$

#### 3) CONTEÚDO

Construção do artefato

#### 4) ESTRATÉGIA DE ENSINO

Essa aula é designada para finalização das atividades pendentes e concluir a construção do artefato, logo, as estratégias são relativas a cada grupo, ficando a cargo do professor mitigar as dúvidas e direcionar pesquisas complementares necessárias para cada caso.

É importante salientar que os alunos deverão usar todas as ferramentas disponíveis para conclusão dos seus trabalhos, assim como observar a correção feita pelo professor junto aos arquivos enviados previamente.

Os grupos devem enviar seus artefatos com o tempo máximo de apresentação de 10 minutos até a próxima aula, com a finalidade divulgação das atividades no site.

#### 5) RECURSOS DIDÁTICOS

Serão usados quadro branco, Datashow, site da proposta, videos, slides, smartphones, óculos de VR, Experimento Controlado Remotamente, aplicativos e internet.

#### 6) AVALIAÇÃO

A observação do professor é a ferramenta de avaliação usada para detectar a participação dos alunos na atividade.

Curso de Física III - Instituto Federal do Amazonas IFAM / Plano de Aula

 $\mathbf{I}$ 

# 6) REFERÊNCIAS

# 6.1) Referência básica

BENDER, William N. Aprendizagem baseada em projetos: educação diferenciada para o século XXI. Tradução Femando de Siqueira Rodrigues. Revisão técnica Maria da Graça Souza Horn. Porto Alegre: Penso, 2014.

EISBERG, Robert; RESNICK, Robert. Física quântica: átomos, moléculas, sólidos, núcleos e partículas. São Paulo: Campus, 1979.

### 6.2) Referência complementar

BRASIL. Lei de Diretrizes e Bases da Educação Nacional - LDB nº 9394/1996. BRASIL. Ministério da Educação. Base Nacional Comum Curricular. Brasília, 2017. Disponível em: http://basenacionalcomum.mec.gov.br/images/BNCC\_EI\_EF\_110518\_versaofinal\_site.pdf. Acesso em: 2 set. 2021.

Curso de Física III - Instituto Federal do Amazonas IFAM / Plano de Aula

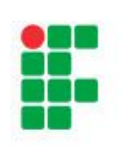

#### **Instituto Federal do Amazonas**

Fundação de Amparo à Pesquisa do Estado do Amazonas

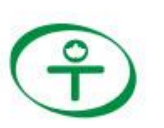

#### PLANO DE AULA 9 e 10

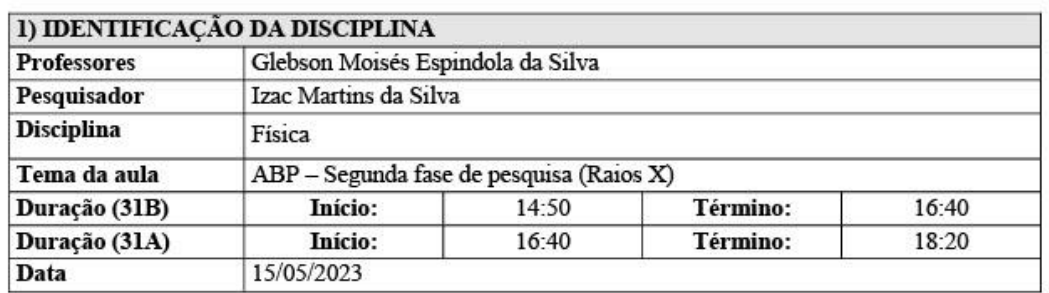

#### 2) OBJETIVOS

- Compartilhar experiencias do processo de criação dos artefatos.
- · Apresentar os resultados dos trabalhos
- · Avaliar os trabalhos.
- Aplicação do pós-teste .

#### 3) CONTEÚDO

Criação, desenvolvimento, avaliação inicial da apresentação e de artefatos prototípicos.

### **4) ESTRATÉGIA DE ENSINO**

O último encontro presencial é destinado inicialmente para assistir as apresentações dos protótipos de todos os grupos, com um tempo médio de 10 minutos, as avaliações seguem os parâmetros estipulados pela rubrica analítica, assim como eventuais recomendações do professor.

Em seguida deve ser aplicado o pós-teste, contendo 5 questões discursivas sobre a avaliação dos alunos referente a proposta, e 10 questões objetivas sobre ondas eletromagnéticas, raios x e radiologia.

Seguindo as recomendações da ABP, caso alguns alunos não tenham entregado ou também para aqueles que desejem melhorar suas notas, é recomendado que o professor dê mais uma oportunidade para os entrega dos trabalhos.

#### 5) RECURSOS DIDÁTICOS

Serão usados quadro branco, Datashow, vídeos, site da proposta, smartphones, aplicativos e internet.

# 6) AVALIAÇÃO

Curso de Física III - Instituto Federal do Amazonas IFAM / Plano de Aula

T

A observação do professor é a ferramenta de avaliação usada para detectar a participação dos alunos na atividade, assim como uma rubrica coesa e bem definida.

Uso da rubrica analítica para avaliar os artefatos segundo seus critérios.

Aplicação do pós-teste para buscar evidências da eficácia da proposta.

# **6 REFERÊNCIAS**

#### 6.1) Referência básica

BENDER, William N. Aprendizagem baseada em projetos: educação diferenciada para o século XXI. Tradução Femando de Siqueira Rodrigues. Revisão técnica Maria da Graça Souza Horn. Porto Alegre: Penso, 2014.

EISBERG, Robert; RESNICK, Robert. Física quântica: átomos, moléculas, sólidos, núcleos e partículas. São Paulo: Campus, 1979.

#### 6.2) Referência complementar

BRASIL. Lei de Diretrizes e Bases da Educação Nacional - LDB nº 9394/1996.

BRASIL. Ministério da Educação. Base Nacional Comum Curricular. Brasília, 2017. Disponível em: http://basenacionalcomum.mec.gov.br/images/BNCC\_EI\_EF\_110518\_versaofinal\_site.pdf. Acesso em: 2 set. 2021.

Curso de Física III - Instituto Federal do Amazonas IFAM / Plano de Aula

 $\overline{2}$
# **APÊNDICE B - Pré-Teste**

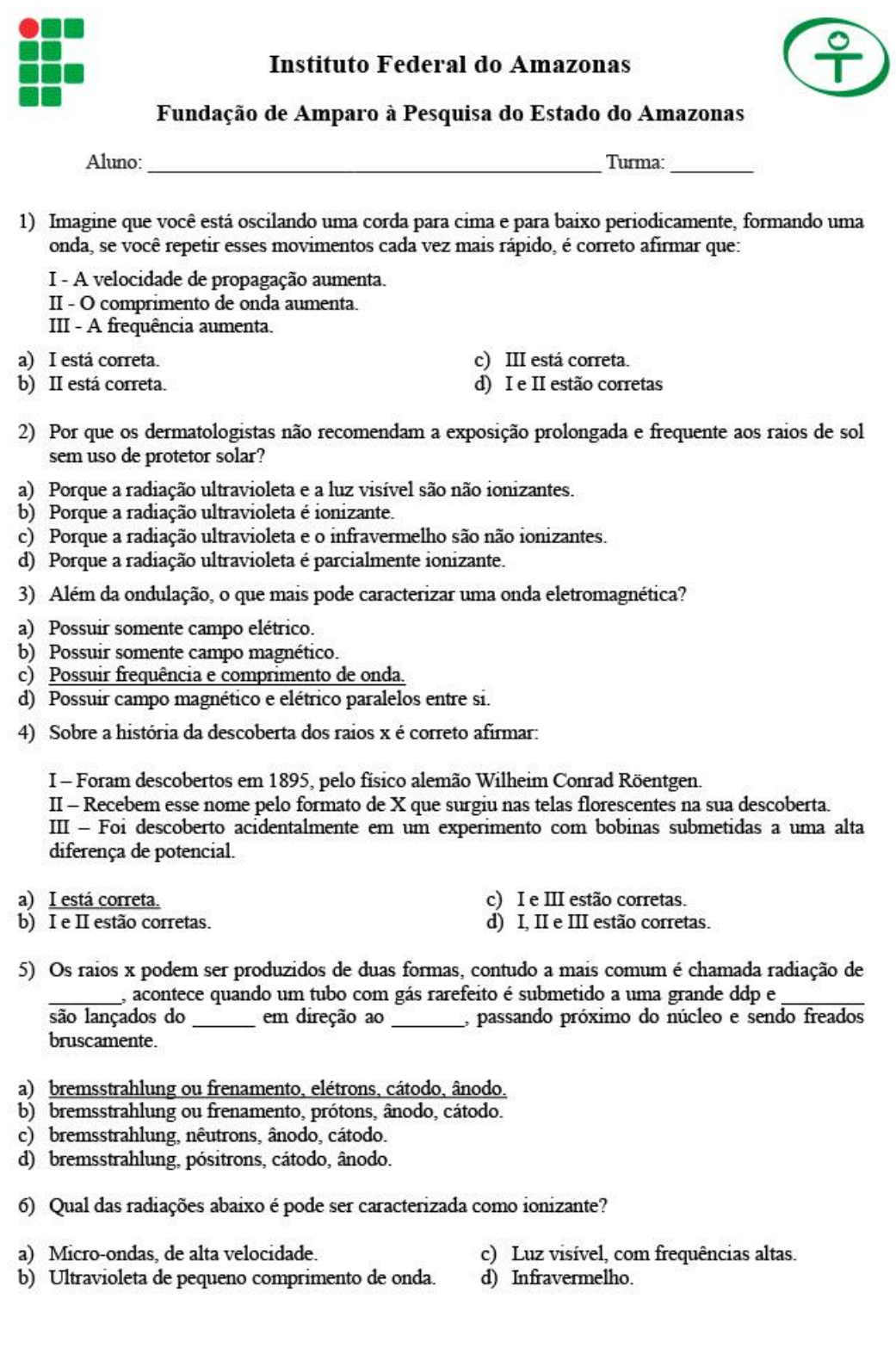

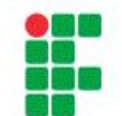

#### **Instituto Federal do Amazonas**

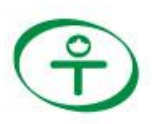

Fundação de Amparo à Pesquisa do Estado do Amazonas

Como as \_\_\_\_\_\_\_ estão em fase de crescimento, a divisão celular é maior nelas, logo, se um seguimento de \_\_\_\_\_ sofrer alteração pela \_\_\_\_\_\_\_, a propagação dessa alteração é bem maior. 7) Como as

- a) Crianças, DNA, radiação Ionizante.
- b) Crianças, RNA, radiação Ionizante.
- c) Células, RNA, radiação não ionizante.
- d) Crianças, DNA, radiação não ionizante.

8) O que é levantamento radiométrico?

- a) É um teste que avalia os níveis de radiação em qualquer sala que faz uso dos raios x.
- b) É o estudo da propagação da radiação a 1 metro de distância de uma fonte de raios x
- c) É um teste que avalia a energia da radiação em qualquer sala que faz uso dos raios x.
- d) É um estudo da quantidade de radiação emitida por todas as fontes de radiação naturais de uma determinada sala.
- 9) Quais os três temas pilares da radioproteção?
- a) Distância, tempo e barreira.
- c) Tempo, intensidade e energia.
- b) Distância, energia e intensidade.
- d) Frequência, barreira e intensidade.
- 
- 10) Em quais situações o levantamento radiométrico de uma sala de raios x deve ser atualizado I - Quando há mudança na equipe de profissionais de radiologia.
	- II Quando há mudança no projeto arquitetônico.
	- III Quando há mudança no tubo de raios x.
- a) I e II estão corretas.
- b) I e III estão corretas.
- c) II e III estão corretas.
- d) I, II e III estão corretas.

# $APÊNDICE C - Pós-test$

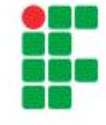

#### **Instituto Federal do Amazonas**

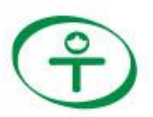

Fundação de Amparo à Pesquisa do Estado do Amazonas ATIVIDADE FINAL (TEMPO DE REALIZAÇÃO: 15 MIN)

1) Observando a onda ao lado, é correto afirmar que?

- a) A frequência da onda é de 2 Hz.
- b) A velocidade da onda é 20 m/s.
- c) O comprimento de onda é 2 m.
- d) O comprimento de onda é de 1 m.
- 2) Todos os dias ficamos expostos a vários tipos de radiações. Marque a alternativa que apresenta a radiação de maior penetração no organismo humano.
- a) Micro-ondas.
- b) Raios gama
- c) Ultravioleta.
- d) Raios x.
- 3) Se observarmos o comportamento do comprimento de onda e da frequência ao longo do espectro eletromagnético, é possível notar uma relação matemática entre elas, qual seria essa relação?
- a) Elas são proporcionais.
- b) Elas são inversamente proporcionais.
- c) Elas têm uma relação exponencial.
- d) Elas têm uma relação logarítmica.
- 4) Em 1895, o físico alemão Wilheim Conrad Röentgen descobriu os raios X, que são usados principalmente na área médica e industrial. Esses raios são:

a) Radiações formadas por partículas alfa com grande poder de penetração.

b) Radiações formadas por elétrons dotados de grandes velocidades.

c) Ondas eletromagnéticas com o comprimento de onda menor que as das ondas ultravioletas.

- d) Ondas eletromagnéticas com o comprimento de onda maior que as da luz visível.
- 5) Qual das radiações abaixo é pode ser caracterizada como não ionizante?
- a) Radiação alfa.
- b) Radiação beta.
- c) Radiação gama, com alta frequência.
- d) Ultravioleta, com alto comprimento de onda.
- 6) Quais dos seguintes efeitos estão associados ao efeito estocástico das radiações ionizantes?

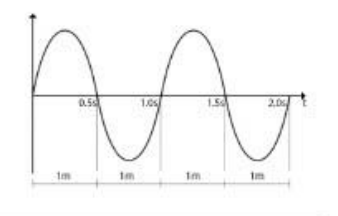

- a) Efeitos determinísticos.
- b) Mutação genética.
- c) Queimaduras na pele.
- d) Queda de cabelo.
- 7) Por que crianças são mais sensíveis a radiação do que adultos?
	- a) Pois seu sistema imunológico ainda está se desenvolvendo.
	- b) Como elas estão em fase de crescimento qualquer alteração no DNA que não seja reparada, será propagada rapidamente.
	- c) Pois o tecido epitelial tem baixa densidade.
	- d) Como o corpo delas é muito menor, a radiação se espalha rapidamente pelo sangue.
- 8) Ouais os pilares da radioproteção?
- a) Distância, tempo e barreira.
- b) Distância, energia e intensidade.
- c) Tempo, intensidade e energia.
- d) Frequência, barreira e intensidade.
- Uma fonte de radiação emite certa 9) quantidade de radiação em direção a um determinado alvo, o que acontece com a intensidade dessa radiação quando o alvo se afasta da fonte em 3 metros?
- a) Diminui 9 vezes.
- b) Diminui 3 vezes.
- c) Cresce 3 yezes.
- d) Cresce 9 vezes.
- 10) Qual a relação matemática que descreve o comportamento citado na questão 11?
- a) Lei de crescimento exponencial.
- b) Lei da conservação da energia.
- c) Lei do inverso do quadrado.
- d) Lei da soma do quadrado dos catetos

# APÊNDICE D - Pesquisa de satisfação

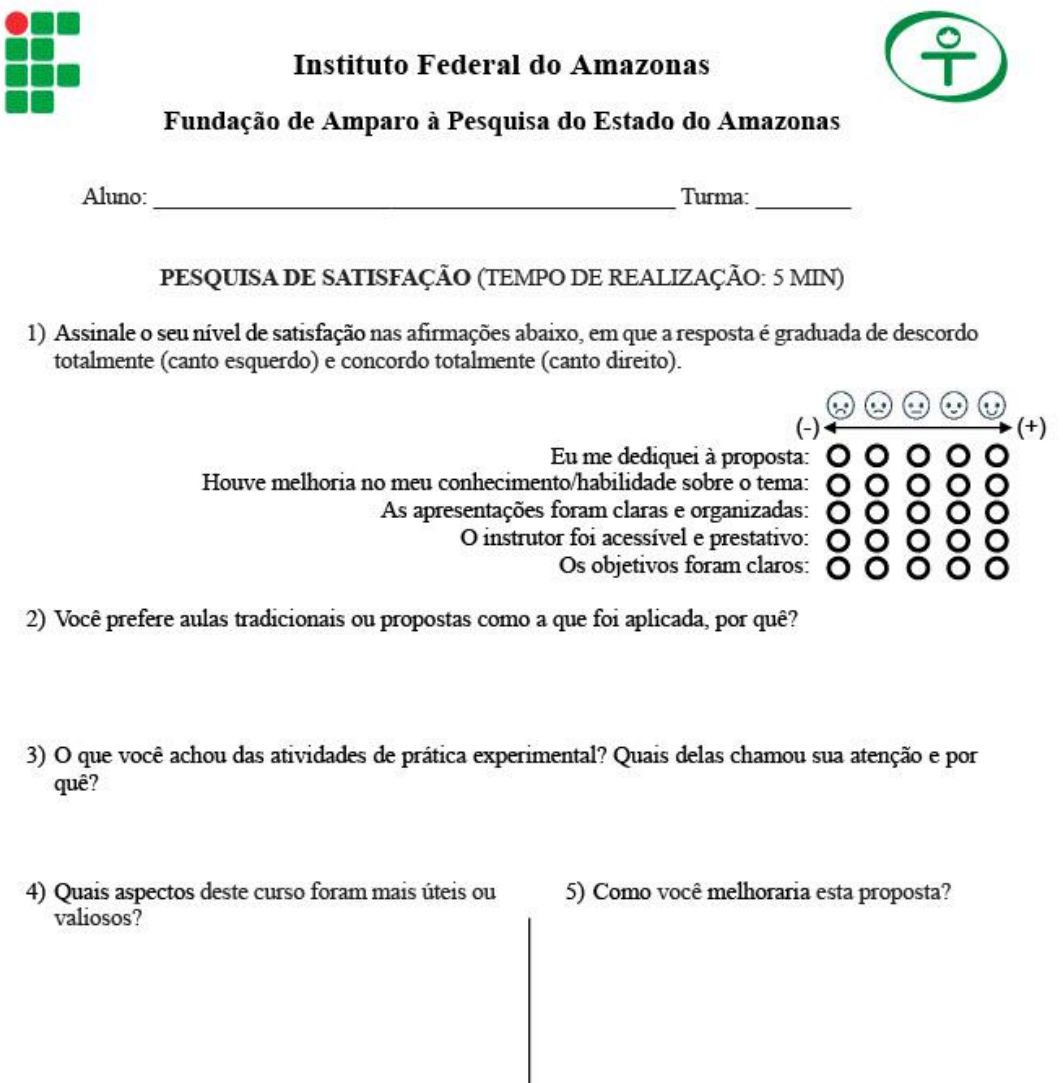

# $APÊNDICE E - Rubrica$

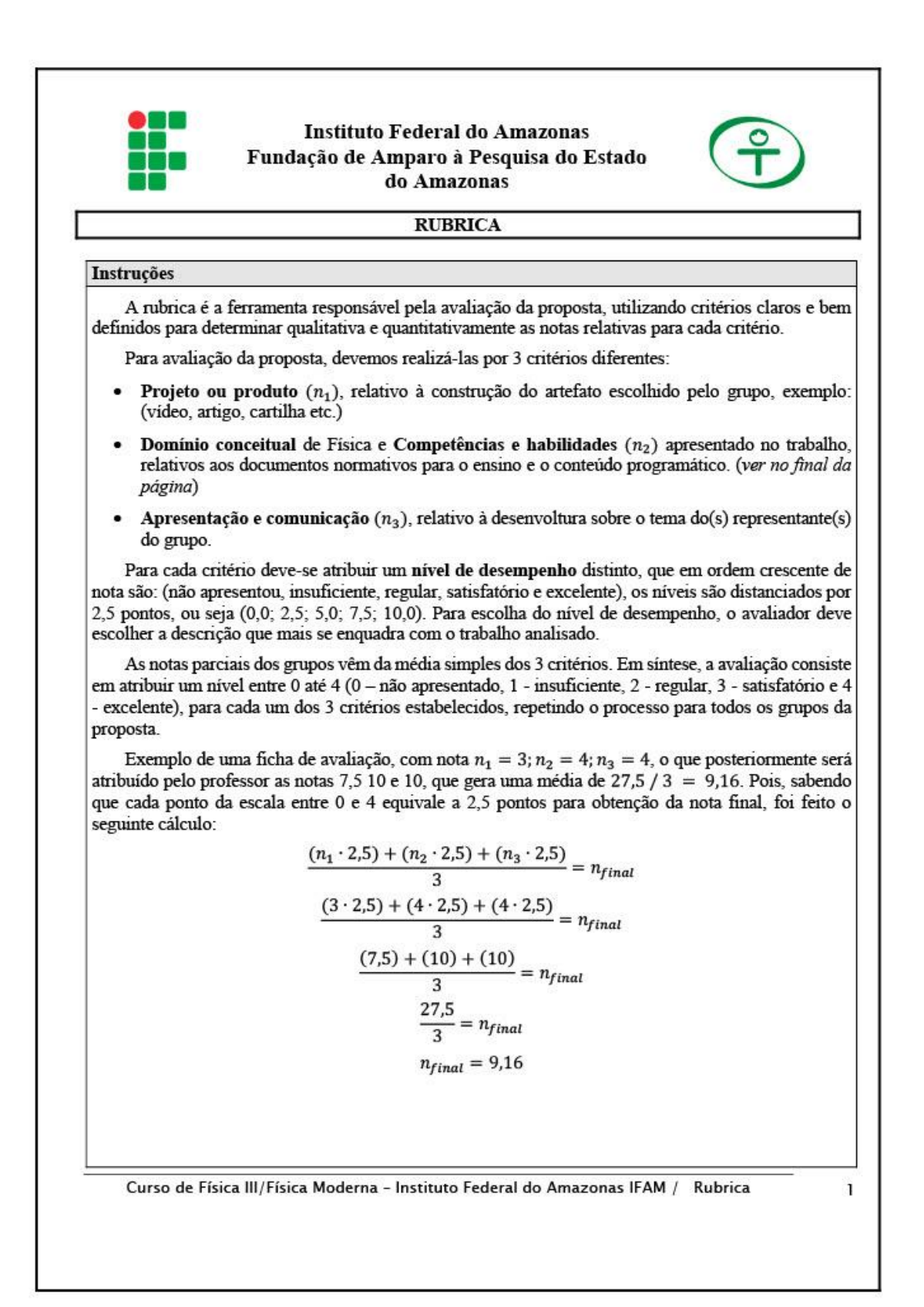

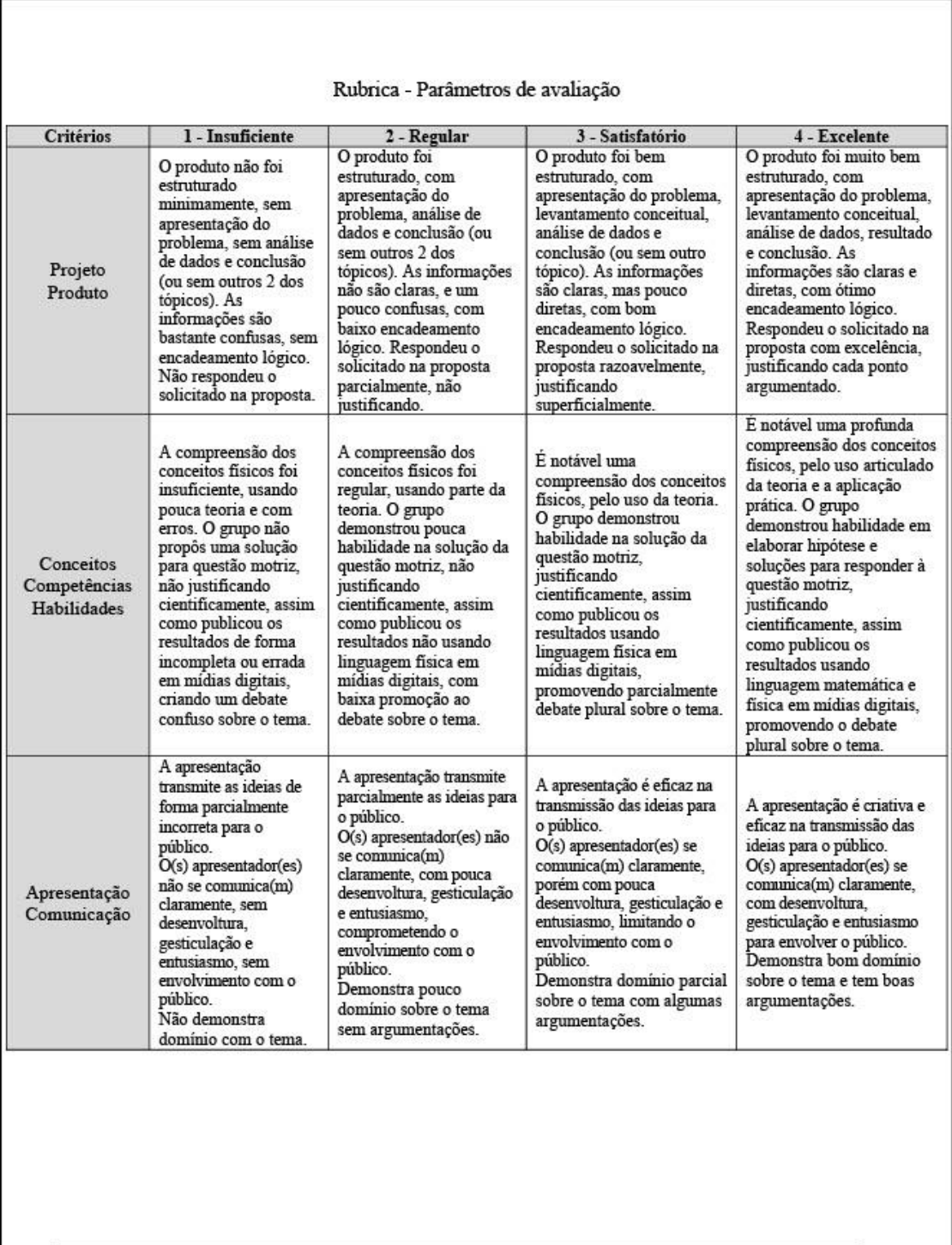

Curso de Física III/Física Moderna - Instituto Federal do Amazonas IFAM / Rubrica

 $\overline{2}$ 

### **REFERÊNCIAS** Referência básica

BENDER, William N. Aprendizagem baseada em projetos: educação diferenciada para o século XXI. Tradução Fernando de Siqueira Rodrigues. Revisão técnica Maria da Graça Souza Horn. Porto Alegre: Penso, 2014.

EISBERG. Robert: RESNICK. Robert. Física quântica: átomos, moléculas, sólidos, núcleos e partículas. São Paulo: Campus, 1979.

CHRISTENSEN, C. M.; HORN, M. B.; STAKER, H. Ensino hibrido: uma inovação disruptiva? uma introdução à teoria dos híbridos. Boston: Clayton Christensen Institute, 2013. Disponível em: https://porvir.org/wp-content/uploads/2014/08/PT Is-K-12-blended-learning-disruptive-Final.pdf. Acesso em: 5 set. 2021.

COOPER, Ross; MURPHY, Erin. Project Based Learing Real Questions. Real Answers. How to Unpack PBL and Inquiry. 1. ed. Highland Heights: Times 10, 2021.

### Referência complementar

BRASIL. Lei de Diretrizes e Bases da Educação Nacional - LDB nº 9394/1996.

BRASIL. Ministério da Educação. Base Nacional Comum Curricular. Brasília, 2017. Disponível em: http://basenacionalcomum.mec.gov.br/images/BNCC EI EF 110518 versaofinal site.pdf. Acesso em: 2 set. 2021.

Curso de Física III/Física Moderna - Instituto Federal do Amazonas IFAM / Rubrica

# **APÊNDICE F – Cronograma da implementação**

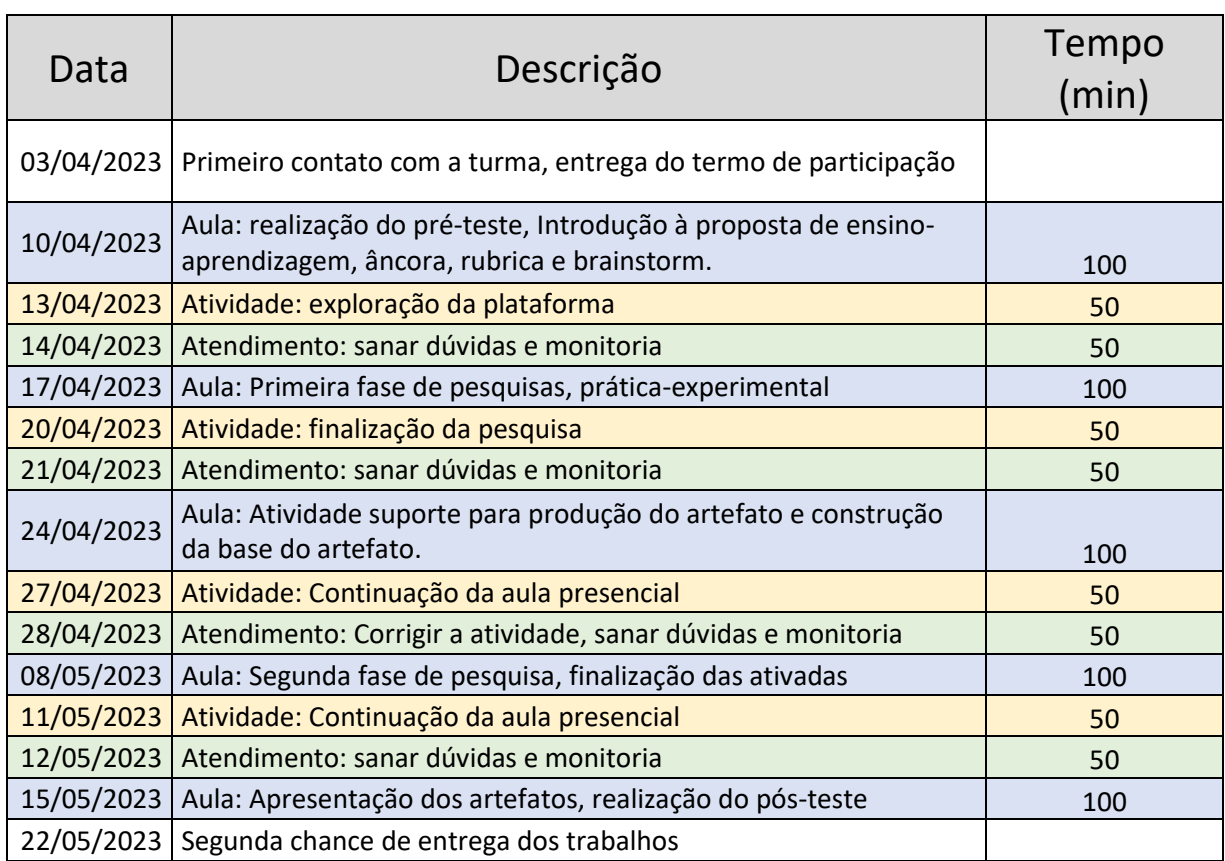

## **APÊNDICE G – Artigo Científico na RBEF**

Revista Brasileira de Ensino de Física, vol. 44, e20210400 (2022) www.scielo.hr/rhaf DOI: https://doi.org/10.1590/1806-9126-RBEF-2021-0400

Produtos e Materiais Didáticos ൈ Licenca Creative Commons

# Desenvolvimento de um experimento controlado remotamente e um simulador tridimensional para demonstrar a lei do inverso do quadrado

Development of a remotely controlled experiment and a three-dimensional simulator to demonstrate the inverse-square law

Izac Martins da Silva<sup>\*10</sup>. Marisa Almeida Cavaleante<sup>20</sup>. Vitor Bremgartner da Frota<sup>10</sup>

<sup>1</sup> Instituto Federal do Amazonas, Manaus, AM, Brasil.

<sup>2</sup>Universidade Federal do Amazonas, Departamento de Física, Manaus, AM, Brasil.

Recebido em 12 de novembro de 2021. Revisado em 14 de janeiro de 2022. Aceito em 01 de fevereiro de 2022.

Este trabalho apresenta resultados relacionados ao desenvolvimento e validação de um experimento controlado remotamente e um simulador tridimensional, voltados ao estudo prático da lei do inverso do quadrado da distância. As etapas de criação do protótipo consistiram na manufatura dos mecanismos físicos, do hardware e software necessários pela comunicação e controle entre o usuário e o experimento através de um dispositivo com acesso à internet, possibilitando mensurar a intensidade luminosa de uma fonte de luz que se afasta gradativamente de um fotoresistor (LDR, do inglês "Light Dependent Resistor"). Já as etapas de desenvolvimento do simulador foram divididas em modelagem gráfica 3D de todos os componentes e programação da interação, animação e simulação de dados, assim criando o aplicativo para dispositivos Android. A validação do protótipo foi realizada usando análise estatística e a propagação do erro, além de confrontar os dados obtidos com um luxímetro. Os resultados foram satisfatórios para validação do protótipo e da qualidade das ferramentas de prática experimental, em virtude do relativo baixo custo despendido e do seu potencial de uso.

Palavras-chave: Experimentação Remota, Simulações tridimensionais, Lei do inverso do quadrado.

This work presents results related to the development and validation of a remotely controlled experiment and a three-dimensional simulator, aimed at the practical study of the inverse square law of distance. The prototype creation steps consisted in the manufacture of the physical mechanisms, hardware and software necessary for the communication and control between the user and the experiment through a device with internet access, making it possible to measure the luminous intensity of a light source that gradually moves away of a photoresistor (LDR, <sup>a</sup>Light Dependent Resistor"). The simulator development stages were divided into 3D graphic modeling of all components and interaction programming, animation and data simulation, thus creating the application for Android devices. The prototype validation was performed using statistical analysis and error propagation, in addition to comparing the data obtained with a lux meter. The results were satisfactory for the validation of the prototype and the quality of the experimental practice tools, due to the relative low cost spent and its potential for use.

Keywords: Remote Experimentation, Three-dimensional simulations, Inverse square law.

#### 1. Introducão

O Ensino no mundo, assim como no Brasil, está passando por muitas mudanças em função da pandemia de COVID-19, que forçou o distanciamento social e modificou a realidade de milhões de alunos e professores, alertando sobre a importância de sistemas e ferramentas que possibilitem a continuação das atividades acadêmicas através do ensino remoto [1], análogo a modalidade de Educação a Distância (EAD), que utiliza Ambiente Virtual de Aprendizagem (AVA) como interface entre os professores e alunos [2].

Contudo, mesmo com o término dessa época de distanciamento social, é possível que muitas instituições de ensino no país tendem a incorporar parcialmente procedimentos e práticas aplicadas durante esse período. convergindo potencialmente para um ensino híbrido [3]. que através de uma metodologia intencional e ativa bem definida, mescle atividades presenciais e online, centrando o processo de aprendizagem no aluno e mediado pelo professor [4-6].

É interessante observar algumas formas distintas de implementação de práticas experimentais, voltadas ao ensino de Física, caracterizando-as em função do tipo de acesso: Laboratórios Tradicionais (LT), com a utilização ou criação de experimentos montados e/ou operados presencialmente pelos alunos [7]; Laboratórios Remotos

<sup>&</sup>quot; Endereço de correspondência: izacmsilva@gmail.com

### APÊNDICE H – Paper publicado no evento INTED – Valência/ES

### USE OF VIRTUAL REALITY FOR TEACHING RADIATION **PROPAGATION**

#### I. Silva<sup>1</sup>, V. Bremgartner<sup>1</sup>, M. Cavalcante<sup>2</sup>

<sup>1</sup>Federal Institute of Amazonas (BRAZIL) <sup>2</sup>Federal University of Amazonas (BRAZIL)

#### **Abstract**

The advances in digital technologies over the last few decades have intrinsically changed society. reshaping the way people interact in many different areas. However, for Brazilian basic education, the speed of this development diverges, especially in public schools. At the same time, several Brazilian researchers report that Physics in High School is still mostly focused on expository, passive and little interactive classes, making a science that is based on the observation and description of natural phenomena in an accumulation of equations and numbers disconnected with the reality. However, it is important to encourage practice in Physics, so that students can experience and apply what is presented in the classroom. Even so, several factors make it difficult to implement practical classes, such as the lack of structure, equipment and qualified personnel in educational institutions, which was further aggravated by the COVD-19 pandemic, which forced social distancing. Technologies that allowed virtual activities to be carried out remotely have never been more necessary. Therefore, an emerging questioning of these factors leads to how we can develop tools for interactive and immersive educational practices that can be used regardless of the users' location. This work arises from this question, in which we have already created and published results on remote experimentation and 3D simulators. This experiment consists of the decay of the intensity of incident radiation from a source as a function of its distance, that is, the propagation of radiation. On the other hand, in this work, we aim to develop a replica of the system and the laboratory, which allows the immersion and interaction of the student with a Virtual Reality (VR) environment, being compatible with active methodologies centered on the student. So, we created a methodological process divided into four stages, the first being a search for references of similar works, in order to raise the main procedures and technologies used. The second stage is responsible for graphic development, observing the guideline of the best possible quality in relation to the lowest cost; the third step consists of developing the functional part of the virtual environment and the last step is responsible for publishing the VR application. Partial results are satisfactory, the current cost is US\$ 85, with the creation of the functional prototype composed of the VR replica of the environment and experiment, in which we highlight as positive points the good graphic quality, the 6 degrees of freedom, interactive controls, three distinct locomotion possibilities and a high sensation of immersion in the environment. Although still in the test version, it is possible to conclude that the software has proved to be efficient in providing a perspective of the experiment similar to the real one, therefore, having a great potential to help in moments when it is not possible to use the real experiments in person. or to complementing activities.

Keywords: Virtual Reality, Educational Software, Teaching Radiation Propagation.

#### **INTRODUCTION**  $\blacktriangleleft$

The advancement of digital technologies has revolutionized human life in the most diverse possible areas. It is no different for teaching, the way that knowledge is transmitted and absorbed has been adapted for the integration of these digital tools in order to improve the efficiency of the teaching and learning process, mainly because we are in the age of connectivity and information. However, the teaching of Physics in Brazil, in general, is still commonly reported as focused on expository, little interactive and traditionalist classes [1], even though there is a consensus among researchers that practical experimentation is a beneficial element in teaching Physics [2], because it allows students to apply the theoretical concepts learned in concrete situations and observe the results of these applications in a more tangible way. In addition, practical experimentation, linked to active methodologies, stands out for stimulating students' interest and motivation, developing practical skills, promoting a deep understanding of concepts and helping to build hypotheses and theories [3].

On the other hand, researchers in the Education area have been successful with the incorporation of digital tools and resources that enable more active and interactive learning. Digital technologies, integrated into